### **UNIVERSITE SAAD DAHLEB DE BLIDA**

**Faculté de Technologie** 

**Département de Génie Civil** 

### **MÉMOIRE DE MASTER EN GÉNIE CIVIL**

**Spécialité : construction métallique et mixte**

### **ETUDE D'UN BLOC DES BATIMENTS R+8 & R+3 EN CHARPENTE METALLIQUE AVEC SOUS SOL**

Soutenu par

**Amira SERIER ABDALLAH**

**Sara AIT AHMED**

devant le jury composé de :

A.ZAHAF Professeur USDB de Blida Promoteur

Blida, septembre 2020

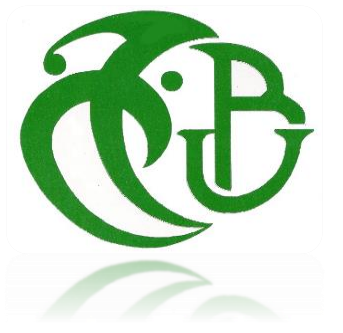

#### **الملخص**

في إطار مشروع نهاية الدراسة نقوم بدراسة مجموعة عمارات (عمارتين ذات طابق ارضيي و 8 طوابق و أخرى ذات طابق ارضي و 3طوابق مع طابق سفلي مشترك ) المتواجدة في بلكور ولاية الجزائر المصنفة ضمن المنطقة الزلزالية رقم 3 وفق القانون الجزائري لمقاومة الزالزل . هذا المشروع يتكون من طابق سفلي ذات بنية تحتية مختلطة عبارة عن موقف سيارات يجمع العمارات الثالث , عماراتين ذات 8 طوابق و عمارة ذات 3 طوابق , حيث العمارات ذات أعمدة وروافد مشكلة من المعدن

وقد تمت الدراسة الديناميكية ذات ثلاث أبعاد بواسطة برنامج أليّ ROBOT تحديد الأبعاد وتعزيز و تسليح كل العناصر المقاومة للمبنى صمموا طبقا للمعايير و القوانين المعمولة بها في الجزائر (**03EC04,EC97,CCM, 2003V99RPA(**. RPA99V2003, CCM97, EC04, EC03 :**مفتاحية كلمات** 

.

**Résumé**

 Dans le cadre de notre projet de fin d'études, nous avons étudié trois bloc des bâtiments ( 2 R+8 et R+3 avec sous sol ) à usage multiple. Cette dernière a une forme rectangulaire, elle est constituée d'un sous-sols (parking commun entre les bâtiments ) , et 3 bloc des bâtiments ( 2 RDC et huit (8) étages et un RDC et trois (3) étages entre les 2 R+8 ).

 La conception structurelle de cette tour est en charpente métallique, avec noyau central en béton armé, assurant le contreventement et renforcé par des palées de stabilité en K. ces blocs est implantée dans la zone d'ALGER, qui est classée zone sismique III selon le RPA99 version 2003. Le dimensionnement des éléments résistants a été effectué conformément aux règlements en vigueur dans notre pays tel que: **RPA 99V 2003, CCM97, EC3, EC4 et BAEL 91.**

 **CODES :** charpente métallique, RPA 99V2003, CCM 97, EC03, EC04

#### **ABSTRACT**

 As part of our graduation project, we studied a building of 3 blocs for multiple use. The latter has a rectangular shape, it consists of a basements as a parking ,2 buildings with a ground floor and eight (8) floors and another between it with three (3) floors.

 The structural design of the tower is in steel with central core of reinforced concrete ensuring bracing and reinforced stability bents K.

 This buildings are located in ALGIERS, exactly in BELKOURT which is classified as a seismic area III according to RPA99 2003 version.

 The sizing of resistant elements was performed in accordance to the regulations in force in our country such as: **RPA 99V2003 CCM97, EC3, EC4 and BAEL 91**.

 The three buildings are separated with a seismic joint that allow multidirectional movement, also the free movement of buildings in ordor to avoid the clashes of structures, thus ensuring the sustainability of the structures.

 This project belongs to BATI-METAL company , where we supposed to do our practical training but unfortunatly we couldn't finish it because of the global pendimic "COVID-19" , indeed we kept in touch with the engineer that was responsible of us there for any help that we should need in this project .

When we visit the building site it was almost done, they were in last spots of painting and decoration , but we hoped to see the earlier stages of the buiding like the construction of under ground floor and how they connect and assemble the structural profiles in reality.

**CODES :** Metal frame, RPA 99V2003, CCM 97, EC03, EC04

### *DÉDICACES*

### **» و ما توفيقي إال بالله عليه توكلت و إليه أنيب «**

*Je dédie ce travail à :* 

*Mes chers parents, ma Mère qu'elle a sacrifie toute sa vie pour nous, elle m'a toujours encouragée et soutenue en croyant a moi tout au long de mon parcours scolaire jusqu'à atteindre ce stade de formation. Et à mon Père qui nous a quitté trop tôt, que dieu l'accueille dans son vaste paradis.*

*Mes sœurs Lina, Dalia, Siham et mes frères Abdelfatah et Amine*

*Toute ma famille SERIER et CHERIFI*

*Ma binôme Sara, et tous mes amis et camarades* 

- *A toute la Promotion 2020.*
- *Tous les enseignants qui m'ont dirigé vers la porte de la réussite.*

Amira SERIER ABDALLAH

### DEDICACE

Je dédie ce travail surement au premier lieu à mes chers parents,

 Au plus beau et merveilleux papa au monde, mon très cher papa qui m'a toujours poussé pour aller de l'avant avec ses conseils tantôt avec patience et tantôt sévèrement mais qui ont toujours servi et qui m'ont mené la où je ne croyais jamais pouvoir arriver .

♥merci papa et je t'aime très fort♥

 A ma maman chérie qui m'a comblée d'amour et de tendresse et qui a rendu les choses les plus difficiles semblé bien plus simple que je ne le croyais.

♥ Je t'aime ma maman♥

 A mon frères et sœurs Hcino, yasmine , et louiza , et ma tante hakima qui je leurs souhaitent pleins de succès et de réussites dans la vie.

A mes grands-parents qui m'ont aidé avec leurs prières et que DIEU les gardes pour nous.

A tous les membres de ma famille qui ont partagé la joie de ce petit succès dans ma vie.

 A mes amis Amira, Sabrina, Djihane ,Abdou, Diarra,mohamed, qui avez fait de cette année la plus belle année de toutes, et qui surement je n'oublierai jamais, je vous remercie du fond du cœur pour tous ce que vous avez fait pour moi et pour votre présence à mes côtés et je ne vous souhaite que du meilleur.

 A mes camarades de la promo Construction Métallique chacun en son nom. je dédie ainsi cet humble travail à mes professeurs du département de Génie Civil en souhaitant qu'on ait été à la hauteur de ce qu'ils attendaient de nous.

### *Remerciement*

- $\checkmark$  Toute notre parfaite gratitude et remerciement à Allah le plus puissant qui nous a donné la force, le courage et la volonté pour élaborer ce travail.
- $\checkmark$  C'est avec une profonde reconnaissance et considération particulière qu'on remercie notre encadreur Mr ZAHAF.A pour leurs soutiens, leurs conseils judicieux et leurs grandes bienveillances durant l'élaboration de ce projet.
- $\checkmark$  on saisit également cette opportunité pour remercier les membres de l'entreprise de BATIMETAL et particulièrement Mme SABRI , ainsi que l'ingénieur Mr BOUBKER qui nous a beaucoup aider pour élaborer ce travail.
- $\checkmark$  Ainsi on exprime notre reconnaissance à tous les membres de jury d'avoir accepté de lire ce manuscrit et d'apporter les critiques nécessaires à la mise en forme de cet ouvrage.
- $\checkmark$  Enfin, à tous ceux qui nous ont aidé de prés ou de loin pour la réalisation de ce projet de fin d'étude.

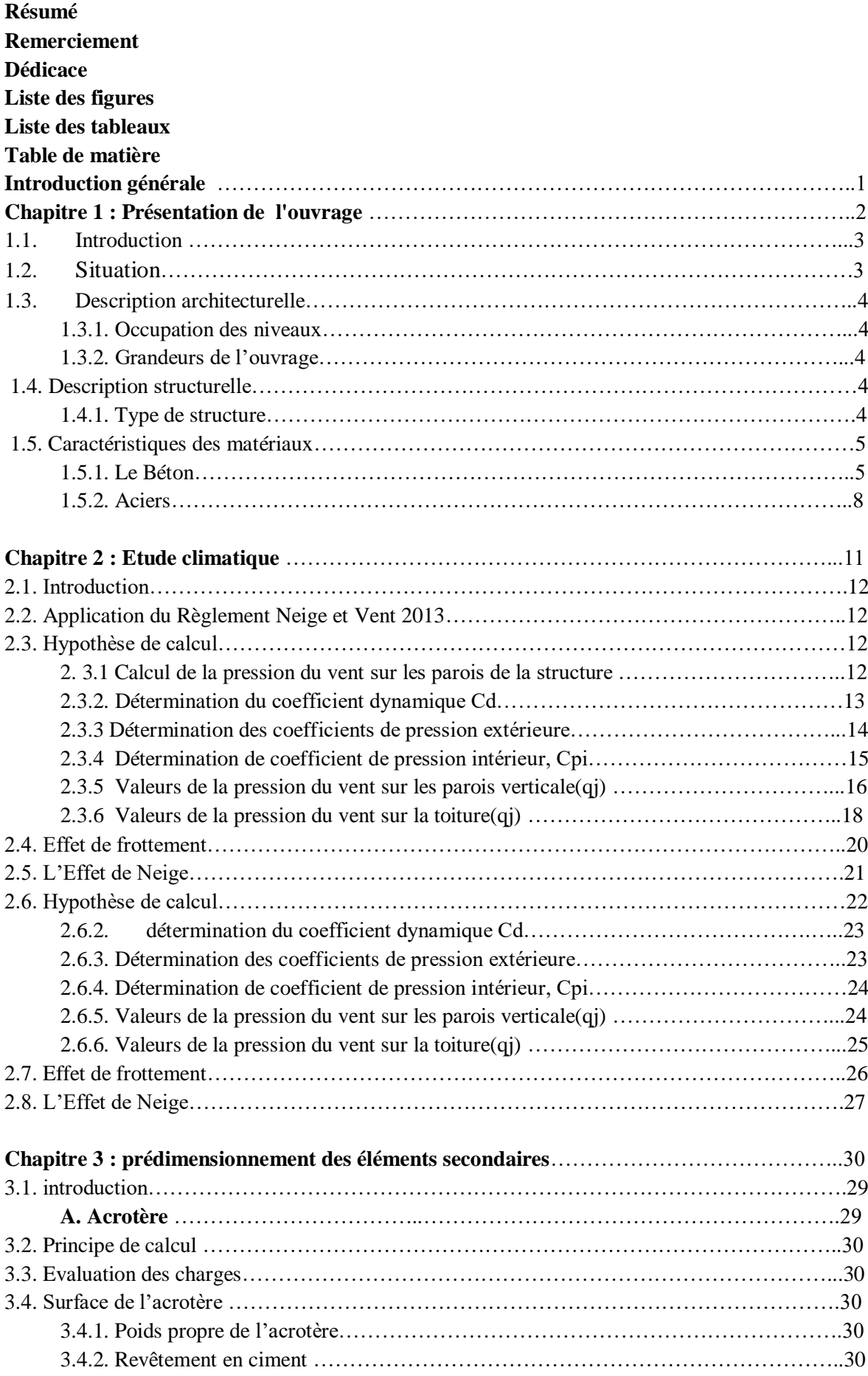

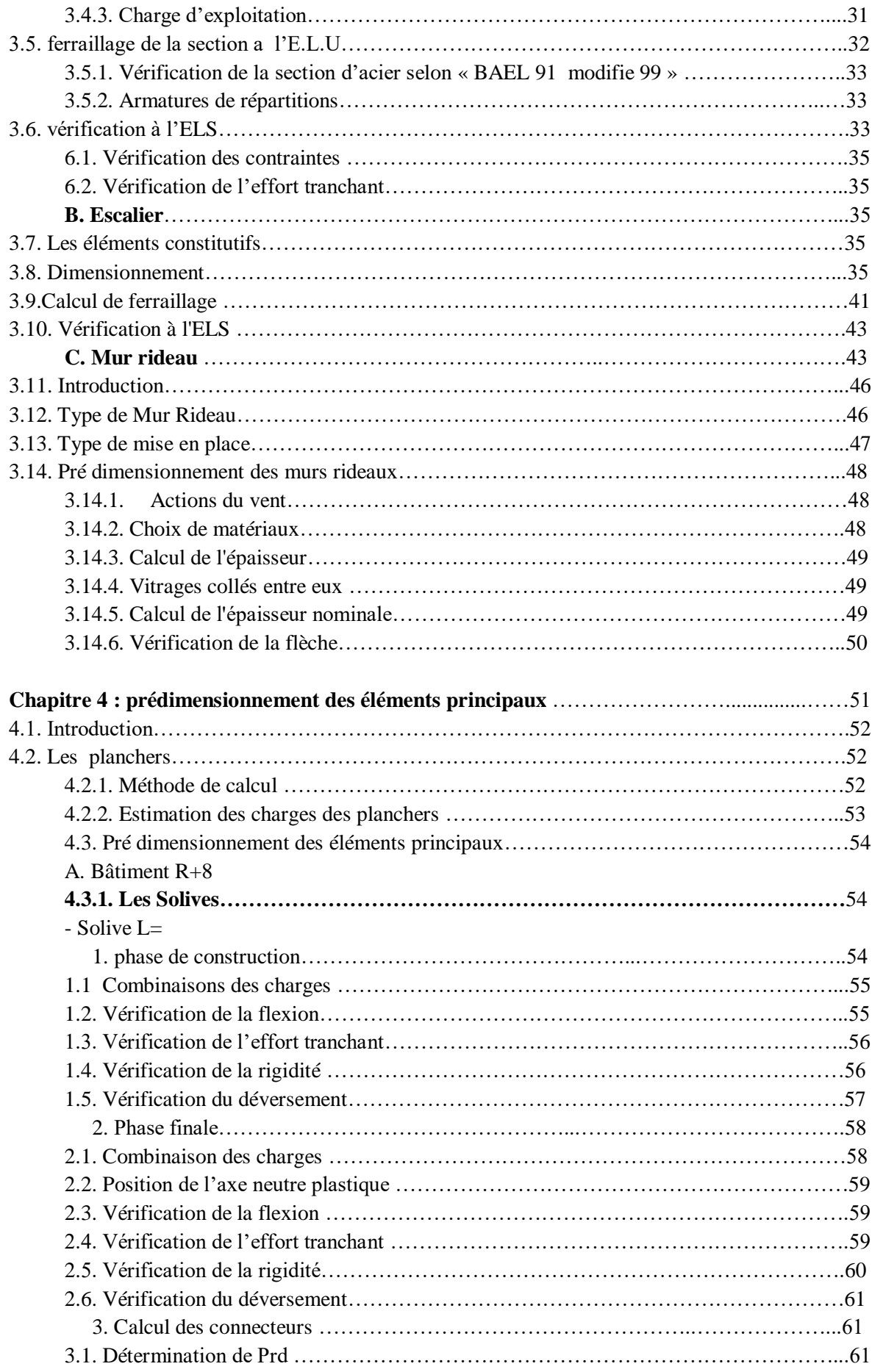

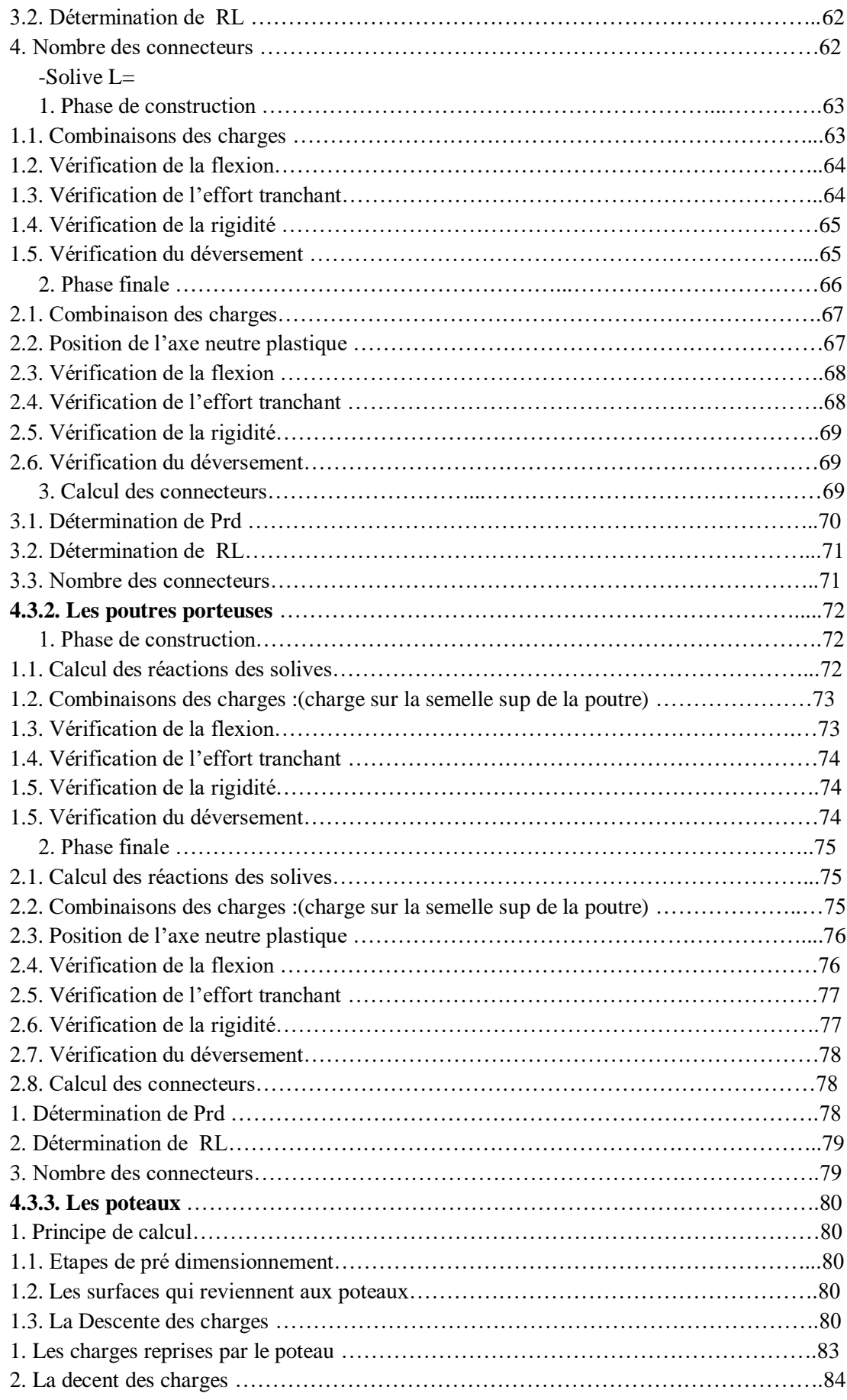

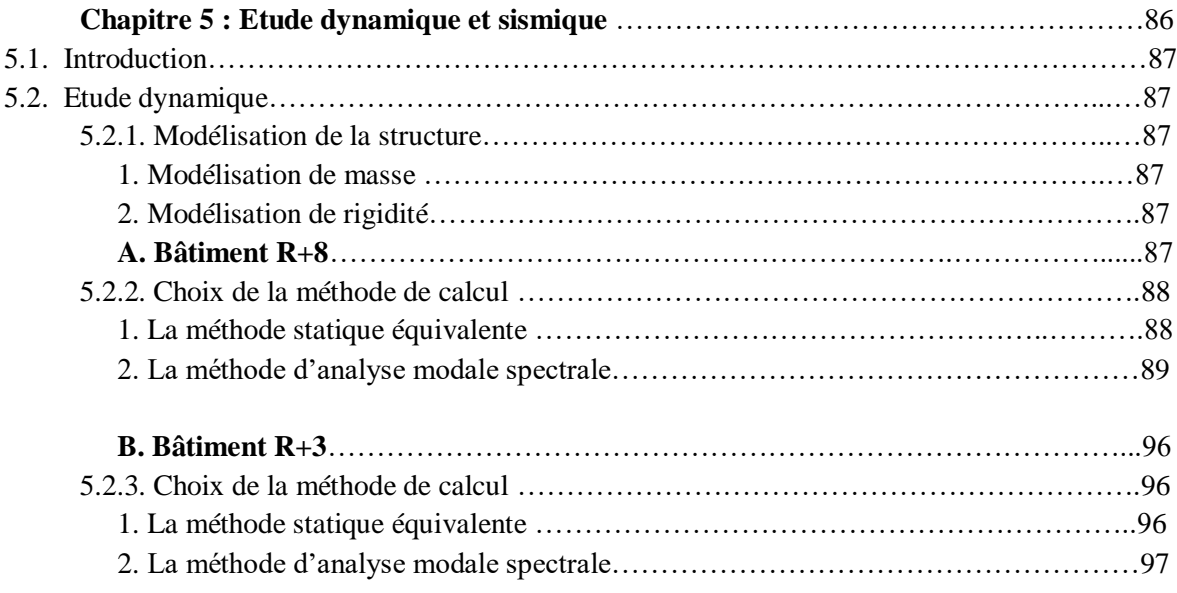

### **Chapitre 6 : Vérification des ossatures**

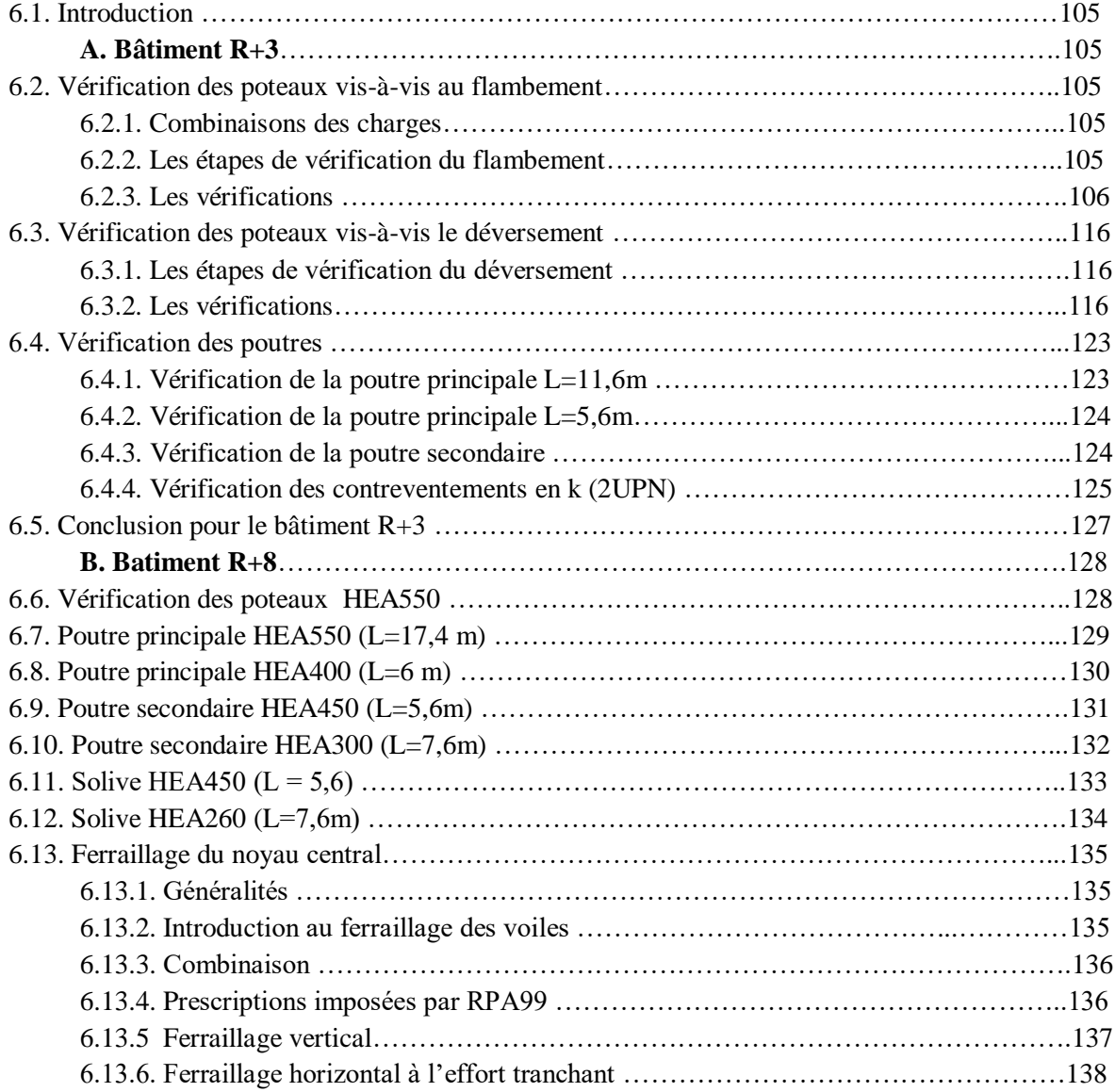

### **Chapitre 7 : calcul des assemblages**

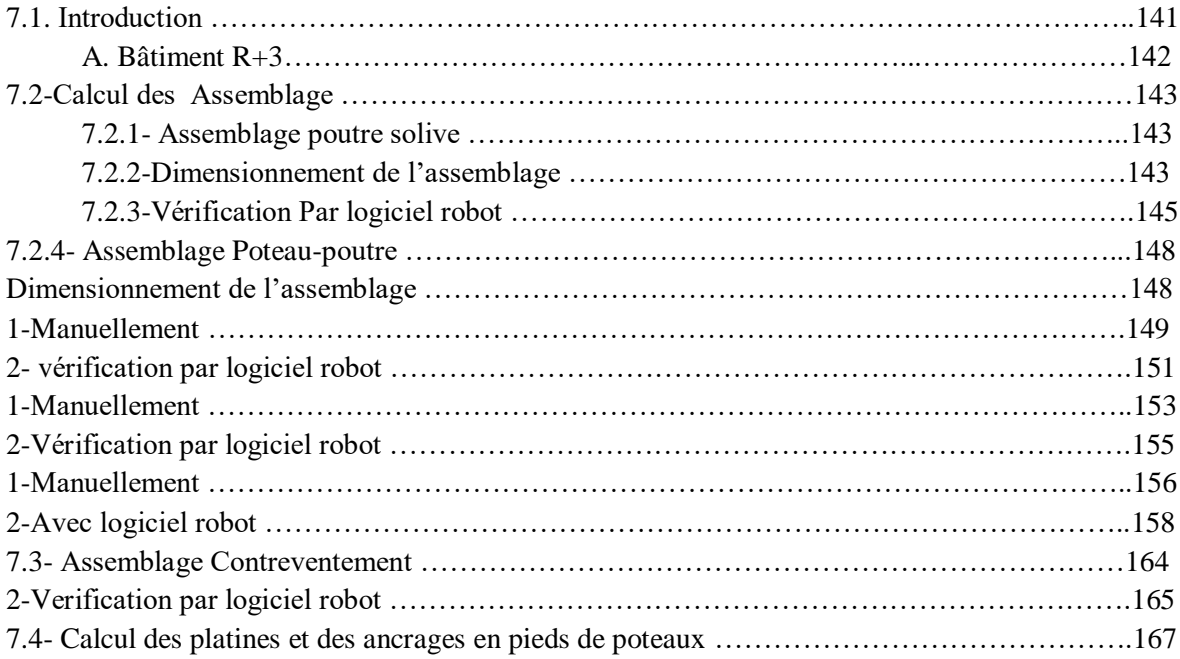

### **Chapitre 8 : calcul des éléments de sous sol**

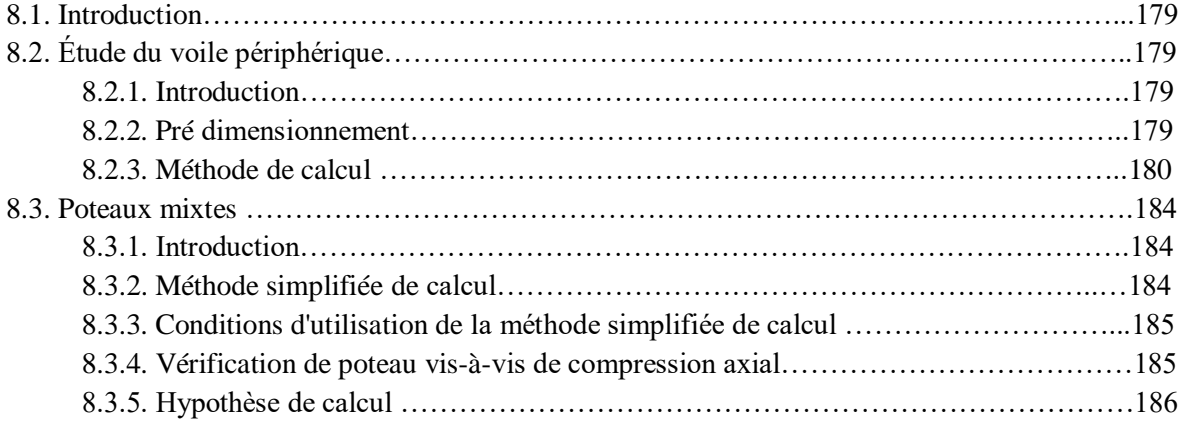

### **Chapitre 9 : calcul des fondations**

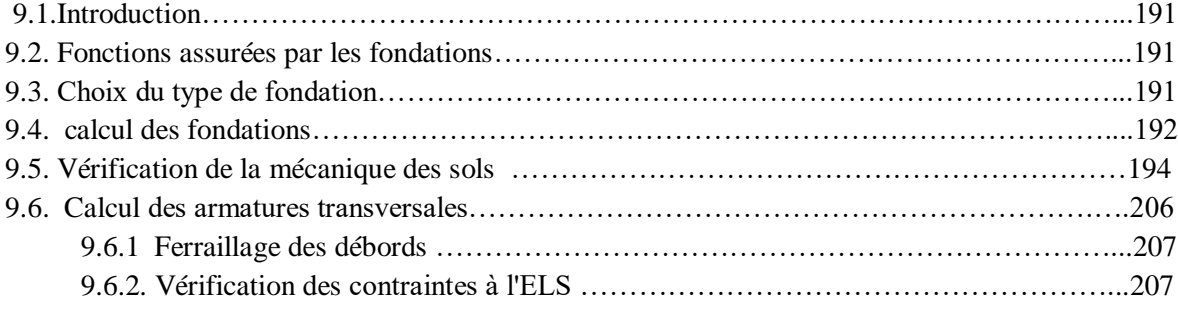

### **Introduction générale**

 Dans le cadre de ce projet, nous avons procédé au calcul d'un bloc de bâtiment en charpente métallique à usage bureaux (R+8 et R+3) avec sous- sol contreventé par noyau central, implantée dans une zone de forte sismicité, ils sont déjà réalisés à Alger (Belcourt) .

Le problème posé est celui d'assurer la stabilité et la résistance de notre construction aux différents effets tous en prenant en considération le côté architectural et économique.

Dans notre étude, on va consacrer le premier chapitre aux généralités qui comprennent la présentation complète de l'ouvrage, la définition des différents éléments et le choix des matériaux à utiliser.

L'objectif du deuxième chapitre et l'étude du bâtiment sous la neige et le vent.

 Le calcule des éléments secondaires, l'acrotère, les escaliers et les murs rideaux sont présente dans le troisième chapitre

 Le pré dimensionnement des éléments, tels que les planchers, poteaux et poutres de bâtiment sont présentés dans le quatrième chapitre.

En plus du calcul statique, nous allons essayer de chercher un bon comportement dynamique de notre structure ce qui fera l'objet de 5éme chapitre on modélise la structure R+3 et R+8, avec un noyau propose par qui offre à la structure un comportement dynamique qui satisfait les critères imposés par les règles parasismiques Algériennes (RPA99/version 2003).

Le 6éme chapitre traite les différents assemblages des éléments de la structure. Alors que Le 7<sup>eme</sup> chapitre porte sur la vérification au flambement et déversement de l'ossature en charpente métallique et le calcul des ferraillages des éléments résistants, fondé sur les résultats du logiciel ROBOT

 Le 8éme chapitre se basera sur l'étude des éléments de sous-sols, le dernier chapitre est consacré à l'étude de l'infrastructure.

 Et enfin nous terminons notre étude par une conclusion générale qui résume l'essentiel de notre travail.

### **Liste des tableaux**

### **Chapitre 2 : Etude climatique**

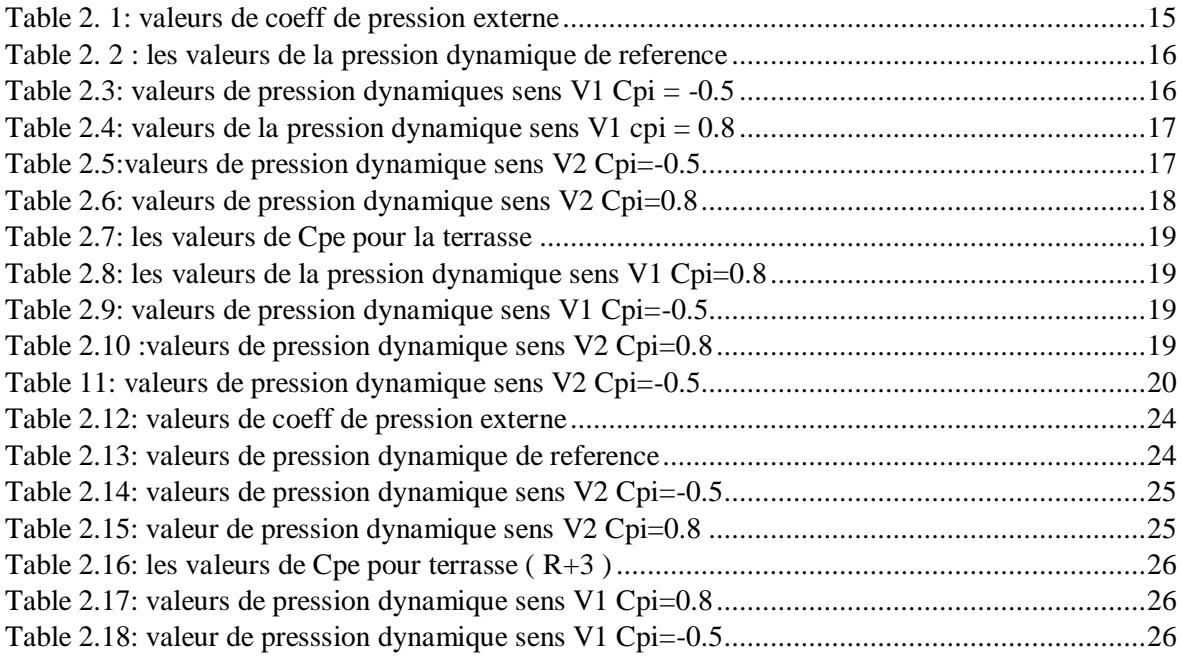

### **Chapitre 3 : prédimensionnement des éléments secondaires**

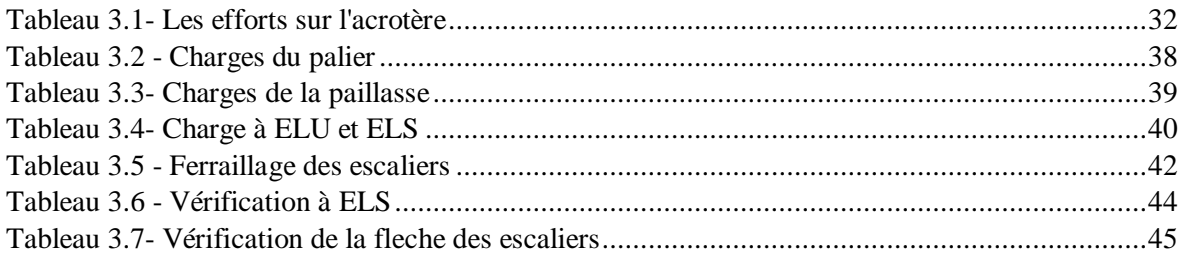

### **Chapitre 4 : prédimensionnement des éléments principaux**

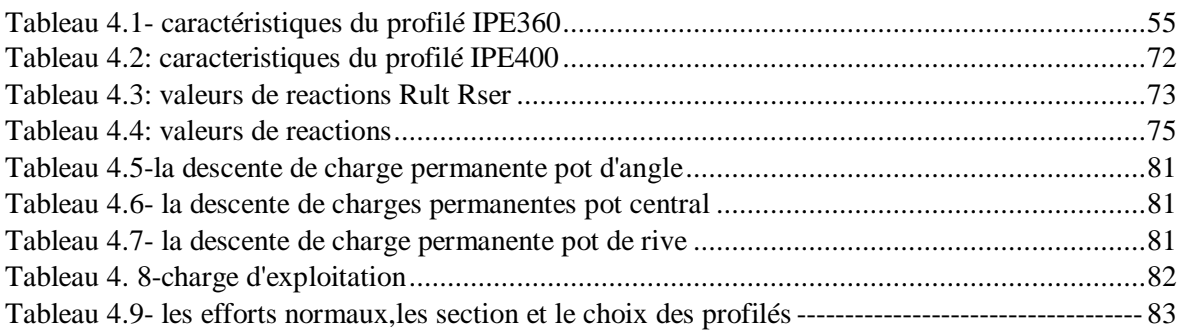

### **Chapitre 5 : prédimensionnement des éléments principaux**

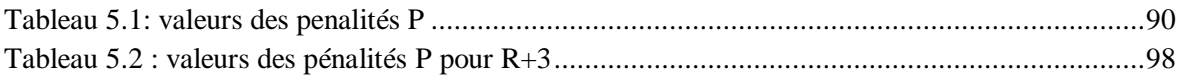

### **Chapitre 6 : Vérification des ossatures**

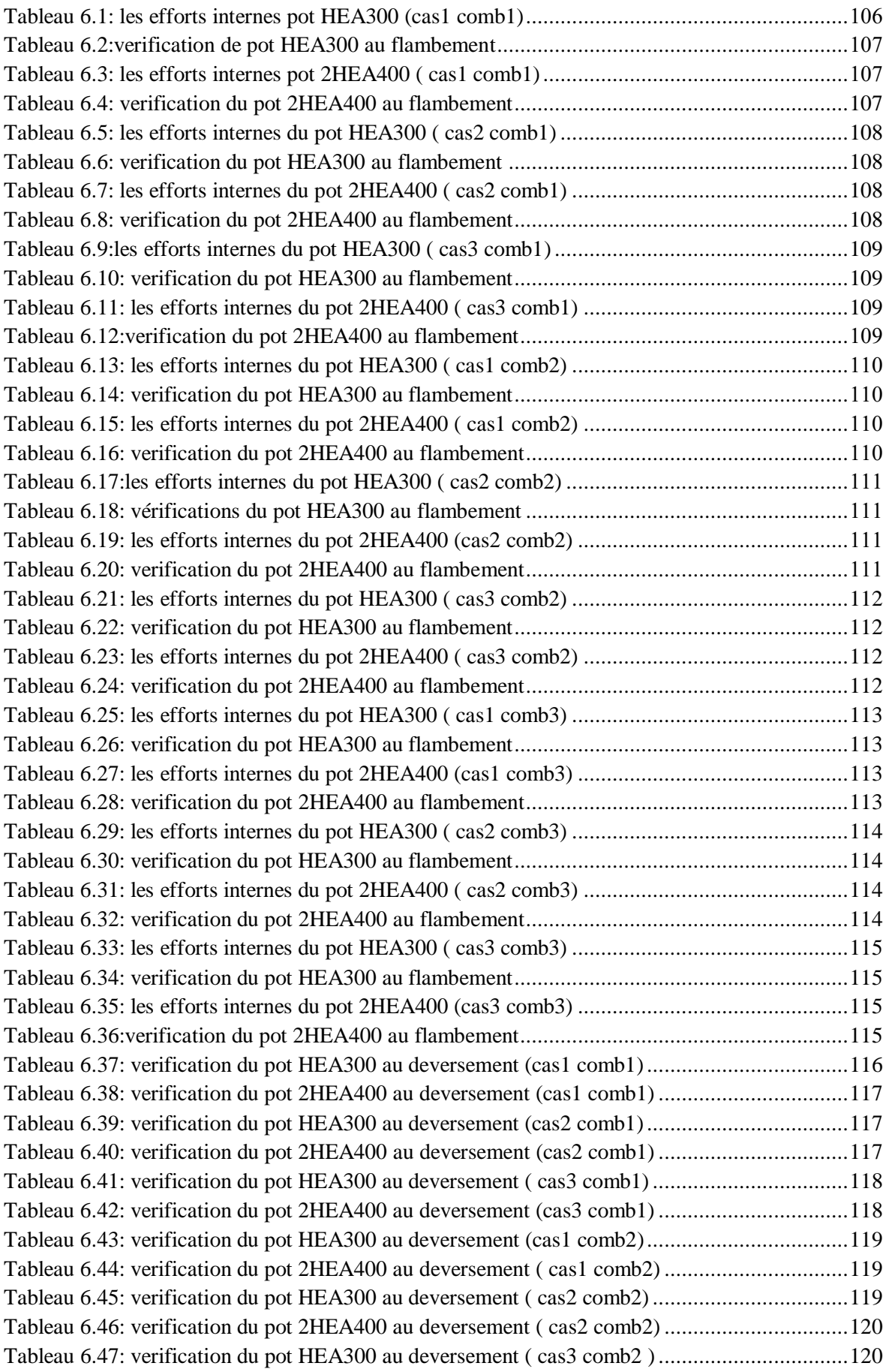

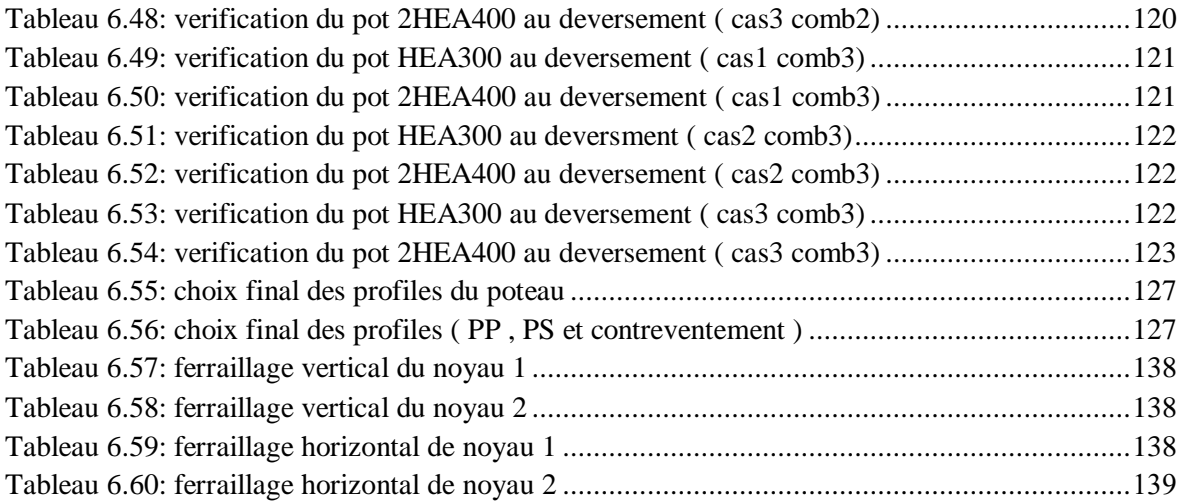

### **Chapitre 7 : Calcul des assemblages**

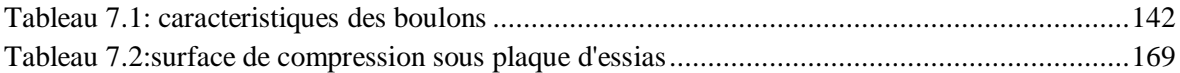

### **Chapitre 8 : Calcul des éléments de sous-sol**

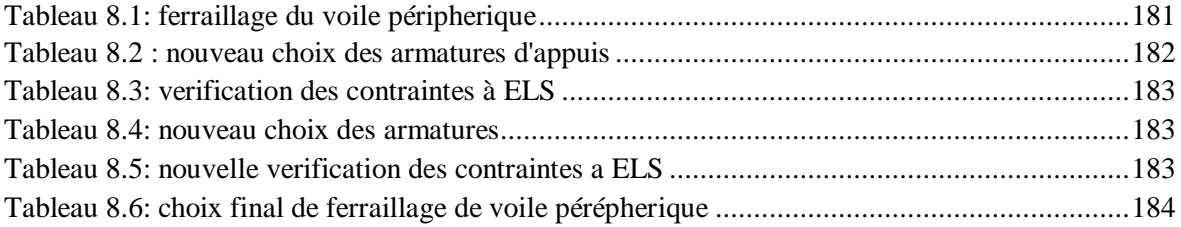

### **Chapitre 9 : Calcul des fondations**

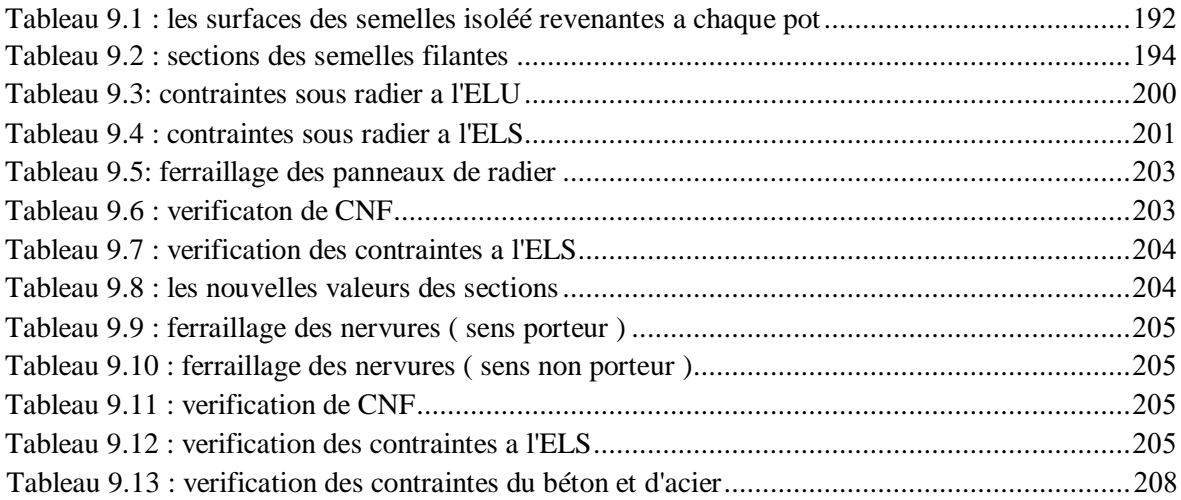

### **Liste des figures**

### **Chapitre 1 : présentation de l'ouvrage**

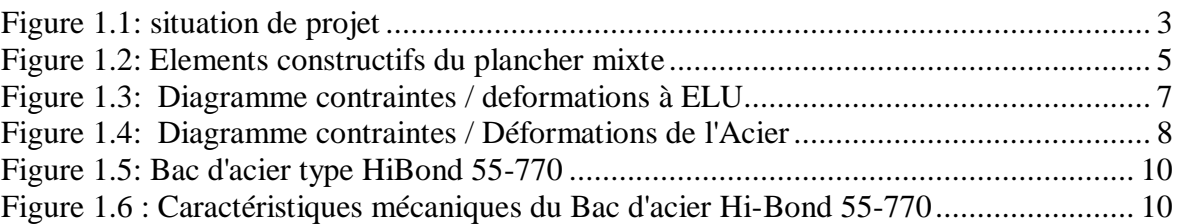

### **Chapitre 2 : Etude climatique**

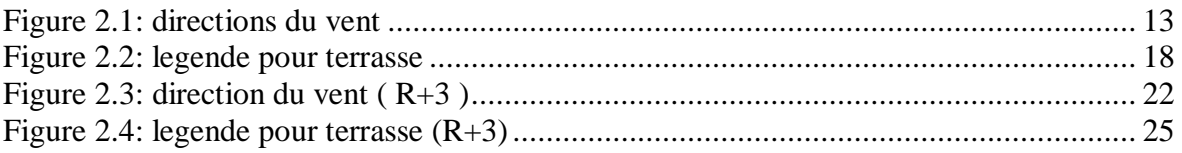

### **Chapitre 3 : prédimensionnement des éléments secondaires**

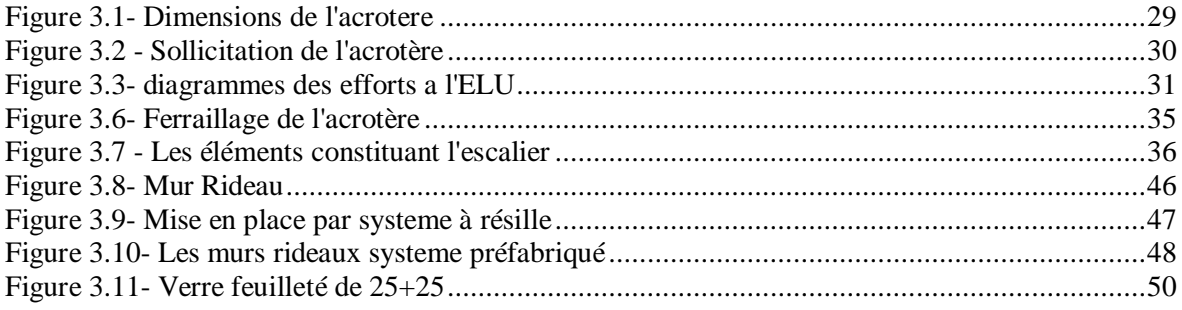

### **Chapitre 5 : Etude dynamique et sismique**

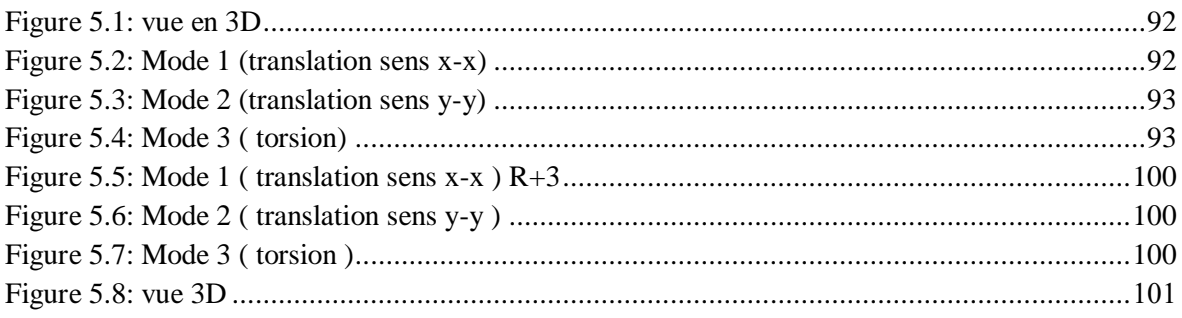

### **Chapitre 6 : Vérification des ossatures**

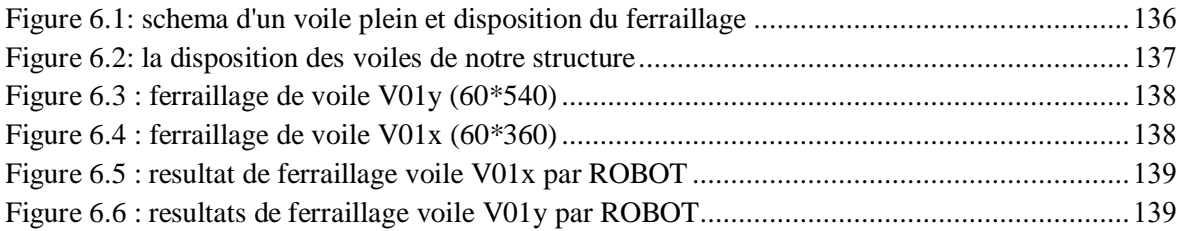

### **Chapitre 7 : Calcul des assemblages**

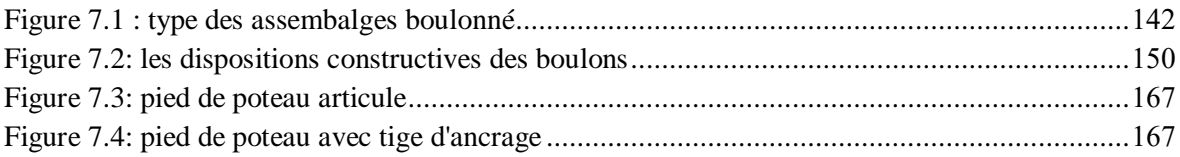

### **Chapitre 8 : Calcul des éléments de sous-sol**

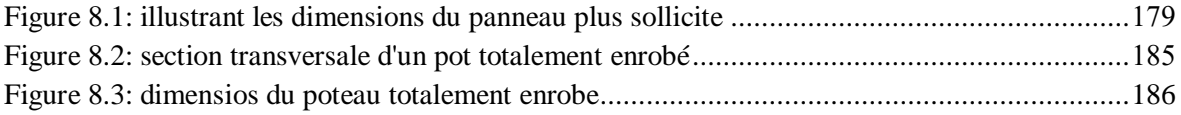

### **Chapitre 9 : Calcul des fondations**

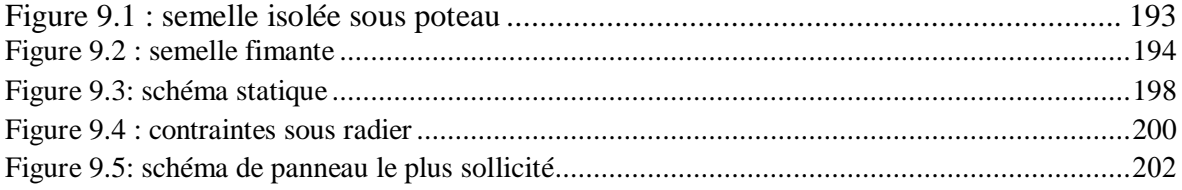

**Présentation de l'ouvrage**

**Etude climatique**

**Prédimensionnement des éléments secondaires**

### **Prédimensionnement des éléments principaux**

**Etude dynamique et Sismique**

**Vérification des ossatures**

**Calcul des assemblages**

**Etude de sous sol**

**Etude de fondation**

### **Introduction Générale**

### **Conclusion Générale**

#### $1.1.$ **Introduction**

 Le présent travail a pour objet d'étudier des blocs de batiments **(R+8 ; R+3 +SS)** à usage multiple (bureau+parking+Archive+Salle de conférence) dont la structure est en charpente métallique et mixte , cet ouvrage est implante dans la wilaya d'Alger qui classe comme zone de forte sismicité **Zone III** selon le règlement en vigueur **RPA99/2003** et classe comme étant un ouvrage de grande importance dans le **groupe 1B.**

 L'étude de ce projet comprend la partie conception des éléments tels que, les poteaux, poutres, contreventements, planchers, fondations et le calcul des éléments secondaires ainsi que l'étude sismique de la structure, qui permet d'évaluer son comportement lors d'un séisme.

 Le calcul sera fait conformément aux Règles Parasismiques Algériennes **(RPA99 /2003)** et aux règles de charpente métallique **CCM97, EUROCODE3 ET EUROCODE4**.

# **Inc. Alterator Care Advised Street Salla des fêtes UCT** marché couvert, el hama

#### $1.2.$ **Situation**

*Figure 1.1: situation de projet*

### **Description architecturelle**

 Notre structure est charpente mixte avec un noyau central en béton armé et elle a une forme irrégulière en plan, le plancher terrasse est inaccessible**.**

### **3.1.Occupation des niveaux**

- sous sol pour Parking-auto.
- Les 8 niveaux + RDC pour les bureaux et salles de reunions .

### **3.2. Grandeurs de l'ouvrage**

• **En plan**

- o La longueur totale =  $65.5 \text{ m}$
- o La largeur totale  $= 54.4 \text{ m}$ 
	- **En elevation**
- o La hauteur totale du bâtiment :  $H = 30.8$  m o La hauteur du sous-sol :  $h = 3.24$  m o La hauteur des  $8 \text{ étages}$ : h = 3,4 m
- o La hauteur de RDC :  $h = 3.6$  m
- **Description structurelle 4.1. Type de structure**

La structure faisant l'objet de notre étude est composée principalement de poutres et de

poteaux (portiques Mixtes ) ainsi que d'un noyau central en béton armé.

 La charge verticale dans sa majorité sera reprise par les portiques. En revanche les charges horizontales sont reprises par le noyau centrale.

### • **Assemblage**

L'assemblage des éléments de notre construction est assuré par des boulons de haute résistance HR, des boulons ordinaires. ainsi que des soudures.

### • **Contreventement**

Le contreventement de la tour est assuré initialement par un noyau central en béton armé de forme rectangulaire .

### • **Fondation**

 Les fondations seront réalisées conformément à l'étude géotechnique. Elles seront de type isolée ou filantes ou radier général ; (Selon le rapport du Sol).

 $\begin{bmatrix} 4 \end{bmatrix}$ 

### • **Les planchers**

Vu leurs usage nous avons opté pour un de plancher collaborant HI-BOND55-750 reposant sur des solives qui a leur reposent sur des poutres pour les planchers terrasse et courant. Et plancher dalle pleine pour le noyau central .

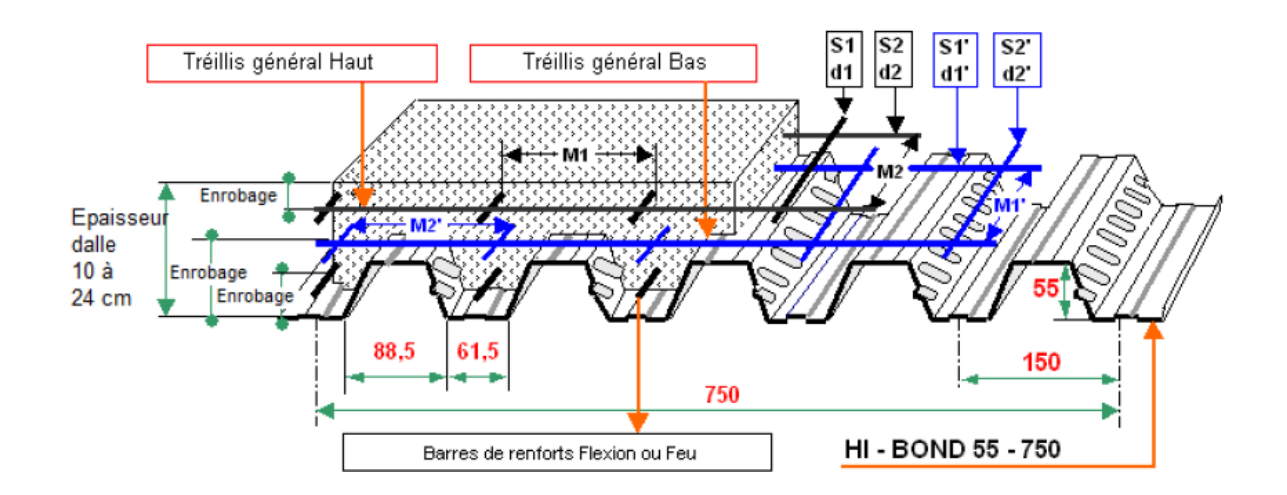

**Figure 1.2: Elements constructifs du plancher mixte**

### • **Escalier**

Ils servent à relier les niveaux successifs et de faciliter les déplacements dans les étages. et serviront aussi comme escaliers de secours en cas d'incendie et accidents majeurs.

Le bâtiment étudié comporte :

- deux escaliers en béton armé, desservant le premier étage jusqu'au dernier étage.

### • **Enveloppe exterieur**

L'enveloppe extérieure sera en Mur-rideau seront dimensionne dans le 3eme chapitre (calcul des éléments secondaire).

#### $1.5.$ **Caractéristiques des matériaux**

### **5.1. Le Béton**

 On appelle béton ; le matériau constitué par le mélange dans les proportions convenables de : ciment, granulats et l'eau.

La composition du béton et pour un béton sera déterminé selon la granulométrie des agrégats utilisés.

### • **Résistance caractéristique à la compression**

Le béton est défini par sa résistance à la compression à 28 jours. Cette dernière est notée par fc28.

La résistance de notre béton est prise égale à fc28 = 25 MPa. Cette résistance est mesurée sur des éprouvettes cylindriques normalisées de 16 cm de diamètre et de 32 cm de hauteur.

### • **Résistance caractéristique à la traction**

Elle est désignée par ft28 et déterminée par plusieurs essais . On peut citer :

- Traction directe
- Traction par fondage
- Traction par flexion

La résistance caractéristique à la traction est conventionnellement définie par la relation :

f tj =  $0.6 + 0.06$ fcj (MPa)

Pour tout l'ouvrage on utilise le même dosage en béton avec une résistance caractéristique à la compression fc28 et a la traction f tj telle que :

 $f_{c28} = 25 \text{ MPa}$  donc  $f_{it} = 2,1 \text{ MPa}$ 

### • **Coefficient de Poisson**

Le coefficient de poisson est le rapport entre l'augmentation relative de la dimension transversale et le raccourcissement relatif longitudinal.

*Deformation longitudinale*  $v = \frac{deformation \ transverse}$ 

 $U=0$ béton fissuré à l'ELU

 $U=0.2$ béton non fissuré à l'ELS

### • **Module de déformation longitudinale**

Ce module est défini sous l'action des contraintes normales d'une longue durée ou courte durée.

### **Module de déformation instantanée :**

Pour des charges d'une durée d'application inférieure à 24 heures

$$
E_{ij} = 11000 \times \sqrt[3]{f_{cj}}
$$

 $D'$ où :  $E_{i28} = 32164,195 \text{ MPa}$ 

### **Module de déformation différée**

Pour des charges de longue durée d'application :

$$
E_{\nu j} = 37000 \times \sqrt[3]{f_{cj}}
$$

 $D'$ où :  $E_{i28} = 108188,656MPa$ 

### • **Contraintes limites**

Par définition ; « un état limite » est un état particulier au-delà duquel une structure, ou une partie de cette structure cesse de remplir les fonctions ou ne satisfait plus aux conditions pour lesquelles elle a été conçue.

Lorsqu'un état limite est atteint une condition requise de la structure ou d'un de ses éléments pour remplir son objet est strictement satisfaite mais cesserait de l'être en cas de modification défavorable d'une action, on distingue :

#### **L'état limite ultime ELU**

L'état limite ultime correspond à la valeur maximale de la capacité portante :

- Equilibre statique
- Résistance de la structure ou de l'un de ses éléments
- Stabilité de forme

La contrainte ultime du béton en compression est donnée par la formule suivante :

$$
\sigma_{bu} = \frac{0.85 \, fc28}{\gamma_b} \quad [4]
$$
\n
$$
^{\gamma_b} \quad \text{: Coefficient de sécurité.}
$$

 $\frac{\gamma_{b}}{2}$  = 1.5 cas des actions courantes transitoires

 $\frac{\gamma_{b}}{2}$  = 1.15 cas des actions accidentelles.

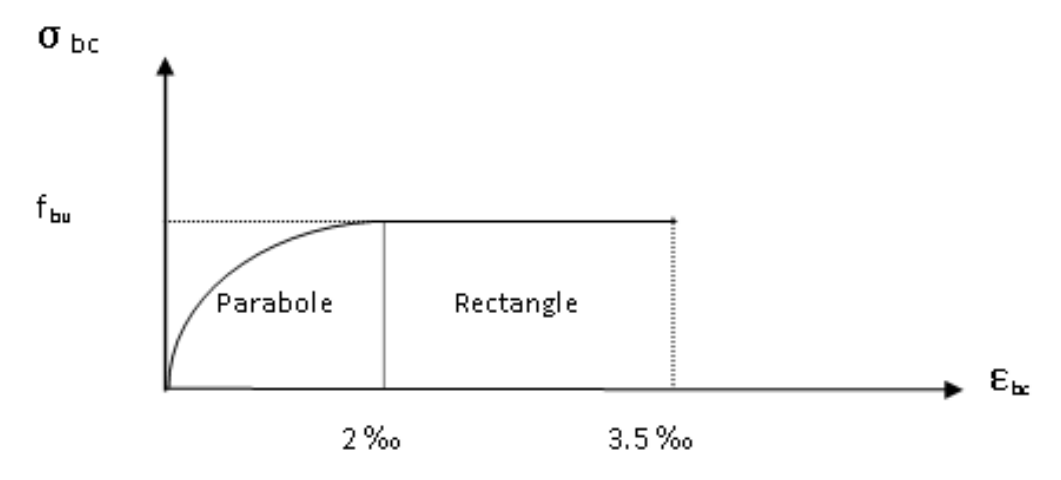

*Figure 1.3: Diagramme contraintes / deformations à ELU*

### **L'état limite de service ELS**

Qui constitue les frontières au-delà desquelles les conditions normales d'exploitation et de durabilité de la construction ou de l'un de ses éléments ne sont plus satisfaites :

- Ouverture des fissures
- Déformations excessives des éléments porteurs
- Vibrations inconfortables pour les usagers, etc

```
La contrainte limite de service est donnée par : \sigma_{bc} = 0.6 f_{c28} = 15 \text{ MPa} \quad [4]
```
### **5.2.Aciers**

L'acier est un matériau caractérisé par sa bonne résistance à la traction. Nous utilisons les types d'aciers suivants

### • **Aciers de béton**

- Ronds lisses (R.L) : FeE235.
- Haute adhérence (H.A) : FeE500.
- Treillis soudée (T.S) : TLE52,  $\emptyset = 6$  mm pour les Dalles.

### **Contraintes limites de l'acier** • **Etat limite ultime ELU**

 On adoptera un diagramme contraintes déformations déduit des diagrammes précédents par affinité parallèle à la tangente à l'origine dans le rapport 1/γs.

- $\sigma$ s : contrainte de l'acier  $\sigma$ s = fe/γs
- γs : coefficient de sécurité de l'acier, il a pour valeur :
- $\gamma s = 1.15$  cas d'actions courantes.
- $\gamma s$ = 1.00 cas d'actions accidentelles.

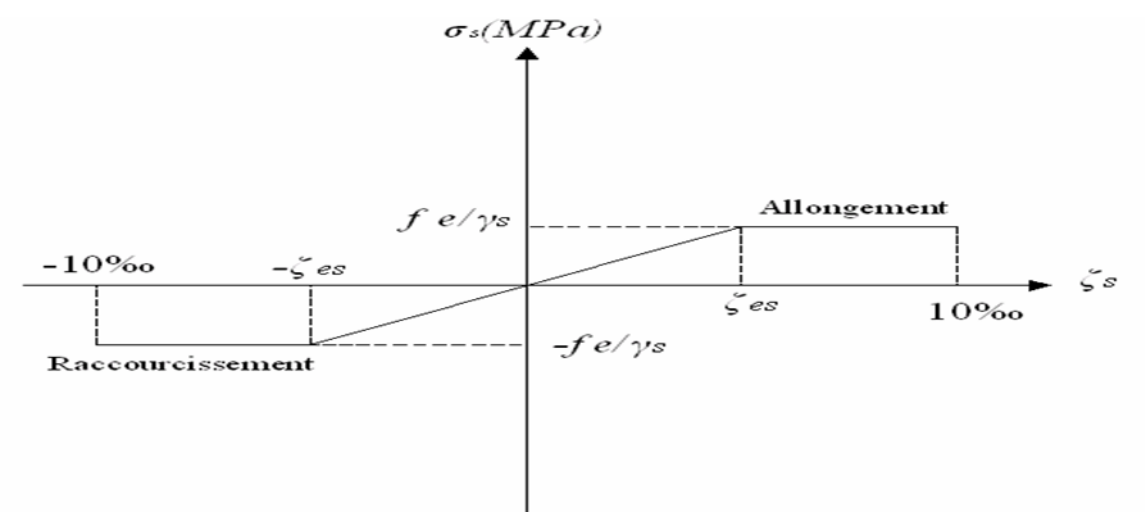

*Figure 1.4: Diagramme contraintes / Déformations de l'Acier*

Avec  $\varepsilon_s$ : allongement relatif de l'acier

### • **Etats limites de service ELS**

Fissuration peu nuisible, pas de vérification.

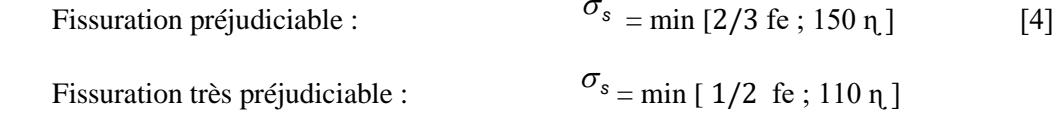

Avec :

ɳ : Coefficient de fissuration tel que :

 $\eta$  = 1 pour des aciers ronds lisses

 $\eta$  = 1.6 pour des aciers de H.A

#### **• Module d'élasticité longitudinale de l'acier**

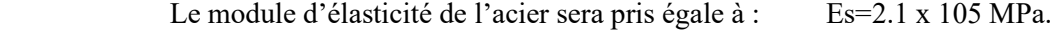

### • **Acier de Charpente métallique**

 Les différentes caractéristiques mécaniques des aciers de Charpente métallique Sont les suivantes :

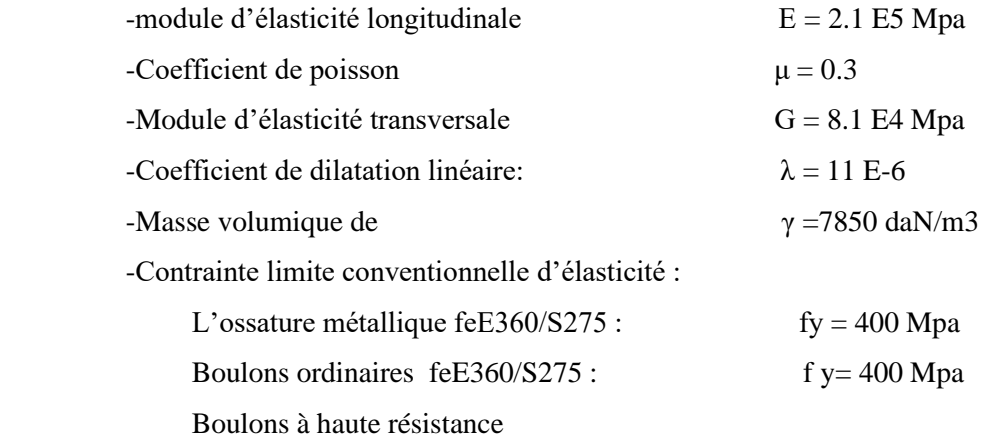

-Contrainte limite élastique de cisaillement pur (critère de Von Mise):  $\tau_e = \sigma_e / \sqrt{3}$ 

### • **Bac d'acier**

 Le bac d'acier utilisé c'est le **HiBond 55-750** cet élément forme un coffrage pour la dalle en béton, il permet :

• D'assurer un coffrage efficace et étanche en supprimant les opérations de décoffrage.

• De constituer une plateforme de travail avant la mise en œuvre du béton.

 • Le Hi-Bond utilisé dans notre calcul a les caractéristiques géométriques montrées dans la figure suivante
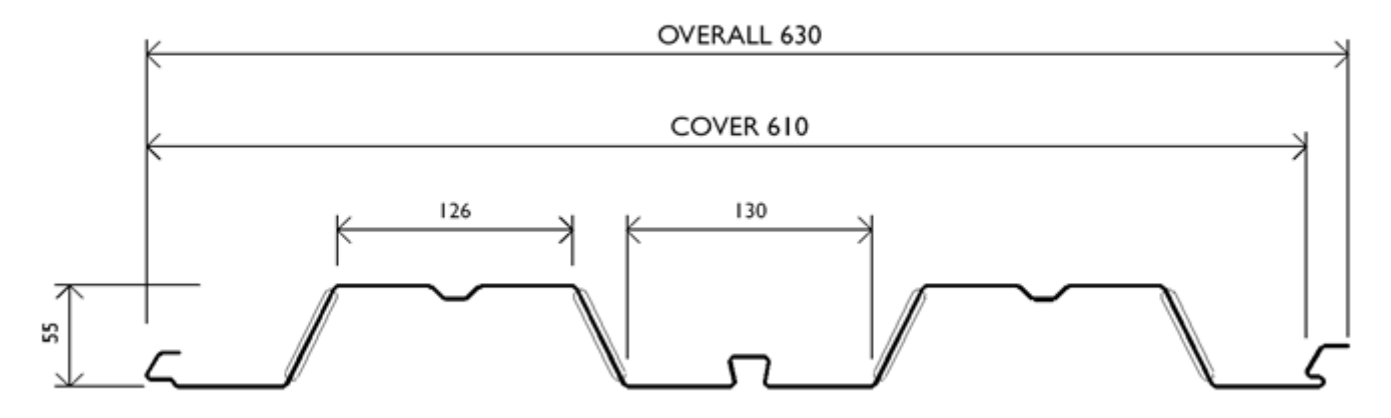

## **HiBond - Nominal Dimensions**

*Figure 1.5: Bac d'acier type HiBond 55-770*

Les caractéristiques mécaniques du bac d'acier HI-BOND 55 sont regroupées dans le tableau ci-dessous

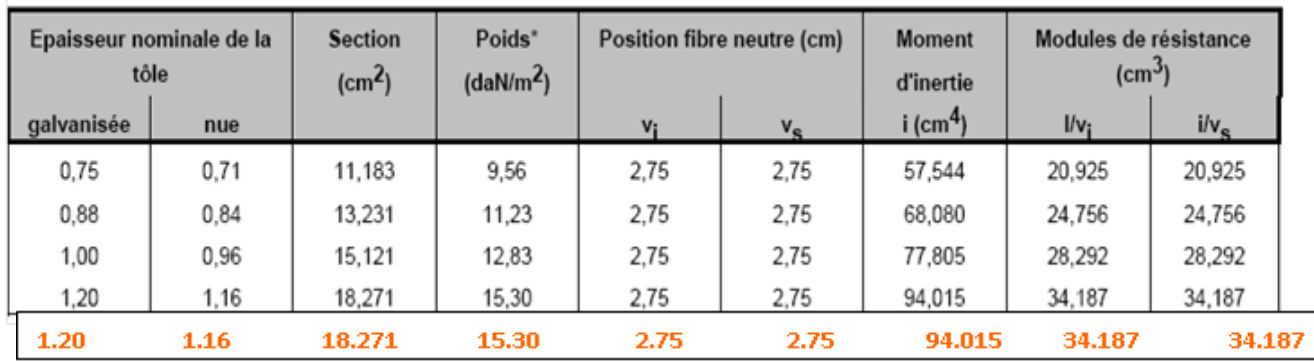

*Figure 1.6 : Caractéristiques mécaniques du Bac d'acier Hi-Bond 55-770*

#### • **Les connecteurs**

 La liaison acier - béton est réalisée par des connecteurs, ils permettent de développer le comportement mixte entre la poutre en acier et le béton.

La connexion est essentiellement prévue pour résister au cisaillement horizontal.

 Deux types de connecteurs principaux sont disponibles, les goujons soudés et les connecteurs cloués.

 Dans notre cas, on utilise des goujons de hauteur **h=95mm** et de diamètre **d=19mm**, qui sont assemblés par soudage.

#### **2.1.Introduction :**

 Scientifiquement, le vent est un phénomène naturel qui résulte le déplacement naturel de l'atmosphère et le déplacement d'air, de gaz.

L'objet de cette partie de l'étude est l'évaluation des sollicitations d'ensembles engendrés par l'action du vent, ainsi le calcul est conduit conformément au **RNV2013 [2].**

Dans le calcul, le bâtiment sera assimilé à une console dans le sol et sera soumis a une pression le long de sa hauteur.

Le calcul doit être effectué séparément pour chacune des directions perpendiculaires aux différentes parois de l'ouvrage **(V1, V2).**

Vu l'élancement de notre bâtiment et la nature de l'enveloppe extérieure (mur rideau), une étude au vent est nécessaire et sera donc traitée dans ce chapitre.

#### **2.2.Application du Règlement Neige et Vent 2013**

Les étapes à suivre pour la vérification de la stabilité de la construction catégorie I

- $\bullet$  Détermination de coefficient dynamique  $C_d$
- Détermination de pression dynamique du point
- Détermination des coefficients de pression extérieure Cpe et intérieur Cpi.
- Calcul des forces de frottements.
- Calcul de la résultante des pressions agissant à la surface de la construction.

#### **On commence par le batiment R+8**

#### **2.3.Hypothèse de calcul :**

Le vent souffle dans les deux directions.

#### **2. 3.1 Calcul de la pression du vent sur les parois de la structure :**

La pression du vent est donné pa la formule suivante :

 $q_i = C_d$  W(Z<sub>i</sub>) tel que W(Z<sub>i</sub>)= P<sub>dyn</sub> (Z<sub>i</sub>) [C<sub>pe</sub> - C<sub>pi</sub>].

Où :

 $C_d$ : Coefficient dynamique

Cpe : Coefficient de pression extérieur

Cpi : Coefficient de pression intérieur

Pdyn : pression dynamique

Vu la dissymétrie et les décrochement de notre structure on propos d'étudier le cube qui la circonscrit (Fig. 1); deux directions de vent sont considérées pour le calcul :

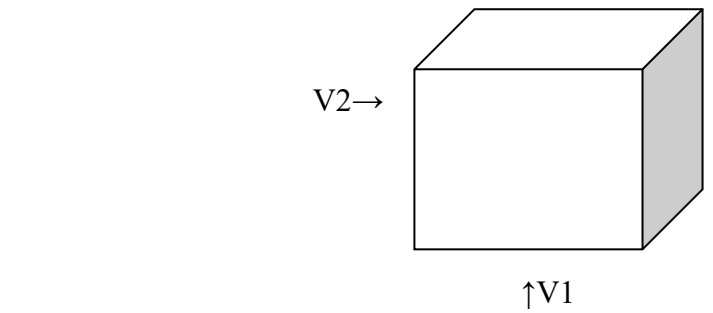

**Figure 2.1: directions du vent**

#### **Données relatives du bâtiment et site :**

bâtiment à usage de bureau :……………………….**Catégorie ІV de construction**

Site ………………………………………………….....**plat : Ct=1**

Ct: Coefficient de topographie.

Lieu d'implantation**……………………………….. ALGER : Zone І Qref=375N/m<sup>2</sup>**

Qref : la pression dynamique de référence

Terrain de **catégorie IV** d'où :

 $K_T = 0.234$ (facteur de terrain)

 $Z_0$ (m)= 1m (paramètre de rugosité)

 $Z_{\text{min}} = 10$ m (hauteur minimale)

ε= 0.67 (Coefficient utilisé pour le calcul de coefficient  $C_d$ 

#### **2.3.2 détermination du coefficient dynamique C<sup>d</sup> :**

#### **Calcul de coefficient dynamique C<sup>d</sup>**

Le coefficient dynamique  $C_d$  tient compte des effets de réduction dus à l'imparfaite corrélation des pressions exercées sur les parois.

Le coefficient dynamique C<sub>d</sub> détermine soit par la formule générale (3.1 [2]) ou on prend **Cd=1** si on a l'un des cas suivant :

-Bâtiments, dont la hauteur est inférieure à 15m.

-Eléments de façade et de toiture dont la fréquence propre est inférieure à 5 Hz.

-Bâtiment à ossature comportant des murs, dont la hauteur est à la fois inférieure à 100m et à 4 fois la dimension du bâtiment mesurée dans la direction perpendiculaire à la direction de vent.

-cheminée à section transversale circulaire, dont la hauteur est inférieure à 60m et à 6,5 fois le diamètre.

**b (m)** : qui désigne la dimension horizontale perpendiculaire à la direction du vent prise à la base de la construction.

**h(m)** : qui désigne la hauteur totale de la construction.

**d(m)** : qui désigne la dimension horizontale à la direction du vent. On a

h=30.8m< 100…………**ok**  $b = 20.2 \times 4 = 80.8 > h = 30.8 \dots \dots \text{o}$  (Pour V1)  $L = 48.00 \times 4 = 192 > h = 30.8 \dots \dots \text{o}$  (Pour V2) Donc on a :

Bâtiment à ossature comportant des murs, dont la hauteur est à la fois inférieure à 100m et à 4 fois la dimension du bâtiment mesurée dans la direction perpendiculaire à la direction de vent

Donc  $C_d = 1$  pour les 2 directions

#### **Dans notre cas :**

Direction  $V_1$ : b=48.00m H=30.8m Direction  $V_2$ : b=20.2m  $H = 30.8m$ 

#### **2.3.3 Détermination des coefficients de pression extérieure :**

#### **Parois verticales :**

On a :  $S > 10m^2 \Rightarrow C_{pe} = C_{pe.10}$ 

S: désigne la surface chargée de la paroi considérée.

 $b=38.8m$ ; e= Min  $[b;2h]$  = Min  $[48.00; 61.6]$ 

e=48.00m

d= 20.2 m => d<e d'aprés **[2]**

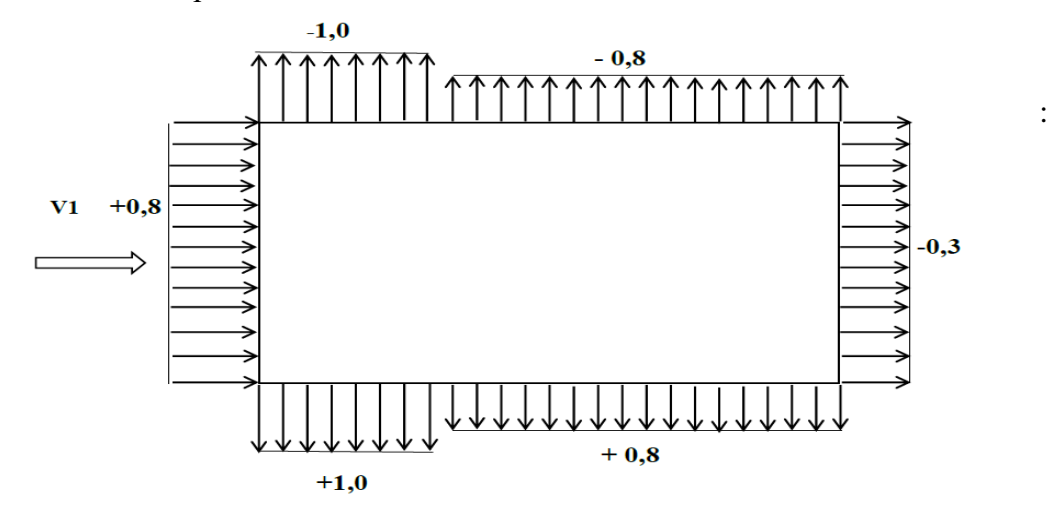

Les valeurs de C<sub>pe</sub> sont résumées dans le tableau suivant

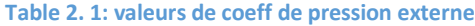

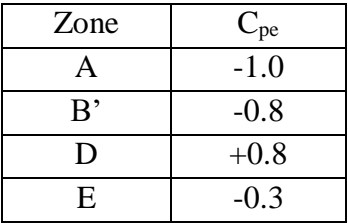

## **2.3.4 Détermination de coefficient de pression intérieur, Cpi [2] :**

Dans le cas de bâtiments avec cloisons intérieures, les valeurs suivantes doivent être utilisées :

 $C_{pi}= 0.8$  $C_{pi} = -0.5$ 

La structure est de hauteur totale h= 30.8 >10m ;ce qui fait qu'il y a lieu de subdivision le maître couple ; la pression dynamique sera calculée :

- à la mi-hauteur de chaque étage pour ce qui concerne la paroi verticale .

- à la hauteur totale h= 30.8m pour la toiture.

#### • Calcul de  $C_e(Z)$  :

La structure est peu sensible aux excitations dynamiques, donc le coefficient d'exposition au vent sera calculée par la formule suivante :

$$
C_e(Z) = C_t(Z)^2 * C_r(Z)^2 * (1 + 7 * K_t/C_r(Z) * C_t(Z))
$$

Tel que : C<sup>e</sup> (Z) : coefficient d'exposition au vent

 $C_r(Z)$ : coefficient de rugosité ;

Il est donné par la formule suivante :

- $C_r(Z) = K_t * ln(Z/Z_0)$  pour  $Z_{min} < Z < 200$ m
- $C_r(Z) = K_t * ln(Z_{min} / Z_0)$  pour  $Z < Z_{min}$

Z : (m) est la hauteur considérée .

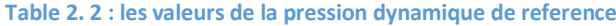

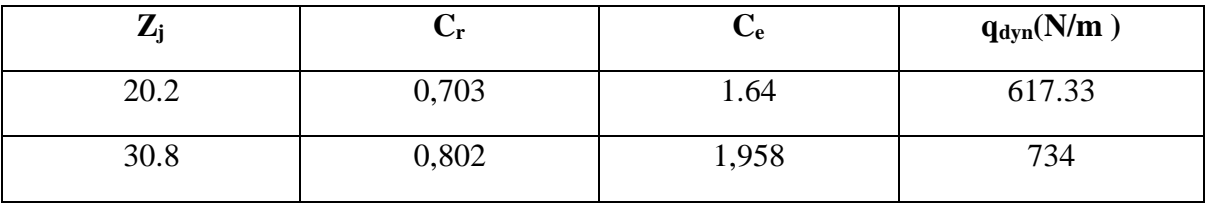

#### **2.3.5 Valeurs de la pression du vent sur les parois verticale(qj) :**

Les valeurs de la pression dynamique et la pression au vent sur les parois verticales sont récapitulés dans les tableaux **2.3, 2.4, 2. 5** et **2.6** ,pour les directions V1 et V2 .

#### **a. La direction V<sup>1</sup> :**

#### $\text{Cas } n^{\circ}1$  **:**  $\text{C}_{pi} = -0.5$

**Table 2.3: valeurs de pression dynamiques sens V1 Cpi = -0.5**

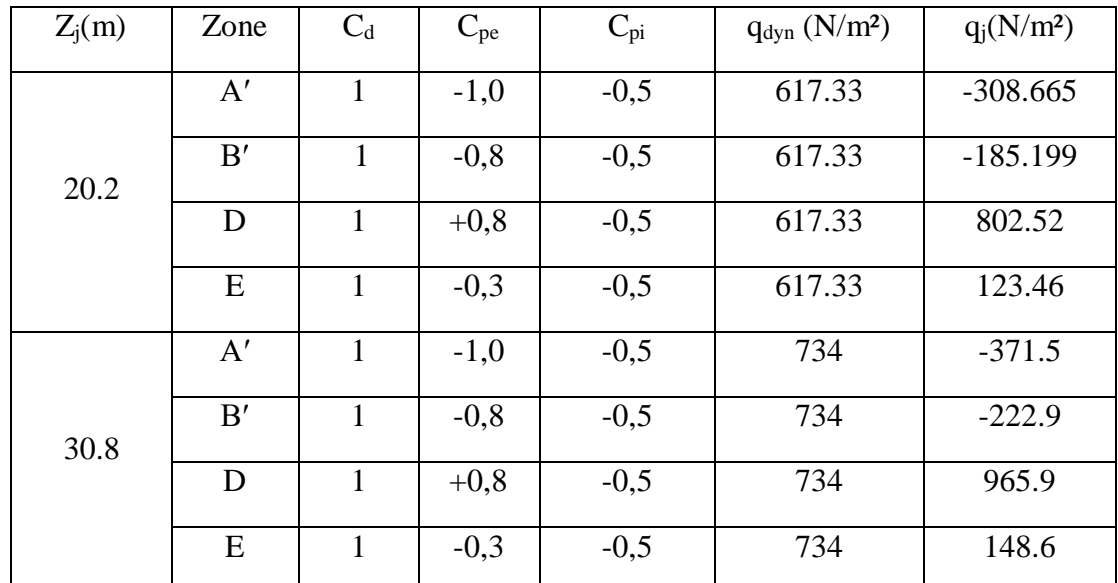

## **Cas n°2 : Cpi=0,8**

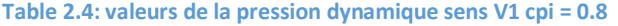

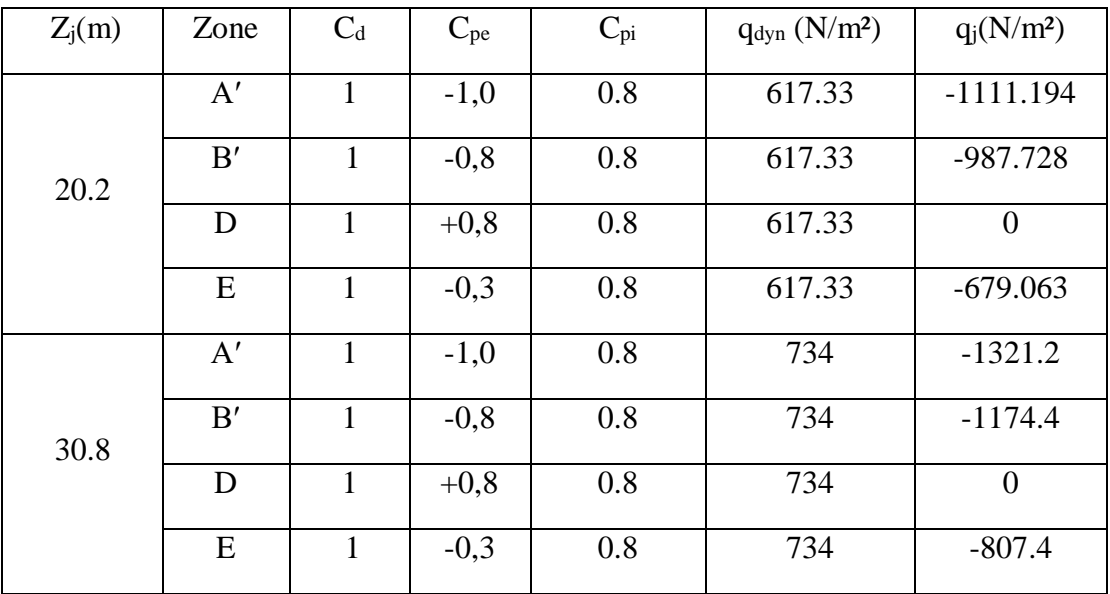

## **b.** La direction  $V_2$  :

**Cas n°1 : Cpi=-0,5**

**Table 2.5:valeurs de pression dynamique sens V2 Cpi=-0.5**

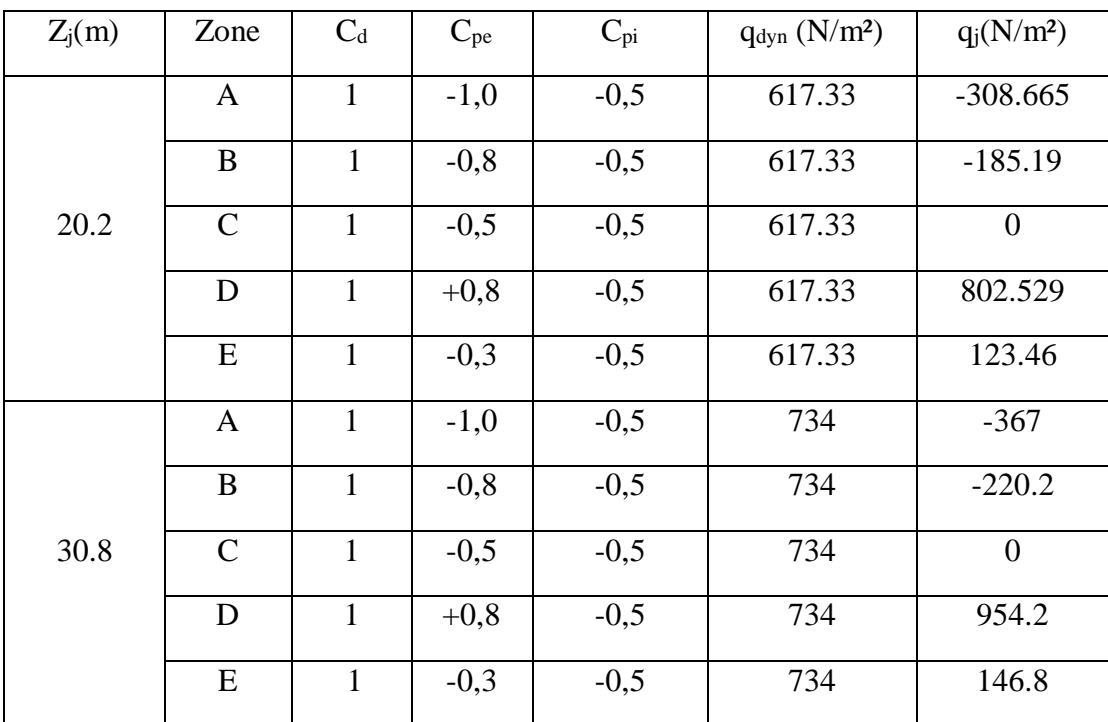

## **Cas n°2 : Cpi=0,8**

**Table 2.6: valeurs de pression dynamique sens V2 Cpi=0.8**

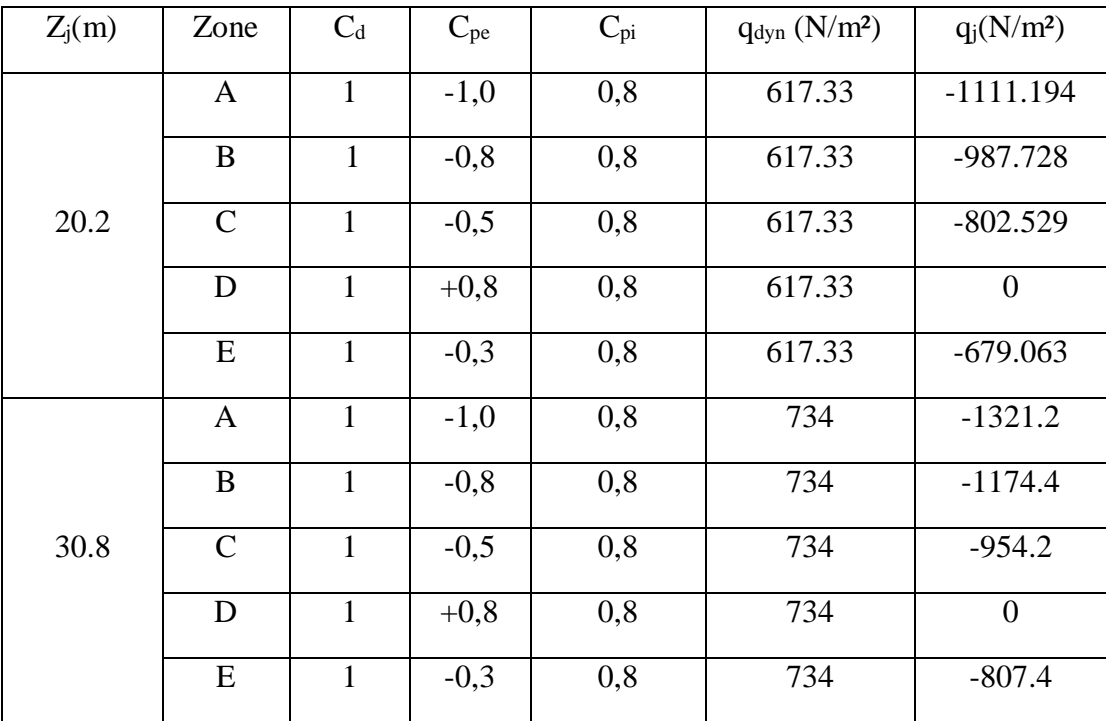

## **2.3.6 Valeurs de la pression du vent sur la toiture(qj) :**

#### **toiture**

La hauteur de l'acrotère hp = 0,6m.

$$
e = Min[b; 2h] = [20.2; 61.6] = 20.2m
$$

Nous avons une toiture plate  $\alpha \leq 5^{\circ}$  selon cet article les différentes zones de pression F, G, H et I sont représentées sur la (**Fig 2.2)**.

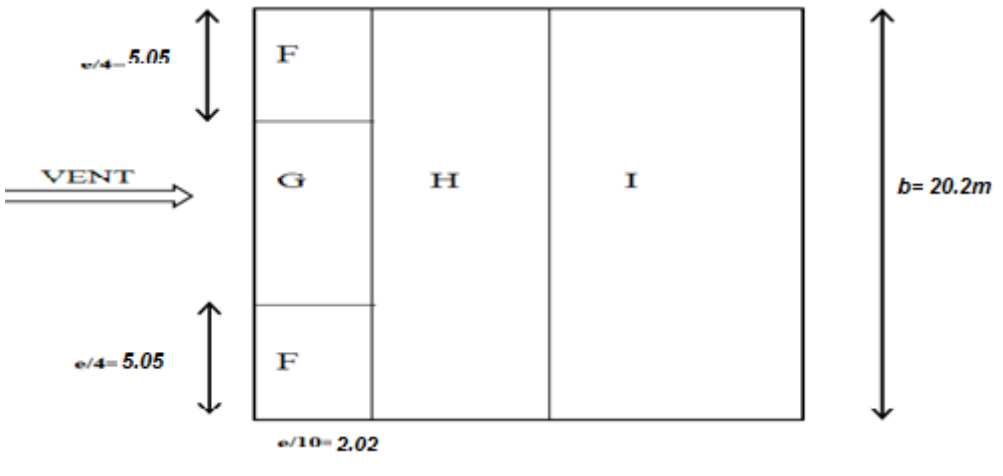

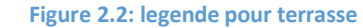

Selon le **(Tableau 5.2)** on a :  $\frac{h_p}{h_p}$  $\frac{h_p}{h} = \frac{0.6}{30.8}$  $\frac{0.6}{30.8} = 0.019$ 

## Les valeurs de Cpe sont résumées dans le tableau suivant :

**Table 2.7: les valeurs de Cpe pour la terrasse**

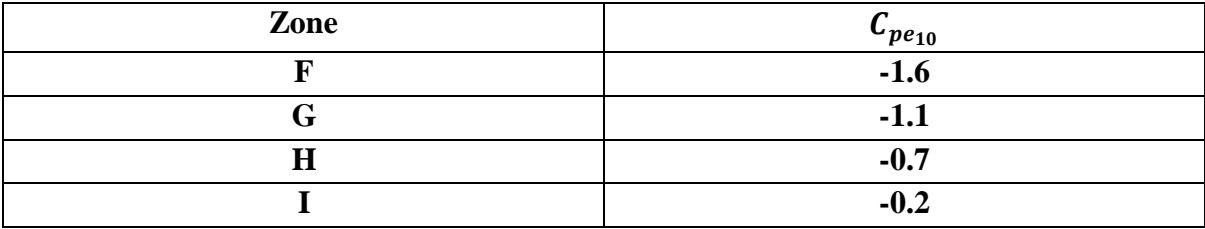

**a. Direction**  $V_1$  **:** 

## **Cas n°1 : Cpi=0,8**

**Table 2.8: les valeurs de la pression dynamique sens V1 Cpi=0.8**

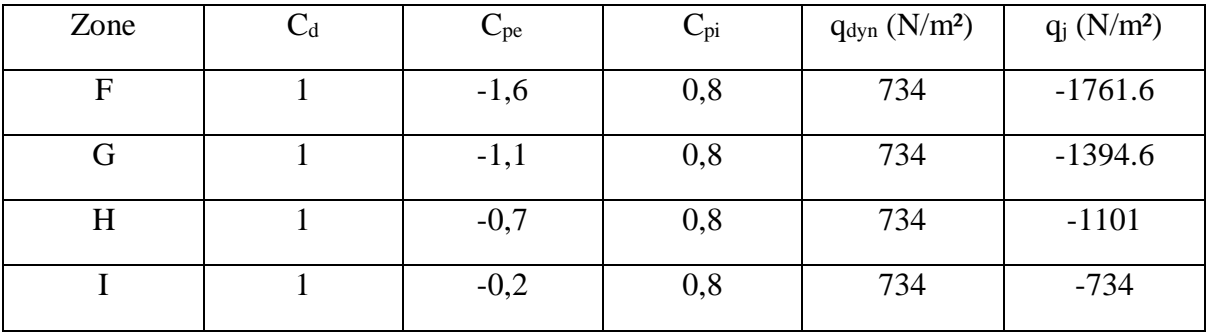

**Cas n°2 : Cpi=-0,5**

**Table 2.9: valeurs de pression dynamique sens V1 Cpi=-0.5**

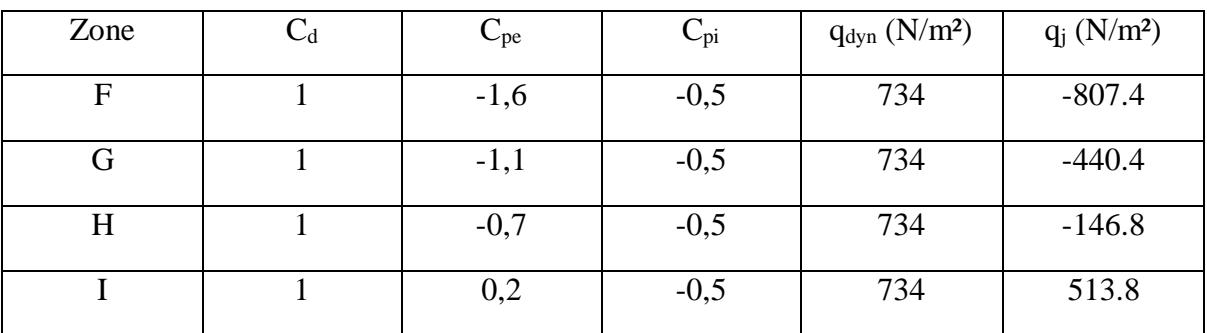

## **b. Direction**  $V_2$  **:**

**Cas n°1 : Cpi=0,8**

**Table 2.10 :valeurs de pression dynamique sens V2 Cpi=0.8**

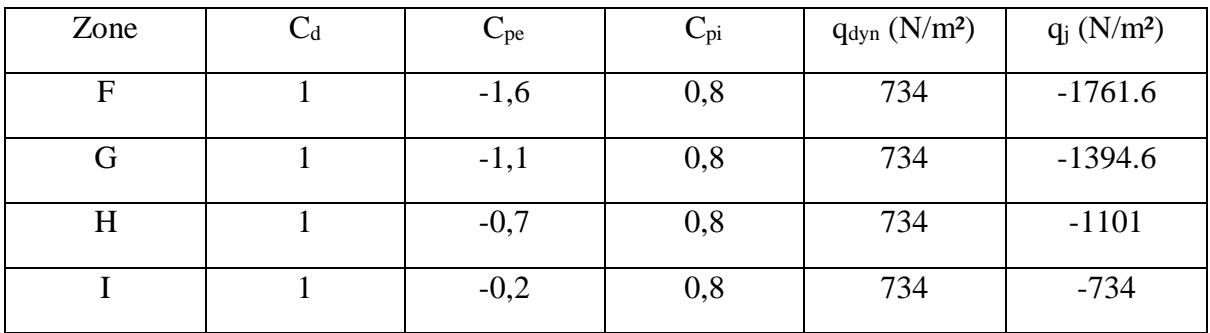

## **Cas n°2 : Cpi=-0,5**

**Table 11: valeurs de pression dynamique sens V2 Cpi=-0.5**

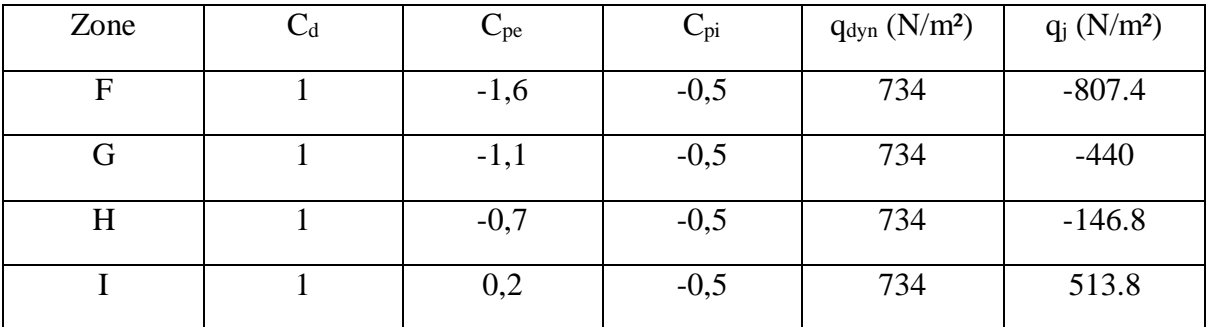

#### **2.4. Effet de frottement Ffr :**

Les effets de frottement du vent sur la surface peuvent être négligés lorsque l'aire totale de toutes les surfaces parallèles au vent est inférieure ou égale à 4 fois l'aire totale de toutes les surfaces extérieures perpendiculaires au vent.

#### **a. Direction V1**

Surface parallèle au vent  $\sim$  1478.4 $m^2$ 

Surface perpendiculaires au vent  $622.16 \times 4 = 2488.64 m^2$ 

 $2488.64m^2 > 1478.4m^2$ 

La condition est vérifiée alors la force de frottement est négligeable dans la direction v1

#### **b. Direction V2**

Surface parallèle au vent  $\sim$  622.16m<sup>2</sup>

Surface perpendiculaires au vent  $\sim$  1478.4  $\times$  4 = 5913.6 $m^2$ 

 $5913.6m^2 > 622.16m^2$ 

La condition est vérifiée alors la force de frottement est négligeable dans la direction v2

CHAPITRE 2 Etude climatique

#### **2.5.L'Effet de Neige**

L'accumulation de la neige sur la toiture de la tour produit une surcharge qu'il faut prendre en compte pour les vérifications des éléments de cette structure. Le règlement « **RNV2013 »** s'applique à l'ensemble des constructions en Algérie situées à une altitude inférieure à 2000 mètres.

Notre projet se trouve à une altitude de **186 m.**

$$
S = \mu.S_k
$$

Avec :

 $S_k(Kn/m)$  Est la charge de la neige sur le sol

 $\mu$  Est le coefficient de forme

$$
S_k = \frac{0,04H + 10}{100}
$$
 (Zone B)

Avec :

H=186m (l'altitude para pour à niveau de mer)

Don  $S_k = 0.074$  kn/m<sup>2</sup>

S= 0.8\*0.074

 $S=0.059$ kn/m<sup>2</sup>

**Etude du vent Pour R+3**

#### **2.6. Hypothèse de calcul** :

Le vent souffle dans les une direction l'autre cote il est protéger par R+8

#### **2.6.1. Calcul de la pression du vent sur les parois de la structure :**

La pression du vent est donné pa la formule suivante :

$$
q_j = C_d
$$
 W(Z<sub>j</sub>) tel que W(Z<sub>j</sub>) = P<sub>dyn</sub> (Z<sub>j</sub>) [C<sub>pe</sub> - C<sub>pi</sub>].

Où :

 $C_d$ : Coefficient dynamique

Cpe : Coefficient de pression extérieur

Cpi : Coefficient de pression intérieur

 $P_{dyn}$ : pression dynamique

Vu la dissymétrie et les décrochement de notre structure on propos d'étudier le cube qui la circonscrit (Fig. 1); une direction de vent sont considérées pour le calcul :

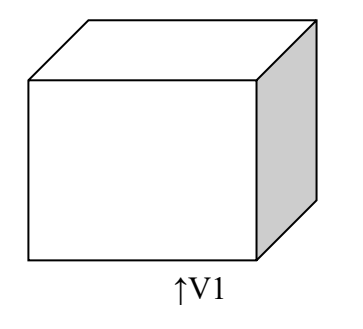

 **Fig. 1 Figure 3: direction du vent ( R+3 )**

### **Données relatives du bâtiment et site :**

bâtiment à usage de bureau :……………………….**Catégorie ІV de construction**

Site ………………………………………………….....**plat : Ct=1**

#### Ct: Coefficient de topographie.

Lieu d'implantation**……………………………….. ALGER : Zone І Qref=375N/m<sup>2</sup>**

Qref : la pression dynamique de référence

Terrain de **catégorie IV** d'où :

 $K_T = 0.234$ (facteur de terrain)

 $Z_0$ (m)= 1m (paramètre de rugosité)

 $Z_{\text{min}} = 10$ m (hauteur minimale)

 $ε= 0.67$  (Coefficient utilisé pour le calcul de coefficient C<sub>d</sub>

#### **2.6.2. détermination du coefficient dynamique C<sup>d</sup> :**

Le coefficient dynamique  $C_d$  tient compte des effets de réduction dus à l'imparfaite corrélation des pressions exercées sur les parois.

Le coefficient dynamique  $C_d$  détermine soit par la formule générale  $(3.1 \, [2])$  ou on prend **Cd=1** si on a l'un des cas suivant :

-Bâtiments, dont la hauteur est inférieure à 15m.

-Eléments de façade et de toiture dont la fréquence propre est inférieure à 5 Hz.

-Bâtiment à ossature comportant des murs, dont la hauteur est à la fois inférieure à 100m et à 4 fois la dimension du bâtiment mesurée dans la direction perpendiculaire à la direction de vent.

-cheminée à section transversale circulaire, dont la hauteur est inférieure à 60m et à 6,5 fois le diamètre.

**b (m)** : qui désigne la dimension horizontale perpendiculaire à la direction du vent prise à la base de la construction.

**h(m)** : qui désigne la hauteur totale de la construction.

**d(m)** : qui désigne la dimension horizontale à la direction du vent.

On a Notre Bâtiments, dont la hauteur est inférieure à 15m telle que h=10.40m

Donc  $C_d = 1$  pour notre direction

#### **Dans notre cas :**

Direction  $V_1$ : b=14.00m

 $H=12.96m$ 

#### **2.6.3. Détermination des coefficients de pression extérieure :**

#### **Parois verticales :**

On a :  $S > 10m^2 \Rightarrow C_{pe} = C_{pe.10}$ 

S: désigne la surface chargée de la paroi considérée.

 $e= Min [b ; 2h] = Min [14.00 ; 25.92]$   $e=14.00m$ 

d= 48.00 m => d ≥ e d'aprés **[2]**

Les valeurs de C<sub>pe</sub> sont résumées dans le tableau suivant

**Table 2.12: valeurs de coeff de pression externe**

| Zone | $Cpe_{10}$ |
|------|------------|
| А    | -1         |
| B    | $-0.8$     |
| C    | $-0.5$     |
| D    | $+0.8$     |
| F.   | $-0.3$     |

**2.6.4. Détermination de coefficient de pression intérieur, Cpi [2] :**

Dans le cas de bâtiments avec cloisons intérieures, les valeurs suivantes doivent être utilisées :

 $C_{pi}= 0.8$ 

$$
C_{pi} = -0.5
$$

La structure est de hauteur totale h= 12.96 >10m ;ce qui fait qu'il y a lieu de subdivision le maître couple ; la pression dynamique sera calculée à la hauteur totale h= 12.96m pour la toiture.

• Calcul de  $C_e(Z)$  :

La structure est peu sensible aux excitations dynamiques, donc le coefficient d'exposition au vent sera calculée par la formule suivante :

 $C_e(Z) = C_t (Z)^2 * C_r (Z)^2 * (1 + 7 * K_t / C_r (Z) * C_t (Z))$ 

Tel que : C<sup>e</sup> (Z) : coefficient d'exposition au vent

 $C_r(Z)$ : coefficient de rugosité ;

Il est donné par la formule suivante :

- $C_r(Z) = K_t * ln(Z/Z_0)$  pour  $Z_{min} < Z < 200$ m
- $C_r(Z) = K_t * ln(Z_{min} / Z_0)$  pour  $Z < Z_{min}$

Z : (m) est la hauteur considérée.

**Table 2.13: valeurs de pression dynamique de reference**

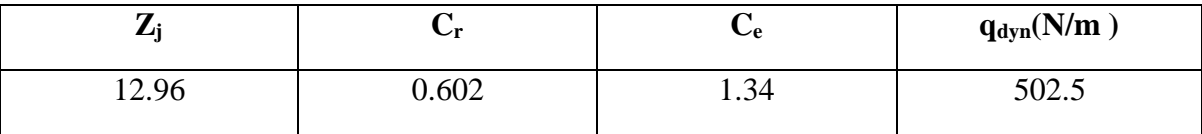

#### **2.6.5. Valeurs de la pression du vent sur les parois verticale(qj) :**

Les valeurs de la pression dynamique et la pression au vent sur les parois verticales sont récapitulés dans les tableaux **2.14, et 2.15, 2.16** et **2.17** ,pour les directionsV1 et V2 .

## **Cas n°1 : C**<sub>pi</sub> $=$  **-0,5**

**Table 2.14: valeurs de pression dynamique sens V2 Cpi=-0.5**

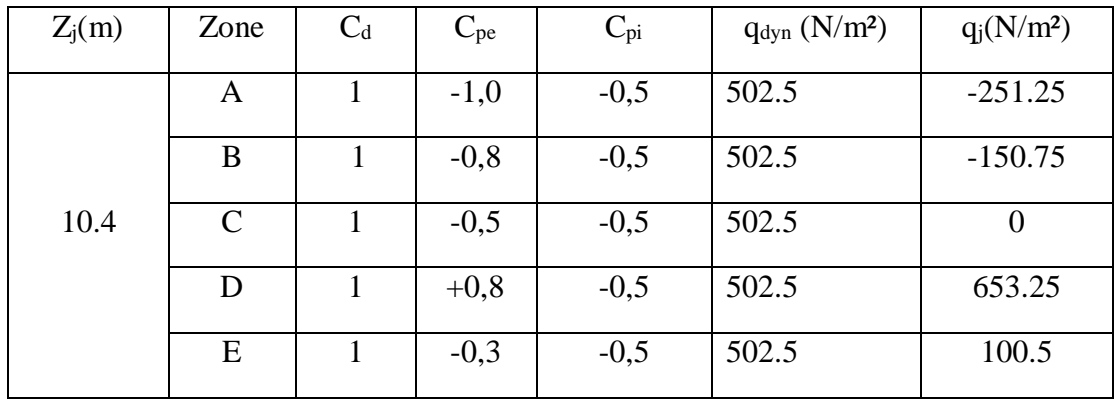

## **Cas n°2 : Cpi= 0,8**

**Table 2.15: valeur de pression dynamique sens V2 Cpi=0.8**

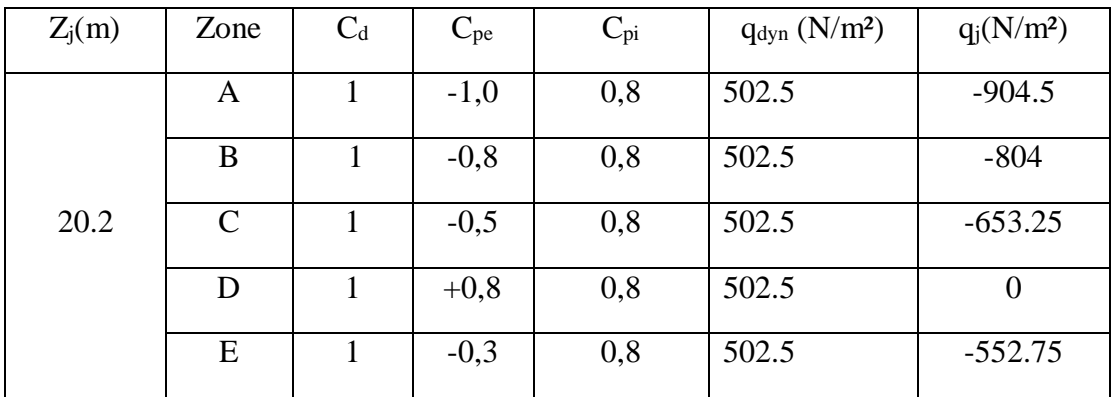

**2.6.6. Valeurs de la pression du vent sur la toiture(qj) :**

#### **toiture**

La hauteur de l'acrotère hp = 0,6m.

$$
e = Min[b; 2h] = [14.00; 25.92] = 14.00m
$$

Nous avons une toiture plate  $\alpha \leq 5^{\circ}$  (Art5.1.3 chap 5), selon cet article les différentes zones de pression F, G, H et I sont représentées sur l

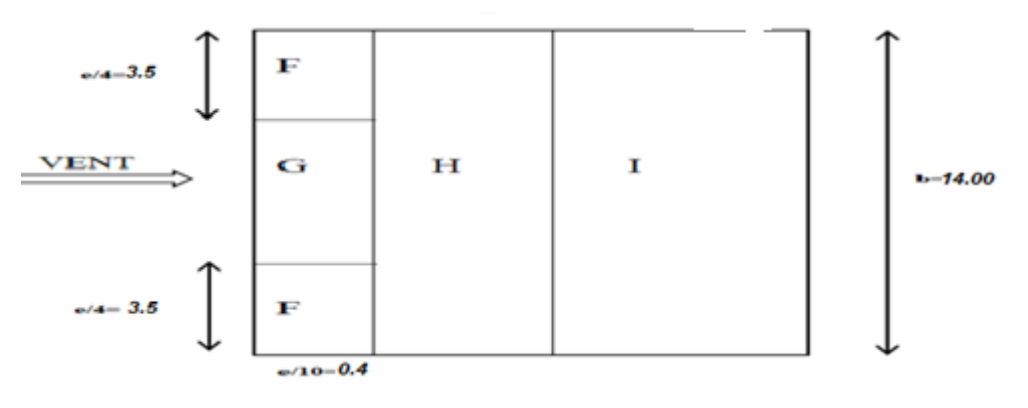

**Figure 2.4: legende pour terrasse (R+3)**

Selon le **(Tableau 5.2)** on a :  $\frac{h_p}{h_p}$  $\frac{h_p}{h} = \frac{0.6}{12.9}$  $\frac{^{0,0}}{12.96} = 0,046$  Les valeurs de Cpe sont résumées dans le tableau suivant :

**Table 2.16: les valeurs de Cpe pour terrasse ( R+3 )**

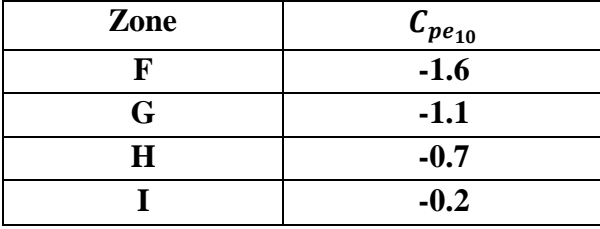

**b. Direction V<sup>1</sup> :**

**Cas n°1 : Cpi=0,8**

**Table 2.17: valeurs de pression dynamique sens V1 Cpi=0.8**

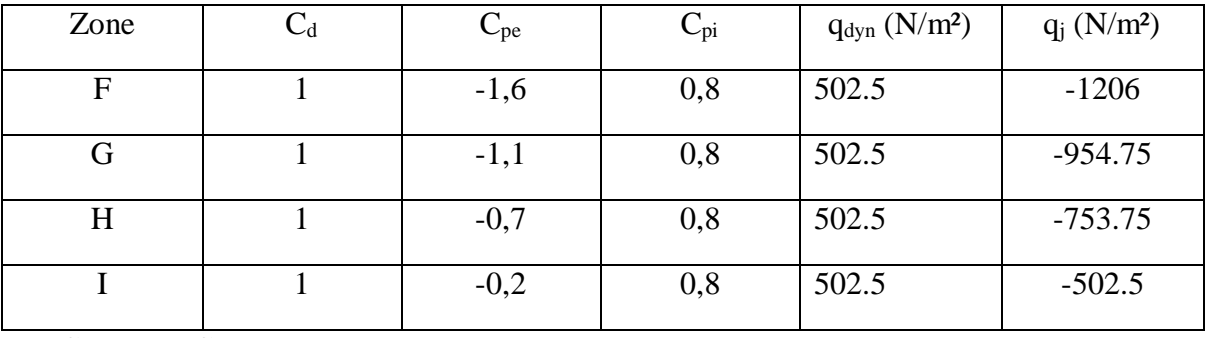

 $\frac{\text{Cas } n^{\circ}2 : C_{\text{pi}} = -0.5}{\text{Cas}}$ 

**Table 2.18: valeur de presssion dynamique sens V1 Cpi=-0.5**

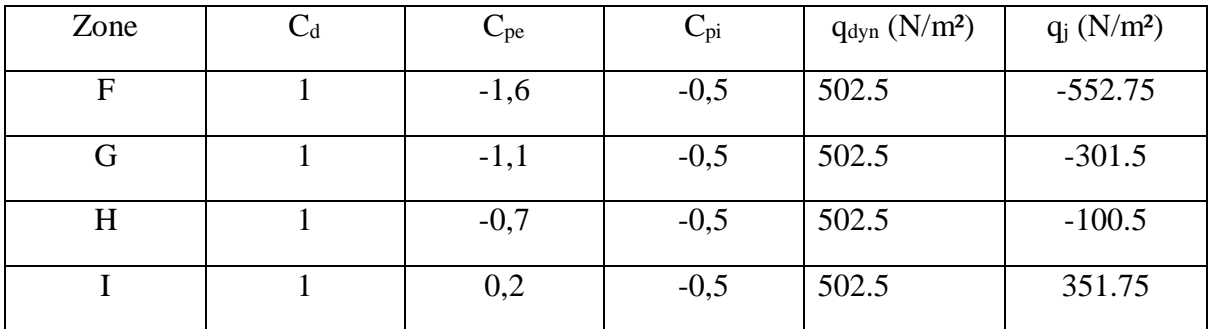

#### **2.7. Effet de frottement Ffr :**

Les effets de frottement du vent sur la surface peuvent être négligés lorsque l'aire totale de toutes les surfaces parallèles au vent est inférieure ou égale à 4 fois l'aire totale de toutes les surfaces extérieures perpendiculaires au vent.

### **c. Direction V1**

Surface parallèle au vent  $\sim$  145.6  $m^2$ 

Surface perpendiculaires au vent  $\sim$  499.2 × 4 = 1996.8 $m^2$ 

 $1996.8m^2 > 145.6m^2$ 

CHAPITRE 2 Etude climatique

La condition est vérifiée alors la force de frottement est négligeable dans la direction v1

La condition est vérifiée alors la force de frottement est négligeable dans la direction v2

#### **2.8. L'Effet de Neige**

L'accumulation de la neige sur la toiture de la tour produit une surcharge qu'il faut prendre en compte pour les vérifications des éléments de cette structure. Le règlement « **RNV2013 »** s'applique à l'ensemble des constructions en Algérie situées à une altitude inférieure à 2000 mètres.

Notre projet se trouve à une altitude de **186 m.**

$$
S = \mu.S_k
$$

Avec :

 $S_k(Kn/m)$  Est la charge de la neige sur le sol

 $\mu$  Est le coefficient de forme

$$
S_k = \frac{0.04H + 10}{100}
$$
 (Zone B)

Avec :

H=186m (l'altitude para pour à niveau de mer)

Don  $S_k = 0.074$  kn/m<sup>2</sup>

#### S= 0.8\*0.074

 $S=0.059$ kn/m<sup>2</sup>

#### **Conclusion**

 on aura les charges climatiques suivantes : charge de Neige  $\Rightarrow$  S = 0.059 kN/m<sup>2</sup> charge de vent  $\Rightarrow$   $V_1 = V_2 = 1.7$  kN/m<sup>2</sup>

## **3.1.Introduction**

Dans une structure quelconque on distingue deux types d'éléments :

- Les éléments porteurs principaux qui contribuent directement au contreventement.
- Les éléments secondaires qui ne contribuent pas directement au contreventement.

 Dans le présent chapitre nous considérons l'étude des éléments secondaire que comporte notre bâtiment, nous citons **l'acrotère, les escaliers et les murs rideaux.**

## **A. Acrotère**

 L'acrotère est un élément de sécurité au niveau de la terrasse, il forme une paroi contre toute chute. Il est considéré comme une console encastrée à sa base, soumise à son poids propre G et à une surcharge horizontale Q due à une main courante.

- Largeur b=100cm

- Hauteur H=60cm
- Epaisseur e=10cm

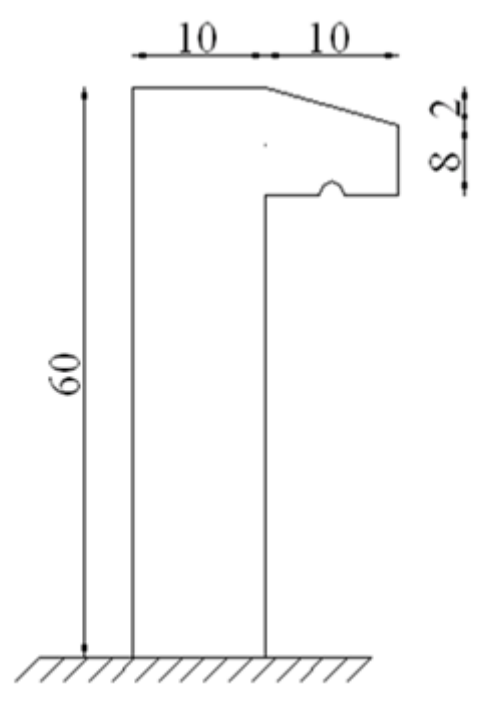

*Figure 3.1- Dimensions de l'acrotere*

## **3.2.Principe de calcul**

L'acrotère est assimilé à une console verticale encastrée à sa base dans le plancher

terrasse, elle est soumise à :

 $F_p=4\times A\times C_p\times W_p$ 

$$
F = MaxQ = 1kN/ml
$$

Son poids propre (**Wp**) ; Un moment dû à la force horizontale

Le calcul du ferraillage se fait en flexion composée pour une bande de **1m** de largeur.

La fissuration est considérée comme préjudiciable, car l'élément est exposé aux intempéries.

### **3.3.Evaluation des charges 3.4.Surface de l'acrotère**

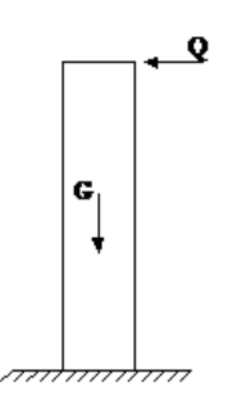

*Figure 3.2 - Sollicitation de l'acrotère*

$$
S = \left[ (0.6 \times 0.1) + (0.1 \times 0.8) + \frac{(0.1 \times 0.02)}{2} \right]
$$
  

$$
S = 0.069m^2
$$

#### **4.1. Poids propre de l'acrotère**

$$
G = \rho_p \times S
$$

 $G = 25 \times 0,069$ 

 $G = 1,725 KN/ml$ 

#### **4.2. Revêtement en ciment**

 $e = 2cm$ 

$$
\rho = 14 \text{ kN/m}^3
$$

$$
G = \rho_{ciment} \times e \times P_{cme}
$$
  
\n
$$
G = 14 \times 0.02 \times [60 + 10] \times 2 \times 10^{-2}
$$
  
\n
$$
G = 0.392KN/ml
$$
  
\nDonc:  $G_t = 0.392 + 1.725 \implies G_t = 2.117 KN/ml$ 

#### **4.3. Charge d'exploitation**

*Q=1 kN/ml* 

#### **4.3.1. L'action des forces horizontales (Fp)**

L'action des forces horizontales est données par : Fp =  $4 \times A \times C_p \times W_p$ 

Avec :

A : Coefficient d'accélération de zone obtenu dans le tableau (4-1) **[3]** :

# *Zone III => A= 0,30*

$$
\Rightarrow A=0,30
$$

### *Groupe d'usage 1 B*

*Cp* : Facteur de force horizontale donnée par le tableau *(6-1) [3] :*

*Cp=0,8*

*Wp* : Poids de l'acrotère

$$
G = 2,117 kN.
$$

Donc:

$$
F_p = 4 \times 0.3 \times 0.8 \times 2.117
$$
  
\n
$$
F_p = 2.032 \text{ kN}
$$
  
\n
$$
Q_u = Max(1.5Q; F_p) \implies F_p = 2.032 \text{ kN}
$$
  
\n
$$
1.5Q = 1.5 \text{ kN}
$$

Donc pour une bande de 1m de largeur :

**G=2,117 kN/ml**  $Q_u = Q_h = 2,032$  *kN/ml* **4.3.2. Calcul des efforts E.L.U** Effort normal  $\implies N_u = 1,35G = 2,857 kN$ Moment de l'encastrement  $M_u = 1.5 \times Q_h \times h = 1.5 \times 2.032 \times 0.6$  $M_u = 1,828$  kN. m Effort tranchant  $T_u = 1.5Q_h = 3.05 kN$ 2,857 3.05 Qь G 1.828  $\overline{N_u(kN)}$  $M_u(kNm)$  $T_u(kN)$ 

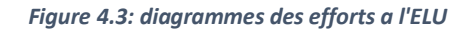

31

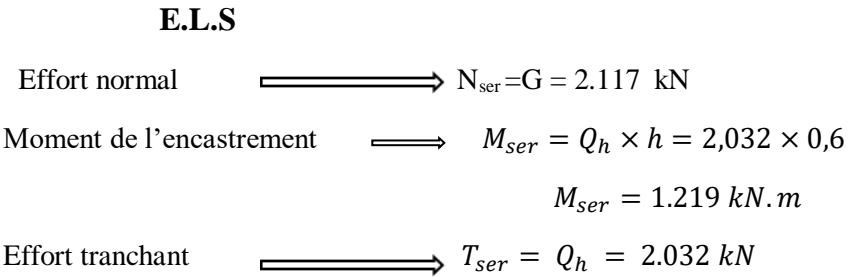

*Tableau 3.1- Les efforts sur l'acrotère*

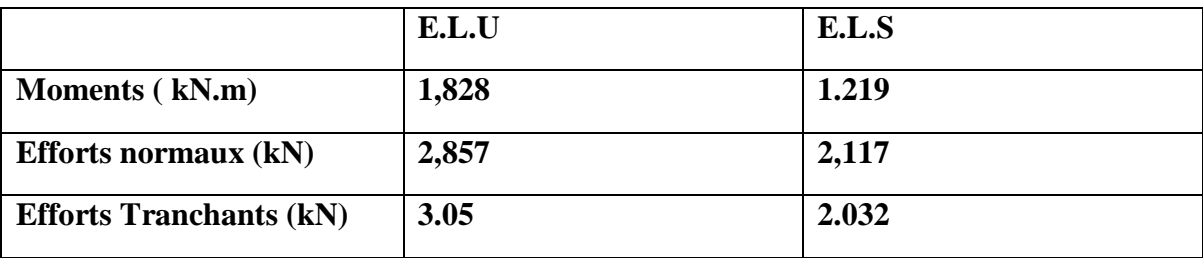

## **3.5.ferraillage de la section a l'E.L.U**

 Le ferraillage de l'acrotère sera déterminé en flexion composée et sera donnée par mètre linéaire. Pour le calcul on considère une section rectangulaire avec :

H =10cm; b =100cm; f<sub>c28</sub> = 25MPa;  $\sigma_{bc}$ =14,2MPa; c = c'=2cm; d = 8cm; fe = 500MPa

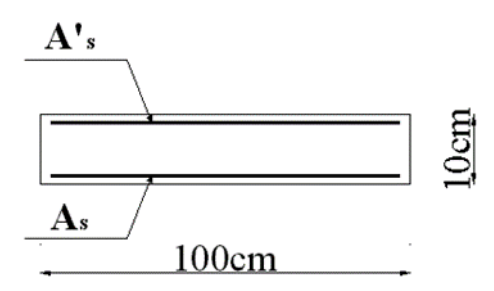

#### **Calcul de l'excentricité**

$$
e_0 = \frac{M_u}{N_u} = \frac{1,828}{2,857} = 63,98 \text{ cm}
$$
\n
$$
\left.\frac{h}{2} - c\right| = \frac{10}{2} - 2 = 3 \text{ cm}
$$
\nSetion particle  
\n
$$
\left.\frac{h}{2} - c\right| = \frac{10}{2} - 2 = 3 \text{ cm}
$$

Le centre de pression se trouve à l'extérieur de la section.

Les armatures seront calculées à la flexion simple en équilibrant le moment fictif *Mf*.

### **Calcul du moment fictif « M<sup>f</sup> »**

$$
M_f = M_u + N_u \left(\frac{h}{2} - c'\right) = 1.828 + 2.857 \left(\frac{0.1}{2} - 0.02\right) = 1,913kNm
$$
  

$$
\mu = \frac{M_f}{bd^2 \sigma_{bc}} = 0,0210
$$

33 0,392 0 ' *<sup>R</sup> A<sup>s</sup> MPa fe et Z d cm s* 0,0210 0,186 *<sup>s</sup>* 10% *<sup>s</sup>* 348 1 0,4 7,915 1,251 1 2 0,026 2 2 1 2 2 1 2 0,61 0 : 61,24 0 69,45 *A cm A cm Donc mm N A A A A mm Z M A A f M s s s u s sf s s s f sf sf f* **Les armatures comprimées ne sont nécessaires.** = 435 MPa = 55.56 mm² = 48.99 mm² = 0.48 cm²

#### **5.1. Vérification de la section d'acier selon « BAEL 91 modifie 99 » [4]**

 Il faut vérifier *A<sup>s</sup>* avec la section minimale imposée par la règle du millième et par la règle de non fragilité :

$$
A_s^{\min} \geq Max \left\{ \frac{bh}{1000}; 0,23bd \frac{f_{t28}}{fe} \right\}
$$

Avec :

$$
f_{128}=2,1MPa
$$
;  $fe=500MPa$ ;  $b=100cm$ ;  $d=8cm$   
As(min)  $\geq$  Max (1cm<sup>2</sup>; 0.77 cm<sup>2</sup>) = 1cm<sup>2</sup>  
Donc : on opte finalement pour 6T6 = 1,70cm<sup>2</sup>

Avec un espacement :  $S_t = 100/5 = 20$  cm

#### **5.2. Armatures de répartitions**

$$
A_r \ge \frac{A_s}{4} \Rightarrow A_r \ge 0,425 \, \text{cm}^2
$$

On choisit  $4T6 = 1.13 \text{cm}^2$  avec un espacement  $S_t = \frac{60 - 50}{3}$  $\frac{1}{3}$  = 18 cm

### **3.6.vérification à l'ELS**

La fissuration est considérée comme préjudiciable.

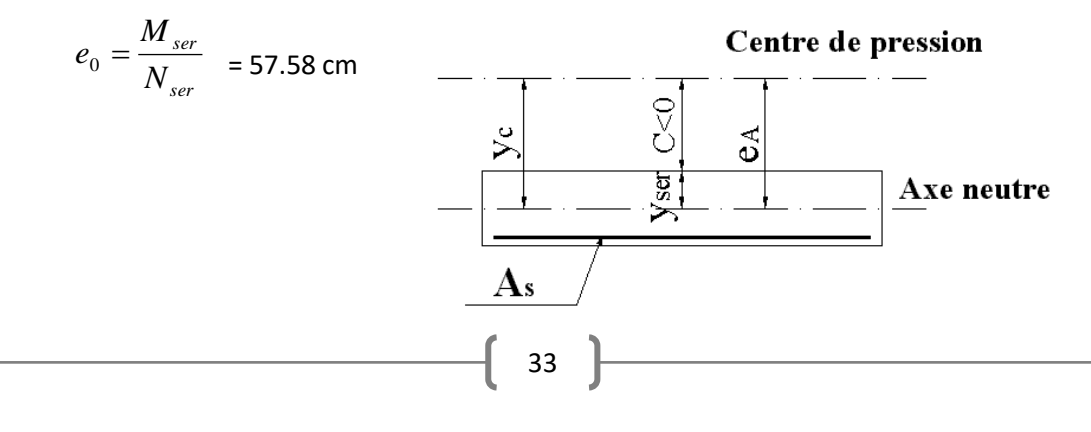

On a :  $e_0 > \frac{h}{h}$  $\frac{h}{c} - c'$  La section est partiellement comprimée *(SPC)*.

*C* : La distance entre le centre de pression et la fibre la plus comprimée.

$$
C = d - e_A \text{ Ave:}
$$
  

$$
e_A = \frac{M_{ser}}{N_{ser}} + \left(d - \frac{h}{2}\right) = 35.58 \text{ cm} = 27.58 \text{ cm} \quad (C \le 0)
$$

D'après le *« BAEL 91 modifié 99 » [1]*, on doit résoudre l'équation suivant :

$$
y_c^3 + py_c + q = 0
$$

*y<sup>c</sup>* : Distance entre le centre de pression et l'axe neutre.

Avec :

$$
n = 15; \begin{cases} p = -3c^2 + 6n(c - c')\frac{A_s}{b} + 6n(d - c)\frac{A_s}{b} & = -2318.05\\ et\\ q = -2c^3 - 6n(c - c')^2\frac{A_s}{b} - 6n(d - c)^2\frac{A_s}{b} & = 40564.01 \end{cases}
$$

La solution de l'équation du troisième degré est obtenue par :

$$
\Delta = q^2 + \left(\frac{4p^3}{27}\right) = -1.99 * 10^8
$$
  
\n
$$
\cos \varphi = \frac{3q}{2p} \sqrt{\frac{-3}{p}} = -0.94 \Rightarrow \varphi = 160.78^\circ
$$
  
\n
$$
\oint_{y_1} = 2 \sqrt{\frac{-p}{3}} = 55.59
$$
  
\n
$$
y_1 = a \cos \left(\frac{\varphi}{3} + 120\right) = -55.24 \text{ cm}
$$
  
\n
$$
y_2 = a \cos \left(\frac{\varphi}{3}\right) = 32.99 \text{ cm}
$$
  
\n
$$
y_3 = a \cos \left(\frac{\varphi}{3} + 240\right) = 22.25 \text{ cm}
$$

La solution qui convient est :  $y_c = 32.99$  cm

 $Car: 0 < y_{ser} = y_c + c < d$  *0 < yser=32.99 – 27.58 = 5.41 cm < 9cm*

Donc : *yc= 32.99 cm*

$$
y_{ser} = 5.41 \; cm
$$

**Calcul du moment d'inertie** 

$$
I = \frac{b}{3} y_{ser}^3 + n \left[ A_s \left( d - y_{ser} \right)^2 + A_s \left( y_{ser} - c \right)^2 \right] = 5449.07 \text{ cm}^4
$$

#### **6.1. Vérification des contraintes**

 **Contrainte de béton**

$$
\sigma_{bc} = \left(\frac{N_{ser}}{I} y_c\right) y_{ser} \le \overline{\sigma_{bc}} = 0, 6f_{c28} = 2, 1MPa
$$
\n
$$
\sigma_{bc} = \left(\frac{2.117 \times 10^3 \times 32.99 \times 10}{5449.07 \times 10^4}\right) \times 54.1 = 0.69 MPa < \sigma_{bc} = 0.6f_{c28} = 2.1 MPa
$$
\n
$$
\sigma_s = n \left(\frac{N_{ser}}{I} y_c\right) (d - y_{ser}) \le \overline{\sigma_s} \qquad \text{Acier tendu}
$$
\n
$$
\sigma_s = n \left(\frac{N_{ser}}{I} y_c\right) (y_{ser} - c) \le \overline{\sigma_s} \qquad \text{Acier comprimé}
$$

$$
\overline{\sigma}_s = Min\left(\frac{2}{3}f_e; Max\left(0, 5f_e; 110\sqrt{n f_u}\right)\right) = 250 \text{ MPa}
$$

 $(\eta = 1,6$ *pour les acier HA*)

Et  $f_u = f_{t28} = 2.1 \text{ MPa}$ 

#### **6.2. Vérification de l'effort tranchant**

La contrainte de cisaillement est donnée par la formule suivant :

$$
\tau_u = \frac{T_U}{b \, d} \le \overline{\tau_u} = Min \left( 0, 15 f_{c28}; 4 MPa \right) = 3, 75 MPa
$$
\n
$$
\tau_u = \frac{3.05 \times 10^3}{1000 \times 80} = 0.038 MPa \le 3.75 MPa
$$
\n
$$
\frac{10}{1000} = 116
$$
\n
$$
\frac{10}{1000} = 116
$$
\n
$$
\frac{10}{1000} = 116
$$
\n
$$
\frac{10}{1000} = 116
$$
\n
$$
\frac{10}{1000} = 116
$$
\n
$$
\frac{10}{1000} = 116
$$
\n
$$
\frac{10}{1000} = 116
$$
\n
$$
\frac{10}{1000} = 116
$$
\n
$$
\frac{10}{1000} = 116
$$
\n
$$
\frac{10}{1000} = 116
$$
\n
$$
\frac{10}{1000} = 116
$$
\n
$$
\frac{10}{1000} = 116
$$
\n
$$
\frac{10}{1000} = 116
$$
\n
$$
\frac{10}{1000} = 116
$$
\n
$$
\frac{10}{1000} = 116
$$
\n
$$
\frac{10}{1000} = 116
$$
\n
$$
\frac{10}{1000} = 116
$$
\n
$$
\frac{10}{1000} = 116
$$
\n
$$
\frac{10}{1000} = 116
$$
\n
$$
\frac{10}{1000} = 116
$$
\n
$$
\frac{10}{1000} = 116
$$
\n
$$
\frac{10}{1000} = 116
$$
\n
$$
\frac{10}{1000} = 116
$$
\n
$$
\frac{10}{1000} = 116
$$
\n
$$
\frac{10}{1000} = 116
$$
\n
$$
\frac{10}{1000} = 1
$$

*Figure 3.5- Ferraillage de l'acrotère*

35

## **B. Escalier**

Les escaliers sont des éléments constitués d'une succession de gradins, ils permettent le passage à pied entre différents niveaux du bâtiment.

### **3.7.Les éléments constitutifs**

Il est caractérisé par :

- $\triangleright$  La marche : la partie horizontale des gradins constituant l'escalier (M)
- $\triangleright$  La contre marche : la partie verticale des gradins (CM)
- La montée ou la hauteur d'escalier (H).
- La hauteur d'une marche (h).
- $\triangleright$  Le giron : la largeur de la marche (g).
- $\triangleright$  L'emmarchement : la largeur de la volée (b).
- > La volée : suite ininterrompue des marches.
- $\triangleright$  La paillasse : le support des marches.
- $\triangleright$  Le palier : la partie horizontale entre deux volées.

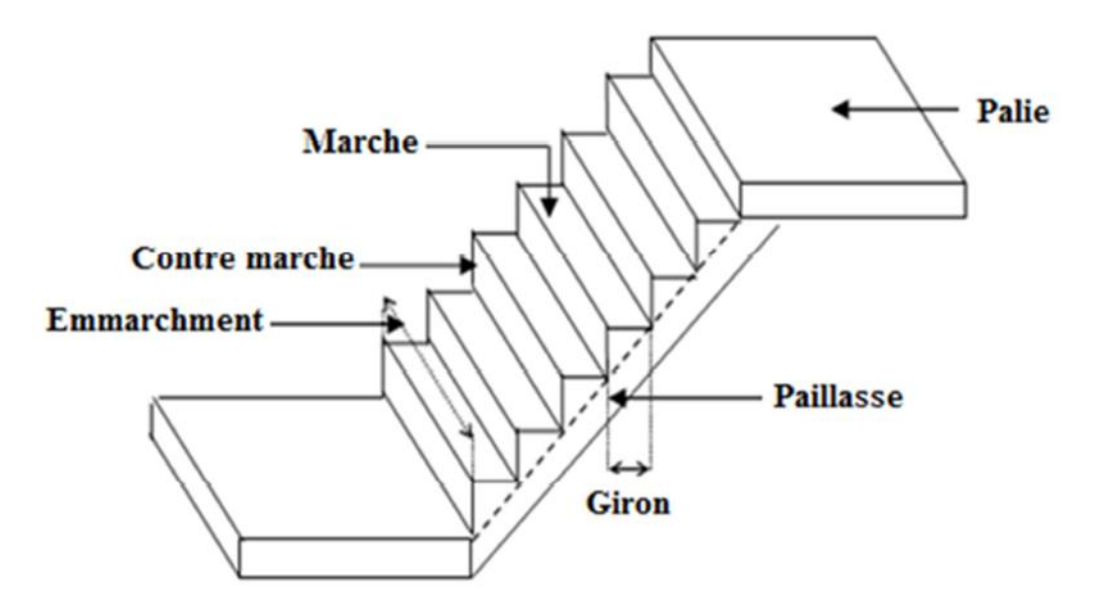

*Figure 3.6 - Les éléments constituant l'escalier*

#### **3.8.Dimensionnement**

Pour une réalisation idéale et confortable on doit avoir  $2h+g = 64$ , on obtient, le nombre des marches et leur dimension par les relations suivantes :

2h+g=64……………………1 × ℎ = ………………….2  $(n-1)g = L$ .................3 Avec :

n : Le nombre des contre marches (n-1) : Le nombre des marches

En remplaçant (2) et (3) dans (1), on obtient :

$$
64n^2 - n(64 + 2H + L) + 2H = 0
$$

Avec :

n : la racine de l'équation

Notre bâtiment comporte un type d'escaliers à 2 volets et palier de repos.

 $H = \frac{hauteur de l'etage}{2 Vol~~as~~$  $\frac{eur de \mid etage}{2Volées} = \frac{3.4}{2}$  $\frac{5.4}{2}$  = 170 cm  $L = 2.56$   $m = 256$  cm

Donc on aura l'équation suivante :

$$
64n^2 - 660n + 340 = 0
$$

Solution :

$$
n_1=9.77
$$

$$
n_2=0.54
$$

Donc on prend :

 $n = 10$  ∶Le nombre de contre marche

 $(n - 1) = 9$  ∶Le nombre des marches

Alors:

$$
h = \frac{H}{n} = 0,17m = 17cm
$$

$$
g = \frac{L}{n-1} = 0,28m \approx 30cm
$$

Vérification de l'équation de « BLONDEL**» :**

$$
\begin{cases}\n2h+g=64\\
59 \le (g+2h) \le 66\n\end{cases}
$$

$$
2\times17+30=64
$$

 $59 \le 64 \le 66$ 

La formule empirique de BLONDEL est vérifiée.

#### **Détermination de l'épaisseur de la paillasse:**

On calcul l'épaisseur de l'escalier par tâtonnement selon la formule suivante :

$$
\frac{l}{30} \le e \le \frac{l}{20}
$$

Avec :

 $l = \sqrt{L^2 + H^2} + 1.65 + 1.5 = \sqrt{2.56^2 + 1.7^2 + 1.65 + 1.5} = 6.22$  m

On prend:  $l = 6.22$  m

$$
\frac{6.22}{30} \le e \le \frac{6.22}{20} \Rightarrow 0.207 \le e \le 0.311
$$

On prend donc l'épaisseur **e=30 cm.**

**N.B :** Le palier aura la même épaisseur que la paillasse.

Cette épaisseur sera prise en considération une fois que toutes les vérifications soient Satisfaites.

#### **Angle d'inclinaison de la paillasse:**

$$
\tan \alpha = \frac{H}{L}
$$
\n $\tan \alpha = \frac{170}{256} = 0,664 \to \alpha = 33,59^{\circ}$ 

## **1.1.1. Evaluation des charges et surcharges**

#### **Palier**

*Tableau 3.2 - Charges du palier*

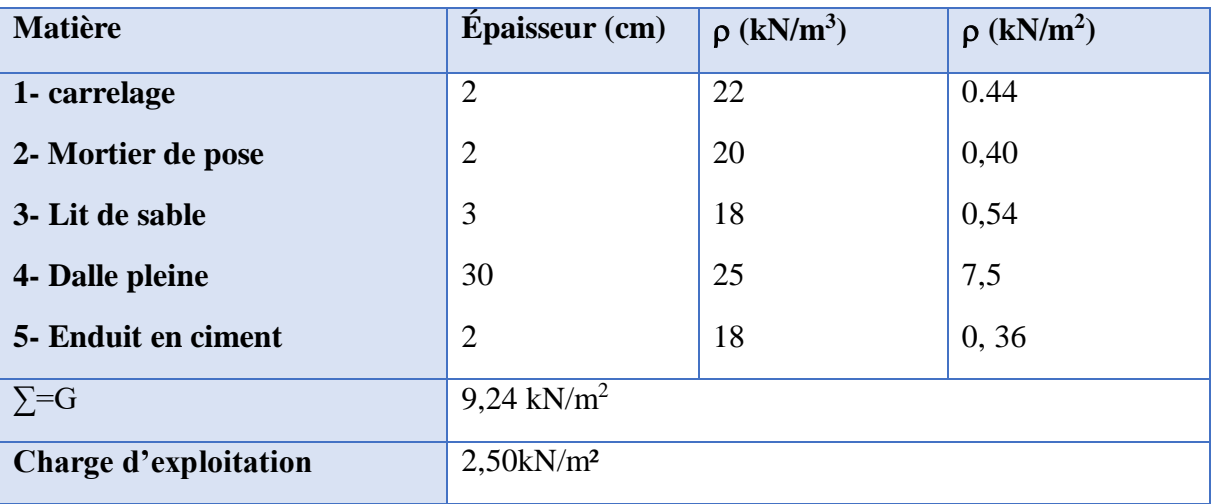

#### **Paillasse:**

Poids propre de la Paillasse  $\left(\frac{25 \times 0.3}{\cos 33.59}\right) = 9 \text{ kN/m}^2$ Poids propre de la marche  $\frac{25\times0.17}{2}$  $\frac{12}{2}$  = 2,13 kN/m

*Tableau 3.3- Charges de la paillasse*

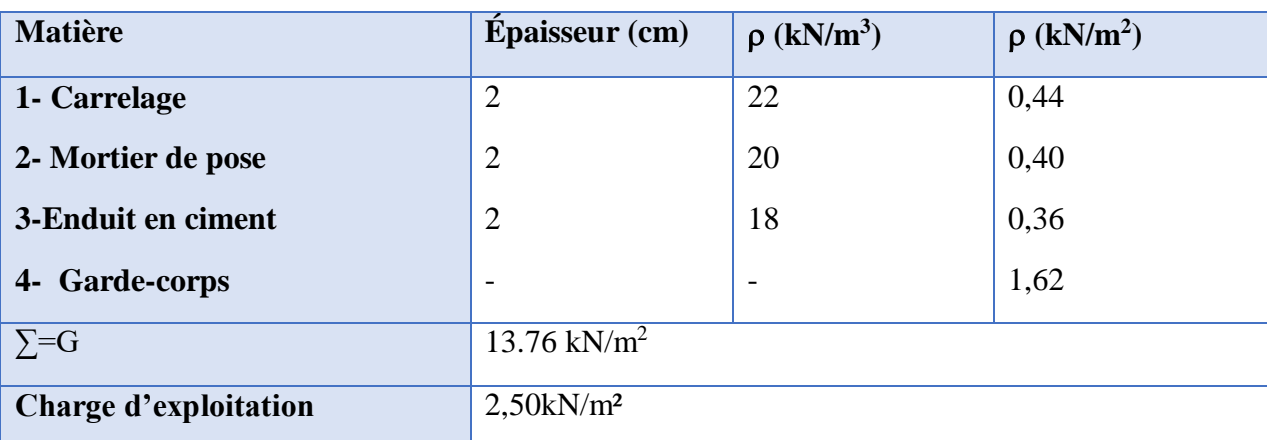

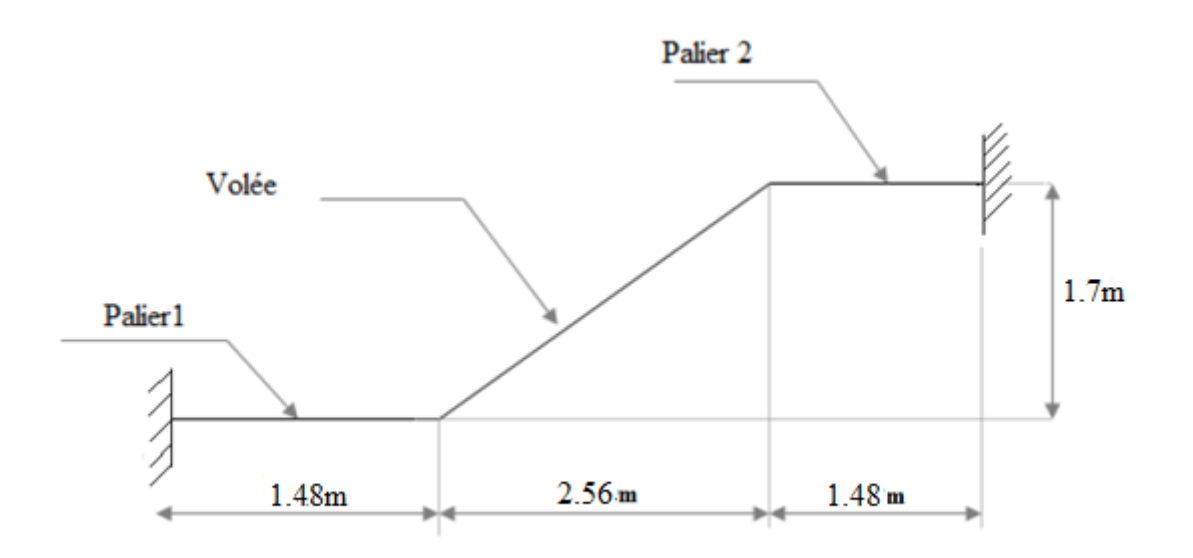

*Schéma statique :*

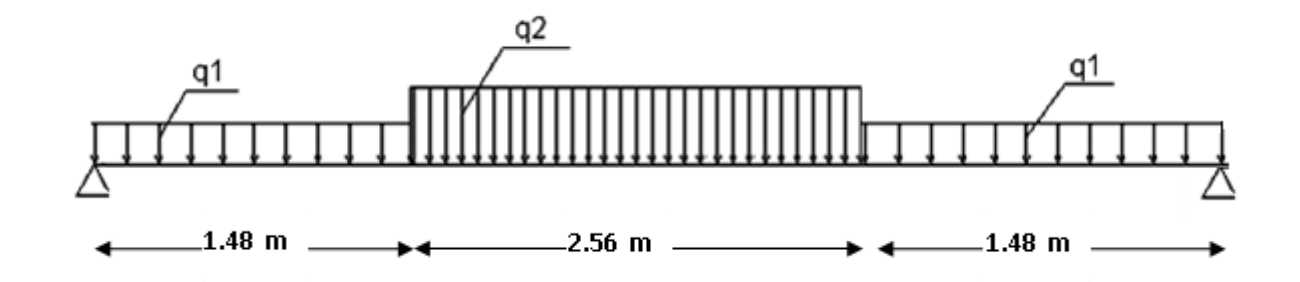

### **1.1.2. Combinaisons de charge:**

**E.L.U**  $q_{u1} = 1,35G_1 + 1,5Q_1$  $q_{u2} = 1,35G_2 + 1,5Q_2$ 

$$
E.L.S
$$

**E.L.S**  
\n
$$
q_{S1} = G_1 + Q_1
$$
\n
$$
q_{S2} = G_2 + Q_2
$$

Le chargement de la rampe pour une bande de 1m est donné par le tableau suivant :

*Tableau 3.4- Charge à ELU et ELS*

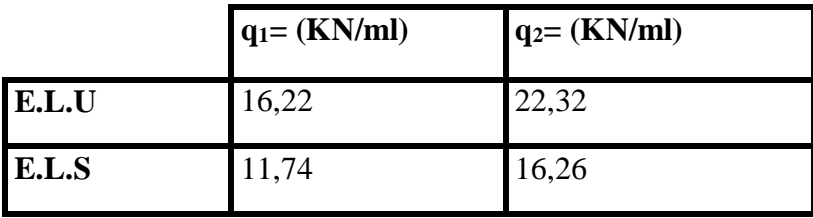

## *1.1.3.* **Diagramme des moments fléchissant et d'efforts tranchants :**

## **E.L.U**

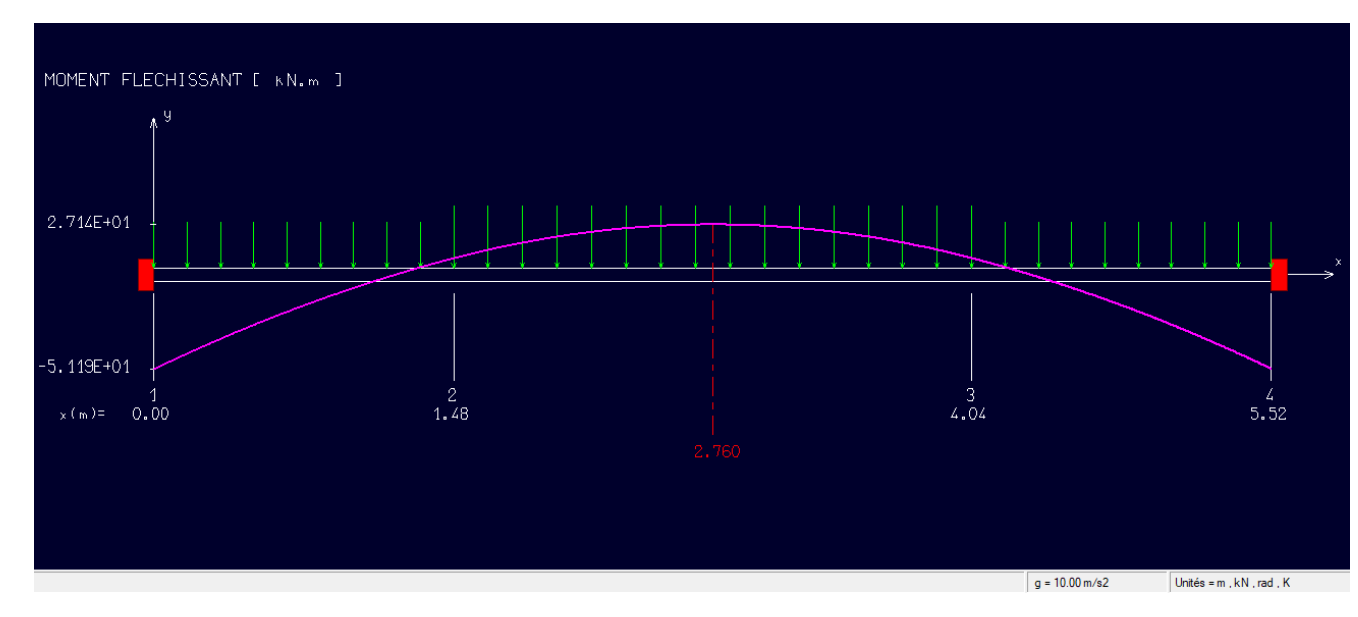

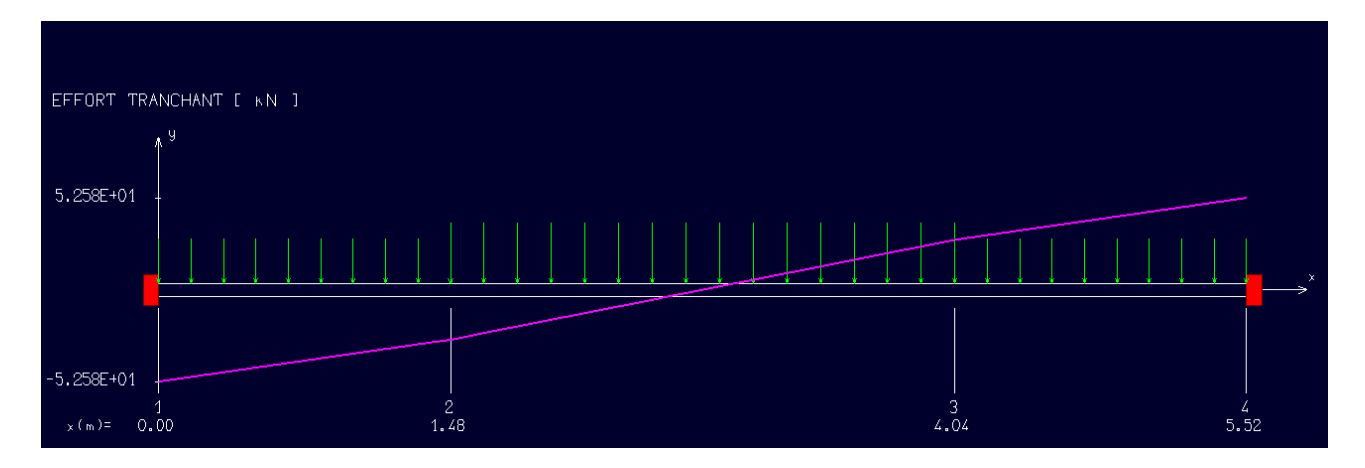

**E.L.S**

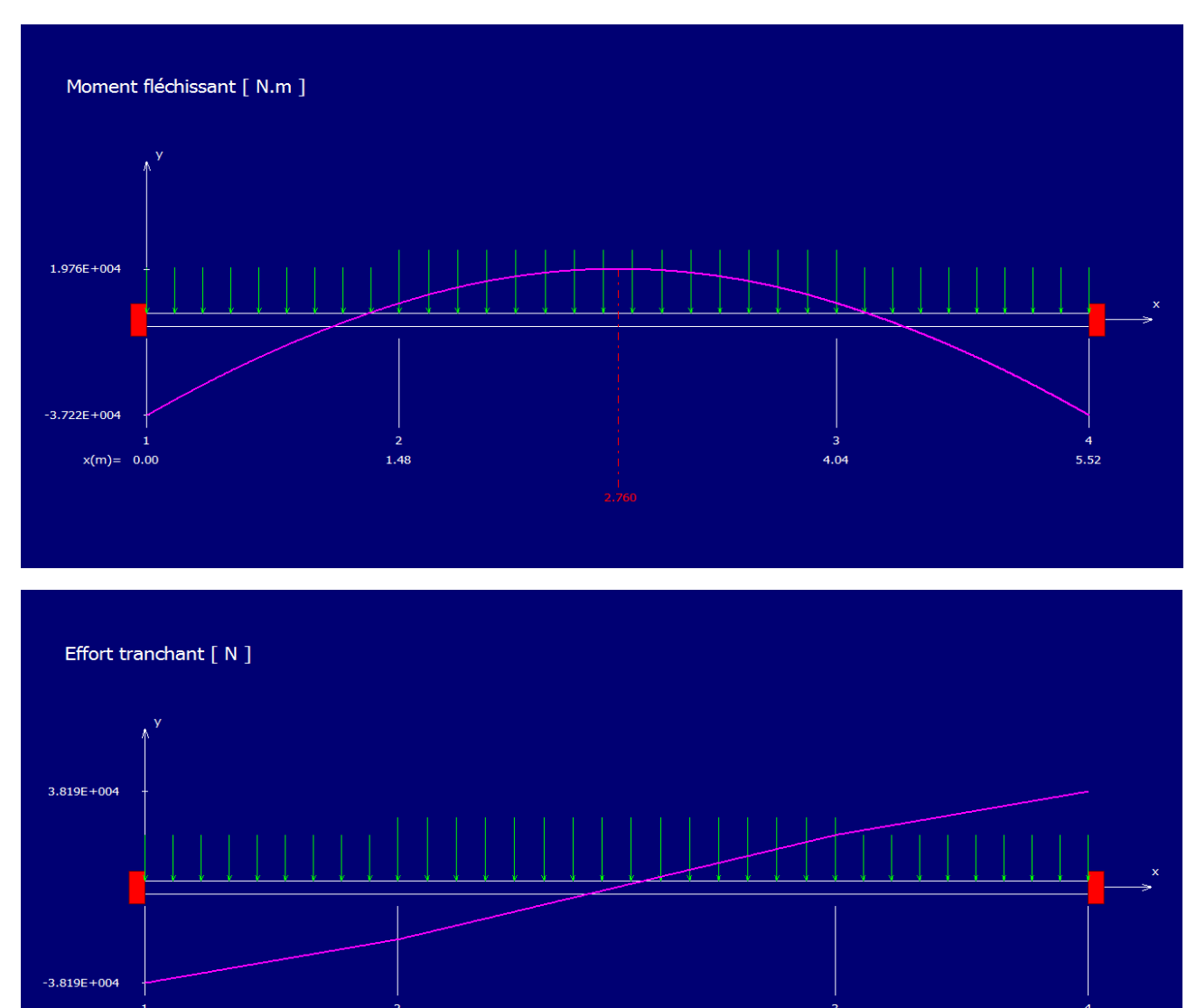

## **3.9.Calcul de ferraillage**

 $x(m) = 0.00$ 

Le calcul se fait pour une section rectangulaire de dimension (b x h)

1.48

Tel que : b=100cm ; h=30cm ; d=0,9h=27cm ;  $f_{c28} = 25 MPa$  ;  $f_{bc} = 14,17 MPa$ ;

$$
\gamma_s = 1.15; f_e = 500 MPa; \gamma_b = 1.5
$$

Le ferraillage se fait en flexion simple pour une bande de 1m de largeur (Organigramme B; voir annexe)

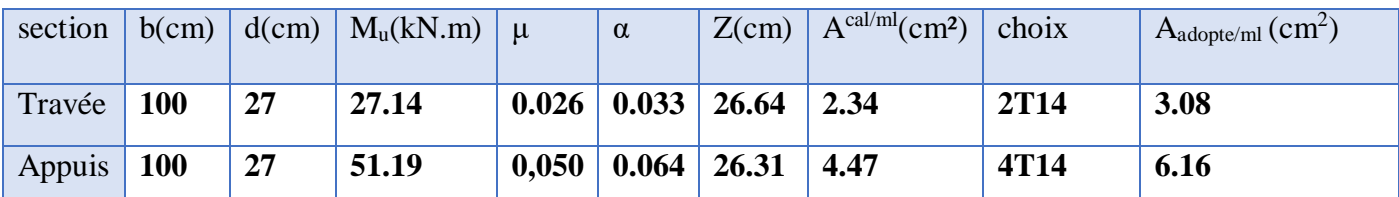

*Tableau 3.5 - Ferraillage des escaliers*

**Espacement maximal:**

$$
S_t \leq \min \{3h; 33cm\}
$$

 $S_t \le \min \{3 \times 30; 33\}$  cm = 33cm

En través 
$$
St = \frac{100}{5} = 20 \text{ cm} \le 33 \text{ cm}
$$
 On prend esp = 20cm  
Sur appui 
$$
S_t = \frac{100}{10} = 10 \text{ cm} \le 33 \text{ cm}
$$
 On prend esp = 10cm

### **Armature de répartition:**

En travée :

$$
\frac{A_s}{4} \le A_r \le \frac{A_s}{2} \to 0.77 \text{ cm}^2 \le A_r \le 1.54 \text{ cm}^2
$$

Le choix est de  $3T8=1,51 \text{ cm}^2$  avec  $S_t = 20 \text{ cm}$ 

Sur appui :

$$
\frac{A_s}{4} \le A_r \le \frac{A_s}{2} \to 1.54 \text{ cm}^2 \le A_r \le 3.08 \text{ cm}^2
$$

Le choix est de  $6T8 = 3.02$  cm<sup>2</sup> avec S<sub>t</sub>=10cm

#### **Vérifications :**

#### **1.1.4. Condition de non fragilité:**

$$
A_{min} = \frac{0.23 \text{. b. d.} f_{t28}}{f_e}
$$

 $A_{min} =$  $0.23\times1000\times270\times2.1$  $\frac{500}{500}$  = 2,61 cm<sup>2</sup>

$$
A_s \ge A_{min} = \frac{0.23 \text{.b.d.} f_{t28}}{f_e}
$$

En travée : = 3.06 <sup>2</sup> > = 2.60 ²…………………………………Vérifier Sur appui : = 6.16 <sup>2</sup> > = 2.60 ²………………………………..Vérifier

#### **1.1.5. Effort tranchant**

On doit vérifier que ;  $\tau_u \leq \tau$ Avec ;

vec ;  
\n
$$
\overline{\tau} = Min \left( 0, 2 \frac{f_{c28}}{\gamma_b}; 5MPa \right) = 0, 2 \frac{f_{c28}}{\gamma_b} = 3,33MPa \qquad \qquad \dots \dots \text{ (fissuration peu nuisible)}
$$
\n
$$
\tau = \frac{T_u^{max}}{b.d} = \frac{52.58 \times 10^3}{1000 \times 270} = 0,195
$$

 $\tau_u = 0.195 \, MPa \leq \bar{\tau} = 3.33 \, MPa$  Condition vérifiée

#### **L'influence de l'effort tranchant au voisin des appuis**

Il faut satisfaire les conditions suivantes :

$$
T_u - \frac{M_u}{0.9d} \le 0 \implies \text{Les armatures ne sont soumises à aucun effort de traction}
$$

Si :

$$
T_u - \frac{M_u}{0.9d} \ge 0 \Rightarrow
$$
 il faut satisfaire la condition suivante :

$$
A_s \geq \left[\frac{T_u - \frac{M_u}{0.9d}}{\sigma_s}\right]
$$

$$
T_u - \frac{M_u}{0.9d} = 52.58 - \frac{51.19 \times 10^6}{0.9 \times 270} \times 10^{-3} = -158,078 \text{ KN} < 0
$$

Les armatures ne sont soumises à aucun effort de traction

#### **Vérification les armatures transversales**

$$
\tau = \frac{T_u^{\text{max}}}{b \, d} \le 0,05f_{c28}
$$

Il faut vérifier la condition suivante :

$$
\tau = \frac{T_u^{max}}{b.d} = \frac{52.58 \times 10^3}{1000 \times 270} = 0,195 MPa \le (0,05 \times 25) = 1,25 MPa \text{ Condition } \check{\text{veitif}} \check{\text{the}}
$$

### **3.10. Vérification à ELS**

 La fissuration est considérer comme peut nuisible, donc il n'est pas nécessaire de vérifier la contrainte des armatures tendues.

#### **-Position de l'axe neutre :**

$$
\frac{b}{2}y^2 + nA'_S(y - c') - nA_S(d - y) = 0
$$

 $\begin{pmatrix} 43 \end{pmatrix}$ 

**- Moment d'inertie :**

$$
I = \frac{b}{3}y^3 + nA'_S(y - c')^2 + nA_S(d - y)^2
$$

**Avec :**

$$
n=12
$$
; c'=2cm; d=27cm; b=100cm;  $\overline{A_s}=0$ 

On doit vérifier que :

$$
\sigma_{bc} = \frac{M_{ser}}{I} y \le \sigma_{bc} = 0.6 f_{c28} = 15 MPa
$$

Tous les résultats sont récapitulés dans le tableau ci-dessous :

*Tableau 3.6 - Vérification à ELS*

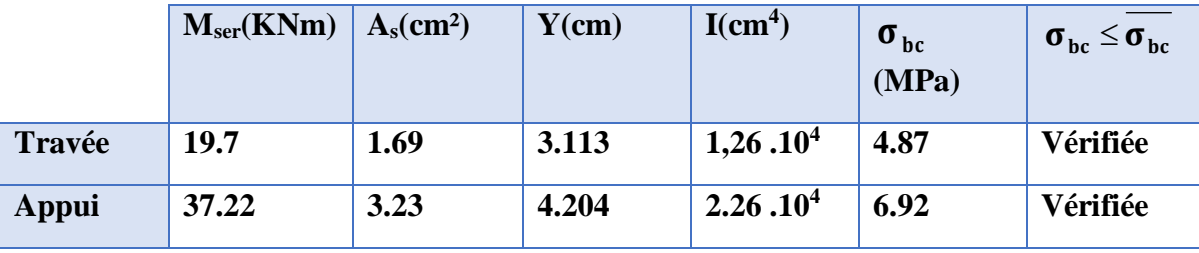

### **Vérification de la flèche:**

Il n'est pas nécessaire de calculer la flèche si les inégalités suivantes sont satisfaites :

$$
\begin{cases}\n\frac{h}{L} \ge \frac{1}{16} & \frac{30}{552} = 0.0543 < \frac{1}{16} = 0.0625 \dots \dots \dots \dots \text{ Non vérifier} \\
\frac{A_S}{bd} \le \frac{4,2}{fe} & \Rightarrow & \frac{1.69}{100 \times 27} = 0.0006 < \frac{4.2}{500} = 0.008 \dots \dots \dots \dots \text{ vérifier} \\
\frac{h}{L} \ge \frac{M_t}{10M_0} & \frac{30}{552} = 0.0543 < \frac{19.7}{10 \times 32.22} = 0.0611 \dots \dots \text{ Non vérifier}\n\end{cases}
$$

 $\Delta f$ <sub>T</sub> = f<sub>V</sub> - f<sub>i</sub> ≤ f

Deux conditions ne sont pas vérifiées, donc il est nécessaire de calculer la flèche

Flèche totale :

 $\mathsf{I}$  $\mathsf{I}$  $\mathsf{I}$  $\mathsf{I}$ 

 $\mathsf{I}$  $\mathsf{I}$  $\overline{\phantom{a}}$  $\overline{\phantom{a}}$ 

ſ

∤

l

$$
f_{i} = \frac{M_{ser}L^{2}}{10E_{i}I_{fi}}
$$
  
\n
$$
f_{v} = \frac{M_{ser}L^{2}}{10E_{v}I_{fv}}
$$
  
\n
$$
\bar{f} = 5 + \frac{L(cm)}{100}
$$
  
\nL = 5.52m > 5m

- Moment d'inertie de la section homogène I<sub>0</sub> :

$$
I_0 = \frac{bh^3}{12} + 15A_s \left(\frac{h}{2} - d\right)^2 + 15A'_s \left(\frac{h}{2} - d'\right)^2
$$

Moment d'inertie fictive:

$$
\begin{cases}\nI_{fi} = \frac{1,1I_0}{1+\lambda_i\mu} & \text{Avec} \\
I_{fv} = \frac{I_0}{1+\lambda_v\mu}\n\end{cases}\n\begin{cases}\n\lambda_i = \frac{0,05f_{t28}}{\delta\left(2+\frac{3b_0}{b}\right)} \\
\lambda_v = \frac{0,02f_{t28}}{\delta\left(2+\frac{3b_0}{b}\right)}\n\end{cases}\n\begin{cases}\n\delta = \frac{A_s}{b_0d} \\
\mu = 1 - \frac{1,75f_{t28}}{4\delta\delta_s + f_{t28}}\n\end{cases}\n\begin{cases}\nE_i = 32164,20MPa \\
E_v = 10818,87MPa \\
E_v = 10818,87MPa\n\end{cases}
$$

Les résultats sont récapitulés dans ce tableau :

*Tableau 3.7- Vérification de la fleche des escaliers*

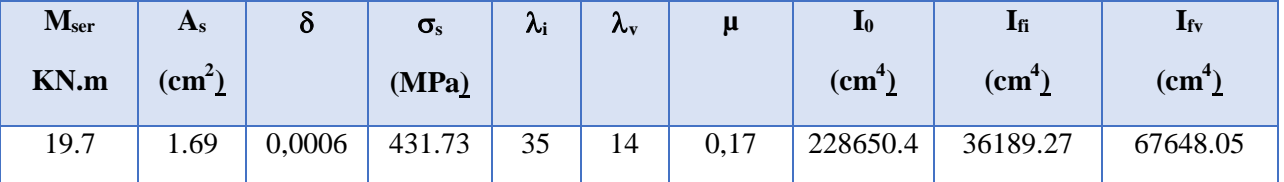

Donc :

$$
f_i = \frac{Ms.L^2}{10.E_iJ_{fi}} = \frac{19.7 \times 5.52^2}{10 \times 32164.2 \times 36189.27} = 5.2mm = 0.52cm
$$

$$
f_v = \frac{M s. L^2}{10. E_v I_{fv}} = \frac{19.7 \times 5.52^2}{10 \times 10818.87 \times 67648.05} = 8.2 mm = 0.82 cm
$$

$$
\Delta f = f_v - fi = 0.82 - 0.52 = 0.3
$$
 cm

$$
\overline{f} = 0.5 + \frac{552}{1000} = 1.05
$$
 cm

∆ **<**  donc la flèche est Vérifiée

## **C. Murs Rideaux**

### **3.11. Introduction**

 Le mur-rideau est un type de façade légère. C'est un mur de façade qui assure la fermeture de l'enveloppe du bâtiment sans participer à sa stabilité. Les panneaux sont donc appuyés, étage par étage, sur un squelette fixe.

**Remarque :** Présentement, il n'y a pas de norme spécifique pour les murs-rideaux en Algérie donc on va se basé sur le norme française NF 39 P4 .

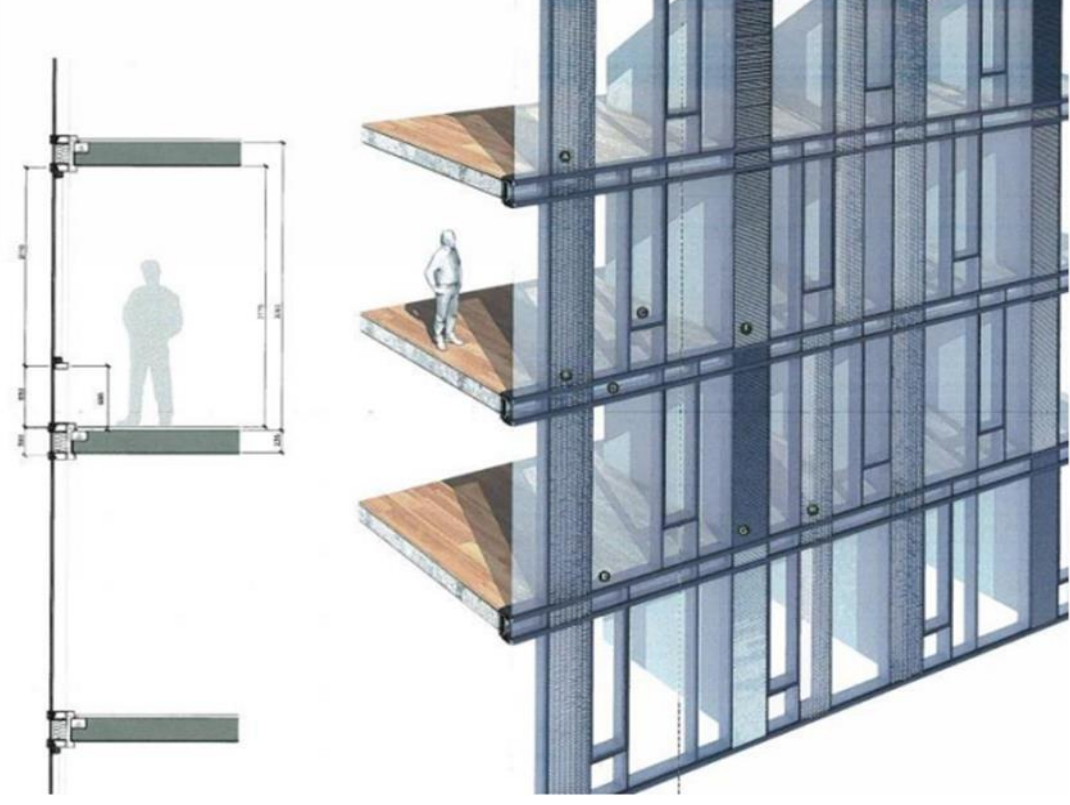

**Figure 3.7- Mur Rideau**

#### **3.12. Type de Mur Rideau**

 Les principaux types de murs-rideaux sont le système dit **« conventionnel »** ou **mur-rideau à résille et les mur-rideau en panneau préfabriqué en usine**. Ces typologies font référence au mode d'assemblage en chantier, qui est déterminant lors de la conception du système de murrideau.

#### **Murs-rideaux en série**

 Finis standards ou de série, mais également offerts sur mesure; En général, largeur d'ossature de 50 mm (2 po) ou de 63,5 mm (2 ½ po) et profondeur d'ossature de 75 à 150 mm (3 à 6 po) ; Détails d'exécution et composants conçus et normalisés par le fabricant.

#### **Murs-rideaux sur mesure**

 Détails d'exécution et composants conçus spécialement pour un seul projet ou un groupe de projets; Matériaux non offerts généralement sur le marché libre, mais limités à un manufacturier; Taille minimale du projet requise pour justifier les profilés faits sur mesure; Utilisation optimale des matériaux et flexibilité pour répondre aux besoins architecturaux; Dimensions et coupes des composants bien souvent différentes sur le plan architectural.

#### **3.13. Type de mise en place**

#### **Système à résille (conventionnel ou stick**)

 Plus répandu pour les bâtiments de faible hauteur - Mis en place pièce par pièce au chantier - Court délai de production - Longue période de mise en chantier.

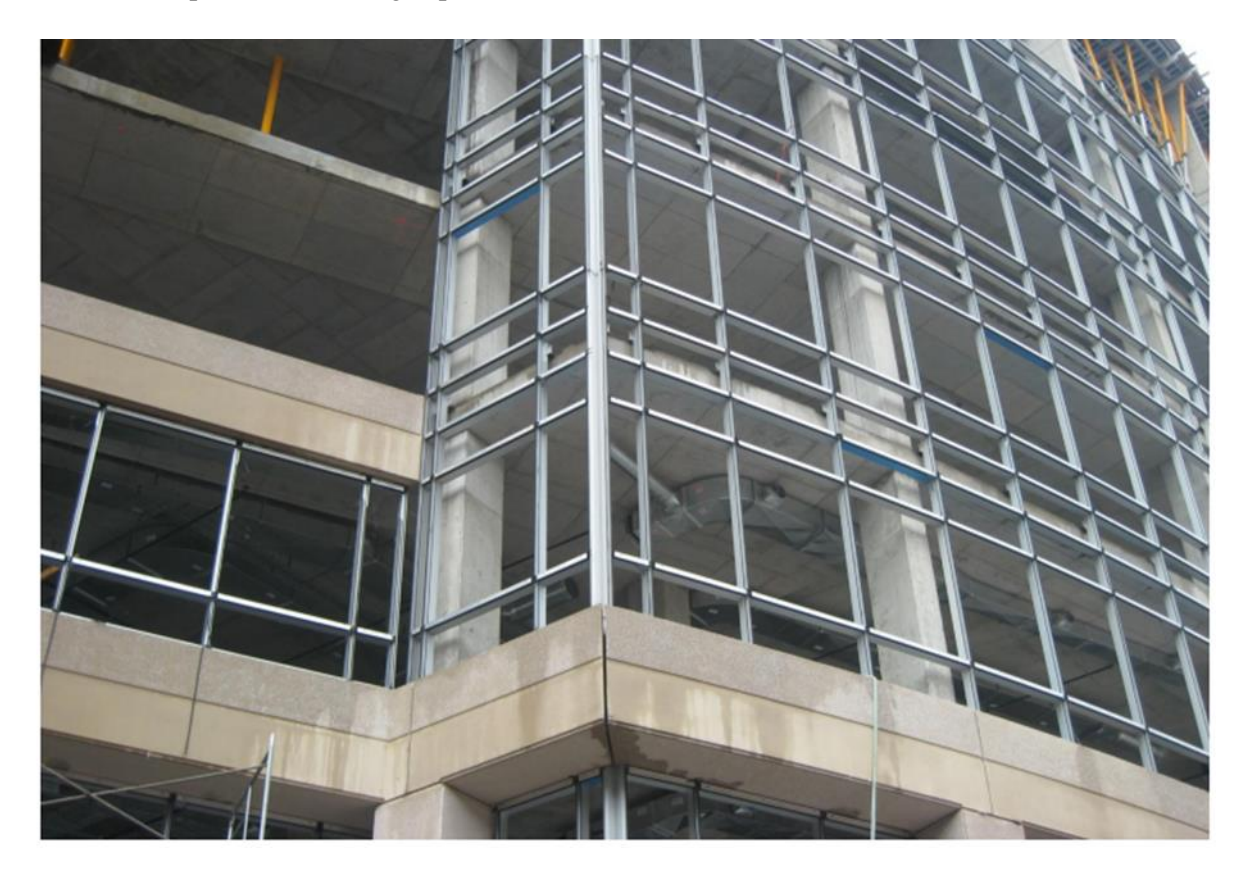

**Figure 3.8- Mise en place par systeme à résille**

### **Système préfabriqué**

Surtout pour les bâtiments de grande hauteur - Grands panneaux usinés, avec tympans et vitrages intégrés - Mise en place séquentielle - Délai de production plus long - Délai d'installation minimal au chantier.
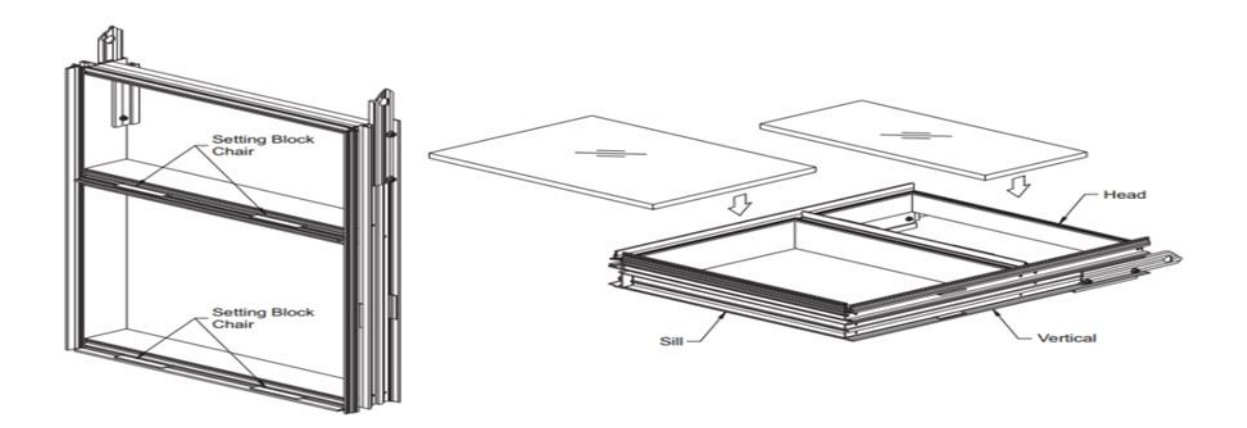

## **Figure 3.9- Les murs rideaux systeme préfabriqué**

## **Critère de performance**

- Étanchéité à l'air
- Étanchéité à l'eau
- Résistance structurale
- Résistance à la condensation

## **3.14. Pré dimensionnement des murs rideaux**

## **Actions du vent**

L'action de vent calcule fans le **chapitre 2**

On prend le cas le plus défavorable pour les deux sens V1 et V2 et on applique sur toute la structure

## **W=1761.34 Pa**

## **Choix de matériaux**

## **Profilés et tôlerie en acier inoxydable**

Les principales nuances d'acier inoxydable, selon **NF EN 10088-2** et **NF EN 10088-3**, à utiliser conformément aux spécifications de la norme **NF P 24-351** sont les suivantes :

- Acier austénitique au chrome nickel X5CrNi18-10 (désignation numérique :1.4301) (correspondant à l'ancienne nuance Z 7 CN 18-09) ;
- Acier austénitique au chrome nickel molybdène X2CrNiMo17-12-2 (désignation numérique 1.4404) (correspondant à l'ancienne nuance Z 3 CND 17-12-02) ;
- Acier ferritique X6Cr17 (désignation numérique : 1.4016) (correspondant à l'ancienne nuance Z 8 C 17) ou X3CrTi17 (désignation numérique : 1.4510) (correspondant à l'ancienne nuance Z 4 C T 17).

## **Calcul de l'épaisseur e<sup>1</sup>**

L'épaisseur e<sub>1</sub> est déterminée par application des formules précisées :

## **Vitrages collés entre eux : (Art-7.2.5-[13])**

**Vitrages isolants :**

$$
\ge e_1 = \frac{L \times \sqrt{P}}{4.9}
$$
  
\n
$$
\ge e_1 = \frac{3 \times \sqrt{1761.34}}{4.9} = 25.69 \text{ mm}
$$

- **Facteur de réduction c :**
	- Pour les vitrages monolithiques fixes :  $c = 0.9$ .
	- $\geq e_1 \times c = 23.13 \text{ mm}$
- **Facteurs d'équivalence B5 : (Art-7.4 - [13])**
	- **Vitrages isolants**

Tableau 5 - Facteur d'équivalence des vitrages isolants **B5<sup>1</sup>**

**B51=1,5 (Comporte deux produits verriers)**

 $e_1 \times c \times B5_1 = 34.69$  mm

#### **Calcul de l'épaisseur nominale e<sup>t</sup>**

 La somme et des épaisseurs nominales et/ou équivalentes des composants du vitrage doit être au moins égale au produit  $e_1 \times c \times B5_1$  (Art7.1 [13])

**Cas d'un vitrage isolant:** 

## **Avec deux verres monolithiques (i, j)**

On doit avoir :

 $\ge e_t = e_i + e_i \ge 34.69$  mm

Donc on prend :

- $\geq e_i = 25$ mm
- $\geq e_i = 25$ mm

il faut donc un verre feuilleté 25+25

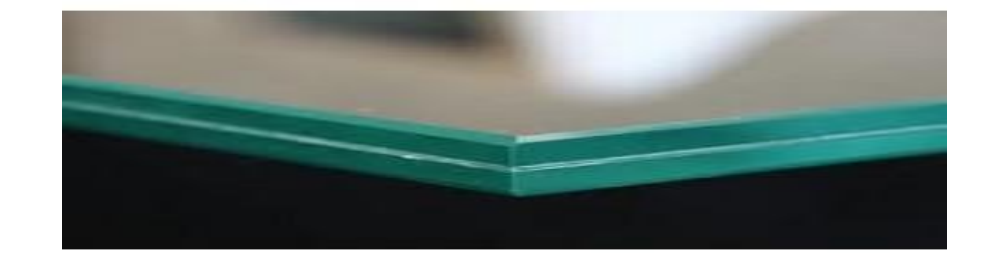

#### *Figure 3.10- Verre feuilleté de 25+25*

## **Vérification de la flèche**

## **Détermination de e<sup>2</sup>**

La valeur  $e_2$  déterminée par la formule suivante doit être arrondie à une décimale.

#### **Vitrages isolants :**

**Vitrages isolants deux faces monolithiques :**

$$
e_2 = \frac{e_i + e_j}{\varepsilon_1} \quad \Rightarrow \quad e_2 = \frac{25 + 25}{1.5} = 33.33 \text{ mm}
$$

**Calcul de la flèche :** 

$$
f = \alpha \times \frac{P}{1,2} \times \frac{b^4}{e^3{}_2}
$$

α= 2,1143 **(Tab B.3[13])**

 $P = 1761.34 Pa$  $e_2 = 33,33$  mm b = 25 mm **(Art9.2.2 [13])**

$$
f = 2,1143 \times \frac{1761.34}{1,2} \times \frac{3^4}{33,33^3} = 6.79 \text{ mm}
$$

La flèche étant limitée à 3000/150 = 20mm

## **4.1. Introduction**:

 Ce chapitre nous permet de faire une estimation approximative pour les dimensions des sections des éléments porteurs de notre structure (poteaux, poutres ... etc.). En se basant sur le principe de la descente de charges verticales transmises par les planchers aux éléments porteurs et qui les transmettent à leur tour aux fondations, le pré-dimensionnement des élément se fait selon les règles de calcul de **BAEL91 ; CBA93 ;RPA99 ;CCM99.**

#### **Pour les deux bâtiments R+3 et R+8**

#### **4.2. Les planchers**

#### **4.2.1. Méthode de calcul :**

Le calcul de plancher collaborant des deux bâtiments R+3 et R+8 se fait en deux phases :

- $\blacksquare$  phase de construction
- phase finale

#### **a)-Phase de construction :**

Le profilé d'acier travail seul et les charges de la phase de construction sont :

- poids propre du profilé
- poids propre du béton frais
- surcharge de construction (ouvrier)

#### **b)- Phase finale :**

Le béton ayant durci, donc la section mixte (le profilé et la dalle) travaillant ensemble.

On doit tenir compte des charges suivantes:

- poids propre du profilé
- poids propre du béton (sec)
- surcharge d'exploitation
- **finition**

#### **c)-Largueur de la dalle collaborant (Largueur Effective) :**

 Dans les calculs des poutres mixtes, on prendra en compte de chaque coté de l'axe de la poutre, une largeur de la dalle égale à la plus faible des valeurs suivantes :

$$
b_{\text{eff}} = \inf \begin{cases} \frac{2.l_0}{8} & \text{avec } l_0: \text{Languageur libre d'une pourre} \\ b & \text{simplement appuie} \\ b & \text{b: Entraxe entre les pourres} \end{cases}
$$

## **4.2.2. Estimation des charges des planchers :**

## **a)-Plancher terrasse :**

#### **1. Actions permanentes**

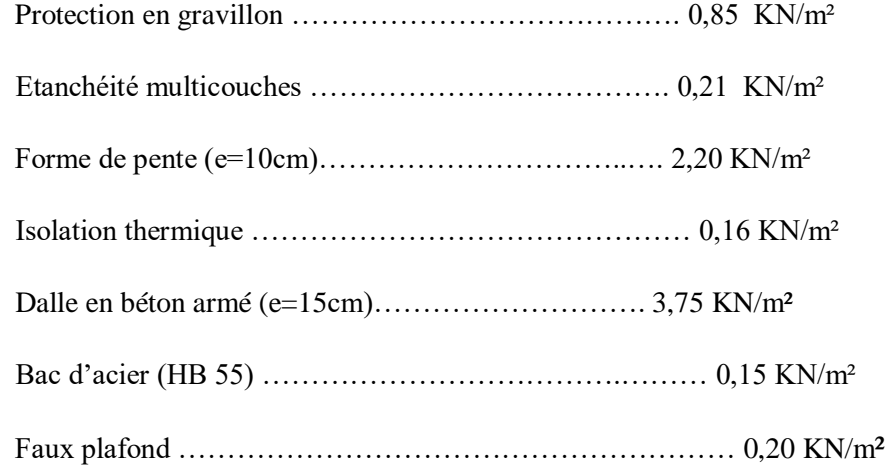

**Total: G =7.43 KN/m<sup>2</sup>**

# **2. Charges d'exploitation :**

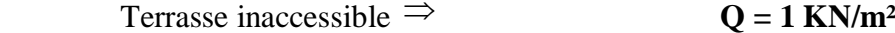

# **b )- Plancher courant :**

## **1. Actions permanentes :**

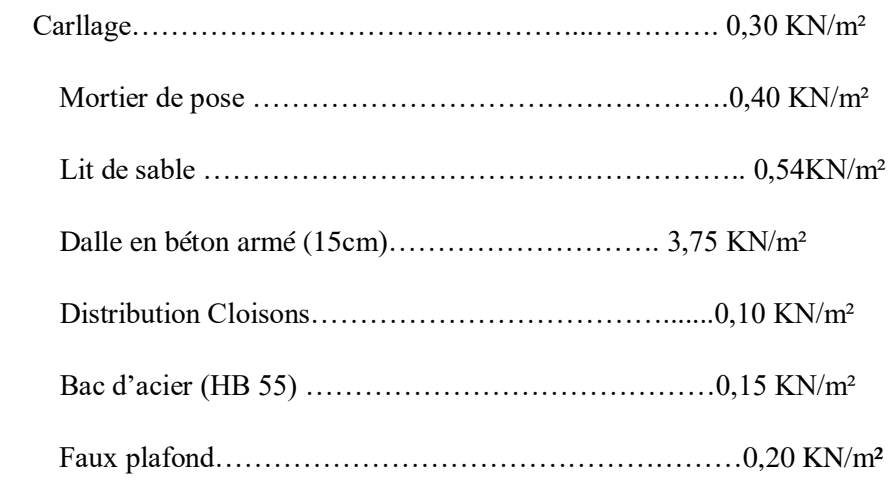

 $Total: G = 6.44$  KN/m

#### **surcharges d'exploitation :**

 Le bâtiment étudié comporte des locaux destinés à différents usages, leurs charge d'exploitation respectives est comme suit :

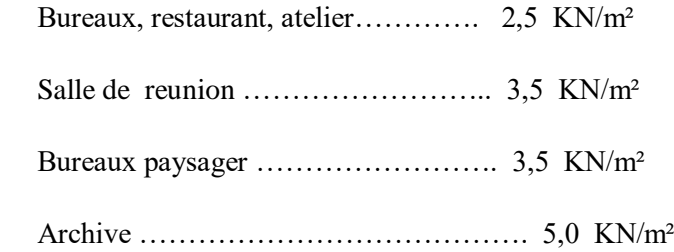

## **4.3. Pré dimensionnement des éléments principaux**

#### **4.3.1. Les Solives :**

 les solives sont généralement des profilés en **IPE**, **IPN**, dont leur espacement est compris entre 1 et 4m selon le type de plancher utilisé.

 Pour dimensionner la solive on utilise une formule approcher et simplifie qui est en fonction de de la hauteur du profile et la portée de solive.

Dans notre cas dans le **bloc R+8** on a choisit le sens porteur selon le nombre de trame car on a dans un sens des trames plus que l'autre , et d'apres ce dernier on aura une poutre principale de 6 m et des solives de 5.6m et 7.6m a vérifier .

### **Solive de 7.6m**

On commence de verifier la solive qu'a une portée de **7.6 m** et un espacement de **1.5 m**

 Il est d'usage que le pré dimensionnement se fait selon le critère de résistance ou le critère de flèche, mais dans notre cas, on utilise une formule approchée et simplifiée qui est en fonction de la hauteur du profilé et la portée de la solive.

$$
\frac{L}{25} \le h \le \frac{L}{15}
$$

Avec :

- **h** la hauteur du profilé
- **L** la longueur de la solive

Donc on aura :  $304 < h < 560$  et on prend le profilé

On choisit un **IPE 360** avec **un nuance d'acier de S275** qui a les caractéristiques suivantes

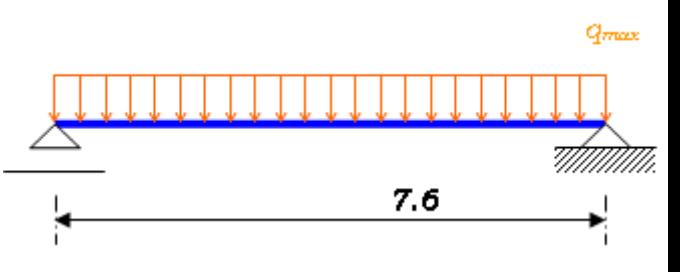

*Tableau 4.1- caractéristiques du profilé IPE360*

| <b>DESIGNATION</b> | Poids     | Section              | <b>Dimensions</b> |         |          | Caractéristiques      |                       |                                    |                                    |          |          |
|--------------------|-----------|----------------------|-------------------|---------|----------|-----------------------|-----------------------|------------------------------------|------------------------------------|----------|----------|
|                    | G<br>Kg/m | Α<br>cm <sup>2</sup> | h<br>mm           | b<br>mm | t۴<br>mm | I٧<br>cm <sup>4</sup> | Ιz<br>cm <sup>4</sup> | $W_{\text{pl-y}}$<br>$\text{cm}^3$ | $W_{\text{pl-z}}$<br>$\text{cm}^3$ | Iy<br>cm | Ιz<br>cm |
| <b>IPE 360</b>     | 57,1      | 72,73                | 360               | 170     | 12,7     | 16270                 | 1043                  | 1019                               | 191,1                              | 14,95    | 3,79     |

## **1. Phase de construction :**

Le profilé d'acier travail seul, donc les charges de la phase de construction sont :

- Poids propre du profilé……………………..  $g_p = 0.571$  KN/ml.
- Poids propre du béton frais…………………… $G_b = 3.75 \text{ KN/m}^2$
- Poids du bac d'acier…………………………………………..g =0,15 KN/m<sup>2</sup>
- Surcharge de construction (ouvrier)……..  $Q_c = 1,00 \text{ KN/m}^2$

#### **1.1 Combinaisons des charges :**

L'entraxe entre les solives est de 1.5 m.

• **E.L U :**

 $q_u = 1,35 \times g_p + (1,35 \times G_b + 1,5 \times Q) \times 1.5$ 

 $q_u = 1,35 \times [(3,75+0,15) \times 1;5 + 0.571] + 1,5 \times 1 \times 1;5$ 

- $q_u = 10.92$  KN/ml.
- $\cdot$  **E.L S** :

$$
q_{ser}=g_p+(G_b\!+\!g\!+\,Q)\!\!\times\!\!1,\!5
$$

 $q_{ser} = 0.571 + (3.75 + 0.15 + 1) \times 1.5$ 

$$
q_{ser} = 7.92 \text{ KN/ml.}
$$

## **1.2.Vérification de la flexion: [1]:**

Le moment fléchissant M<sub>sd</sub> dans la section transversale de classe I et II doit satisfaire a la condition suivante :

$$
M_{sd} \le M_{\text{brd}} = \frac{W_{pl} \cdot f_{y}}{\gamma_{M_0}}
$$

$$
M_{\text{max}} = M_{\text{sd}} = \frac{q_{u \times L^2}}{8} = \frac{10.92 \times 7.6^2}{8} = 78.91 \text{ KN} \cdot m
$$

$$
M_{\text{plrd}} = \frac{W_{pl} \times f_y}{1} = \frac{1019 \times 10^{-6} \times 275 \times 10^3}{1} = 280,23 \text{ KN} \cdot m
$$

Mplrd =280,23 KN.m > Msd = 78.91 KN.m **c'est vérifiée**

# **1.3. Vérification de l'effort tranchant : [3]**

$$
V_{Sd} \le V_{plRd} = \frac{f_y A_v}{\sqrt{3} \gamma_{M_0}}
$$

On doit vérifier que :

Où:

Vpl.Rd : effort tranchant de plastification de la section.

A<sup>v</sup> : aire de cisaillement.

$$
A_v = A - 2.b.t_f + (t_w + 2.r).t_f
$$

$$
A_v = 3512.8
$$
 mm<sup>2</sup>.

$$
V_{\text{plrd}} = \frac{275 \times 10^3 \times 3512,8 \times 10^{-3}}{\sqrt{3}} = 557,73 \text{ KN}
$$

$$
V_{sd} = \frac{q_{u \times L}}{4} = \frac{10.92 \times 7.6}{4} = 20.75 \text{ KN}
$$

$$
V_{\text{plrd}} = 557,73 \text{ KN} > V_{\text{sd}} = 20.75 \text{ KN} \qquad \text{c'est vérifée}
$$

 $V_{sd} = 20.75$  KN  $\leq 0.5$  V<sub>plrd</sub> = 278,87 KN => pas d'interaction entre l'effort tranchant et le moment fléchissant donc on a pas besoin de réduire la résistance à la flexion .

# **1.4. Vérification de la rigidité :**

Il faut vérifiée que :

$$
f^{\max} = \frac{5}{384} \frac{q_s L^4}{E I_y} \le \bar{f}
$$

Avec :

 $q_{ser} = 7.92$  KN/ml.

 $L = 7.6$  m.

 $I_y = 16270$  cm<sup>4</sup>.

La valeur de la flèche maximale est :

$$
f^{\max} = \frac{5}{384} \frac{7.92 \times 7600^4}{2.1 \times 10^5 \times 16270 \times 10^4} = 10.1 \ nm
$$

La valeur de la flèche admissible est :

$$
\mathbf{f}^{\text{adm}}\!=\!\!\frac{L}{250}\!=\!\frac{7600}{250}\!=30.4mm
$$

donc

$$
f^{max} = 10.1 \, \text{mm} < f^{adm} = 30.4 \, \text{mm} \qquad c'est vérifée
$$

## **1.5. Vérification du déversement : [3]**

Pour un **IPE 360** On doit vérifiée que **:**

$$
Msd \leq M_{bRd} = \chi_{LT} \frac{W_{plx} f_y}{\gamma_{M_1}} \beta_w
$$

$$
\chi_{LT} = \frac{1}{\left(\Phi_{LT} + \sqrt{\left((\Phi_{LT})^2 - (\overline{\lambda}_{LT})^2\right)}\right)}
$$

$$
\phi_{LT} = 0.5\left[1 + \alpha_{LT}\left(\overline{\lambda}_{LT - 0.2}\right) + \overline{\lambda}_{LT}^2\right]
$$

Avec :  $M_{sd}$  est le moment appliqué  $\Rightarrow$   $M_{sd} = 78.91$  KN.m

Mb.Rd : la résistance de calcul

$$
\overline{\lambda}_{LT} = \sqrt{\frac{\beta w W p l y . f y}{M c r}}
$$
 
$$
\text{Et} \qquad \text{Mc}r = C1 \frac{\pi^2 . E . I z}{(L d)^2} \left[ \left( \frac{K}{K w} \right)^2 . \frac{I w}{I z} + \frac{(L d)^2}{\pi^2} . \frac{G . I t}{E . I z} \right]^{0.5}
$$

Avec :

 $C_1 = 1,132 C_2 = 0,459$  (chargement et conditions d'appuis); Wply= 1019cm<sup>3</sup>,  $\beta w=1$  Kw=1  $k=1$ 

Ld : longueur de déversement = kL = 7.6m.

Application numérique :

 $M_{cr} = 1,34 \times 10^8 \text{ N}$ . mm

 $\bar{\lambda}_{lt} = 1.45 > 0.4 \rightarrow$  il y a un risque de déversement

 $\Phi_{lt} = 1,674$ 

 $χ<sub>lt</sub> = 0,396$ 

 $M_{\text{brd}} = 101.04$  KN.m

Donc Msd = 78.91 KN.m < Mbrd = 101.04 KN.m **c'est vérifiée**

# **2. Phase finale :**

Dans les calculs des poutres mixtes, on prendra en compte de chaque coté de l'axe de la e largeur de la dalle égale à la plus faible des valeurs suivantes :

ľ  $\mathsf{I}$ l  $\mathsf{I}$  $\overline{\phantom{a}}$ ∤ ſ = *b b Entraxe entre les poutres simplement appuie avec l Langueur libre d une poutre l beff* : : Langueur libre d' 8 2. inf 0

Le béton ayant durci, la section mixte (le profilé et la dalle) travaillant ensemble

Les charges de la phase finale sont :

- . poids propre du profilé  $\ldots$   $\ldots$   $\ld$
- . Charge permanente ……………………… G= 5,2KN/m²
- . surcharge d'exploitation  $\dots \dots \dots \dots \dots Q = 2.5$  KN/m<sup>2</sup>.

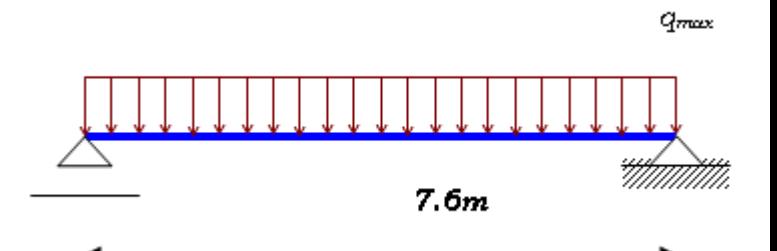

 $b_{\text{eff}} = 1.5$  m

# **2.1. Combinaison des charges :**

## **E.L U :**

La combinaison la plus défavorable est :

$$
q_u = 1,35[(G \times 1.5) + gp] + 1,5 \times Q \times 1.5
$$
  
\n
$$
q_u = 1,35[(5.2 \times 1.5) + 0,571] + 1,5 \times 2,5 \times 1.5
$$
  
\n
$$
q_u = 16.93 \text{ KN/ml.}
$$

#### • **E.L S :**

 $q_{ser} = g_p + (G - g_{beton} - g_{bac} + Q) \times 1.5$  $q_{ser} = 0.571 + (5.2 - 3.75 - 0.15 + 2.5) \times 1.5$  $q_{ser} = 6.27$  KN/ml.

## **2.2. Position de l'axe neutre plastique :**

 $\bf{R}$  **B** $\acute{e}$ <sub>6ton</sub> = 0,57×f<sub>ck</sub>×b<sub>eff</sub>×h<sub>c</sub> avec  $f_{ck} = 25MPa$  (Béton de classe 25/30)  $R_{Béton} = (0.57 \times 25 \times 1500 \times 85) \times 10^{-3}$  $\Rightarrow$ R <sub>Béton</sub> = 1816.88 KN.  $\mathbf{R}_{\text{Acier}} = 0.95 \times f_{v} A_{a}$ R  $_{\text{Acier}} = (0.95 \times 275 \times 7273) \times 10^{-3}$ 

 $\Rightarrow$ R <sub>Acier</sub> = 1900,2 KN.

# $R$  **Beton**  $\leq R$  **Acier**

Axe neutre se trouve dans la semelle ou l'ame, donc on doit déterminer la resistance de la traction de l'âme  $R_w$ 

$$
R_w = (0.95 f_y A_w) = 0.95 \times 275 \times 2676.8 = 699.3 \text{ KN}
$$

 $R_{w}$  < R  $_{Béton}$  donc l'axe neutre dans la semelle sup.

$$
M_{PLrd} = \left(R_a \left(\frac{h}{2}\right) + R_b \left(\frac{h_c}{2} + h_p\right)\right) = (1900.2 \times 180) + \left(1211.25 \times \left(\frac{85}{2} + 55\right)\right) = 460.132 \, KN.m
$$

**Vérifications :**

## 2.3. **Vérification de la flexion : [3]**

Il faut que :  $M_{sd} \leq M_{pl,Rd}$ 

Le moment appliqué :

 $M_{sd} = \frac{q_{u \times L^2}}{g}$  $\frac{1 \times L^2}{8} = \frac{16.93 \times 7.6^2}{8}$  $\frac{3 \times 7.6^2}{8}$  = 122.23 KN.  $m \Rightarrow M_{sd} = 122.23 \text{ kN} \cdot m \cdot M_{pl, Rd} = 460.13$ kN.m

Condition vérifiée

## **2.4. Vérification de l'effort tranchant : [3]**

$$
V_{Sd} \le V_{plRd} = \frac{f_y A_v}{\sqrt{3} \gamma_{M_0}}
$$

On doit vérifiées que :

Où:  $V_{pl. Rd}$  est l'effort tranchant de plastification de la section.

et Vsd l'effort tranchant

$$
V_{\text{plrd}} = \frac{275 \times 10^3 \times 3512,8 \times 10^{-3}}{\sqrt{3}} = 557,73 \text{ KN}
$$
  
\n
$$
V_{\text{sd}} = \frac{q_{u \times L}}{4} = \frac{16.93 \times 7.6}{4} = 32.17 \text{ KN}
$$
  
\n
$$
V_{\text{sd}} = 32.17 \text{ kN} < V_{\text{plrd}} = 557.73 \text{ kN} \text{ condition } \text{vérifiée}
$$

 $V_{sd} = 32.17$  kN < 0.5  $V_{plrd} = 278.87$  kN Pas d'interaction entre l'effort tranchant et le moment fléchissant.

Donc il n'est pas nécessaire de réduire la résistance à la flexion. **[3]**

# **2.5. Vérification de la rigidité :**

$$
f^{\max} = \frac{5}{384} \frac{q_s L^4}{E I_{el}} \le \bar{f}
$$

Il faut vérifiée que :

Avec :

$$
q_{ser} = 6.27 \text{ KN/ml.}
$$
\n
$$
L = 7.6 \text{ m.}
$$
\n
$$
E = 2,1.10^5 \text{ N/mm}^2.
$$
\n
$$
I_c = (A_a (h_c + 2h_p + h_a)^2 / 4(1 + n \mathcal{Y})) + (b_{eff} * h_c^3 / 12 * n) + I_a
$$
\n
$$
n = E_a / E_b = 15
$$
\n
$$
\mathcal{Y} = A_a / A_b = 0,085
$$

$$
I_c = 25.88 10^8 \text{ mm}^4
$$

La valeur de la flèche maximale est :

$$
fmax = \frac{5}{384} \frac{6.27 \times 7600^4}{2,1 \times 10^5 \times 25.88 \times 10^8} = 0.50 mm
$$

La valeur de la flèche admissible est :

$$
fadm = \frac{L}{250} = \frac{7600}{250} = 30.4 \, mm
$$
  

$$
fmax = 0.50 \, mm < fadm = 30.4 \, mm
$$

La flèche totale = la flèche de la phase de construction +la flèche de la phase finale

 $f_{tot} = 10.1 + 0.50 = 10.6$   $mm < f^{adm} = 30.4$   $mm$  condition vérifiée

# **2.6. Vérification du déversement : [6]**

Dans cette phase on ne vérifie pas le déversement, car la solive est maintenue par le béton dur.

# **3. Calcul des connecteurs : [18]**

Type goujon hauteur :  $h = 95$  mm;

Diamètre :  $d = 19$  mm.

## **3.1. Détermination de Prd :**

I I I l I I I ∤ ſ 드  $f_u \cdot \frac{\pi d^2}{d}$  *dela dans le goujon qui entour le goujon Résistence dans le béton*  $F_{\scriptscriptstyle C\nu}E$ *d*  $P_{rd} = k_t$ .*Inf v v CK C rd*  $\mathbf{r}$   $\mathbf{r}$  $4.\nu$  ...  $0.8. f_u \stackrel{\ldots}{-}$  $0,29.\alpha.d \xrightarrow{\mathbf{v} \ \mathbf{c}\mathbf{a} \ \mathbf{c}}$  ... . 2 2 .ү π γ .a

 $f_{ck}$ : résistance caractéristique de béton..........................25 N/mm<sup>2</sup>

Ec: module de Young de béton……………………...30,5KN/mm<sup>2</sup>

f<sup>u</sup> : résistance caractéristique des connecteurs…… 450 N/mm²

$$
\gamma_v=1,\!25.
$$

$$
\alpha = 1 si \left(\frac{h}{d}\right) > 4 \qquad \alpha = 0, 2\left(\frac{h}{d} + 1\right) \quad 3 \leq \frac{h}{d} \leq 4 \qquad \alpha = 1 \quad \text{car} \quad \left(\frac{95}{19}\right) = 5 > 4
$$

Nous avons

(kt) Coefficient de réduction fonction du sens des nervures du bac pour un bac acier dont les nervures sont parallèles à la poutre. Le coefficient de réduction pour la résistance au cisaillement est calculé par :

$$
k_t = \frac{0.6}{\sqrt{Nr}} \cdot \frac{b_0}{h_p} \left[ \frac{h_c}{h_p} - 1 \right]
$$

 $H_p = 55$  mm  $h_c = 95$  mm  $bo = 128$  mm

Nr Nombre de goujon par Nervure =1 ou max 2

Dans notre cas Nr=1.

K<sub>t</sub>=0,86  
\n
$$
P_{rd} = 0,86.Inf \begin{cases} 0,29.1.19^{2} \cdot \frac{\sqrt{20.30,5.10^{3}}}{1,25} = 73,13 \, KN \\ 0,8.450 \cdot \frac{\pi \cdot 19^{2}}{4.1,25} = 81,66 KN \end{cases}
$$

 $P_{rd} = 62.89$  kN

# **3.2. Détermination de R<sup>L</sup> :**

 $R_L = \text{Inf}(R_{Béton}; R_{Acier}) = \text{Inf}(1816.88 \text{ KN}; 1900, 2 \text{ KN})$ 

 $R_L = 1816.88$  kN

## **4. Nombre des connecteurs :**

$$
N^{b r} = \frac{R_L}{P_{rd}} = \frac{1815.88}{62.89} = 28.89
$$

On prend **29 connecteurs** pour la demi portée.

L'espacement minimal des connecteurs doit être supérieure à 5 fois le diamètre :

 $e_{\min} \ge 5. d = 5 \times 19 = 95$  mm

$$
Esp = \frac{L}{N_{br}-1} = \frac{7600}{29-1} = 271.43 \, mm
$$

 $Esp = 271.43$ mm > 95 mm condition vérifiée

Donc on prend **29 connecteurs** pour toute la portée de la solive.

## **Solive de 5.6m**

$$
\frac{L}{25} \le h \le \frac{L}{15}
$$

Avec :

- **h** la hauteur du profilé
- **L** la longueur de la solive

Donc on aura :  $224 < h < 373$  et on prend le profilé

On choisit un **IPE 360** avec **un nuance d'acier de S275** qui a les caractéristiques suivantes

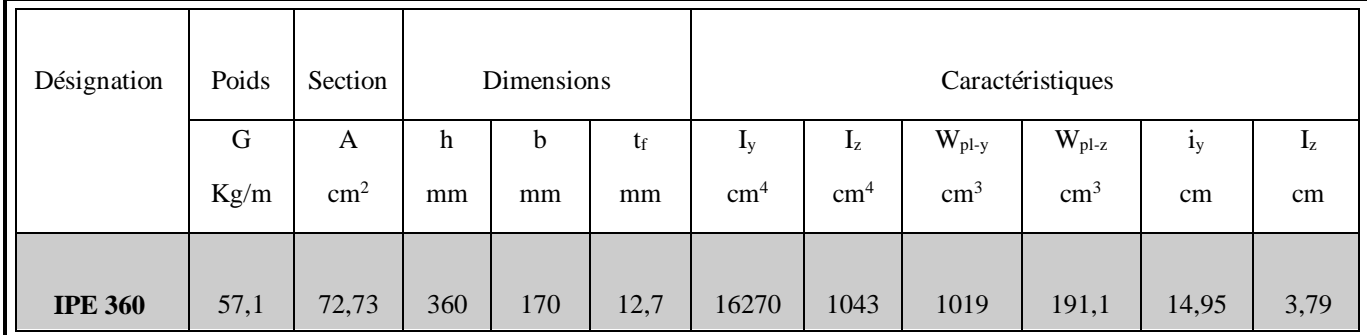

## **1. Phase de construction :**

Le profilé d'acier travail seul, donc les charges de la phase de construction sont :

- Poids propre du profilé……………………..  $g_p = 0.571$  KN/ml.
- Poids propre du béton frais……………………… $G_b = 3.75 \text{ KN/m}^2$
- Poids du bac d'acier………………………….g =0,15 KN/m²
- Surcharge de construction (ouvrier)……..  $Q_c = 1,00 \text{ KN/m}^2$

## **1.1. Combinaisons des charges :**

L'entraxe entre les solives est de 1.5 m.

• **E.L U :**

 $q_u = 1,35 \times g_p + (1,35 \times G_b + 1,5 \times Q) \times 1.5$ 

 $q_u = 1,35 \times [(3,75+0,15) \times 1;5 + 0.571] + 1,5 \times 1 \times 1;5$ 

 $q_u = 10.92$  KN/ml.

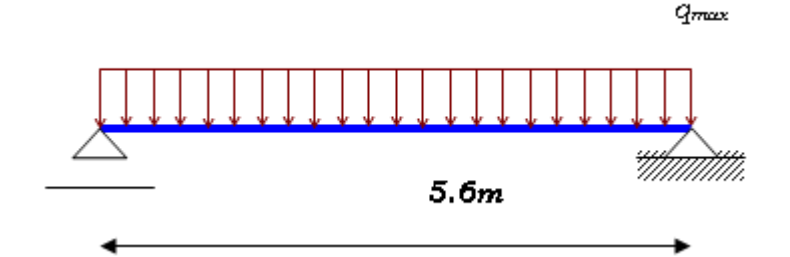

• **E.L S :**

$$
q_{ser} = g_p + (G_b + g + Q) \times 1,5
$$
  
\n
$$
q_{ser} = 0,571 + (3,75 + 0,15 + 1) \times 1.5
$$
  
\n
$$
q_{ser} = 7.92
$$
 KN/ml.

## **Vérifications:**

# **1.2. Vérification de la flexion: [3]**:

Le moment fléchissant M<sub>sd</sub> dans la section transversale de classe I et II doit satisfaire

a la condition suivante :

$$
M_{sd} \le M_{\text{brd}} = \frac{W_{pl} \cdot f_{y}}{\gamma_{M_0}}
$$

$$
M_{max} = M_{sd} = \frac{q_{u \times L^2}}{8} = \frac{10.92 \times 5.6^2}{8} = 42.81 \text{ KN} \cdot m
$$
  
\n
$$
M_{plrd} = \frac{W_{pl} \times f_y}{1} = \frac{1019 \times 10^{-6} \times 275 \times 10^3}{1} = 280,23 \text{ KN} \cdot m
$$
  
\n
$$
M_{plrd} = 280,23 \text{ KN} \cdot m > M_{sd} = 42.81 \text{ KN} \cdot m
$$
 c'est vérifiée

**1.3. Vérification de l'effort tranchant : [3]**

$$
V_{Sd} \le V_{plRd} = \frac{f_y A_y}{\sqrt{3} \gamma_{M_0}}
$$

On doit vérifier que :

Où:

Vpl.Rd : effort tranchant de plastification de la section.

A<sup>v</sup> : aire de cisaillement.

$$
A_{v} = A - 2.b.t_{f} + (t_{w} + 2.r).t_{f}
$$

$$
A_{v} = 3512.8 \text{ mm}^{2}.
$$

$$
V_{\text{plrd}} = \frac{275 \times 10^{3} \times 3512,8 \times 10^{-3}}{\sqrt{3}} = 557,73 \text{ KN}
$$
  
\n
$$
V_{\text{sd}} = \frac{q_{u \times L}}{4} = \frac{10.92 \times 5.6}{4} = 15.29 \text{ KN}
$$
  
\n
$$
V_{\text{plrd}} = 557,73 \text{ KN} > V_{\text{sd}} = 15.29 \text{ KN}
$$
  
\nc'est véritée

 $V_{sd} = 15.29$  KN  $\leq 0.5$  V<sub>plrd</sub> = 278,87 KN  $\Rightarrow$  pas d'interaction entre l'effort tranchant et le moment fléchissant donc on a pas besoin de réduire la résistance à la flexion .

# **1.4. Vérification de la rigidité :**

Il faut vérifiée que :

$$
f^{\max} = \frac{5}{384} \frac{q_s \cdot L^4}{E I_y} \le \bar{f}
$$

Avec :

 $q_{ser} = 7.92$  KN/ml.

 $L = 5.6$  m.

 $I_y = 16270$  cm<sup>4</sup>.

La valeur de la flèche maximale est :

$$
f^{\max} = \frac{5}{384} \frac{7.92 \times 5600^4}{2.1 \times 10^5 \times 16270 \times 10^4} = 2.99 \text{ mm}
$$

La valeur de la flèche admissible est :

$$
fadm = \frac{L}{250} = \frac{5600}{250} = 22.4 mm
$$

donc 
$$
f^{\text{max}} = 2.99 \text{ mm} < f^{\text{adm}} = 22.4 \text{ mm}
$$
 c'est vérifie

# **1.5. Vérification du déversement : [3]**

Pour un **IPE 360** On doit vérifiée que **:**

$$
Msd \leq M_{bRd} = \chi_{LT} \frac{W_{plx} f_y}{\gamma_{M_1}} \beta_w
$$

$$
\chi_{LT} = \frac{1}{\left(\Phi_{LT} + \sqrt{\left((\Phi_{LT})^2 - (\overline{\lambda}_{LT})^2\right)}\right)}
$$

$$
\phi_{LT} = 0.5\left[1 + \alpha_{LT}\left(\overline{\lambda}_{LT - 0.2}\right) + \overline{\lambda}_{LT}^2\right]
$$

Avec :  $M_{sd}$  est le moment appliqué  $\Rightarrow$   $M_{sd} = 42.81$  **KN.m** 

Mb.Rd : la résistance de calcul

$$
\overline{\lambda}_{LT} = \sqrt{\frac{\beta w.Wply.fy}{Mcr}} \qquad \qquad \text{Et} \qquad \quad Mcr = C1 \frac{\pi^2.E.Iz}{(Ld)^2} \left[ \left( \frac{K}{Kw} \right)^2 \cdot \frac{Iw}{Iz} + \frac{(Ld)^2}{\pi^2} \cdot \frac{G.H}{E.Iz} \right]^{0.5}
$$

Avec :

 $C_1 = 1,132 C_2 = 0,459$  (chargement et conditions d'appuis); Wply= 1019cm<sup>3</sup>,  $βw=1$  Kw=1 k=1

Ld : longueur de déversement =kL= 5.6m.

Application numérique :

 $M_{cr} = 2.08 \times 10^8 N$ . mm

 $\bar{\lambda}_{lt} = 1.16 > 0.4 \rightarrow$  il y a un risque de déversement

 $\Phi_{\text{lt}} = 1,273$ 

 $χ<sub>lt</sub> = 0.556$ 

 $M_{\text{brd}} = 141.68 \text{ KN.m}$ 

Donc Msd = 42.81 KN.m < Mbrd = 141.68 KN.m **c'est vérifiée**

# **2. Phase finale :**

Dans les calculs des poutres mixtes, on prendra en compte de chaque coté de l'axe de la e largeur de la dalle égale à la plus faible des valeurs suivantes :

ľ  $\overline{\phantom{a}}$ l  $\mathsf{I}$  $\mathsf{I}$ ∤ ſ Ξ *b b Entraxe entre les poutres simplement appuie avec l Langueur libre d une poutre l beff* : : Langueur libre d' 8 2. inf 0 0

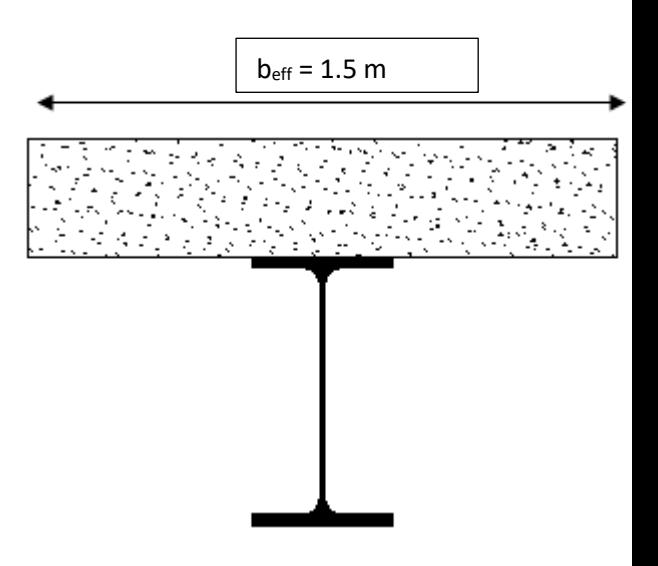

Le béton ayant durci, la section mixte (le profilé et la dalle) travaillant ensemble

Les charges de la phase finale sont :

- . poids propre du profilé  $\dots \dots \dots \dots \dots \dots$ g<sub>p</sub> = 0,571KN/m.
- . Charge permanente ……………………… G= 5,2KN/m²
- . surcharge d'exploitation  $\dots\dots\dots\dots\dots\dots\dots Q = 2.5$  KN/m<sup>2</sup>.

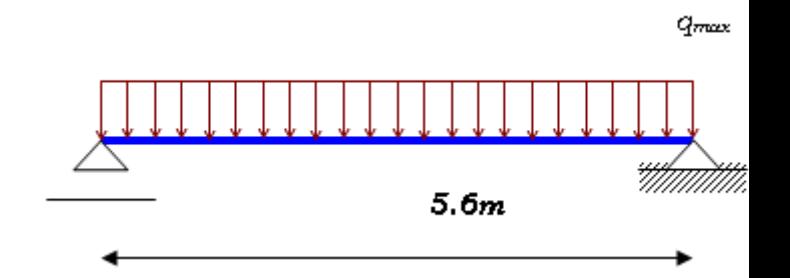

# **2.1. Combinaison des charges :**

**E.L U :**

La combinaison la plus défavorable est :

 $q_u = 1,35[(G \times 1.5) + gp] + 1,5 \times Q \times 1.5$ 

 $q_u = 1,35$ [  $(5.2 \times 1.5)+0,571$ ]  $+1,5 \times 2,5 \times 1.5$ 

 $q_u = 16.93$  KN/ml.

• **E.L S :**

 $q_{ser} = g_p + (G - g_{beton} - g_{bac} + Q) \times 1.5$ 

$$
q_{ser} = 0.571 + (5.2 - 3.75 - 0.15 + 2.5) \times 1.5
$$

 $q_{ser} = 6.27$  KN/ml.

# **2.2. Position de l'axe neutre plastique :**

 $\bf{R}$  **B**éton = 0,57 $\times$ f<sub>ck</sub> $\times$ b<sub>eff</sub> $\times$ h<sub>c</sub> avec f<sub>ck</sub> = 25MPa (Béton de classe 25/30)

R  $_{\text{Béton}} = (0.57 \times 25 \times 1500 \times 85) \times 10^{-3}$ 

 $\Rightarrow$ R <sub>Béton</sub> = 1816.88 KN.

 $\mathbf{R}_{\text{Acier}} = 0.95 \times f_v \cdot A_a$ 

$$
R_{\text{Acier}} = (0.95 \times 275 \times 7273) \times 10^{-3}
$$

 $\Rightarrow$ R <sub>Acier</sub> = 1900,2 KN.

 $R_{\text{Beta}} < R_{\text{Acier}}$ 

Axe neutre se trouve dans la semelle ou l'ame, donc on doit déterminer la resistance de la traction de l'âme  $R_w$ 

$$
R_w = (0.95 f_y A_w) = 0.95 \times 275 \times 2676.8 = 699.3 \text{ KN}
$$

 $R_w < R_{Béton}$  donc l'axe neutre dans la semelle sup.

$$
M_{PLrd} = \left(R_a \left(\frac{h}{2}\right) + R_b \left(\frac{h_c}{2} + h_p\right)\right)
$$
  
= (1900.2 × 180) + (1211.25 × ( $\frac{85}{2}$  + 55))  
= 460.132 KN.m

**Vérifications :**

## **2.3. Vérification de la flexion : [3]**

Il faut que :  $M_{sd} \leq M_{pl, Rd}$ 

Le moment appliqué :

 $M_{sd} = \frac{q_{u \times L^2}}{2}$  $\frac{1\times L^2}{8} = \frac{16.93\times5.6^2}{8}$  $\frac{3 \times 3.6}{8}$  = 66.37 KN.  $m$  => M<sub>sd</sub> = 66.37 kN. m < Mpl.Rd=460.13 kN.m

Condition vérifiée

## **2.4. Vérification de l'effort tranchant : [3]**

$$
V_{Sd} \le V_{plRd} = \frac{f_y A_y}{\sqrt{3} \gamma_{M_0}}
$$

On doit vérifiées que :

Où: V<sub>pl·Rd</sub> est l'effort tranchant de plastification de la section. et Vsd l'effort tranchant

$$
V_{\text{plrd}} = \frac{275 \times 10^3 \times 3512,8 \times 10^{-3}}{\sqrt{3}} = 557,73 \text{ KN}
$$
  
\n
$$
V_{\text{sd}} = \frac{q_{u \times L}}{4} = \frac{16.93 \times 5.6}{4} = 23.7 \text{ KN}
$$
  
\n
$$
V_{\text{sd}} = 23.7 \text{ kN} < V_{\text{plrd}} = 557.73 \text{ kN} \text{ condition } \text{vérifiée}
$$

 $V_{sd} = 23.7$  kN < 0.5  $V_{plrd} = 278.87$  kN Pas d'interaction entre l'effort tranchant et le moment fléchissant.

Donc il n'est pas nécessaire de réduire la résistance à la flexion. **[3]**

# **2.5. Vérification de la rigidité :**

$$
f^{\text{max}} = \frac{5}{384} \frac{q_s L^4}{E I_{el}} \le \bar{f}
$$

Il faut vérifiée que

Avec :

 $q_{ser} = 6.27$  KN/ml.

 $L = 5.6$  m.

 $E = 2{,}1.10^5$  N/mm<sup>2</sup>.

$$
I_c=(A_a(h_c+2h_p+h_a)^2/4(1+n\mathfrak{v}))(b_{eff}^*h_c^3/12^*n)+I_a
$$

 $n=E_a/E_b=15$ 

$$
\mathfrak{y}\!\!=\!\!A_a\!\!/A_b\!\!=\!\!0,\!032
$$

 $I = 24.82$   $10^8$  mm<sup>4</sup>

La valeur de la flèche maximale est :

 $f<sup>max</sup> = \frac{5}{28}$ 384  $\frac{6.27\times5600^4}{2,1\times10^5\times24.82\times10^8}=0.2 \;mm$ 

La valeur de la flèche admissible est :

 $f^{adm} = \frac{L}{25}$  $\frac{L}{250} = \frac{5600}{250}$  $\frac{3600}{250}$  = 22.4 mm

# ${\bf f}^{\max} = 0.2$  mm <  ${\bf f}^{\text{adm}} = 22.4$  mm

La flèche totale = la flèche de la phase de construction +la flèche de la phase finale

 $f_{tot} = 2.99 + 0.2 = 3.19 \text{ mm} < f^{adm} = 22.4 \text{ mm}$  condition vérifiée

## **2.6. Vérification du déversement : [6]**

Dans cette phase on ne vérifie pas le déversement, car la solive est maintenue par le béton dur.

## **3. Calcul des connecteurs : [18]**

Type goujon hauteur :  $h = 95$  mm;

Diamètre :  $d = 19$  mm.

## **3.1. Détermination de Prd :**

$$
P_{rd} = k_t \cdot \text{Inf} \begin{cases} 0,29 \cdot \alpha \cdot d^2 \frac{\sqrt{F_{CK}E_c}}{\gamma_v} & \text{...} R\acute{e}sistence dans le béton} \\ \text{qui entour le goujon.} \\ 0,8 \cdot f_u \cdot \frac{\pi \cdot d^2}{4 \cdot \gamma_v} & \text{...} La force dans le goujon \end{cases}
$$

 $f_{ck}$ : résistance caractéristique de béton..........................25 N/mm<sup>2</sup>

Ec: module de Young de béton……………………...30,5KN/mm<sup>2</sup>

f<sup>u</sup> : résistance caractéristique des connecteurs…… 450 N/mm²

 $\gamma_{v} = 1,25.$ 

$$
\alpha = 1si \left(\frac{h}{d}\right) > 4 \qquad \qquad \alpha = 0, 2\left(\frac{h}{d} + 1\right) \quad 3 \leq \frac{h}{d} \leq 4 \qquad \qquad \alpha = 1 \quad \text{car} \quad \left(\frac{95}{19}\right) = 5 > 4
$$

Nous avons

(kt) Coefficient de réduction fonction du sens des nervures du bac pour un bac acier dont les nervures sont parallèles à la poutre. Le coefficient de réduction pour la résistance au cisaillement est calculé par :

$$
k_{t} = \frac{0.6}{\sqrt{Nr}} \cdot \frac{b_{0}}{h_{p}} \left[ \frac{h_{c}}{h_{p}} - 1 \right]
$$

 $H_p = 55$  mm  $h_c = 95$  mm

 $bo = 128$  mm

Nr Nombre de goujon par Nervure =1 ou max 2

Dans notre cas Nr=1.

 $K_t = 0.86$ 

$$
P_{rd} = 0,86. Inf \begin{cases} 0,29.1.19^{2} \cdot \frac{\sqrt{20.30,5.10^{3}}}{1,25} = 73,13 \, KN \\ 0,8.450 \cdot \frac{\pi \cdot 19^{2}}{4.1,25} = 81,66 KN \end{cases}
$$

 $P_{rd} = 62.89$  kN

# **3.2. Détermination de R<sup>L</sup> :**

 $R_L = \text{Inf}(R_{Béton}; R_{Acier}) = \text{Inf}(1816.88 \text{ KN}; 1900, 2 \text{ KN})$  $R_L = 1816.88$  kN

# **3.3. Nombre des connecteurs :**

$$
N^{b r} = \frac{R_L}{P_{rd}} = \frac{1815.88}{62.89} = 28.89
$$

On prend **29 connecteurs** pour la demi portée.

L'espacement minimal des connecteurs doit être supérieure à 5 fois le diamètre :

$$
e_{min} \geq 5.d = 5 \times 19 = 95 \text{ mm}
$$

 $\text{Esp} = \frac{L}{N}$  $N_{br}-1$  $=\frac{5600}{20.4}$  $\frac{3000}{29-1}$  = 200 mm

 $Esp = 200$  mm > 95 mm condition vérifiée

Donc on prend **29 connecteurs** pour toute la portée de la solive.

#### **4.3.2. Les poutres porteuses**

Les poutres sont des éléments horizontaux qui doivent reprendre essentiellement des efforts de flexion.vu la d'exploitation :

$$
\frac{6000}{25} \le h \le \frac{6000}{15} \Rightarrow 240 \text{mm} \le h \le 400 \text{mm}
$$

on choisit un **IPE 400** qui a les caractéristiques suivantes :

*Tableau 4.2: caracteristiques du profilé IPE400*

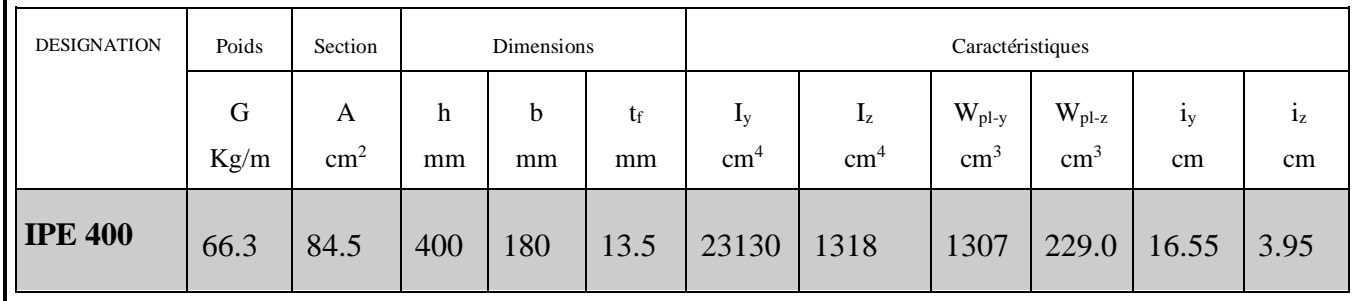

#### **Remarque :**

Après le calcul de la charge ultime qult qui sollicite le plancher terrasse et le plancher d'étage courant, nous avons constaté que la charge d'étage courant est la plus défavorable donc il suffit de vérifier la poutre la plus sollicitée de l'étage courant.

#### **1. Phase de construction :**

Le profilé d'acier travail seul, donc les charges de la phase de construction, en plus des réactions des solives sont :

- Poids propre du profilé…………………...g<sub>p</sub> =  $0.663$ KN/ml.
- Poids propre du béton frais…………………… $G_b = 3.5$  KN/m<sup>2</sup>
- Poids du bac d'acier……………………………………...g = 0,15 KN/m<sup>2</sup>
- Surcharge de construction (ouvrier)........ $Q_c = 1$  KN/m<sup>2</sup>

## **1.1. Calcul des réactions des solives :**

$$
R_{\textit{solve}} = \frac{q_{\textit{solve}} \times L_{\textit{solve}}}{2}
$$

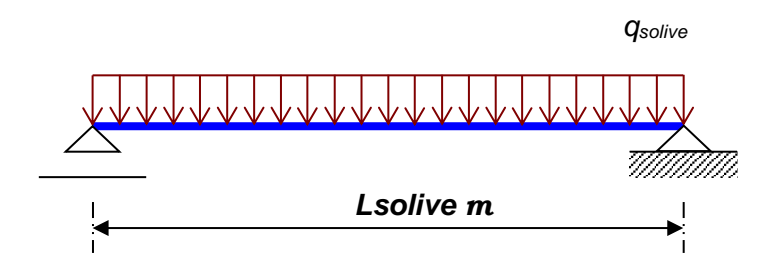

On regroupe les résultats dans le tableau ci-dessous:

*Tableau 4.3: valeurs de reactions Rult Rser*

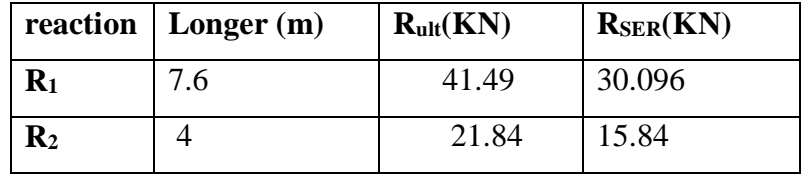

 $\mathbf{R}$  solive=  $R_1$  + $R_2$ 

 $R_{ult} = 63.33$ KN

 $R_{\text{ser}} = 45.936 \text{KN}$ 

#### **1.2. Combinaisons des charges :(charge sur la semelle sup de la poutre)**

**E.L U :**

 $q_u = 1,35 \times g_p + (1,35 \times G_b + 1,5 \times Q_{const}) \times b_s$ 

 $q_u = 1,35 \times [(3,5+0,15) \times 0,18+0.663]+1,5 \times 1 \times 0,18$ 

q<sup>u</sup> 2.052 KN/ml.

• **E.L S :**

 $q_{ser} = g_p + (G_b + g + Q_{const}) \times 0,18$ 

 $q_{ser} = 0.663 + (3+0.15+1) \times 0.18$ 

 $q_{ser} = 1.41$  KN/ml.

#### **Vérifications:**

## **1.3.Vérification de la flexion:**

Le moment fléchissant M<sub>sd</sub> dans la section transversale de classe I et II doit satisfaire la condition suivante :

$$
M_{sd} \le M_{brd} = \frac{W_{pl} \cdot f_y}{\gamma_{M_0}}
$$

La valeur maximale du moment est :

$$
M_{sd} = \frac{2.19 \times 6^2}{8} + \frac{63.33 \times 6}{2} = 199.845
$$
 KN. ml  

$$
M_{plrd} = \frac{Wpl \times Fy}{\gamma m0} = \frac{1307 \times 10^6 \times 275 \times 10^3}{1} = 359.425
$$
km.m

**Mplrd = 359.425 kn.m > Msd = 199.845kn.m => c'est vérifie** 

#### **1.4.Vérification de l'effort tranchant :**

$$
V_{Sd} \le V_{plRd} = \frac{f_y A_v}{\sqrt{3} \gamma_{M_0}}
$$

On doit vérifiées que :

Où:

Vpl.Rd : effort tranchant de plastification de la section.

Av : aire de cisaillement.

 $Av = 4269$  mm2...

vplrd =  $\frac{275 \times 10^{-3} \times 4269}{\sqrt{3 \times 1}}$  => vplrd = 568.64kn

La valeur maximale de l'effort tranchant Vsd

vsd max = 94.995 kN

## **Vsd max =94.995 KN** ≤ **Vplrd = 568.64 KN => c'est vérifie**

 $V_{sd} \leq 0.5V_{plrd}$  =284.32 KN => Pas d'interaction entre l'effort tranchant et le moment fléchissant.

Donc il n'est pas nécessaire de réduire la résistance à la flexion.

#### **1.5.Vérification de la rigidité** :

Il faut vérifiée que :

$$
f_{\max} \le f_{adm} = \frac{l}{250}
$$

La valeur de la flèche maximale est :

$$
f(s) = \frac{19 \times qser \times L^3}{384EI} = \frac{19 \times 45.93 \times 6000^3}{384 \times 2.1 \times 10^5 \times 23130 \times 10^4} = 10.10 \text{mm}
$$
  
f (ser) =  $\frac{5}{384} \frac{1.41 \times 6000^4}{2,1 \times 10^5 \times 23130 \times 10^4} = 0.48 \text{ mm}$   
f tot = 0.48+10.10 = 10.58 mm  $\leq$  f adm =  $\frac{6000}{250}$  = 24 mm

## **1.5. Vérification du déversement :**

On considère que les poutres sont maintenir latéralement par des solives donc pas de risque de déversement.

## **2. Phase finale :**

Le béton ayant durci, la section mixte (le profilé et la dalle) travaillant ensemble Les charges de la phase finale sont :

- . Poids propre du profilé  $\ldots$   $\ldots$   $\ld$
- . Charge permanente ……………………G =5,20 KN/m²
- . Surcharge d'exploitation ………………..Q = 5 KN/m².

#### **2.1. Calcul des réactions des solives :**

$$
R_{solve} = \frac{q_{solve} \times L_{solve}}{2}
$$

*Tableau 4.4: valeurs de reactions*

| reaction       | longeur(m) | $R_{ult}(KN)$ | $R_{SER}(KN)$ |  |  |
|----------------|------------|---------------|---------------|--|--|
| R1             | .6         | 86.16         | 60.65         |  |  |
| $\mathbf{R}_2$ |            |               |               |  |  |

 $\mathbf{R}_{\text{solve}} = \mathbf{R}_1 + \mathbf{R}_2$  $R_{ult}$ =131.5 KN **R**ser= 92.57 KN

#### **2.2. Combinaisons des charges :(charge sur la semelle sup de la poutre)**

**E.L U :**

 $q_u = 1,35 \times g_p + (1,35 \times G + 1,5 \times Q) \times b_s$  $q_u = 1,35.0.663+1,35\times[5,2.0,18]+1,5\times5\times0,18$  $q_u = 3.50$  KN/ml.

• **E.L S :**

 $q_{ser} = (gp + G + Q) \times 0,18$  $q_{ser} = 0.663 + (5,2+5) \times 0,18$  $q_{ser} = 2,50$ KN/ml.

## **Largeur effective :**

**beff=1.5m**

 $b_{\text{eff}} = \inf. \ \{$  $2L_0$  $\frac{L_0}{8}$  = 1.5m avec l<sub>0</sub>: langueur libre d'une poutre simplement appuie  $b=6 m$  b: Entraxe entre les poutres

#### **2.3.Position de l'axe neutre plastique :**

 $R_{Béton} = 0.57 \times f_{ck} \times b_{eff} \times h_c$  avec  $f_{ck} = 25 \text{ MPa}$  (Béton de classe 25/30)

R Béton =  $(0.57 \times 25 \times 1500 \times 85) \times 10^{-3}$ 

 $\Rightarrow$ R Béton = 1816KN.

 $R$  Acier = 0,95 $\times$ f<sub>y</sub>.A<sub>a</sub>

R  $_{\text{Acier}} = (0.95 \times 275 \times 8450) \times 10^{-3}$ 

 $\Rightarrow$  R <sub>Acier</sub> = 2207.562 KN.

#### $R$  **Béton**  $\leq R$  **Acier**

 $R_{W}=0.95.d.t_{W}f_{V}=0.95.331.8.6.27510^{3}=743.67KN$ 

 $\mathbf{R_W}$  <  $\mathbf{R_B}$  axe neutre plastique dans la semelle sup du profilé

$$
z_p = \frac{A_a}{2.b_s.R_{acier}} (R_{ACIER} - R_{beton}) + (h_b + h_p) \text{ (profondeur de l'AND)}
$$

h<sup>b</sup> :hauteur du béton seul

h<sup>p</sup> :hauteur du bac d'acier

$$
M_{PLrd} = \left(R_a \left(\frac{h}{2}\right) + R_b \left(\frac{h_c}{2} + h_p\right)\right) = (2207.562 \times 200) + \left(1816 \times \left(\frac{85}{2} + 55\right)\right) = 618.572 \text{ KN} \cdot m
$$

**Vérifications :**

## **2.4.Vérification de la flexion :**

Il faut que :  $M_{sd} \leq M_{pl.Rd}$ 

Le moment appliqué :

$$
M_{sd} = \frac{3.50 \times 6^2}{8} + \frac{131.5 \times 6}{2} = 410.25
$$
 KN. ml

Moment résistant plastique développé par la section mixte :

Mpl.Rd=618.572 kN.m

$$
M_{\text{plrd}} = 618.572 \text{ km.m} > M_{\text{sd}} = 410.25 \text{km.m} \implies c' \text{est vérifie}
$$

## **2.5.Vérification de l'effort tranchant :**

On doit vérifiées que : 
$$
V_{Sd} \le V_{plRd} = \frac{f_y A_y}{\sqrt{3} \gamma_{M_0}}
$$

Où: V<sub>pl</sub>.Rd est l'effort tranchant de plastification de la section.

A<sup>v</sup> est l'aire de cisaillement.

$$
A_v = 4269
$$
 mm<sup>2</sup>.

$$
v_{\text{plrd}} = \frac{275 \times 10^{-3} \times 4269}{\sqrt{3 \times 1}} = > vplrd = 568.64 kn
$$

La valeur maximale de l'effort tranchant Vsd

 $v_{sd}$  max = 197.25 kN

## **Vsd max =197.25 KN** ≤ **Vplrd = 568.64 KN => c'est vérifie**

 $V_{sd} \leq 0.5V_{plrd}$  =284.32 KN => Pas d'interaction entre l'effort tranchant et le moment fléchissant.

Donc il n'est pas nécessaire de réduire la résistance à la flexion.

### **2.6. Vérification de la rigidité :**

II faut vérifiée que : 
$$
f^{max} = \frac{5}{384} \frac{q_s L^4}{E I_{el}} \le \bar{f}
$$

Avec :

$$
q_{ser} = 2.50 \text{ KN/ml}.
$$

 $L = 6$  m.

 $E = 2{,}1.10^8$  N/mm<sup>2</sup>.

$$
I_c\!\!=\!\!(A_a(h_c\!\!+\!2h_p\!\!+\!h_a)^2\!/\!4(1\!\!+\!\!n\mathfrak{y}))+\!(b_{eff}\!\!\!*\!h_c\!\!\!\;^3\!/\!12\!\!\!*\!n)\!\!+\!I_a
$$

n=E<sub>a</sub>/E<sub>b</sub>=15  
\n
$$
y=A_a/A_b=0,034
$$
  
\nI<sub>c</sub>=5.045 10<sup>8</sup> mm<sup>4</sup>  
\n $fmax = \frac{5}{384} \frac{2.50 \times 6000^4}{2.1 \times 10^5 \times 5.045 \times 10^8} = 0.39 mm$ 

$$
f(s) = \frac{63 \times qser \times L^3}{1000E1c} = \frac{19 \times 92.57 \times 6000^3}{384 \times 2.1 \times 10^5 \times 5.045 \times 10^8} = 9.33 \text{mm}
$$

La valeur de la flèche admissible est :

$$
fadm = \frac{L}{250} = \frac{6000}{250} = 24 mm
$$

$$
fmax = 9.72
$$
mm  $< fadm=24$ mm

La flèche totale = la flèche de la phase de construction +la flèche de la phase finale

$$
f_{tot} = 10.58 + 9.72 = 20.308
$$
 mm  $<$   $f^{adm} = 24$  mm condition vérifiée

## **2.7.Vérification du déversement :**

Dans cette phase il n'est pas nécessaire de vérifier le déversement, car la solive est maintenue par le béton dur.

## **2.8.Calcul des connecteurs :**

Type goujon hauteur :  $h = 95$  mm; Diamètre :  $d = 19$  mm

## **1.Détermination de Prd :**

$$
P_{rd} = k_t \cdot \text{Inf} \begin{cases} 0,29 \cdot \alpha \cdot d^2 \frac{\sqrt{F_{CK} E_C}}{\gamma_v} & \text{...} R \text{ésistence dans le béton} \\ \text{qui entour le goujon.} \\ 0,8 \cdot f_u \cdot \frac{\pi \cdot d^2}{4 \cdot \gamma_v} & \text{...} La force dans le goujon. \end{cases}
$$

fck: résistance caractéristique de béton………….....25 N/mm² Ec: module de Young de béton……………………...30,5KN/mm<sup>2</sup> f<sup>u</sup> : résistance caractéristique des connecteurs……450 N/mm²  $y_v = 1,25$ .

$$
\alpha = 1si \left(\frac{h}{d}\right) > 4 \qquad \alpha = 0, 2\left(\frac{h}{d} + 1\right) si \quad 3 \le \frac{h}{d} \le 4
$$

Nous avons  $\alpha = 1$  car  $\frac{1}{10} = 5 \times 4$ 19 1 car  $\left(\frac{95}{2}\right) = 5 \succ$ J  $\backslash$  $\mathsf{I}$ l  $\alpha = 1$  car  $\int$ 

(kt) Coefficient de réduction fonction du sens des nervures du bac pour un bac acier dont les nervures sont parallèles à la poutre. Le coefficient de réduction pour la résistance au cisaillement est calculé par :

$$
k_t = \frac{0.6}{\sqrt{Nr}} \cdot \frac{b_0}{h_p} \cdot \left[\frac{h_c}{h_p} - 1\right]
$$

 $H_p = 55$  mm  $h_c = 95$  mm

 $bo = 128$  mm Nr Nombre de goujon par Nervure =1 ou max 2 Dans notre cas Nr=1.

$$
K_t\!\!=\!\!0,\!86
$$

$$
P_{rd} = 0,86. Inf \begin{cases} 0,29.1.19^{2} \cdot \frac{\sqrt{20.30,5.10^{3}}}{1,25} = 73,13 \, KN \\ 0,8.450 \cdot \frac{\pi \cdot 19^{2}}{4.1,25} = 81,66 KN \end{cases}
$$

 $P_{rd} = 62.89$  kN

## **2.Détermination de R<sup>L</sup> :**

 $R_L = \text{Inf}(R \text{ Béton }; R \text{ Acir}) = \text{Inf}(1816 \text{ KN }; 2207.562 \text{ KN})$ 

 $R_L = 1816.88$  kN

#### **3.Nombre des connecteurs :**

 $N^{b r} = \frac{R_L}{R}$  $P_{rd}$  $=\frac{1815.88}{63.88}$  $\frac{0.13360}{62.89} = 28.89$ 

On prend **29 connecteurs** pour la demi portée.

L'espacement minimal des connecteurs doit être supérieure à 5 fois le diamètre :

$$
e_{\min} \ge 5. d = 5 \times 19 = 95 \text{ mm}
$$
  
\n $Esp = \frac{L}{N_{br}-1} = \frac{6000}{29-1} = 214.28 \text{ mm}$ 

 $Esp = 214.28$ mm > 95 mm condition vérifiée

Donc on prend **29 connecteurs** pour toute la portée de la poutre

## **4.3.3. les poteaux**

 Les poteaux sont des éléments verticaux qui supportent les charges et les surcharges, et qui transmettent ces derniers aux fondations, ils sont généralement des profilés en HEA ou **HEB** 

# **1. Principe de calcul**

 Les poteaux sont pré-dimensionnés en compression simple en calculons les trois types de poteau (d'angle, central, rive).

## **1.1. Etapes de pré dimensionnement**

•Calcul de la surface reprise par chaque poteau.

•Evaluation de l'effort normal ultime de la compression à chaque niveau d'après la descente des charges.

•La section du poteau est alors calculée aux états limite ultime (ELU) vis-à-vis de la compression simple du poteau.

Nu= 1,5Q+1,35G

G : Poids propre des éléments qui sollicite le poteau étudié non compris son poids propre.

Q : Surcharge d'exploitation dans le cas où la charge d'exploitation est la même pour tous les étages,

la loi de dégression est équivalente à la règle usuelle dans laquelle les charges d'exploitation de chaque étage sont réduites.

## **Pour les batiments R+8 :**

## **1.2. Les surfaces qui reviennent aux poteaux**:

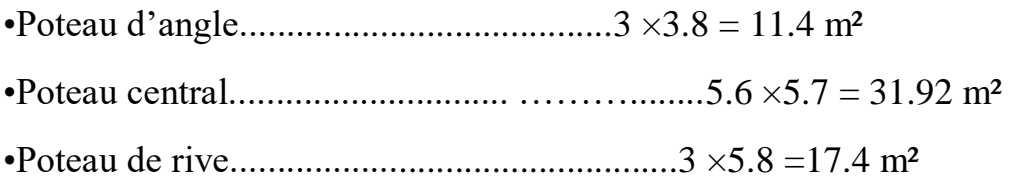

## **1.3. La Descente des charges :**

## **Charges permanentes :**

**a)Poteau d'angle :** 

 $S = 11.4 \text{ m}^2$ ;  $G_{\text{terr}} = 7.43 \text{KN/m}^2$ ;  $G_{\text{corr}} = 6.44 \text{KN/m}^2$ .

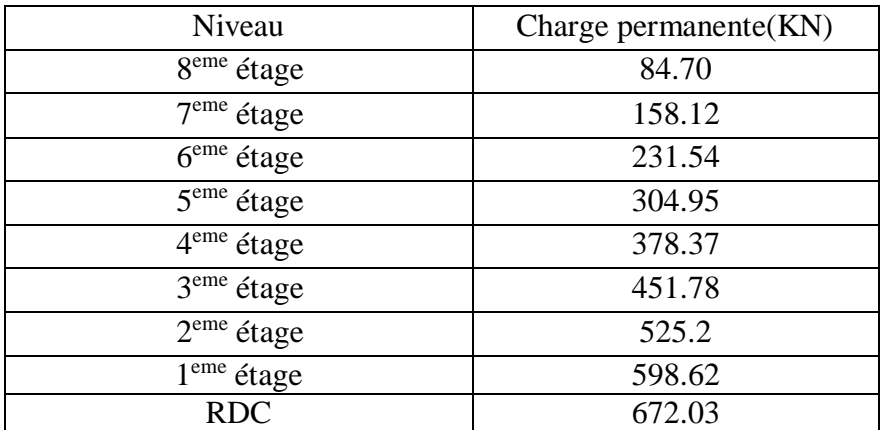

## *Tableau 4.5-la descente de charge permanente pot d'angle*

# **b)Poteau central :**

**S**= 31.92 m<sup>2</sup>; Gterr=7,43KN/m<sup>2</sup>; Gco=6,44KN/m<sup>2</sup>.

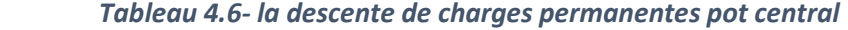

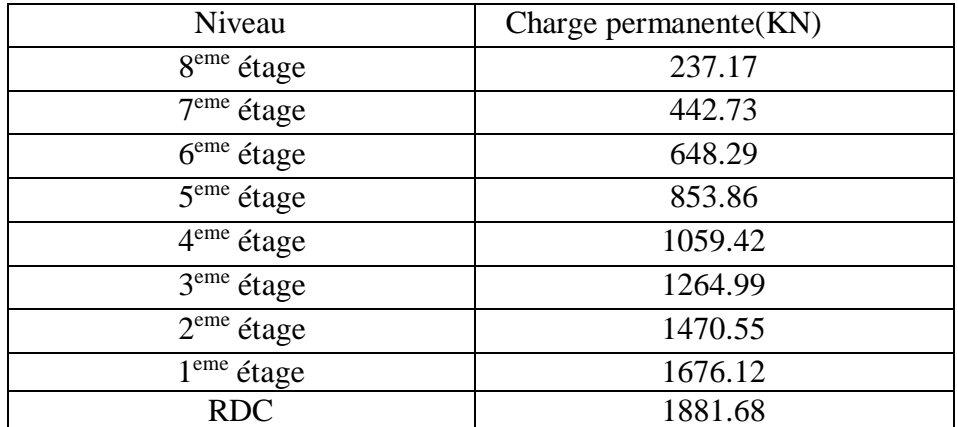

**c)Poteau de rive :** 

**S**=17.4m<sup>2</sup>; Gterr=7,43KN/m<sup>2</sup>; Gco=6,44KN/m<sup>2</sup>.

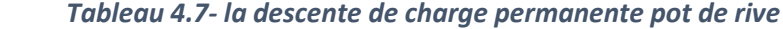

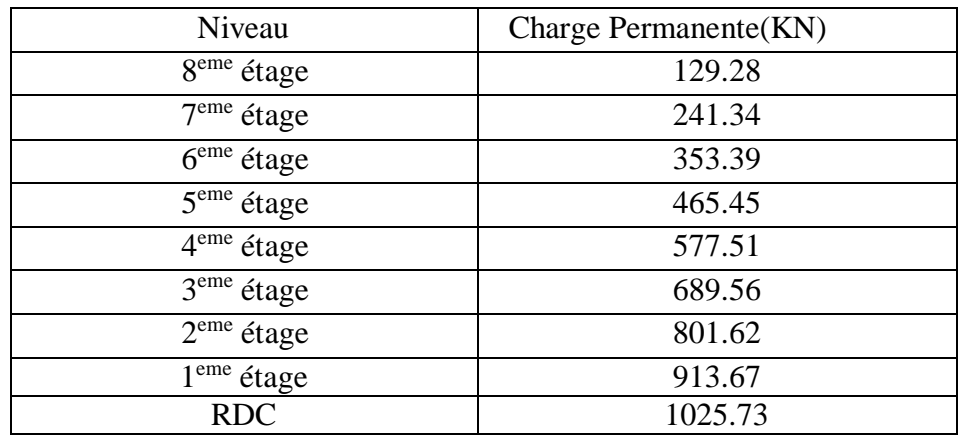

<u> 1980 - Johann Barn, mars an t-Amerikaansk kommunister (</u>

## **Charge d'exploitation :**

après avoir calculer les surfaces de chaque type d'usage dans le plancher on trouve que la surface la plus dominante est celle des bureaux donc on va la prendre pour tous les étages.

 $Q_0$ : surcharge d'exploitation terrasse inaccessible =  $1 \text{KN/m}^2$ 

 $\mathbf{Q}_1$ : surcharge d'exploitation plancher courant = 2.5 KN/m<sup>2</sup>

#### *Tableau 4. 8-charge d'exploitation*

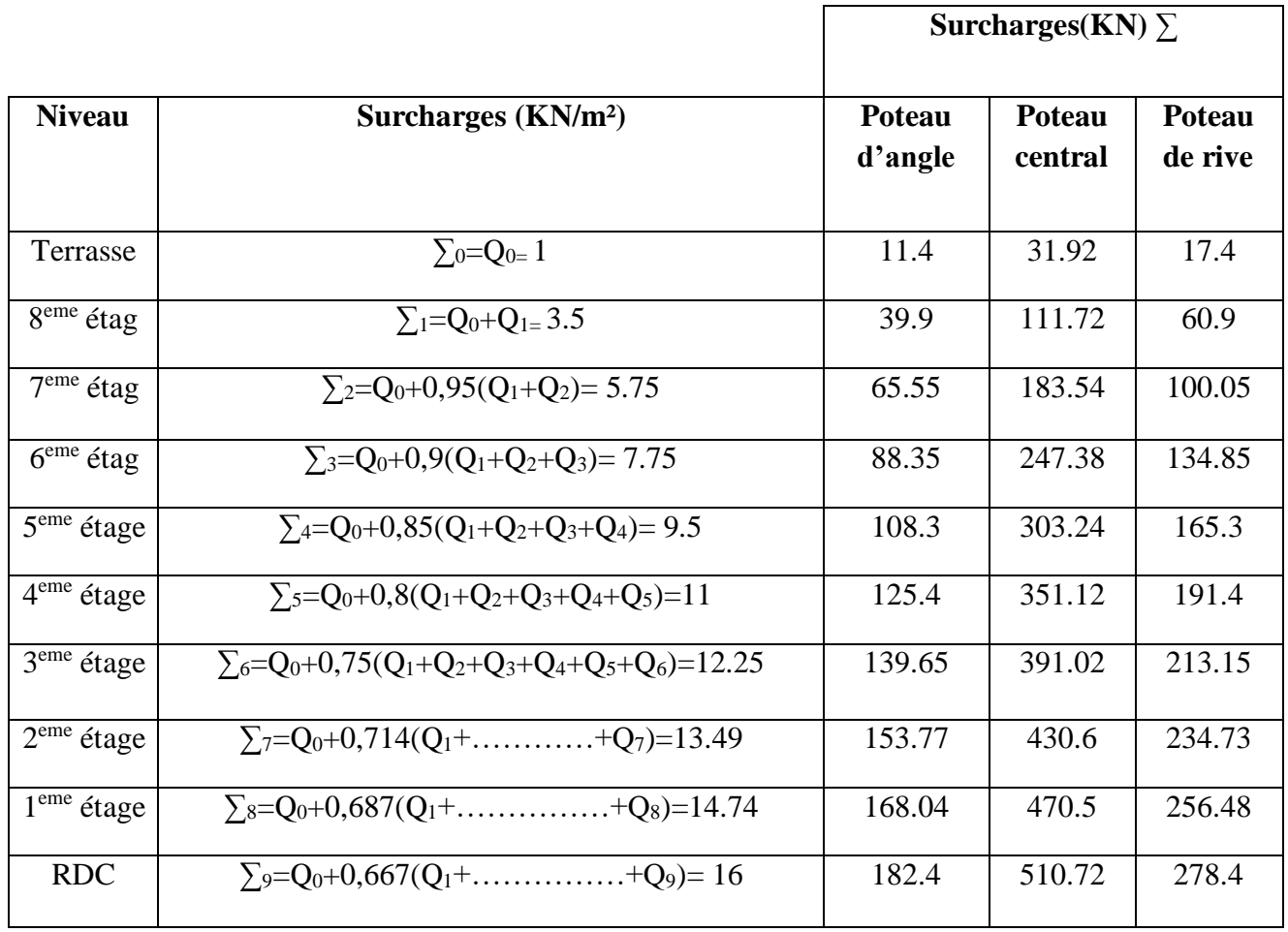

# **Pré dimensionnement des poteaux**

$$
N_{sd} \leq N_{crd} = \frac{A \times f_{y}}{\gamma_{m0}}
$$

Section de classe 1

Nsd=1,35G+1,5Q

$$
A \ge \frac{N \times \gamma_{m0}}{fy}
$$

Les résultats sont regroupés dans les tableaux suivants :

 $\begin{bmatrix} 82 \end{bmatrix}$ 

# **a) Poteau central :**

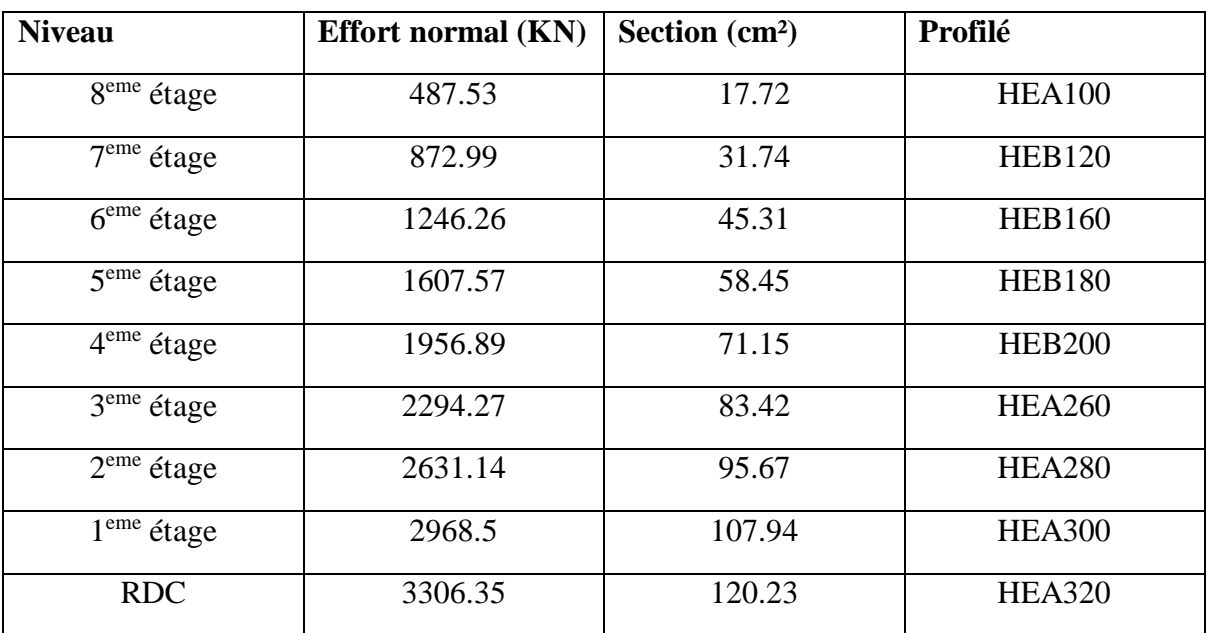

*Tableau 4.9- les efforts normaux,les section et le choix des profilés*

Donc on prend le profilé **HEA320** pour les pot de **R+8**

## **Batiment R+3**

Pour notre structure on va choisir un HEA 300

## **1.Les charges reprises par le poteau**

Surface reprise par le poteau :

 $S = (3.25 + 1.63) \times (2 + 2.8) = 23.42$  m<sup>2</sup>

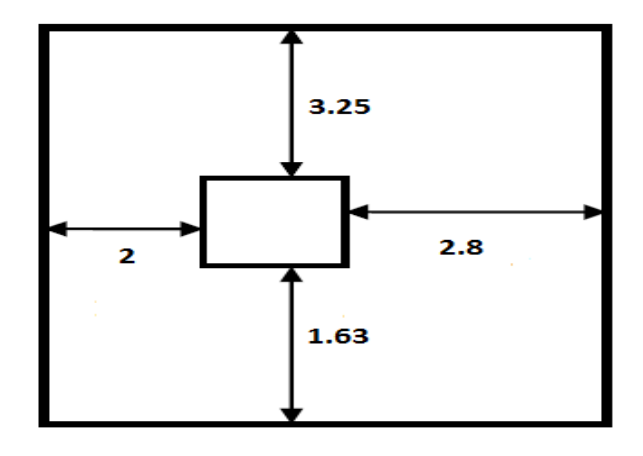

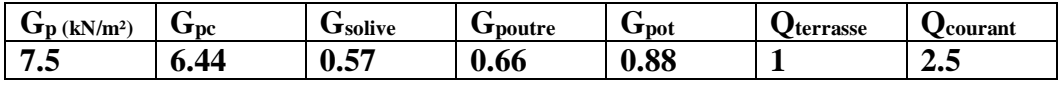

# **2.La decent des charges**

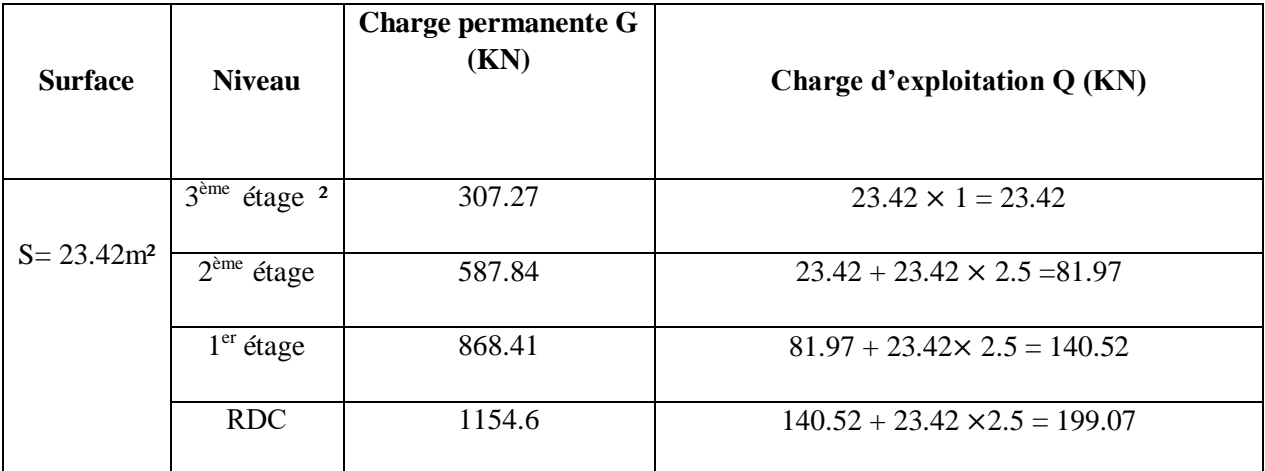

## $G = 1154.6$  KN

## **Q = 199.07 KN**

**3.Condition de résistance**

$$
N_{\text{sdy}} \leq N_{\text{crdy}} = \frac{X_{\min} A f_{\text{y}}}{Y_{\min}}
$$

 $Nsd = 1.35G + 1.5Q$ 

Nsd = 1857.32 kN

Longueur de flambement :

 $L_f = 0.7 L_0 \implies L_f = 252 \text{ cm}$ 

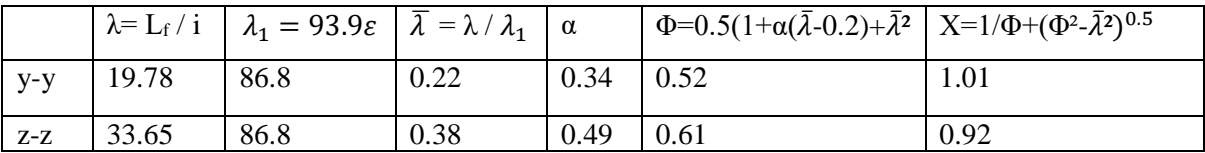

Alors

 $\left\{\begin{array}{l}\chi min = 0.92 \ \lambda \end{array}\right.$  $\lambda = 112.5$   $cm^2$  $N_{crd} = 2587.5$  kN Donc  $N_{sd} = 1857.32 \text{ kN} < N_{rd} = 2587.5 \text{ kN}$  condition vérifiée
# **Conclusion**

A la fin de ce chapitre on opte pour les choix suuivants des elements pour chaque batiment :

- $\div$  R+8
- Solives et Poutres secondaire IPE360
- Poutres principale IPE400
- Poteaux HEA320
- $\div$  R+3
- Solives et Poutres secondaire IPE360
- Poutres principale IPE400
- Poteaux HEA300

### **5.1. Introduction**

 Vu que l'activité sismique en Algérie, provoquant d'importants dégâts humaine et matériels. Et donc notre but est de remédier à ce phénomène par la conception adéquate de l'ouvrage de façon à ce qu'il résiste et présente un degré de protection acceptable aux vies humains et aux biens matériels.

### **5.2. Etude dynamique**

 Pour chaque étude dynamique il faut toujours créer un modèle de calcul représentant la structure. Ce modèle introduit en suite dans un programme de calcul dynamique permet la détermination de ses modes propre de vibration et des efforts engendrent par l'action sismique.

#### **5.2.1. Modélisation de la structure**

 L'une des étapes les plus importantes lors d'une analyse dynamique de la structure est la modélisation adéquate de cette dernière.

 Vue la complexité et le volume de calcul que requiert l'analyse de notre structure, la nécessite de l'utilisation de l'outil informatique s'impose.

 Dans le cadre de notre projet nous avons opté pour un logiciel de calcul existant depuis quelques années et qui est à notre porté : il s'agit du **ROBOT2019** 

#### **1. Modélisation de masse :**

- La masse des planchers est supposée uniformément répartie sur toute la surface du plancher.
- La masse est calculée par l'équation *(G+βQ)* imposée par le **RPA99 version 2003** avec *(β=0,2)* **Tab4.5 [1]**
- La masse de l'acrotère et des murs rideaux a été répartie aux niveaux des poutres qui se trouvent sur le périmètre des planchers (uniquement le plancher terrasse pour l'acrotère).

#### **2. Modélisation de rigidité**

Modélisation des éléments constituants le contreventement (rigidité) est effectué comme suit :

- Chaque poutre et chaque poteau de la structure à été modélisé par un élément linéaire type poutre (frame) à deux nœuds, chaque nœud possède 6 degré de liberté (trois translations et trois rotations).
- Les poutres entre deux nœuds d'un même niveau (niveau i).
- Ees poteaux entre deux nœuds de différent niveaux (niveau i et niveau  $i+1$ ).
- Les voiles sont modélisés par un élément surfacique type shell à quatre nœud

87

- Maillage : une dimension de maille de 0,5m. Cette dimension permet de réaliser un maillage pour les éléments les plus petits, tout en gardant un temps de calcul optimal.
- A tout les planchers nous avons attribués une contrainte de type diaphragme ce qui correspond à des planchers infiniment rigide dans leur plan pour satisfaire l'hypothèse.
- Les poteaux sont articule à la base (3DDL)

## **Batiment R+8**

#### **5.2.2. Choix de la méthode de calcul**

 La conception parasismique des structures en Algérie est régie par un règlement en vigueur à savoir le *«* **RPA99 version 2003 »**. Ce dernier propose trois méthodes de calcul dont les conditions d'application différent et cela selon le type de structure à étudier, ces méthodes sont les suivantes :

- 1- La méthode statique équivalente.
- 2- La méthode d'analyse modale spectrale.
- 3- La méthode d'analyse dynamique par accélérogrammes.

#### **1. La méthode statique équivalente : [3]**

#### **a) Principe :**

 Les forces réelles dynamiques qui se développent dans la construction sont remplacées par un système de forces statiques fictives dont les effets sont considérés équivalents à ceux de l'action sismique.

Le mouvement du sol peut se faire dans une direction quelconque dans le plan horizontal.

 Les forces sismiques horizontales équivalentes seront considérées appliquées successivement suivant deux directions orthogonales caractéristiques choisies par le projecteur. Dans le cas général, ces deux directions sont les axes principaux du plan horizontal de la structure .

#### **b) Conditions d'applications :**

Les conditions d'applications de la méthode statique équivalente sont :

- Le bâtiment ou bloc étudié, satisfaisait aux conditions de régularité en plan et en élévation avec une hauteur au plus égale à 65m en zones І et ІІ et à 30m en zones Ш
- Le bâtiment ou bloc étudié présente une configuration irrégulière tout en respectant, outres les conditions de hauteur énoncées en haut, et les conditions complémentaires suivantes :

Notre projet est dans la **Zone III** ce qui implique les conditions suivants

- groupe d'usage **3** et **2**,si la hauteur est inférieur ou égale à 5 niveaux ou **17 m** .
- groupe d'usage **1A**,si si la hauteur est inférieur ou égale à 2 niveaux ou **8 m** .

88

**CHAPITRE 5 étude dynamique**

 **la méthode statique équivalente n'est pas applicable dans le cas de notre bâtiment car la structure est en zone III de groupe d'usage 1B et sa hauteur dépasse les 10 m ( 30.8m)**

#### **2. La méthode d'analyse modale spectrale**

#### **a. Principe**

 Par cette méthode, il est recherché pour chaque mode de vibration, le maximum des effets engendrés dans la structure par les forces sismiques représentées par un spectre de réponse de calcul. Ces effets sont par la suite combinés pour obtenir la réponse de la structure.la détermination de ces efforts est conduite par le logiciel **Robot 2019** moyennant la méthode d'analyse modale spectrale.

#### **b. Spectre de réponse**

Le règlement recommande le spectre de réponse de calcul donné par la fonction suivante :

$$
\frac{S_a}{g} = \begin{cases} 1.25 \left[ 1 + \frac{T}{T_1} \left( 2.5 \eta \frac{Q}{R} - 1 \right) \right] & 0 \le T \le T_1 \\ 2.5 \eta (1.25A) \frac{Q}{R} & T_1 \le T \le T_2 \\ 2.5 \eta (1.25A) \frac{Q}{R} \left( \frac{T_2}{T} \right)^{2/3} & T_2 \le T \le 3s \\ 2.5 \eta (1.25A) \frac{Q}{R} \left( \frac{T_2}{3} \right)^{2/3} \left( \frac{3}{T} \right)^{5/3} & T \ge 3.0s \end{cases}
$$

Avec :

*g* : Accélération de la pesanteur

A : Coefficient d'accélération de zone.

La zone sismique III : groupe d'usage  $1B : A = 0,30$ 

D : Facteur d'amplification dynamique moyen.

Le site S3 (T1=0,15s; T2=0,5s); facteur d'amortissement :  $\zeta$ =5%

R : Coefficient de comportement global de la structure.

 $\checkmark$  Noyau centrale : Rx = 3.5

 $Q$ : Facteur de qualité.  $Q = 1,20$ 

Wt : Poids total de la structure.

Poids total: Wt=WG+ $\beta$  WQ avec:  $\beta = 0.2$ 

#### **Tableau 5.1: valeurs des penalités P**

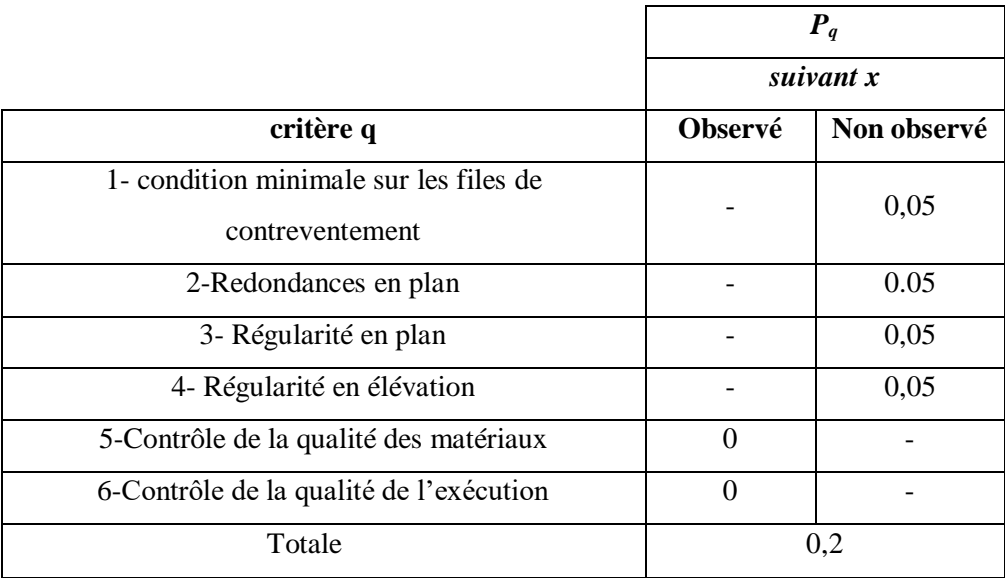

 $Q = I + \sum P$  =>  $Q = 1,20$ 

*Wt : Poids total de la structure. Poids total:*  $Wt = WG + \beta WQ$  *avec:*  $\beta = 0.2$ 

**c. Vérifications de la résultante des forces sismiques :**

$$
V_s = \frac{A \times D \times Q}{R} \times W_t
$$

A : Coefficient d'accélération de zone. A =0,30

D : Facteur d'amplification dynamique moyen.

Le site S3 (T1=0,15s; T2=0,5s);  $T = C_T \times h_y^{-3/4} = 0.085 \times 30.80^{3/4} = 1.11 s$ 

D = 2,5<sup>$$
77
$$</sup>, Ave: 
$$
\eta = \sqrt{\frac{7}{2+\varepsilon}} = 1
$$

Facteur d'amortissement :  $\epsilon = 5\%$ 

Wt : Poids total de la structure. (Fichier base réaction G et Q)

 $W_t = W_G + 0.2 \times W_O = 69258.14 KN$ 

Vtx = 15842.96KN et Vty = 17971.151KN.

Vx=14674.8KN et Vy=20231.3KN.

 $0,8Vx = 11739.85KN$  et  $0,8Vy = 16185.03KN$ 

 $rx = 0.74$ ; et  $ry = 0.90$ .

# **=> Vérification**

Ce qui donne que la comparaison de l'effort tranchant déterminer par le logiciel avec 80% de l'effort statique équivalant est vérifié .

> $Vtx = 15842.96$  kN  $> 0.8$ Vx = 11739.85 kN  $Vty = 17971.151$  kN  $> 0.8Vy = 16185.03$  kN

# **d. resultats dynamique :**

**- Cas : 7 (Modale)**

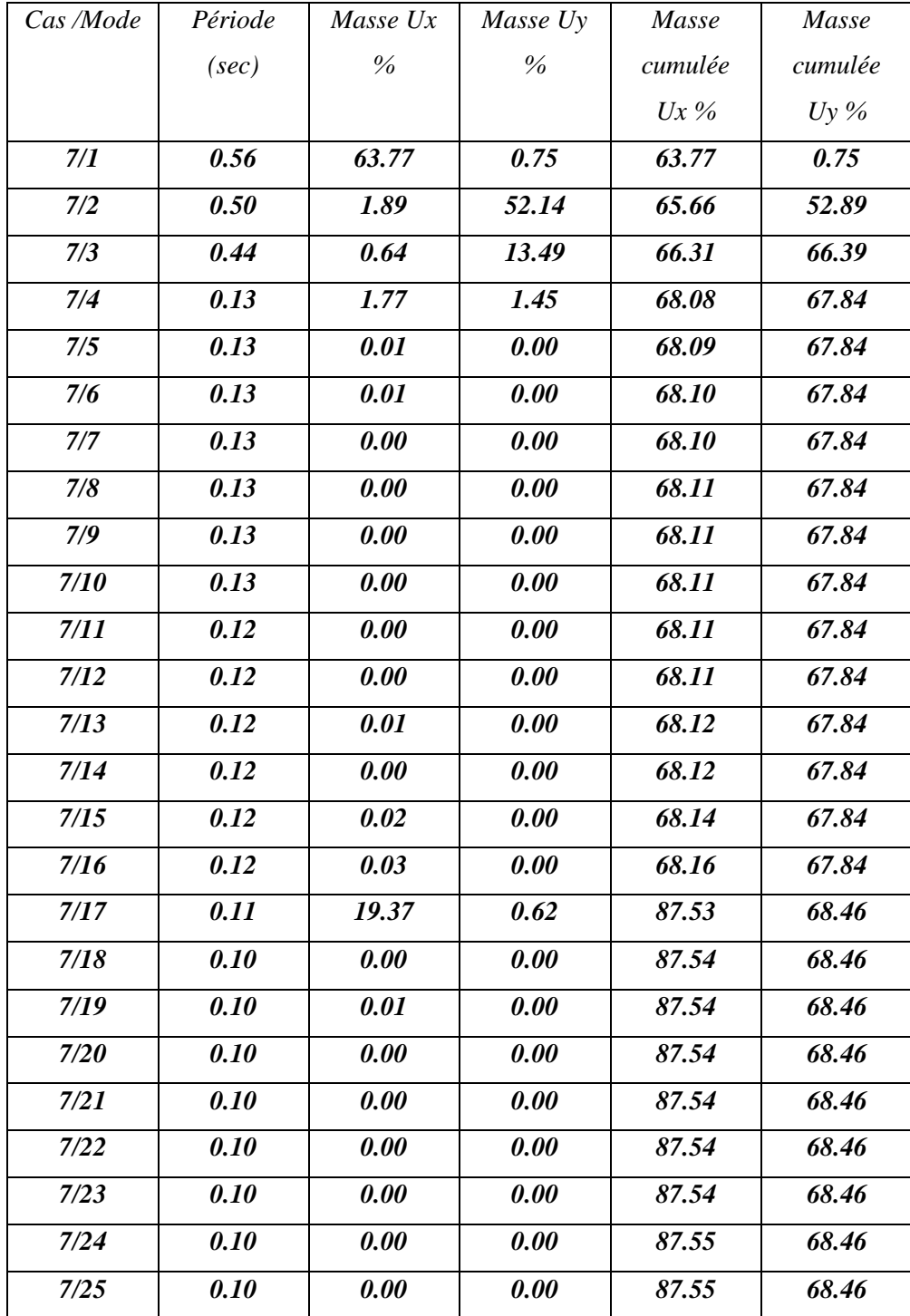

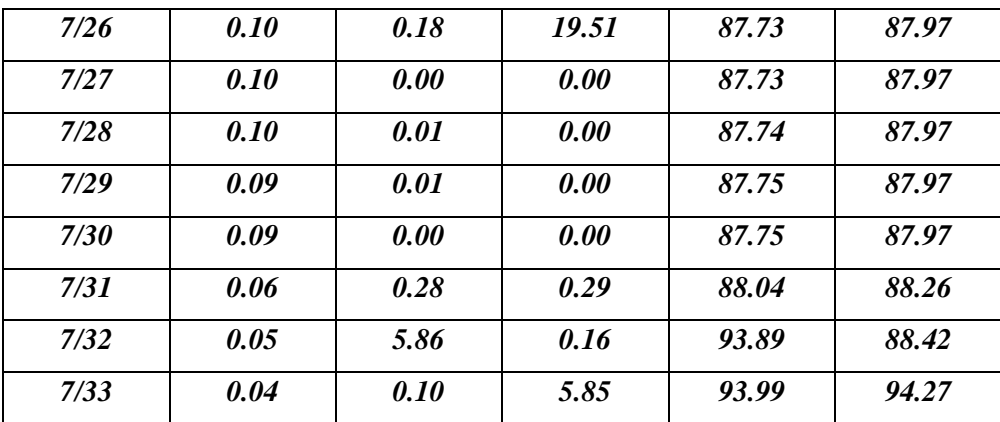

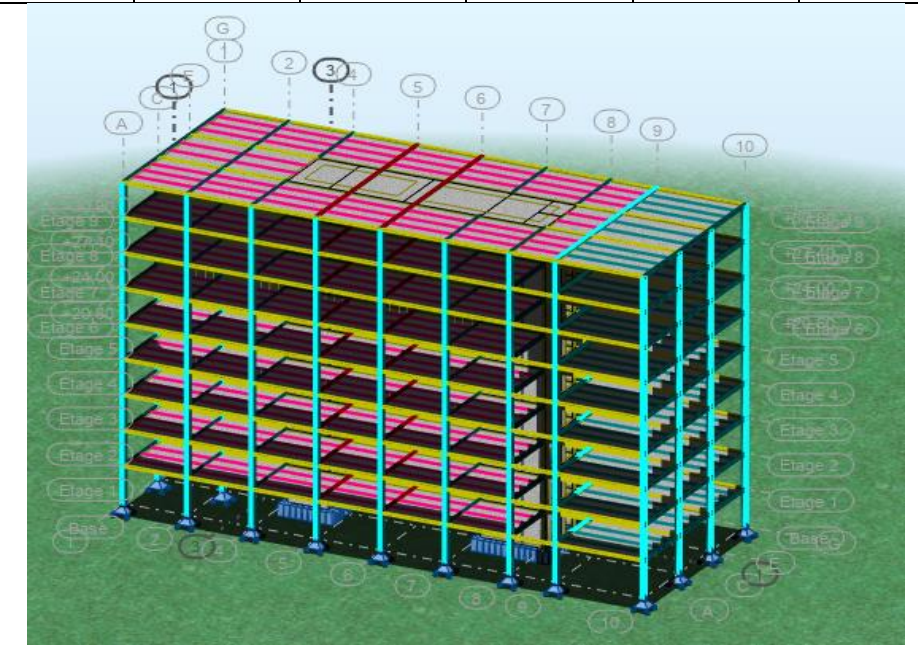

**Figure 5.1: vue en 3D**

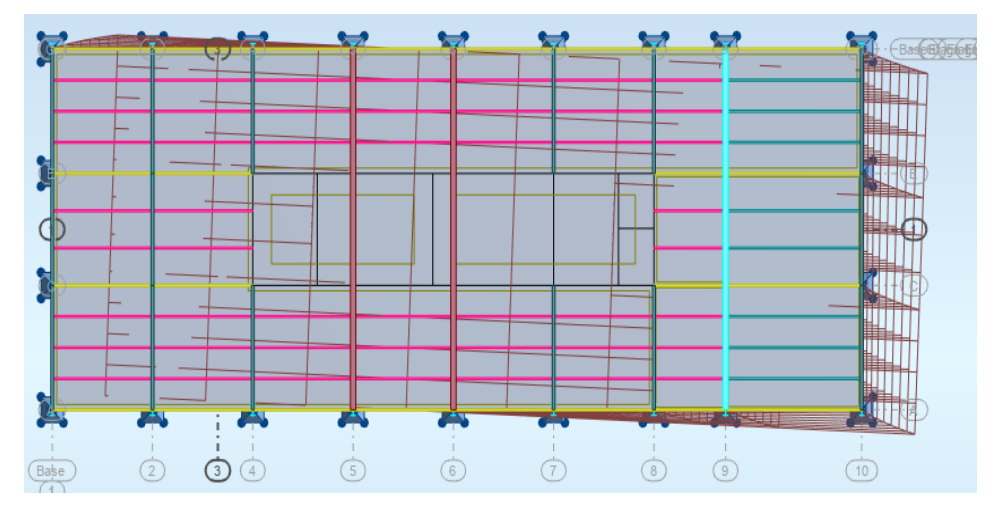

**Figure 5.2: Mode 1 (translation sens x-x)**

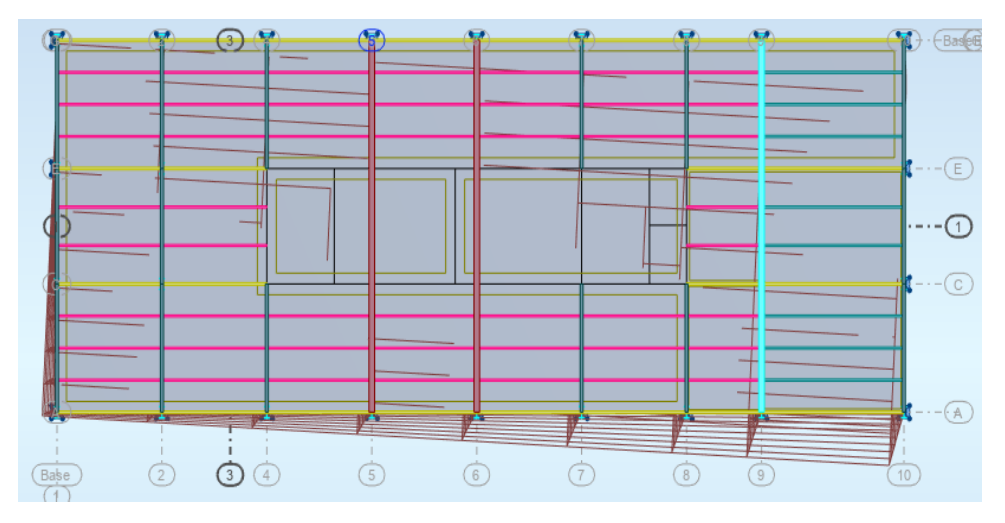

**Figure 5.3: Mode 2 (translation sens y-y)**

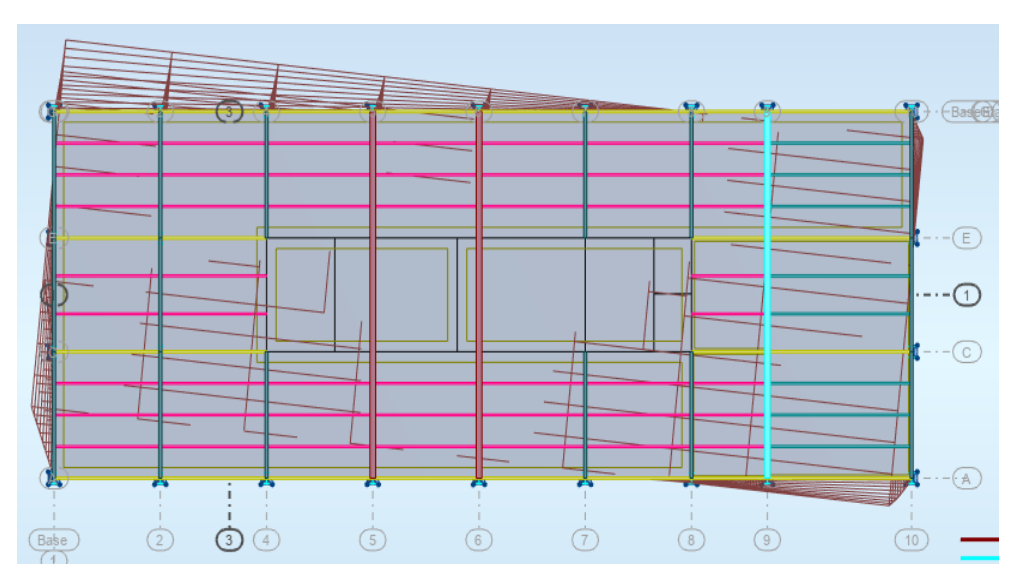

**Figure 5.4: Mode 3 ( torsion)**

# **e. vérifications des déplacements inter - étage :**

verification des déplacements inter-étages

$$
\delta_{\rm int}={\rm r.}\ \, \cdot\Delta\leq\delta_{\rm adm}
$$

- r : coefficient de comportement de la structure (r=4.00).

 $\Delta x$ : déplacement inter étage suivant x.

-  $\Delta y$ : déplacement inter étage suivant y.

 $\delta_{\text{adm}}$ : le déplacement inter étage admissible.

 $\delta_{adm} = 1\%~h_e$ 

h<sup>n</sup> : la hauteur de l'étage n

# **-déplacement ex** :

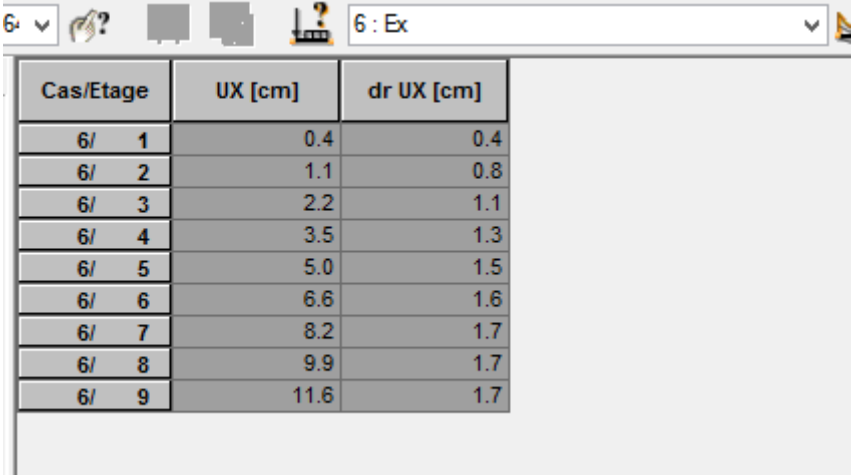

# **-déplacement ey** :

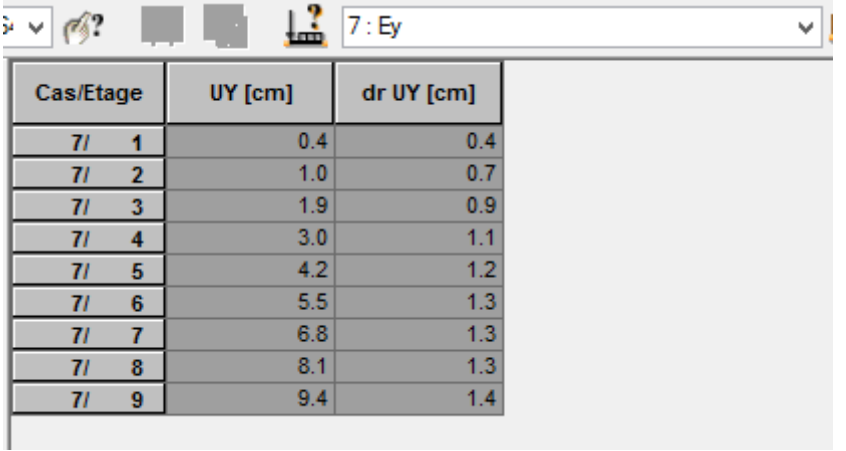

On aura le tableau suivant

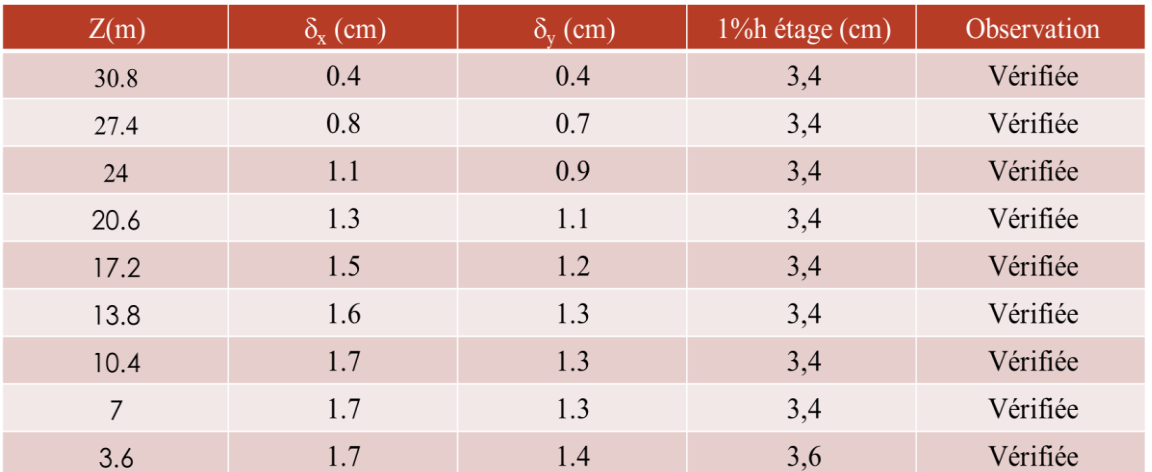

## **g. justification vis à vis de l'effet (P-)**

Les effets du  $2^{\circ}$  ordre (ou effet P- $\Delta$ ) peuvent être négligés dans le cas des bâtiments si la condition suivante est satisfaite à tous les niveaux :

# $\theta = P_k \Delta_k / V_k h_k \leq 0.10$

**P<sup>k</sup>** : Poids total de la structure et des charges d'exploitation associées au-dessus du niveau « k ».

**V<sup>k</sup>** : Effort tranchant d'étage au niveau "k" :

 $\Delta_k$  : Déplacement relatif du niveau «  $k \gg$  par rapport au niveau «  $k-1 \gg$ 

**h<sup>k</sup>** : hauteur de l'étage « k »

Si  $0,10 < \theta_k \le 0,20$ , les effets P- $\Delta$  peuvent être pris en compte de manière approximative en amplifiant les effets de l'action sismique calculés au moyen d'une analyse élastique du 1° ordre

par le facteur  $1/(1 - \theta_k)$ .

Si  $\theta_k$  > 0,20, la structure est potentiellement instable et doit être redimensionnée.

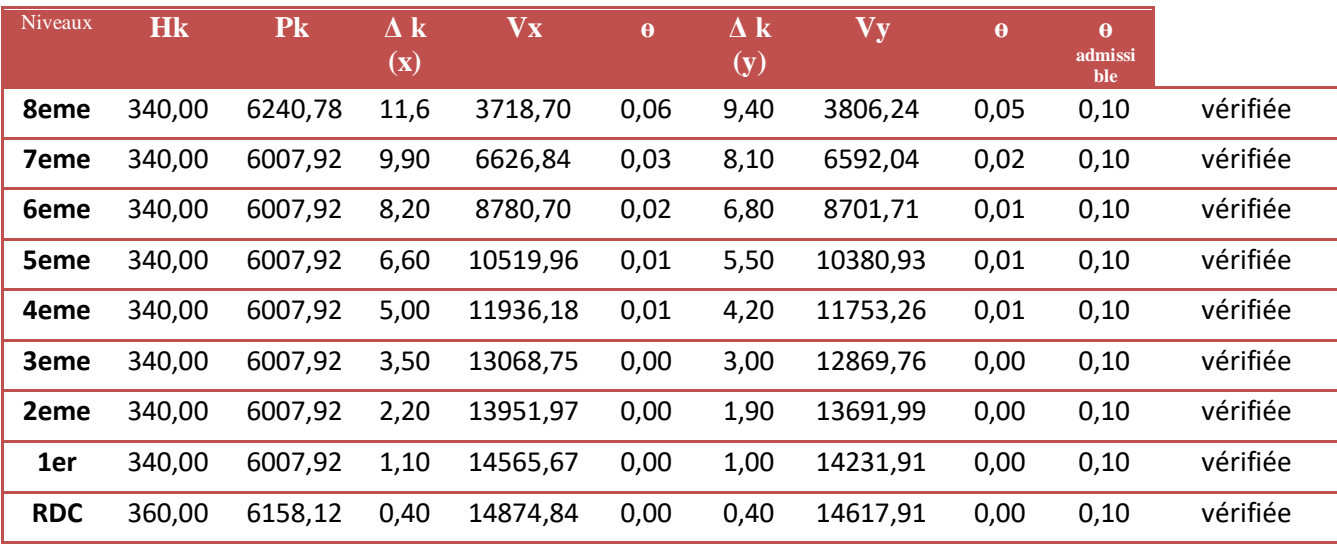

Donc l'effet P- $\Delta$  peut être négligé dans notre projet

**CHAPITRE 5 étude dynamique**

## **Batiment R+3**

Concernant ce batiment on a le mm principe que le bâtiment précèdent

- **la méthode statique équivalente n'est pas applicable dans le cas de notre bâtiment car la structure est en zone III de groupe d'usage 1B et sa hauteur dépasse les 10 m ( 13m)**
- **donc on opte pour la methode modale spectrale**

Avec :

- g : Accélération de la pesanteur
- **A** : Coefficient d'accélération de zone.
- La zone sismique **III** : groupe d'usage **1B** : **A= 0,30**
- **D** : Facteur d'amplification dynamique moyen.

Le site **S3** (T1=0,15s; T2=0,5s); facteur d'amortissement :  $\zeta$ =5%

- **R** : Coefficient de comportement global de la structure.
	- $\checkmark$  Ossature contreventée par palées triangulées en V : Rx = 3
- **Q** : Facteur de qualité. **Q = 1,20**

#### **Tableau 5.2 - valeurs des pénalités P pour R+3**

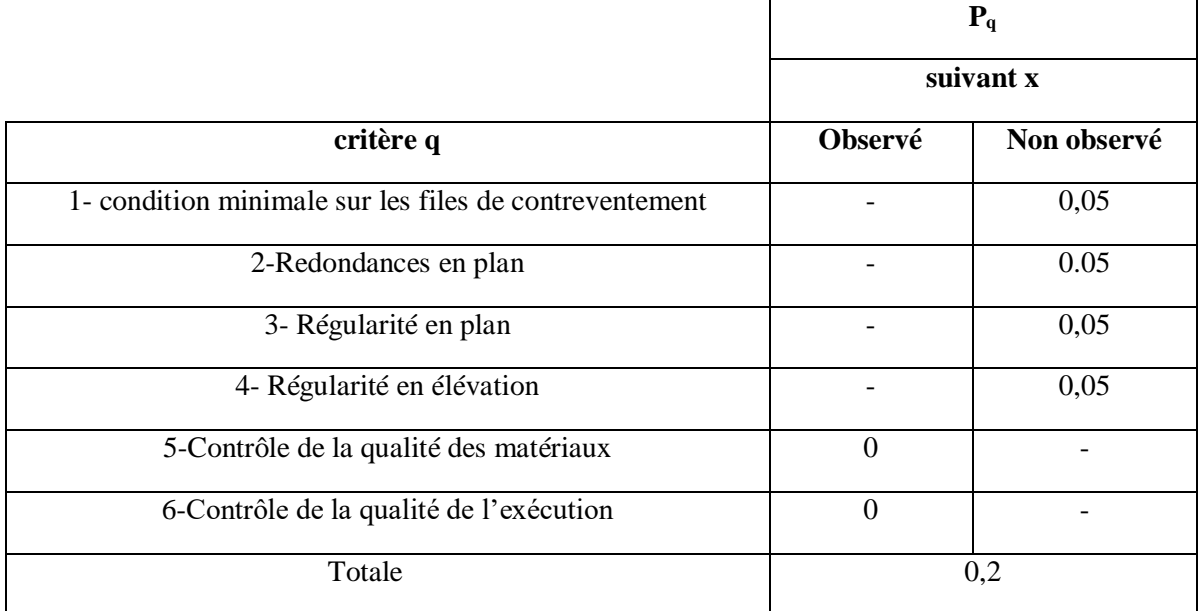

 $Q = 1 + \sum P$  =>  $Q = 1,20$ 

**Wt** : Poids total de la structure.

Poids total:  $Wt=WG+\beta WQ$  avec:  $\beta = 0,2$ 

**c.Vérifications de la résultante des forces sismiques :**

$$
V_s = \frac{A \times D \times Q}{R} \times W_t
$$

A : Coefficient d'accélération de zone. A =0,30

D : Facteur d'amplification dynamique moyen.

Le site **S3** (T1=0,15s; T2=0,5s);

$$
T = C_T \times h_N^{-3/4} = 0.085 \times 12.96^{3/4} = 0.58s
$$

 $D = 2.5^{\eta}$ , Avec:

$$
Dx=2.50
$$

Facteur d'amortissement :  $\epsilon = 5\%$ 

Wt : Poids total de la structure. (Fichier base réaction G et Q)

 $\frac{7}{2}$  = 1

 $\eta = \sqrt{\frac{7}{2+\varepsilon}} = 1$  $\overline{+}$ 

$$
W_t = W_G + 0.2 \times W_Q = 7306.94 \text{KN}
$$
  
\n
$$
Vtx = 2333.74 \text{KN} \text{ et } Vty = 2362.62 \text{KN}.
$$
  
\n
$$
Vx = 2192.10 \text{KN} \text{ et } Vy = 2192.10 \text{KN} \text{ are } 0.8 \text{Vx} = 1753.67 \text{KN} \text{ et } 0.8 \text{Vy} = 1753.67 \text{KN}
$$
  
\n
$$
rx = 0.75 \text{ ; et } ry = 0.74.
$$

Ce qui donne que la comparaison de l'effort tranchant déterminer par le logiciel avec 80% de l'effort statique équivalant est vérifié .

 $Vtx = 2333.7$  kN  $> 0,8$ Vx = 1753.67 kN

$$
Vty = 2362.62 \text{ kN} > 0,8 \text{Vy} = 1753.673 \text{ kN}
$$

# **d. Les résultats dynamique et sismique**

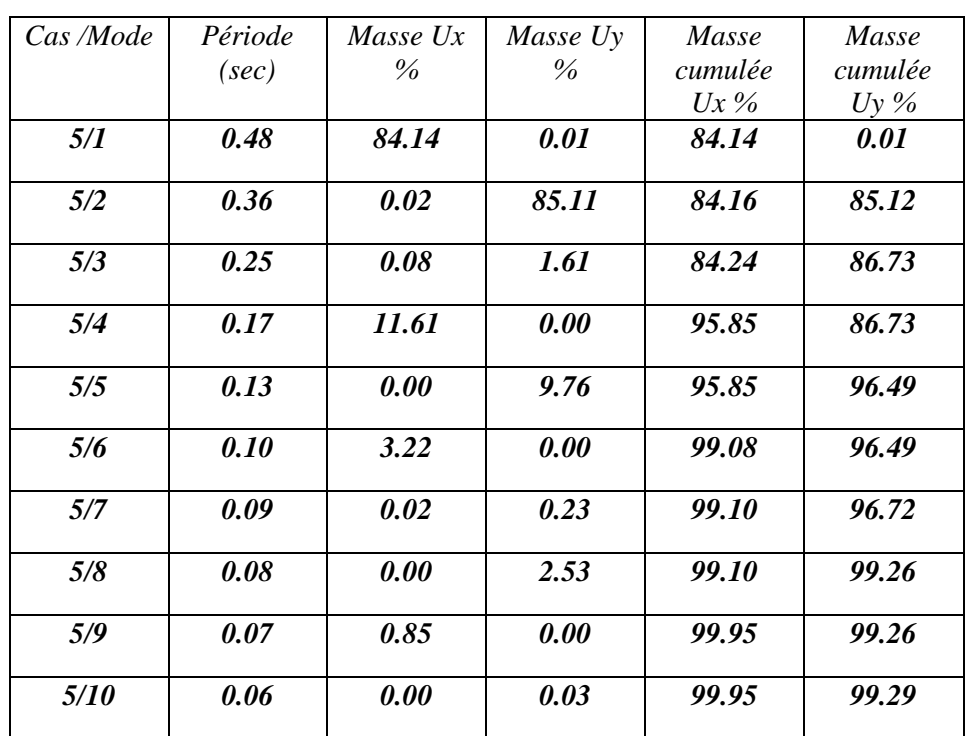

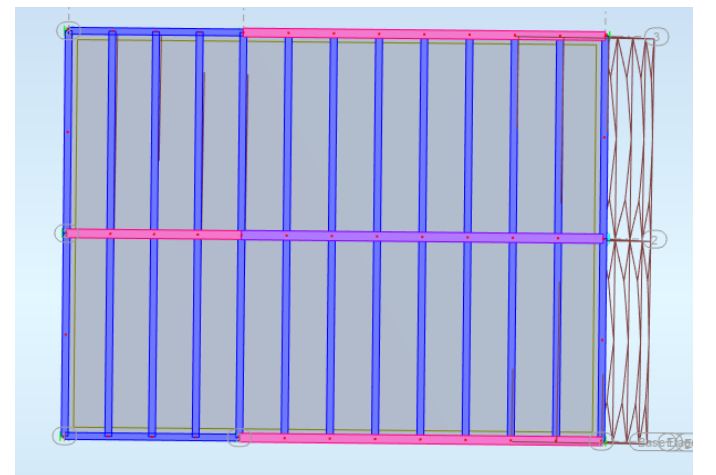

**Figure 5.5: Mode 1 ( translation sens x-x ) R+3**

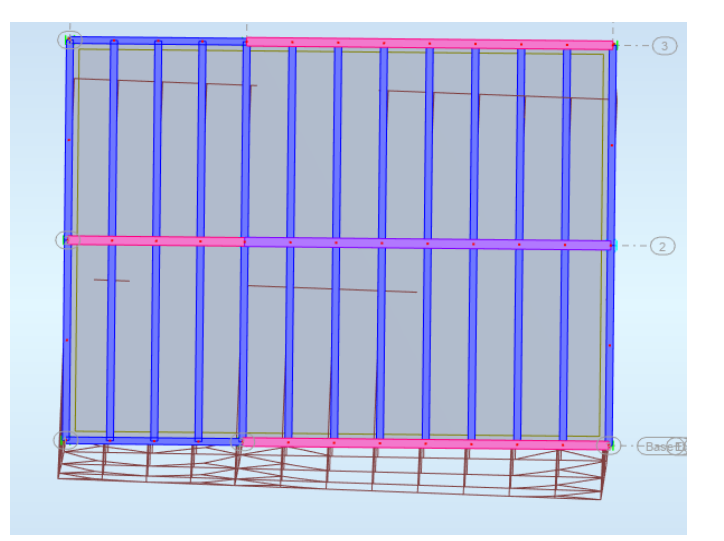

**Figure 5.6: Mode 2 ( translation sens y-y )**

# **CHAPITRE 5 étude dynamique**

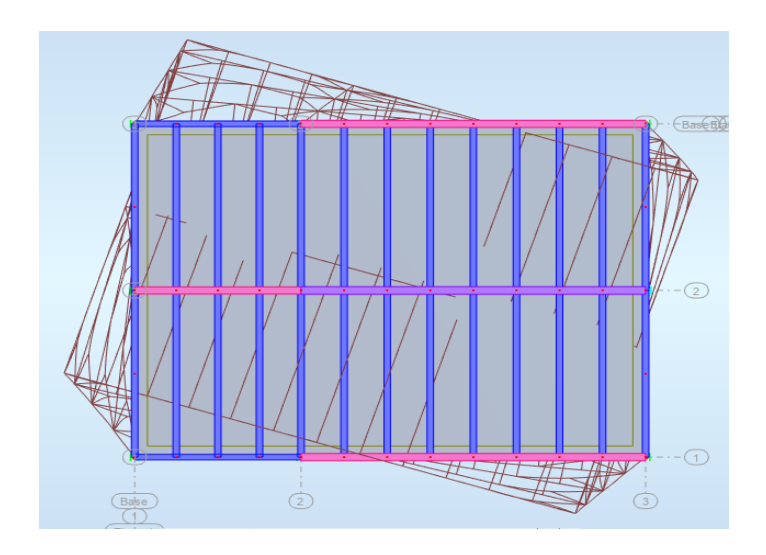

**Figure 5.7: Mode 3 ( torsion )**

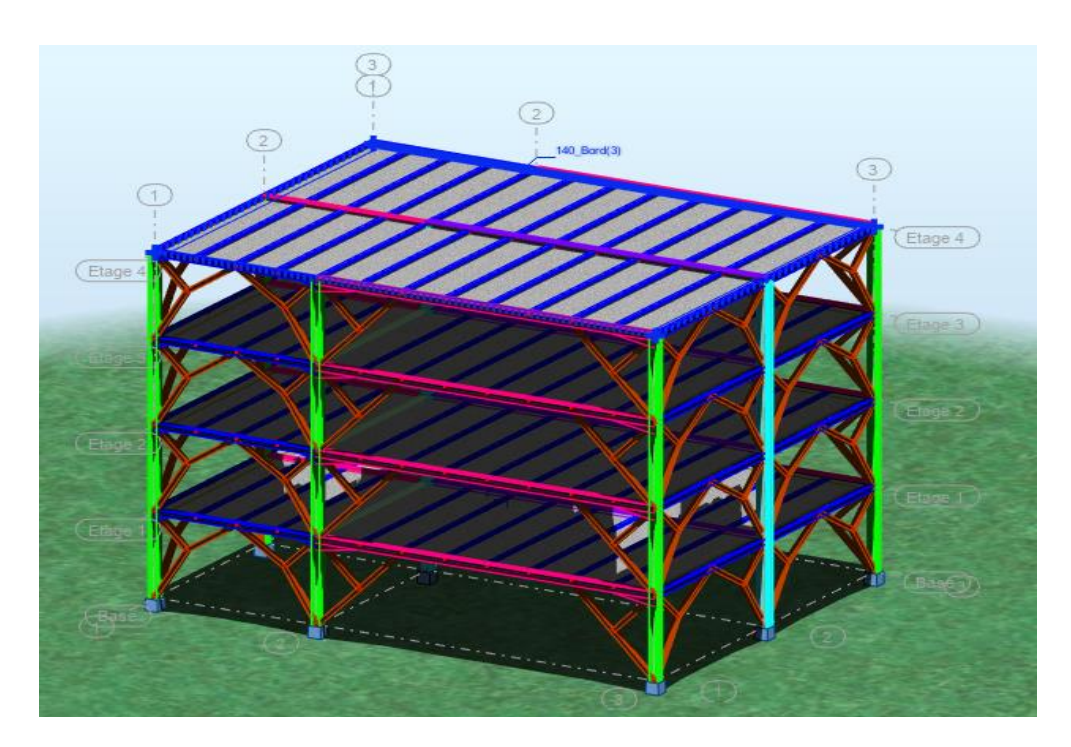

**Figure 5.8: vue 3D**

# **e. Vérifications des déplacements inter - étage**

verification des déplacements inter-étages

$$
\delta_{\rm int} = {\rm R}.\ \cdot \Delta \leq \delta_{\rm adm}
$$

- *R* : Coefficient de comportement de la structure (R=4.00).
- $\Delta x$ : Déplacement inter étage suivant x.
	- $\Delta y$ : Déplacement inter étage suivant y.

 $\delta_{\text{adm}}$ . Le déplacement inter étage admissible.

 $\delta_{adm} = 1\%$  he  $h_N$ : La hauteur de l'étage N

-

# **-Déplacement Ex**

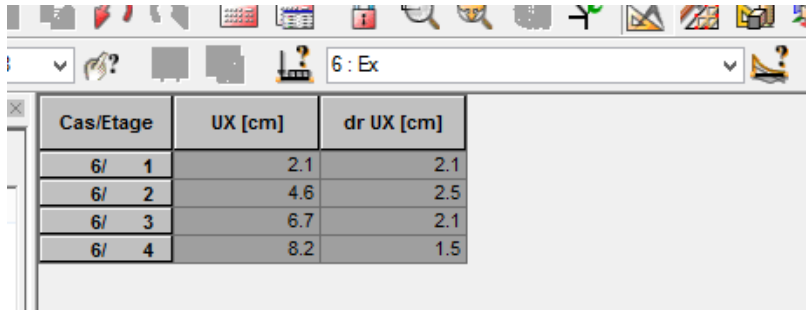

# **-Déplacement Ey :**

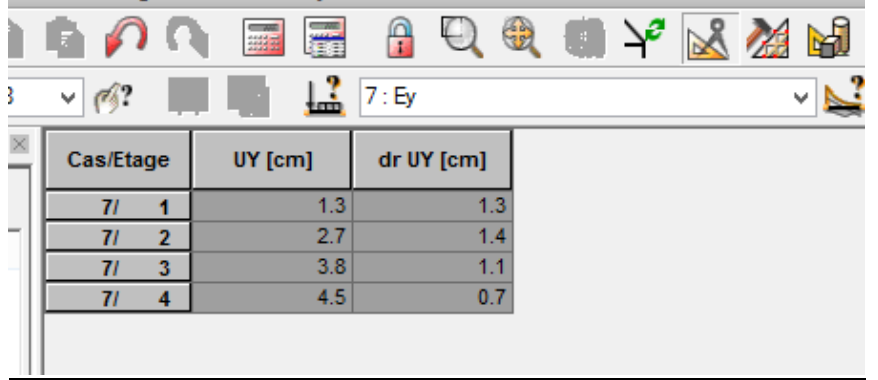

# *Les unités en cm*

 $\blacksquare$ 

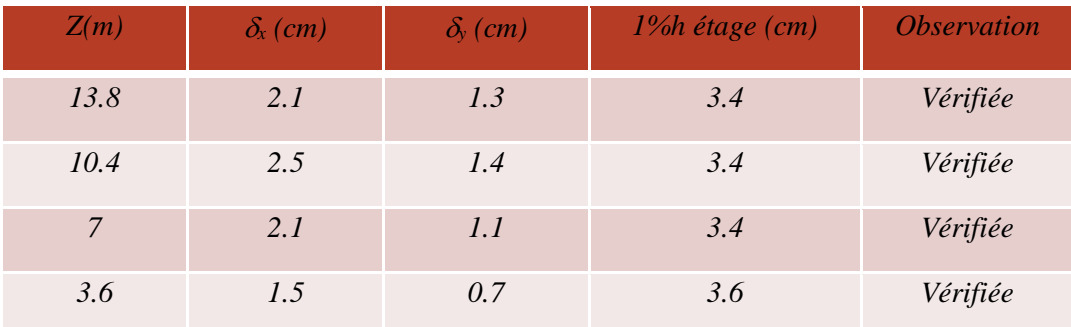

# **f. Vérification du coefficient de comportement R**

Effort tranchant reprit par les voiles :

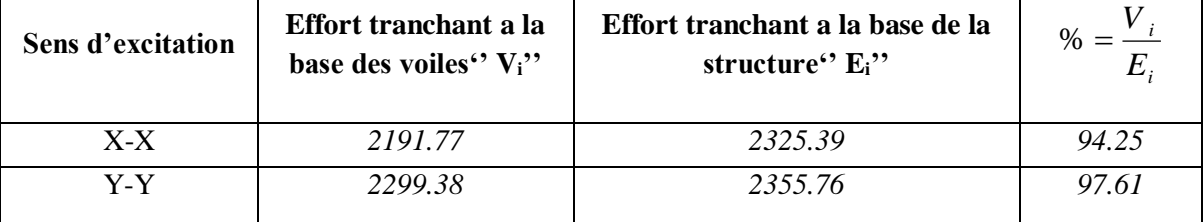

**Effort Normal a la base les voiles'' Ni'' Effort Normal à la base de la structure**   $N_T$  *N*<sub>T</sub> *i N*  $\% = \frac{N}{N}$ *6288.04* 15123.30 *41.57 3595.90* 12423.47 *28.94*

Efforts Normal reprit par les voiles:

Nous constatons que les conditions fixées par l'article **3.4/4.b RPA** concernant les systèmes de contreventement constitués par portiques contreventés par des voiles sont vérifiées.

### **g. justification vis à vis de l'effet (P-)**

Les effets du  $2^{\circ}$  ordre (ou effet P- $\Delta$ ) peuvent être négligés dans le cas des bâtiments si la condition suivante est satisfaite à tous les niveaux :

# $\theta = P_k \Delta_k / V_k h_k \leq 0.10$

**P<sup>k</sup>** : Poids total de la structure et des charges d'exploitation associées au-dessus du niveau « k ».

**V<sup>k</sup>** : Effort tranchant d'étage au niveau "k" :

 $\Delta_k$  : Déplacement relatif du niveau « k » par rapport au niveau « k-1 »

**h<sup>k</sup>** : hauteur de l'étage « k »

Si  $0,10 < \theta_k \le 0,20$ , les effets P- $\Delta$  peuvent être pris en compte de manière approximative en amplifiant les effets de l'action sismique calculés au moyen d'une analyse élastique du 1° ordre par le facteur  $1/(1 - \theta_k)$ .

Si  $\theta_k$  > 0,20, la structure est potentiellement instable et doit être redimensionnée.

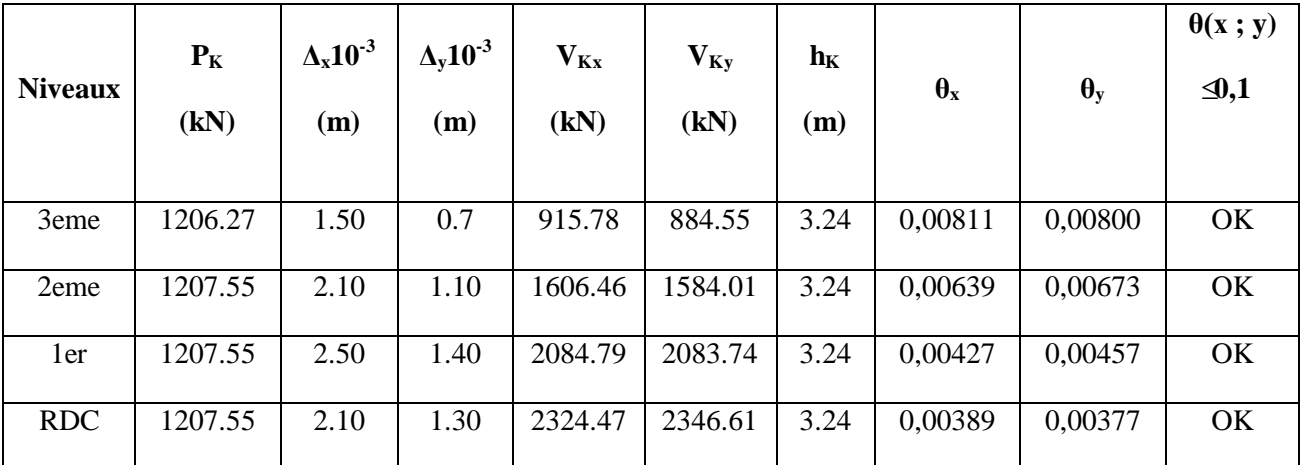

Donc l'effet P- $\Delta$  peut être négligé dans notre projet

101

#### **6.1. Introduction**

 La résistance de l'élément est vérifier si sa stabilité et la résistance de toutes ses section sont s'assurées sous les charges de calcule ; à l'issue de l'analyse locale au seconde ordre.il exige que sous toutes les combinaisons d'action possibles, définies règlementairement, la stabilité statique soit assurée, globalement au niveau de la structure et individuellement au niveau de chaque élément .

On va vérifier deux types de phénomènes d'instabilité qui sont :

- **Le flambement :** qui affecte les barres simplement comprimées (flambement simple) ou comprimées et fléchies (flambement par flexion).
- **Le déversement :** qui affecte les semelles comprimées des pièces fléchies.

## **Bâtiment R+3**

#### **6.2. Vérification des poteaux vis-à-vis au flambement**

 Les poteaux sont soumis à la flexion composée où chaque poteau est soumis à un effort normal « N » et deux moments fléchissant. La vérification se fait pour toutes les combinaisons inscrites aux règlements sous les sollicitations les plus défavorables suivant les deux sens.les différentes sollicitations doivent être combinées dans les cas les plus défavorables, qui sont :

**-** Une compression maximale et un moment correspondant ;

**-** Un moment maximal et une compression correspondante ;

#### **6.2.1. Combinaisons des charges**

Les vérifications doivent être faites sous les combinaisons suivantes :

 $1,35G + 1,5Q$ 

 $G + Q + E$ 

 $0,8G \pm E$ 

#### **6.2.2. Les étapes de vérification du flambement**

Les éléments sollicités en compression axiale doivent satisfaire à la condition suivante:

$$
\frac{N_{sd}}{\chi_{\min} \times A \times \frac{f_y}{\gamma_{m1}}} + \frac{K_y \times M_{ysd}}{W_{phy} \times \frac{f_y}{\gamma_{m1}}} + \frac{K_z \times M_{zsd}}{W_{pix} \times \frac{f_y}{\gamma_{m1}}} \le 1
$$

Ou :

$$
\chi_{min} \sim \chi_{1} \sim \frac{W_{p0} \sim \gamma_{m1}}{W_{p0} \sim \gamma_{m1}} \sim \frac{W_{p/z} \sim \gamma_{m1}}{\gamma_{m1}}
$$
  
Our:  

$$
K_{y} = 1 - \frac{\mu_{y} \times N_{sd}}{\chi_{y} \times A \times f_{y}} \le 1.5
$$

$$
\mu_{y} = \overline{\lambda} (2. \beta_{My} - 4) + \left(\frac{W_{p/y} - W_{ely}}{W_{ely}}\right) \le 0.90
$$

$$
K_{z} = 1 - \frac{\mu_{z} \times N_{sd}}{\chi_{z} \times A \times f_{y}} \le 1.5
$$

$$
\mu_{z} = \overline{\lambda} (2. \beta_{Mz} - 4) + \left(\frac{W_{p/z} - W_{ez}}{W_{ez}}\right) \le 0.90
$$

$$
\chi_{min} : \text{ est la plus petitue valeur de } \chi_{y} et \chi_{z}
$$

$$
\text{Out } \chi_{y} et \chi_{z} \text{ sont les coefficients de réduction pour } \beta_{My} et \beta_{Mz} : \text{ sont les facteurs de moment uniforme}
$$
**6.2.3. Les verifications :**  
A) Combinaison 1.35G+1.5Q  
• Cas N<sup>o</sup>1 : N<sup>max</sup>; M<sub>2</sub><sup>cor</sup>; M<sub>3</sub><sup>cor</sup>  
Les efforts internes du logiciel ROBOT sont regrou  
Sachant qu'on a un pot HEA300 et pot croisé 2HEA structure est a neud fixe.  
Tableau 6.1: les efforts internes pot HEA300 (cas1  
Sinceu preofilé combinaison  
3eme HEA300 ELU  
Here HEA300 ELU  
HEV HEA300 ELU  

 $\chi_{\min}$ : est la plus petite valeur de  $\chi_y$  *et*  $\chi_z$ 

Ou  $\chi_y$ <sup>et</sup> $\chi_z$  sont les coefficients de réduction pour les axes y-y et z-z respectivement.

 $\beta_{M_y}$ et  $\beta_{M_z}$ : Sont les facteurs de moment uniforme équivalent pour le flambement par flexion

# **6.2.3. Les verifications :**

## **A) Combinaison 1.35G+1.5Q**

• **Cas**  $N^{\circ}1 : N^{\max}$ ;  $M_2^{\text{cor}}$ ;  $M_3^{\text{cor}}$ 

Les efforts internes du logiciel ROBOT sont regroupés dans le tableau suivant :

Sachant qu'on a un pot HEA300 et pot croisé 2HEA400 et une poutre HEA280 ET HEA220 , notre structure est a nœud fixe .

| <b>Niveau</b> | profilé       | combinaison | N <sub>max</sub> | $M_2^{\text{cor}}$ | $M_3^{\text{cor}}$ |
|---------------|---------------|-------------|------------------|--------------------|--------------------|
| 3eme          | <b>HEA300</b> | <b>ELU</b>  | 395.42           | 0                  | 4.99               |
| 2eme          | <b>HEA300</b> | <b>ELU</b>  | 745.58           | O                  | 5.97               |
| 1er           | <b>HEA300</b> | <b>ELU</b>  | 1096.3           | $\theta$           | 3.37               |
| <b>RDC</b>    | <b>HEA300</b> | <b>ELU</b>  | 1100.09          | 0                  | 0.15               |

**Tableau 6.1: les efforts internes pot HEA300 (cas1 comb1)**

# **Résultat de calcul** :

Le tableau ci-dessous regroupe les résultats calculés manuellement et les vérifications faites selon EC3 partie 1-1

## **Tableau 6.2:verification de pot HEA300 au flambement**

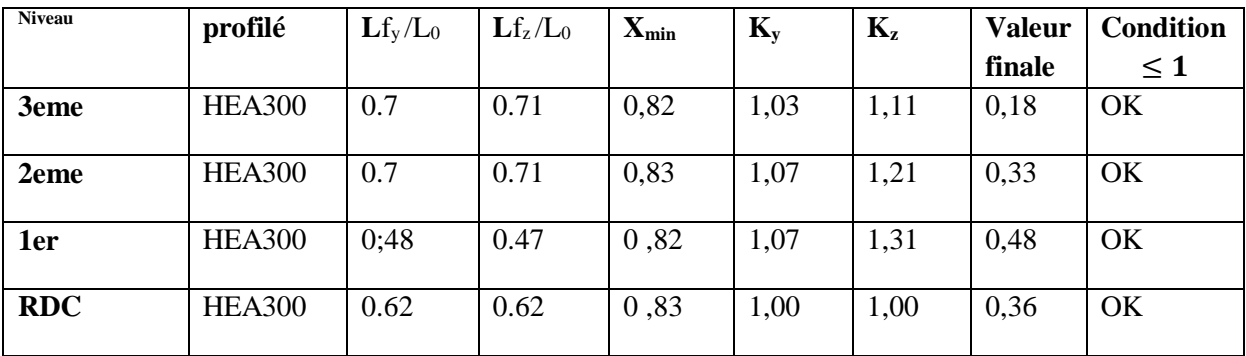

## **Tableau 6.3: les efforts internes pot 2HEA400 ( cas1 comb1)**

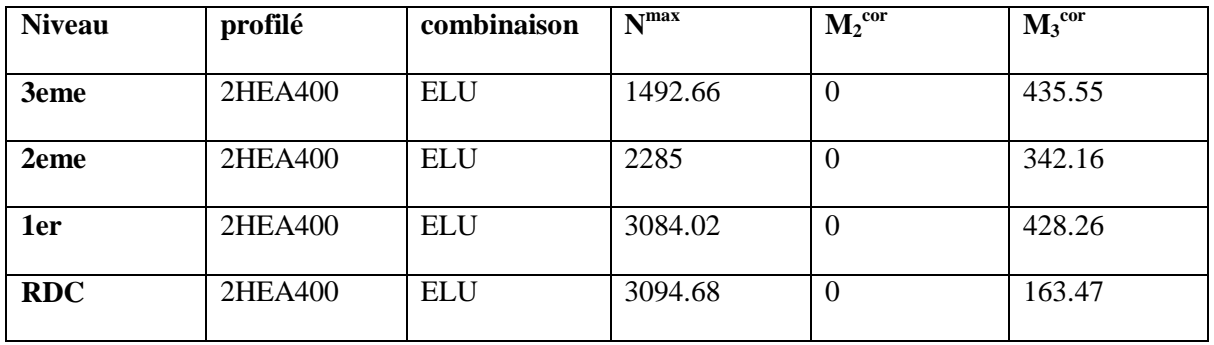

#### **Tableau 6.4: verification du pot 2HEA400 au flambement**

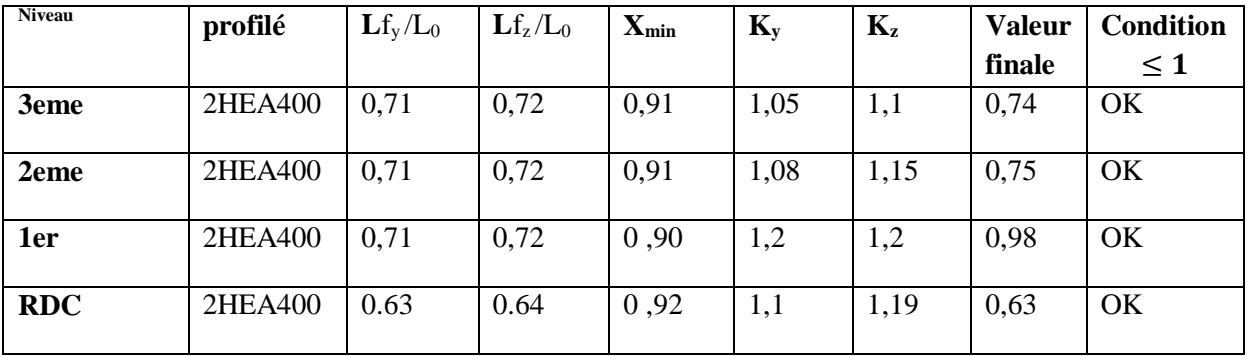

# • **Cas**  $N^{\circ}2 : M_2^{\max}$ ;  $N^{\text{cor}}$ ;  $M_3^{\text{cor}}$

Les efforts internes du logiciel ROBOT sont regroupés dans le tableau suivant :

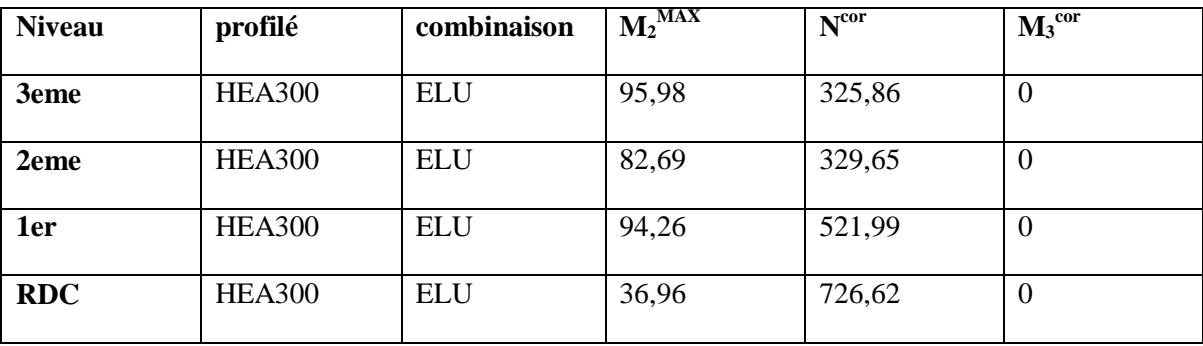

# **Tableau 6.5: les efforts internes du pot HEA300 ( cas2 comb1)**

# **Résultat de calcul** :

Le tableau ci-dessous regroupe les résultats calculés manuellement et les vérifications faites selon EC3 partie 1-1

# **Tableau 6.6: verification du pot HEA300 au flambement**

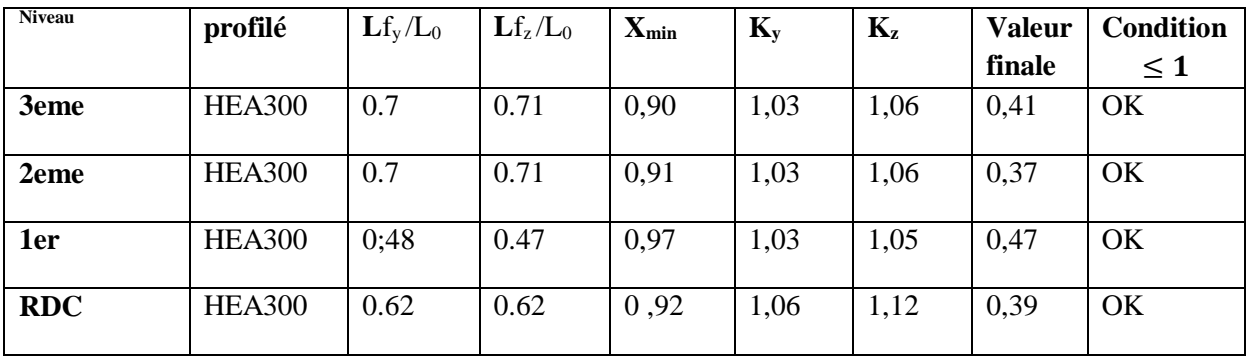

**Tableau 6.7: les efforts internes du pot 2HEA400 ( cas2 comb1)**

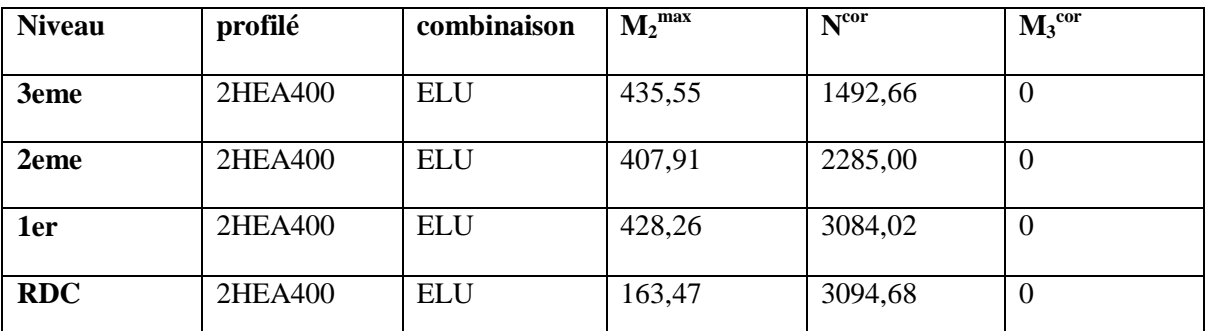

**Tableau 6.8: verification du pot 2HEA400 au flambement**

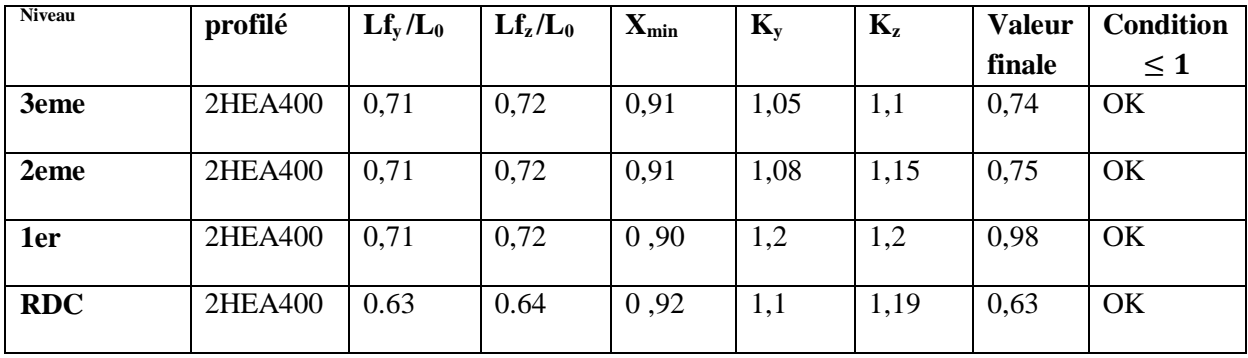

## • **CAS**  $N^{\circ}3$  **:**  $M_3^{\text{max}}$  ;  $N^{\text{cor}}$  ;  $M_2^{\text{cor}}$

Les efforts internes du logiciel ROBOT sont regroupés dans le tableau suivant :

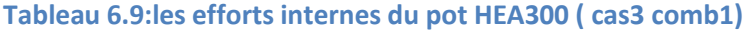

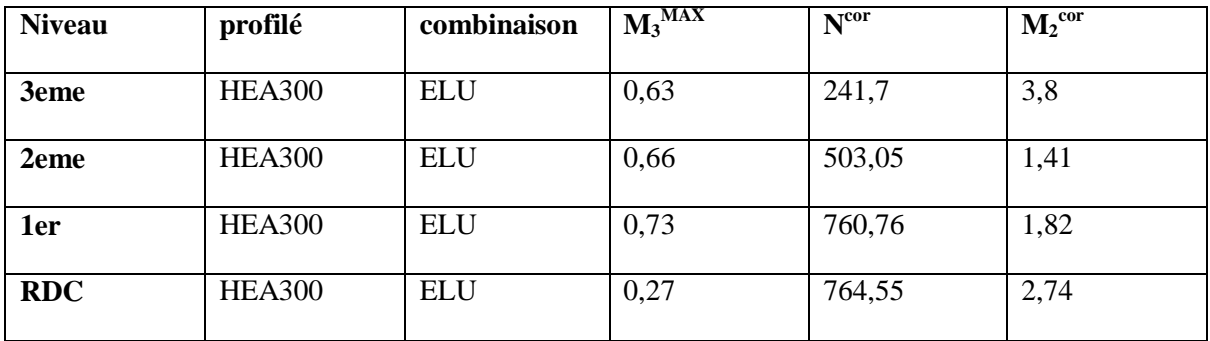

**Tableau 6.10: verification du pot HEA300 au flambement**

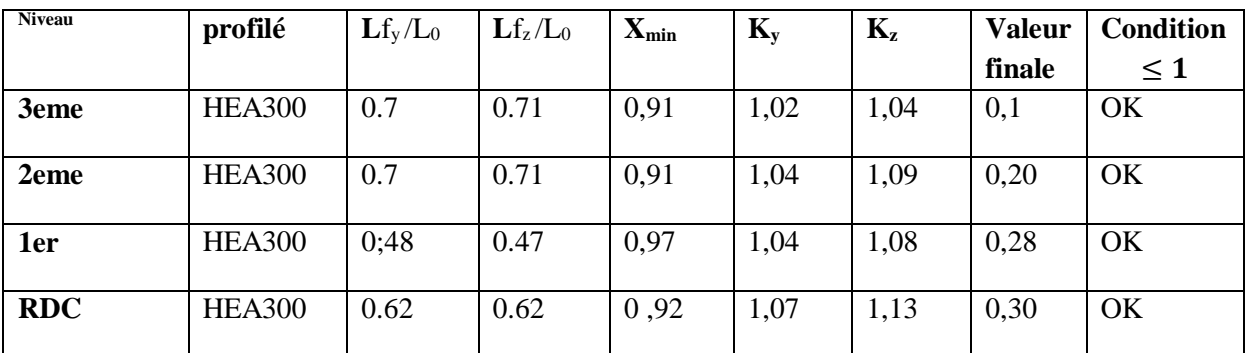

**Tableau 6.11: les efforts internes du pot 2HEA400 ( cas3 comb1)**

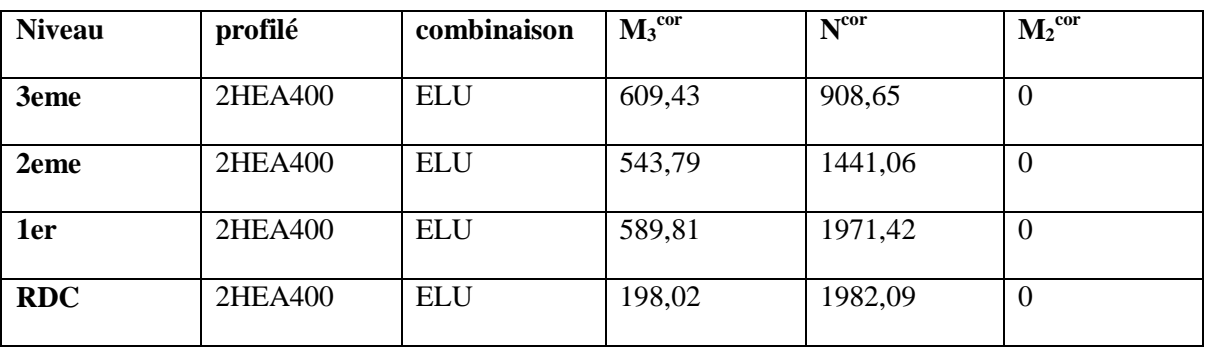

**Tableau 6.12:verification du pot 2HEA400 au flambement**

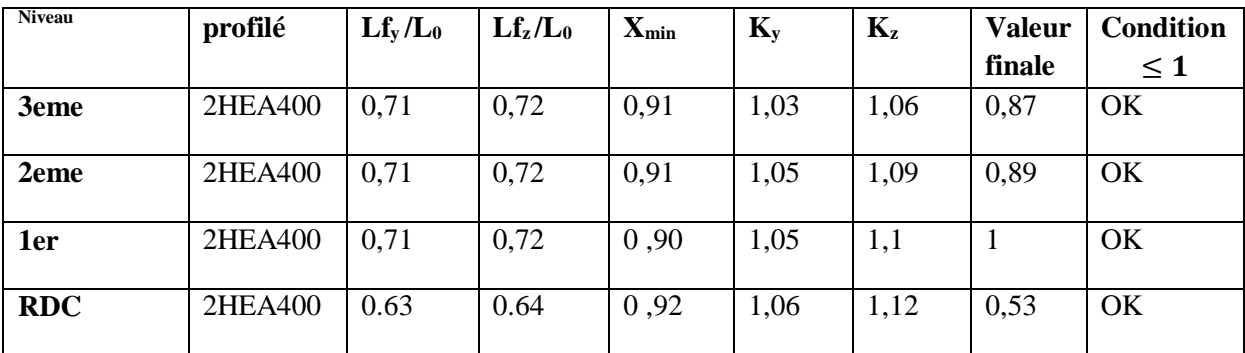

<u> 1980 - Johann Barbara, martxa al</u>

# **B) Combinaison G+Q+E**

• **Cas**  $N^{\circ}1 : N^{\text{max}}$  **;**  $M_2^{\text{cor}}$  **;**  $M_3^{\text{cor}}$ 

Les efforts internes du logiciel ROBOT sont regroupés dans le tableau suivant :

# **Tableau 6.13: les efforts internes du pot HEA300 ( cas1 comb2)**

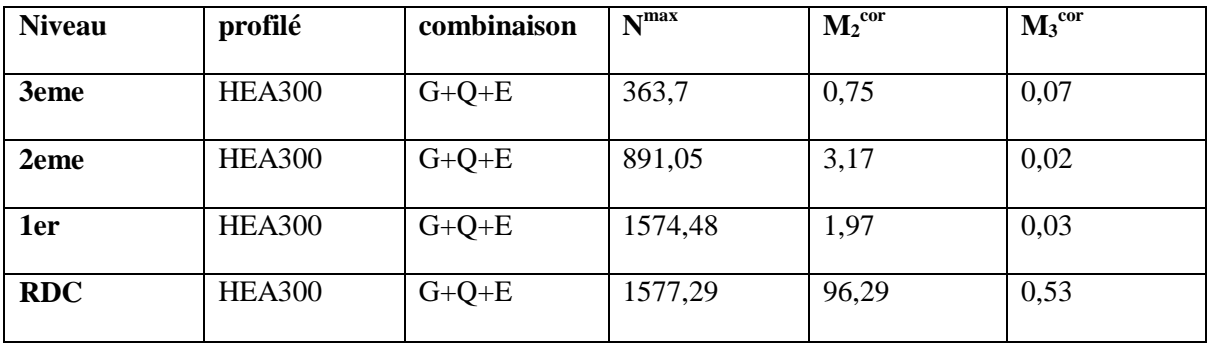

**Tableau 6.14: verification du pot HEA300 au flambement**

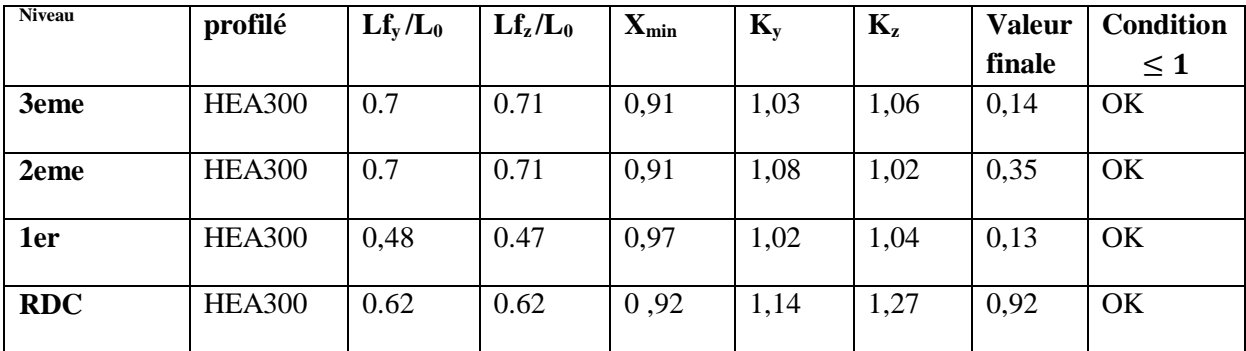

**Tableau 6.15: les efforts internes du pot 2HEA400 ( cas1 comb2)**

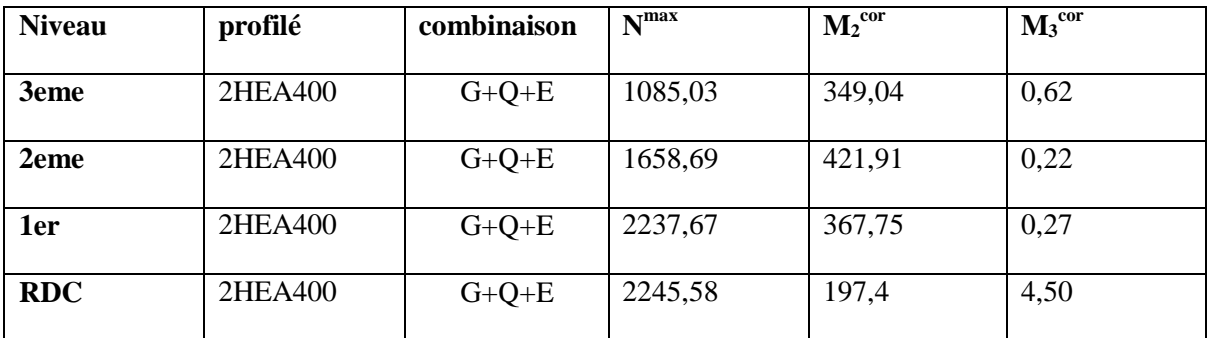

**Tableau 6.16: verification du pot 2HEA400 au flambement**

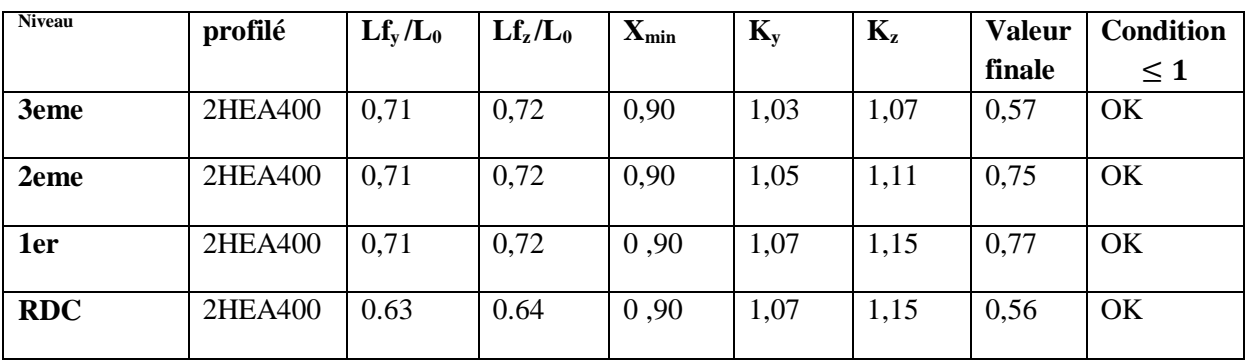

# • **Cas**  $N^{\circ}2 : M_2^{\text{max}}$  **;**  $N^{\text{cor}}$  **;**  $M_3^{\text{cor}}$

Les efforts internes du logiciel ROBOT sont regroupés dans le tableau suivant :

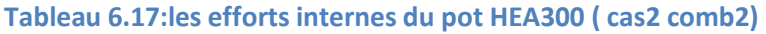

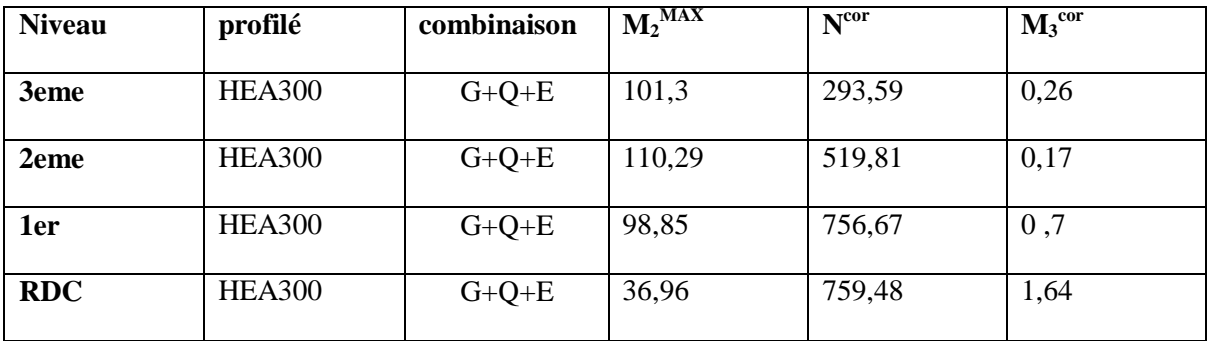

**Tableau 6.18: vérifications du pot HEA300 au flambement**

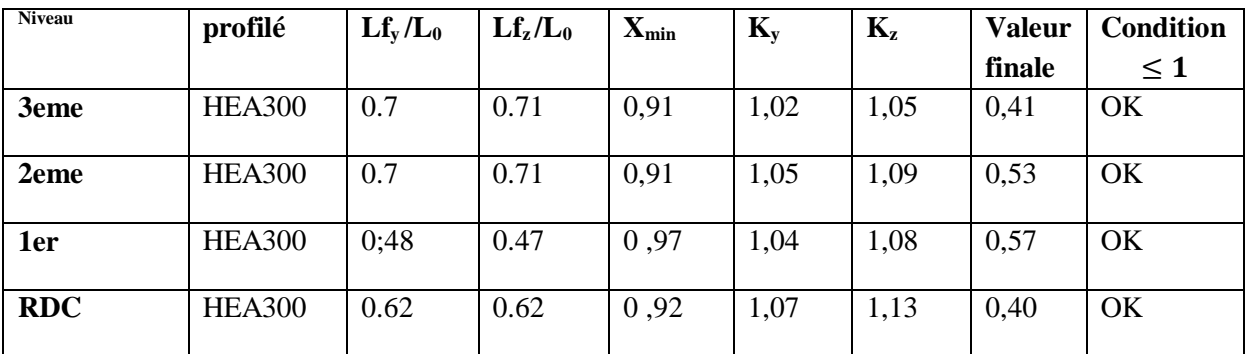

**Tableau 6.19: les efforts internes du pot 2HEA400 (cas2 comb2)**

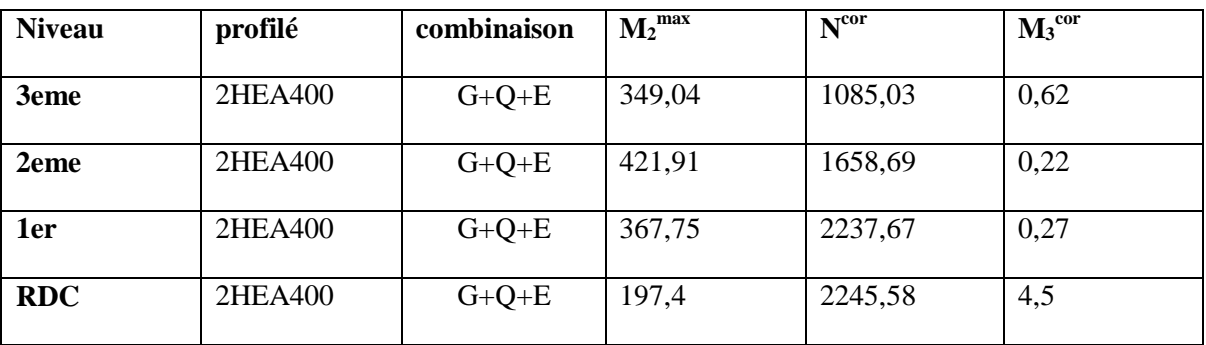

**Tableau 6.20: verification du pot 2HEA400 au flambement**

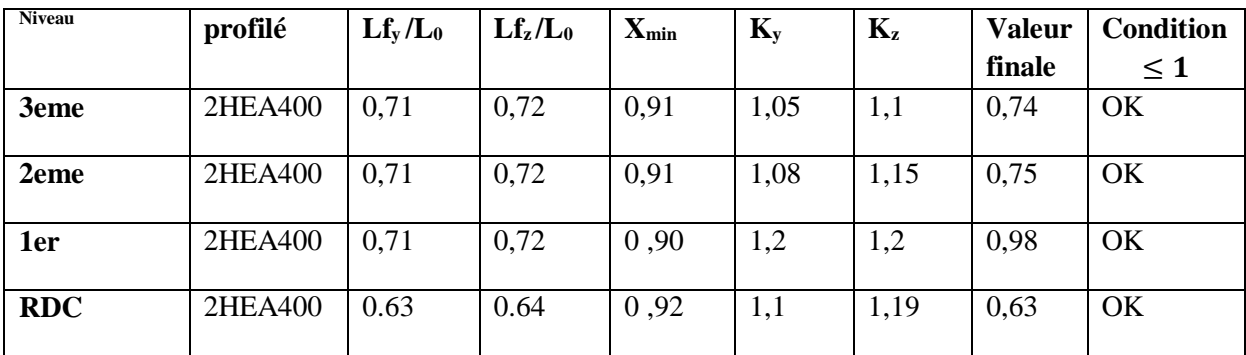

<u> 1980 - Johann Barbara, martxa a</u>

# • **CAS**  $N^{\circ}3$  **:**  $M_3^{\text{max}}$  **;**  $N^{\text{cor}}$  **;**  $M_2^{\text{cor}}$

Les efforts internes du logiciel ROBOT sont regroupés dans le tableau suivant :

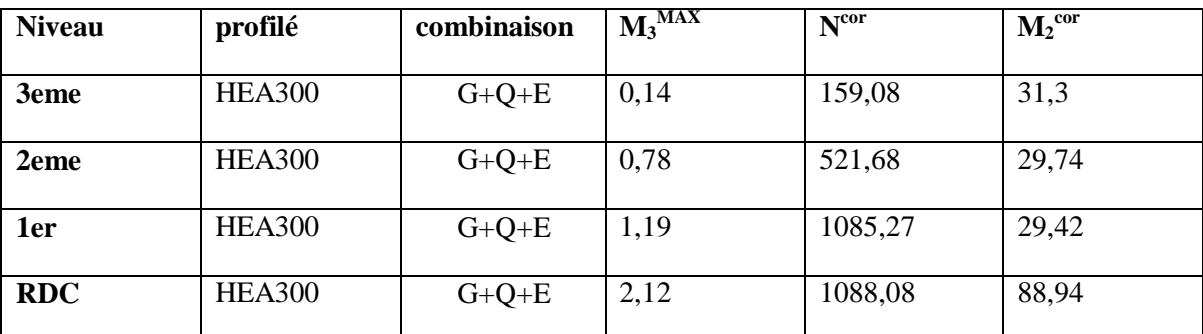

# **Tableau 6.21: les efforts internes du pot HEA300 ( cas3 comb2)**

**Résultat de calcul :**

## **Tableau 6.22: verification du pot HEA300 au flambement**

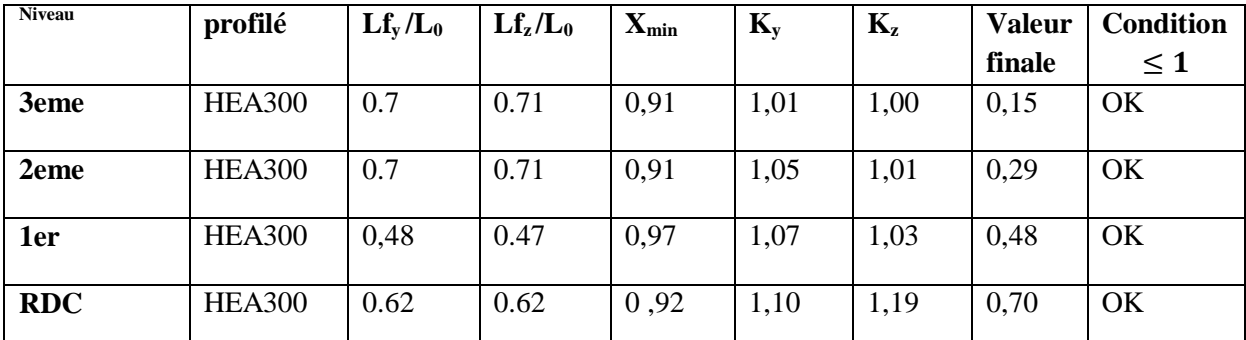

**Tableau 6.23: les efforts internes du pot 2HEA400 ( cas3 comb2)**

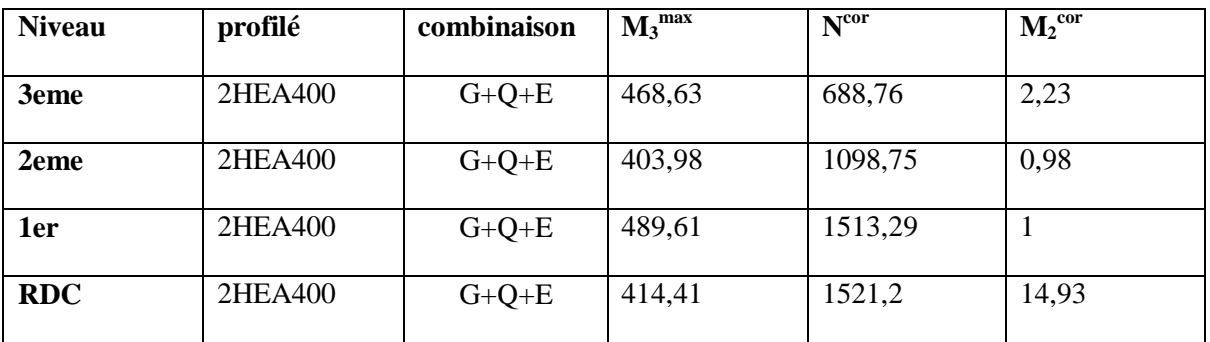

**Tableau 6.24: verification du pot 2HEA400 au flambement**

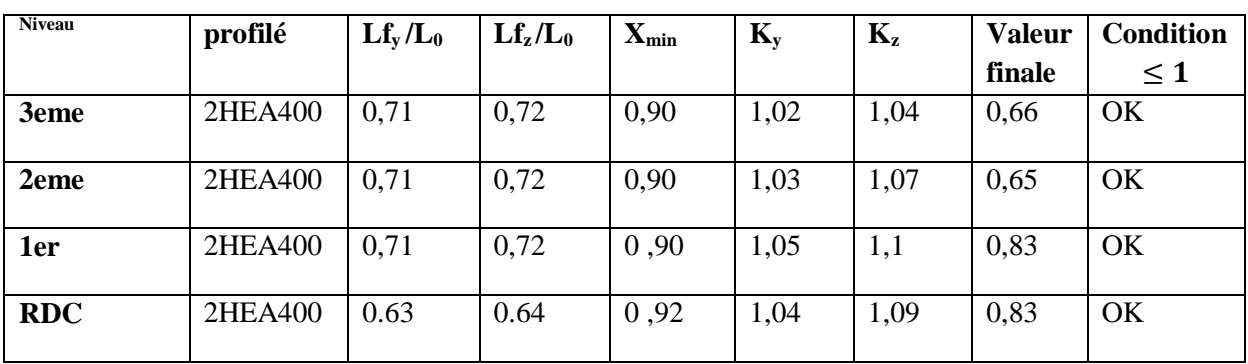

# **C) Combinaison 0.8G+E**

• **Cas**  $N^{\circ}1 : N^{\text{max}}$  **;**  $M_2^{\text{cor}}$  **;**  $M_3^{\text{cor}}$ 

Les efforts internes du logiciel ROBOT sont regroupés dans le tableau suivant :

# **Tableau 6.25: les efforts internes du pot HEA300 ( cas1 comb3)**

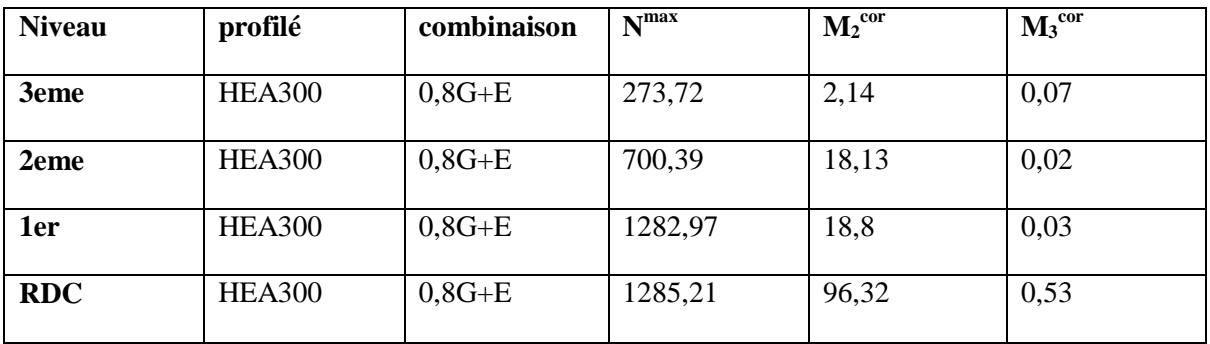

**Tableau 6.26: verification du pot HEA300 au flambement**

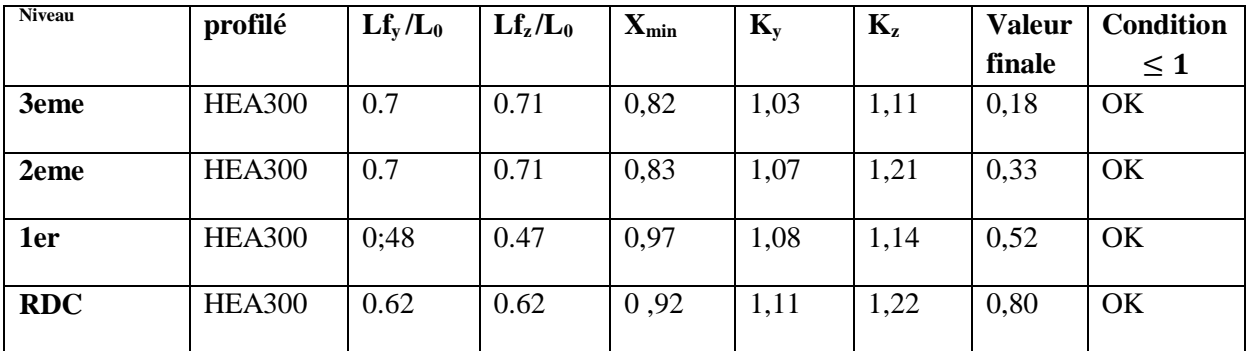

**Tableau 6.27: les efforts internes du pot 2HEA400 (cas1 comb3)**

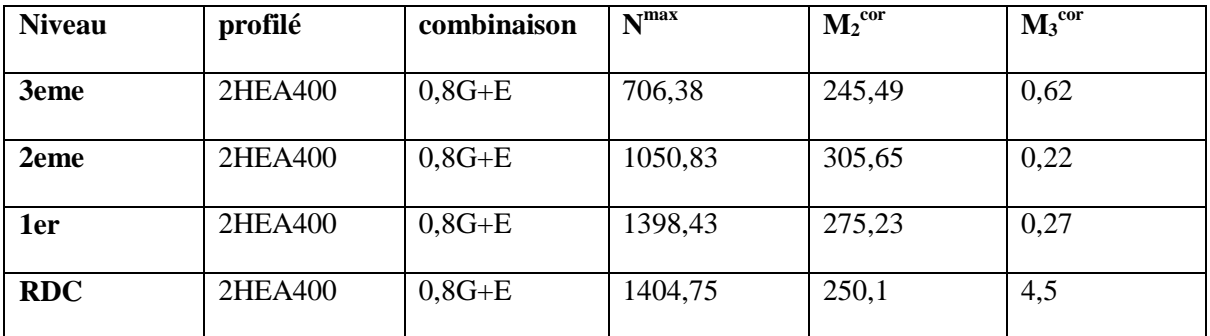

**Tableau 6.28: verification du pot 2HEA400 au flambement**

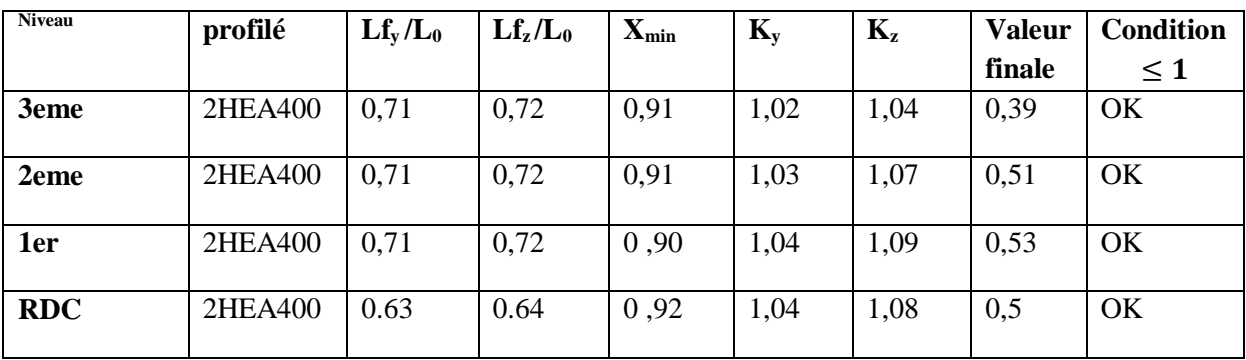

# • **Cas**  $N^{\circ}2 : M_2^{\text{max}}$  **;**  $N^{\text{cor}}$  **;**  $M_3^{\text{cor}}$

Les efforts internes du logiciel ROBOT sont regroupés dans le tableau suivant :

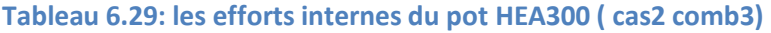

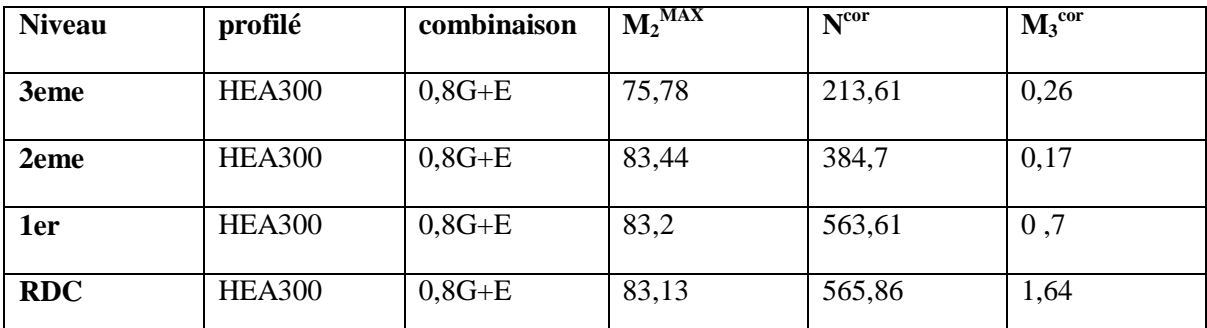

**Tableau 6.30: verification du pot HEA300 au flambement**

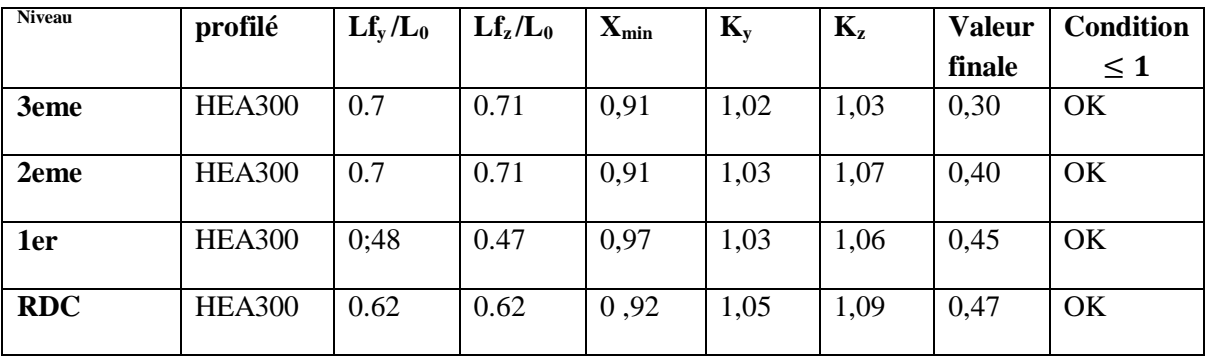

**Tableau 6.31: les efforts internes du pot 2HEA400 ( cas2 comb3)**

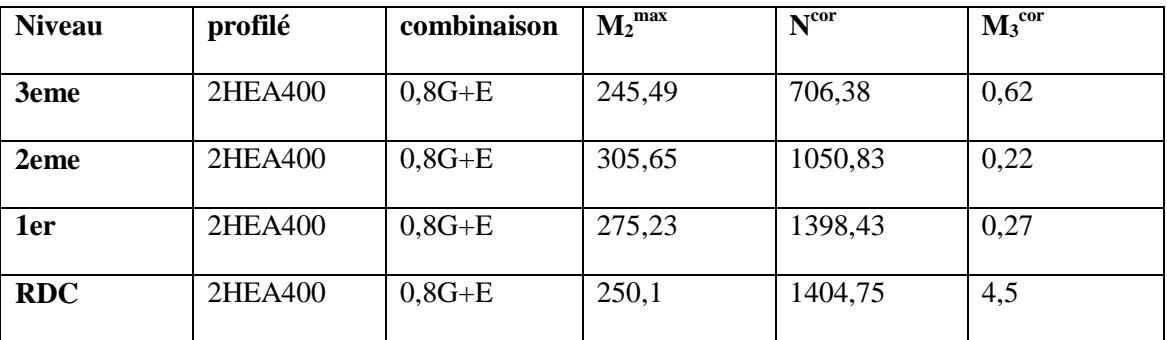

**Tableau 6.32: verification du pot 2HEA400 au flambement**

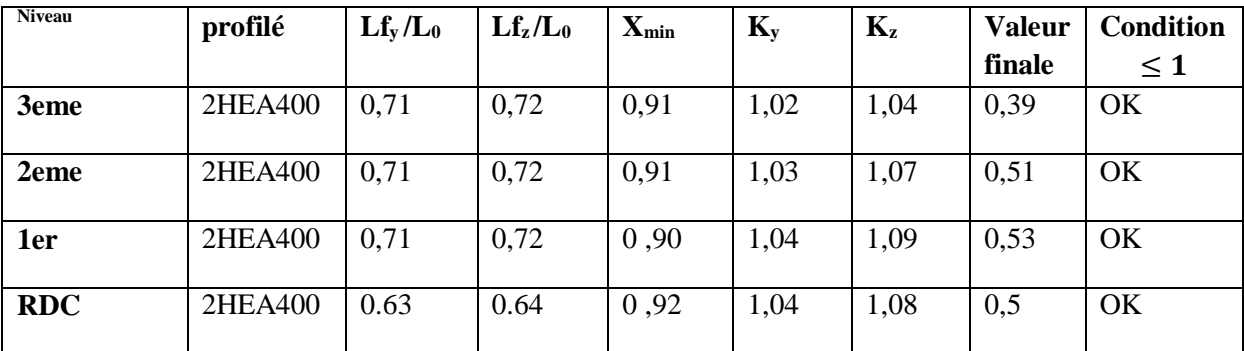

# • **CAS**  $N^{\circ}3$  **:**  $M_3^{\text{max}}$  **;**  $N^{\text{cor}}$  **;**  $M_2^{\text{cor}}$

Les efforts internes du logiciel ROBOT sont regroupés dans le tableau suivant :

**Tableau 6.33: les efforts internes du pot HEA300 ( cas3 comb3)**

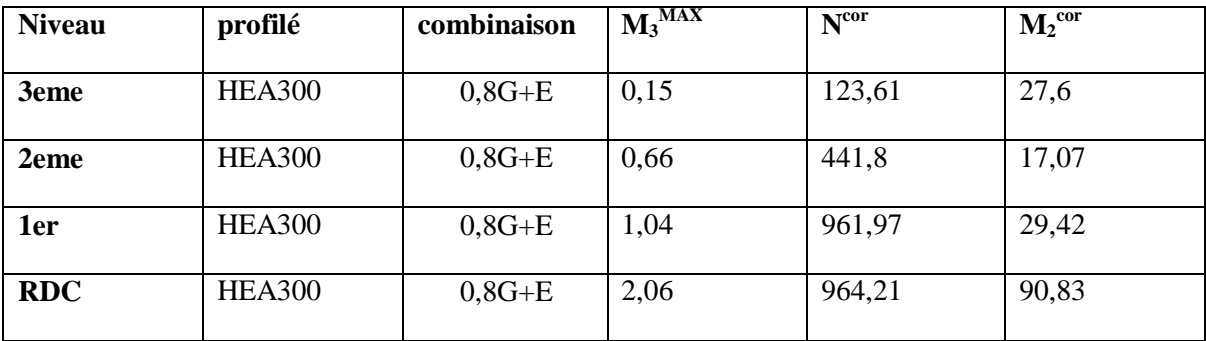

**Tableau 6.34: verification du pot HEA300 au flambement**

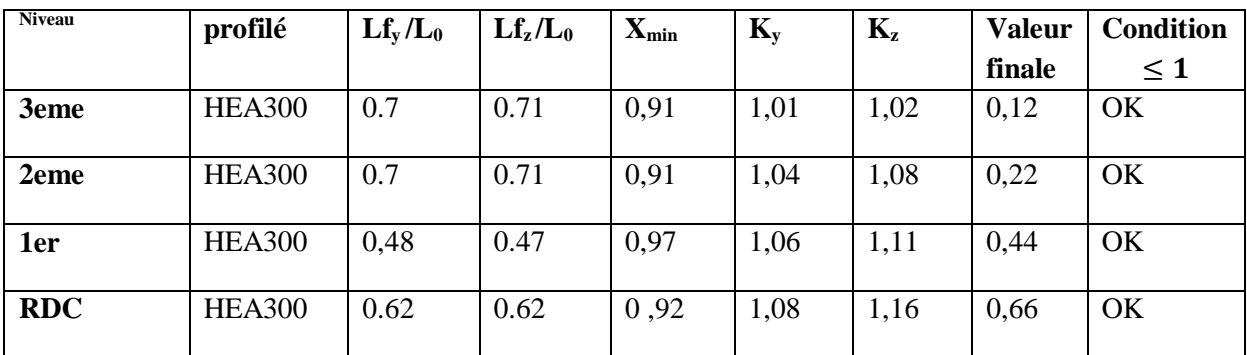

**Tableau 6.35: les efforts internes du pot 2HEA400 (cas3 comb3)**

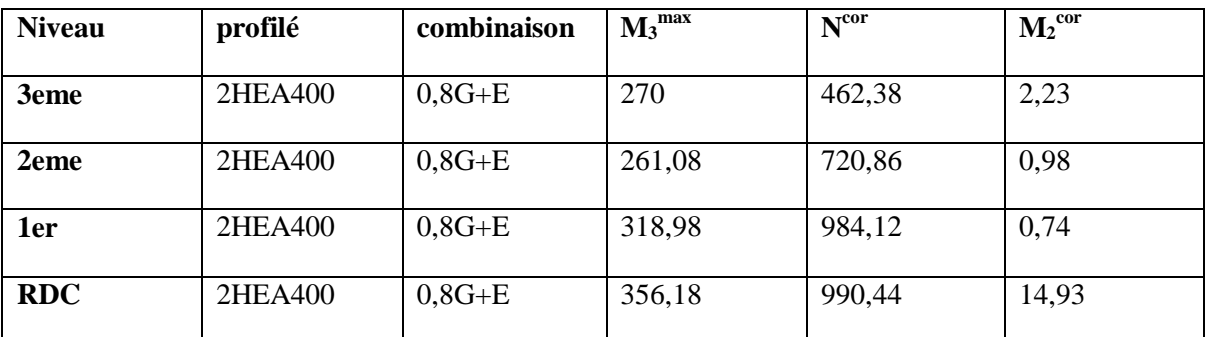

**Tableau 6.36:verification du pot 2HEA400 au flambement**

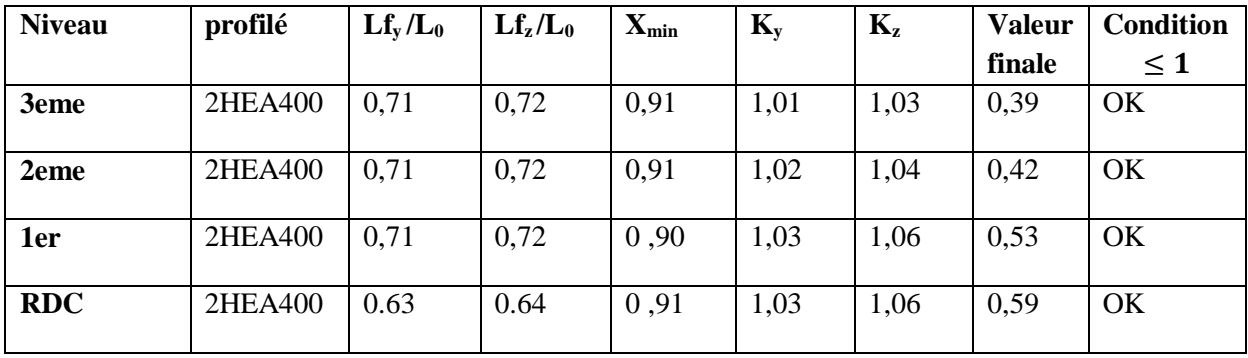

## **6.3. Vérification des poteaux vis-à-vis le déversement**

Les vérifications doivent être faites sous les combinaisons suivantes :

 $1,35G + 1,5Q$ 

 $G + Q + E$ 

 $0,8G \pm E$ 

## **6.3.1. Les étapes de vérification du déversement :**

Les éléments à sections transversale pour les quels le déversement représente un mode potentiel de ruine doivent satisfaire à la condition suivante :

$$
\frac{N_{sd}}{\chi_{z.} A. f_{y}/\gamma_{M1}} + \frac{K_{LT}. M_{y sd}}{\chi_{LT.} W_{ply.} f_{y}/\gamma_{M1}} + \frac{K_{z.} M_{z sd}}{W_{plx.} f_{y}/\gamma_{M1}} \le 1 ... \dots \dots (5.52)
$$
  
 Ou : $K_{LT} = 1 - (u_{LT}. \frac{N_{sd}}{\chi_{z}}. A. f_{y})$  mais  $K_{LT} \le 1$   
 $\mu_{LT} = 0, 15 \times \bar{\lambda}_{LT} \times \beta_{MLT} -0, 15 \le 0, 9$ 

βM.LT : est un facteur de moment uniforme équivalent pour le déversement

## **6.3.2. Les vérifications**

#### **A) Combinaison 1.35G+1.5Q**

• **Cas**  $N^{\circ}1 : N^{\text{max}}$ **;**  $M_2^{\text{cor}}$ **;**  $M_3^{\text{cor}}$ 

**Tableau 6.37: verification du pot HEA300 au deversement (cas1 comb1)**

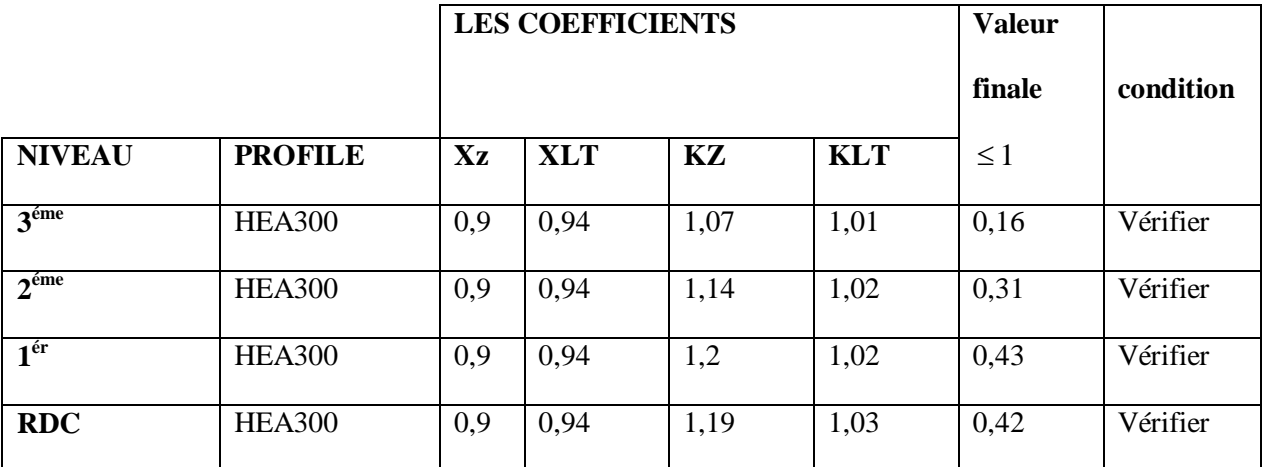

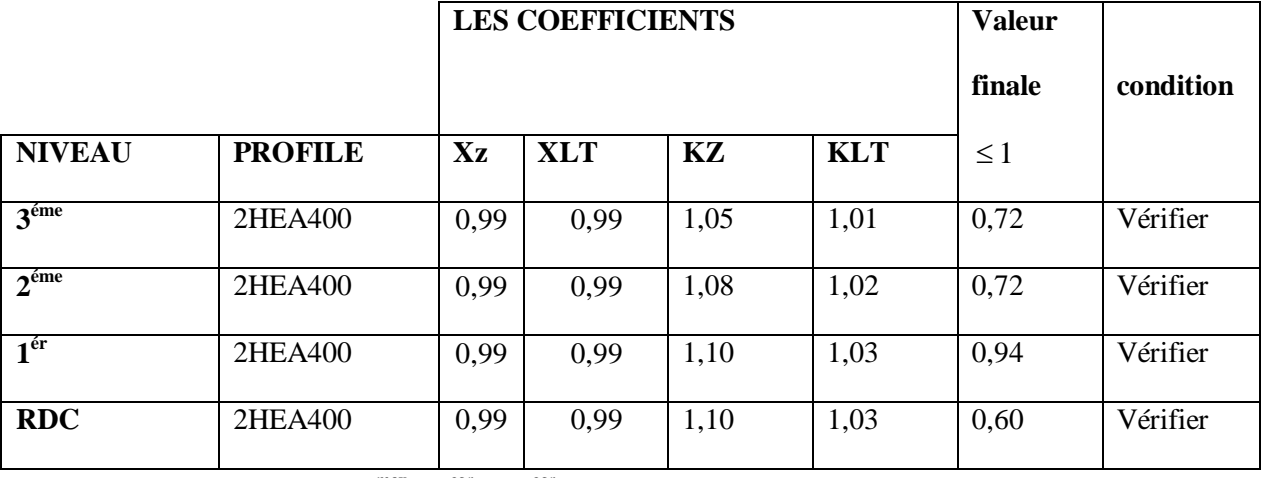

# **Tableau 6.38: verification du pot 2HEA400 au deversement (cas1 comb1)**

• **Cas**  $N^{\circ}$  **2** :  $M_2^{\text{max}}$ ;  $N^{\text{cor}}$ ;  $M_3^{\text{cor}}$ 

Le tableau ci-dessous regroupe les résultats calculés manuellement :

# **Tableau 6.39: verification du pot HEA300 au deversement (cas2 comb1)**

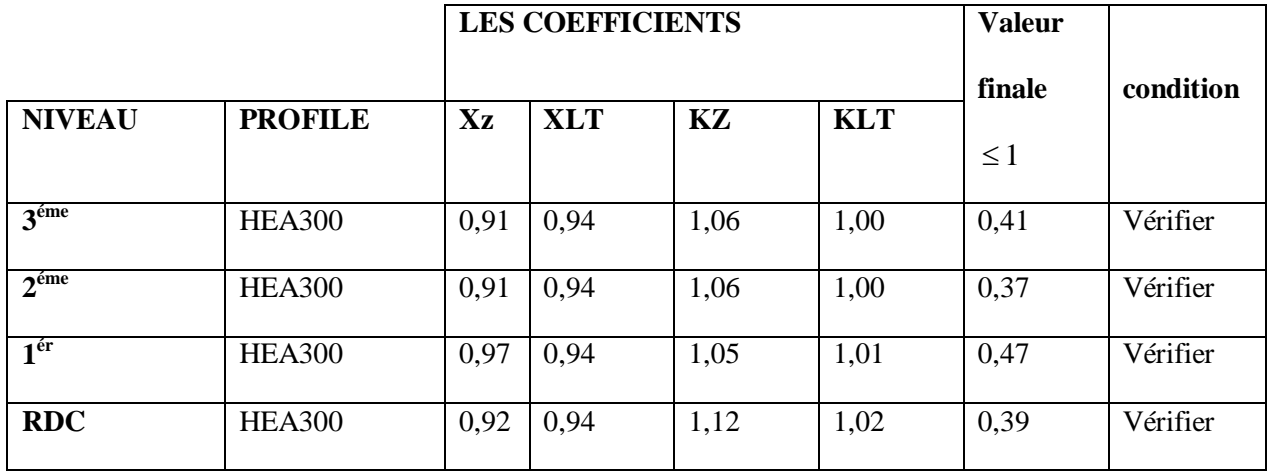

## **Tableau 6.40: verification du pot 2HEA400 au deversement (cas2 comb1)**

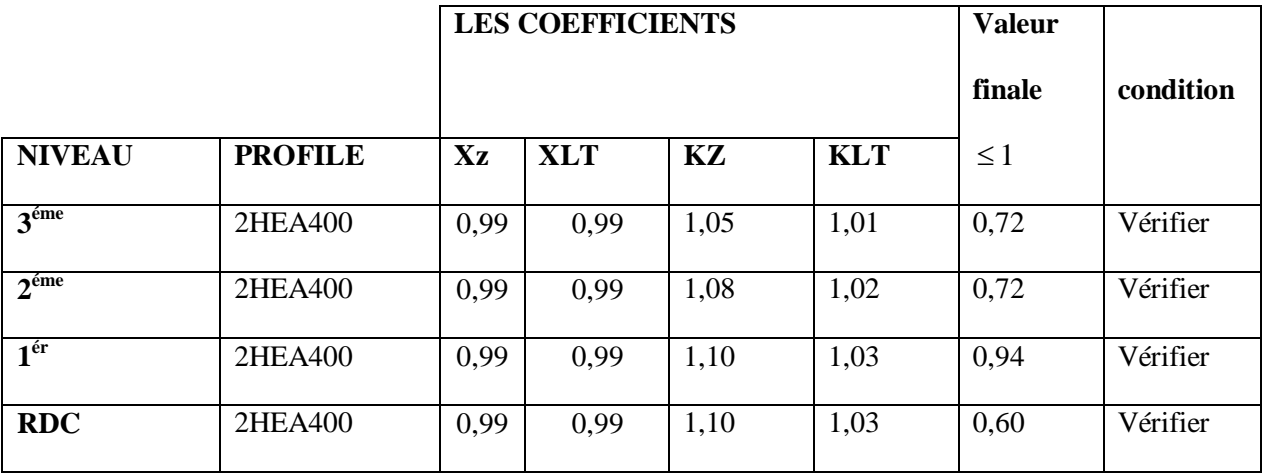

 $\bullet$  **Cas**  $N^{\circ}$  3 :  $M_3^{\text{max}}$ ;  $N^{\text{cor}}$ ;  $M_2^{\text{cor}}$ 

Le tableau ci-dessous regroupe les résultats calculés manuellement :

## **Tableau 6.41: verification du pot HEA300 au deversement ( cas3 comb1)**

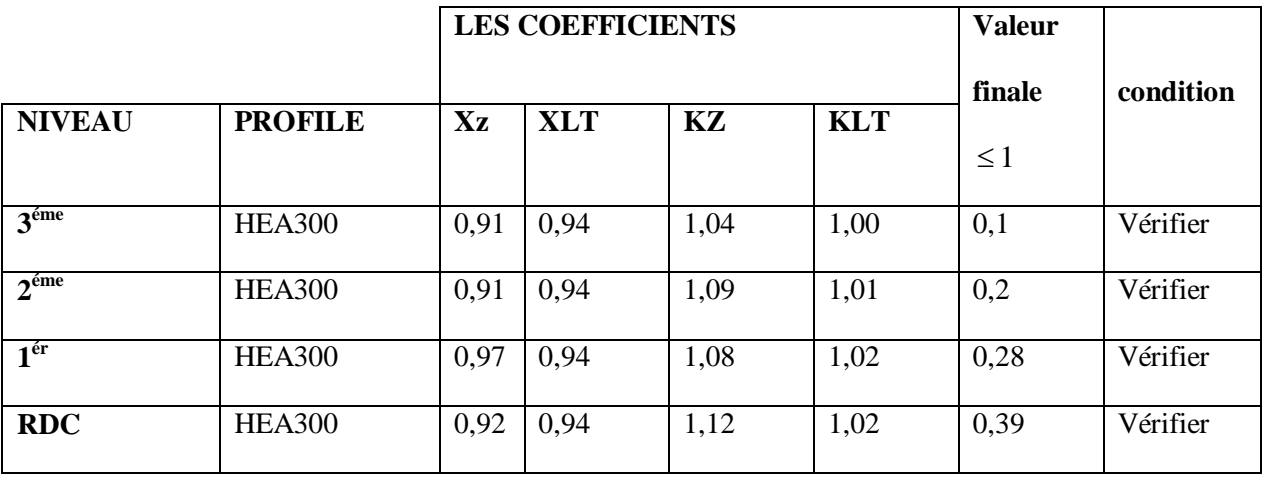

# **Tableau 6.42: verification du pot 2HEA400 au deversement (cas3 comb1)**

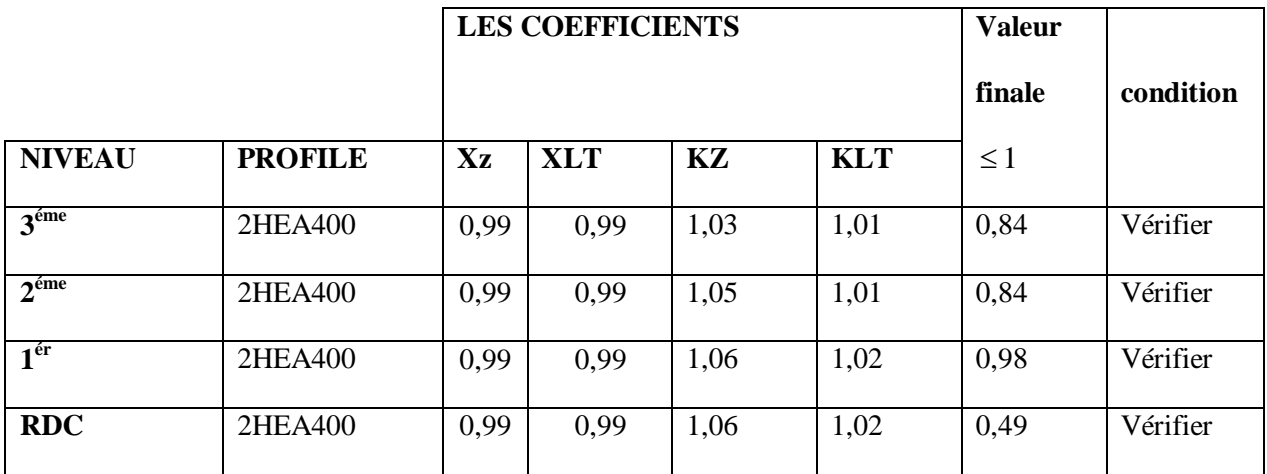

**B) Combinaison G+Q+E**

• **Cas**  $N^{\circ}1 : N^{\text{max}}$ **;**  $M_2^{\text{cor}}$ **;**  $M_3^{\text{cor}}$ 

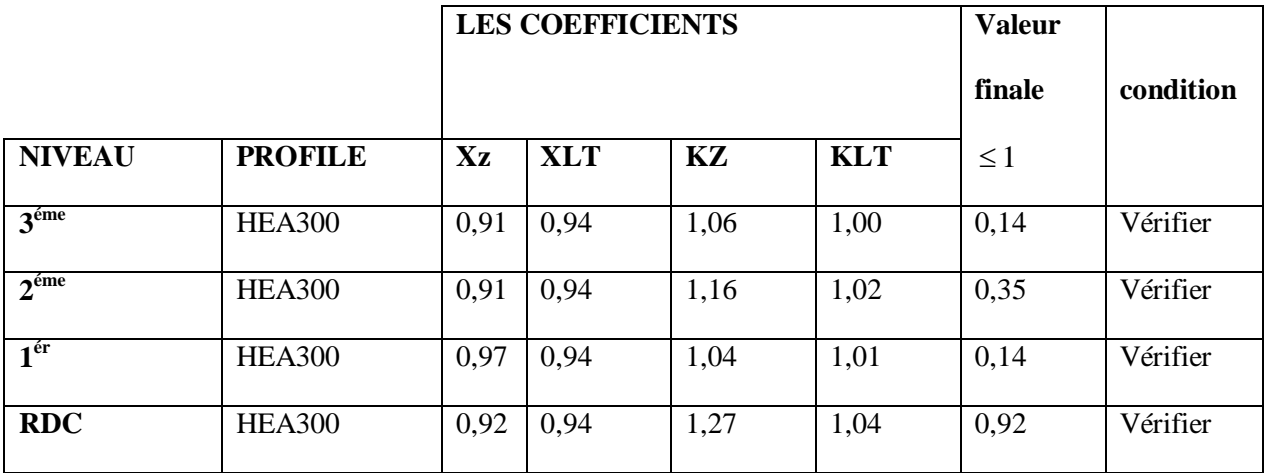

# **Tableau 6.43: verification du pot HEA300 au deversement (cas1 comb2)**

# **Tableau 6.44: verification du pot 2HEA400 au deversement ( cas1 comb2)**

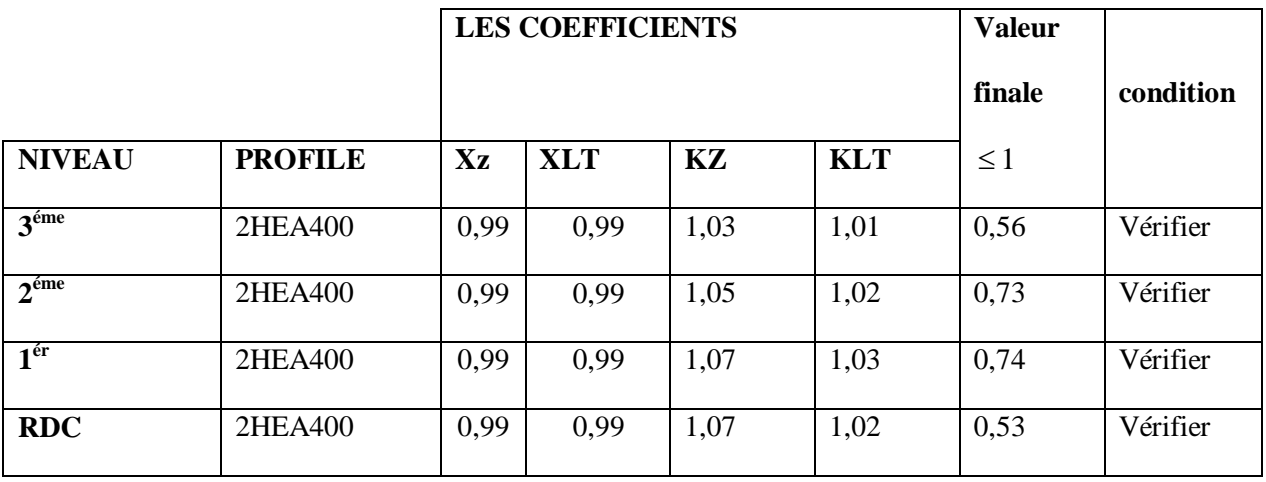

• **Cas**  $N^{\circ}$  **2** :  $M_2^{\text{max}}$ ;  $N^{\text{cor}}$ ;  $M_3^{\text{cor}}$ 

Le tableau ci-dessous regroupe les résultats calculés manuellement :

## **Tableau 6.45: verification du pot HEA300 au deversement ( cas2 comb2)**

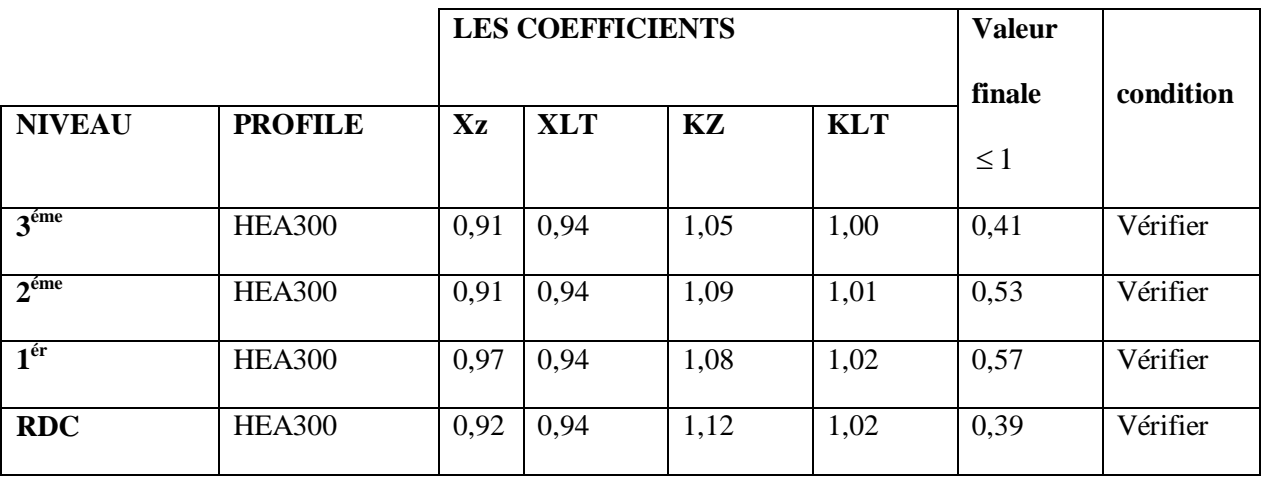

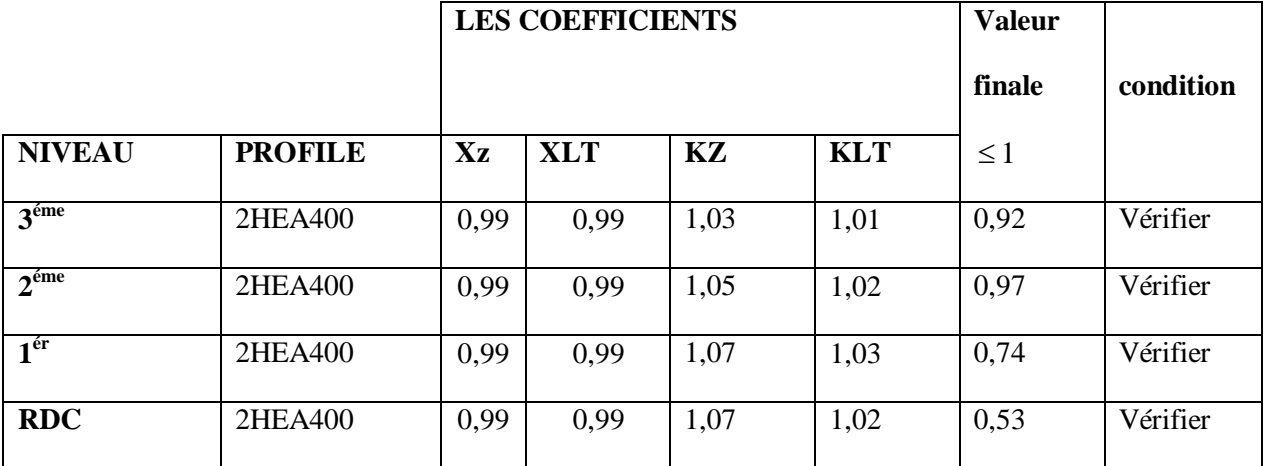

**Tableau 6.46: verification du pot 2HEA400 au deversement ( cas2 comb2)**

 $\bullet$  **Cas**  $N^{\circ}$  3 :  $M_3^{\text{max}}$ ;  $N^{\text{cor}}$ ;  $M_2^{\text{cor}}$ 

Le tableau ci-dessous regroupe les résultats calculés manuellement :

**Tableau 6.47: verification du pot HEA300 au deversement ( cas3 comb2 )**

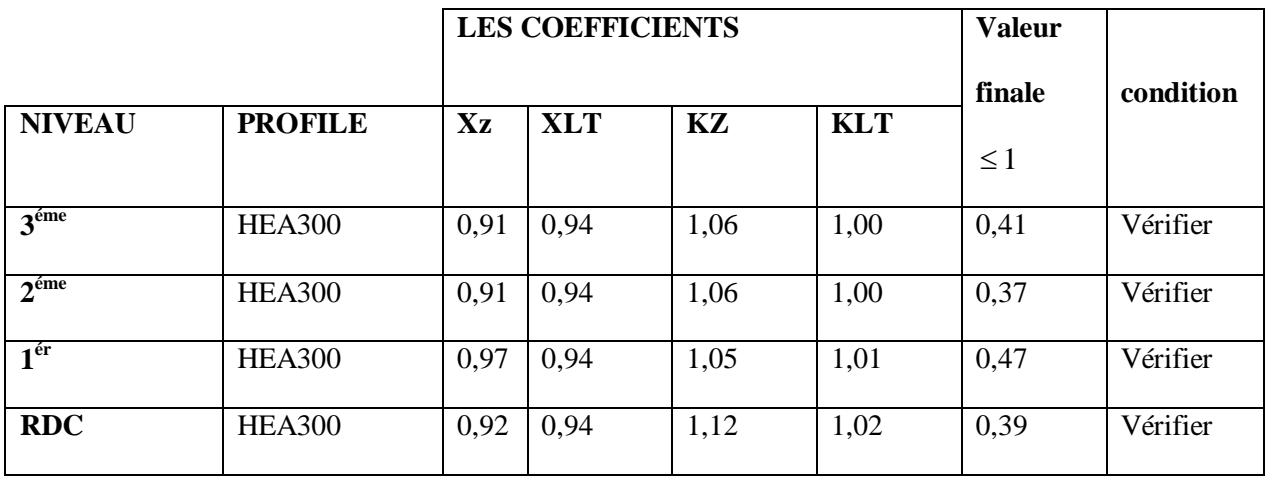

**Tableau 6.48: verification du pot 2HEA400 au deversement ( cas3 comb2)**

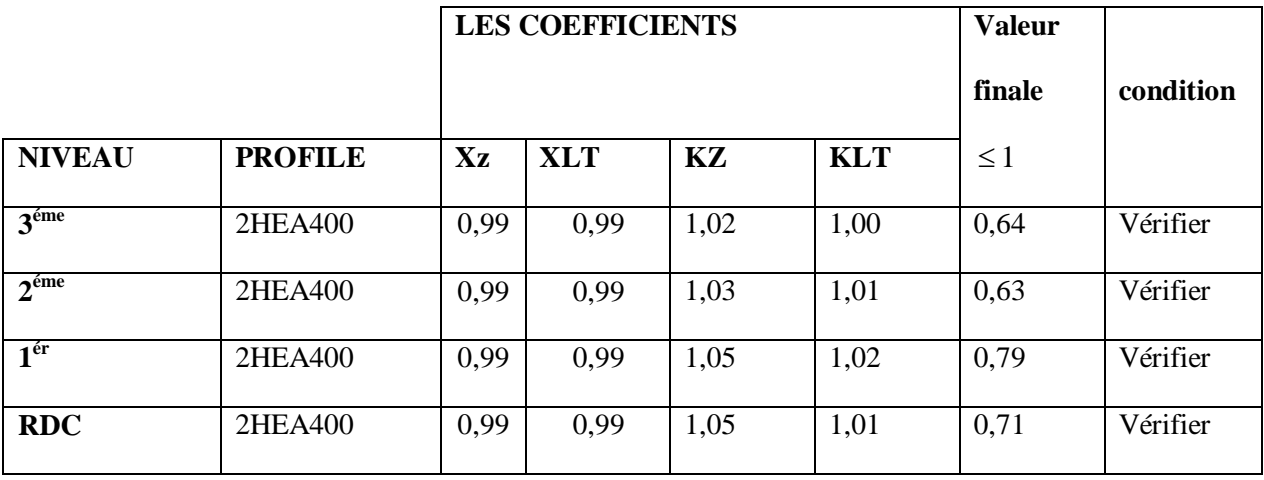

# **C) Combinaison 0.8G+E**

• **Cas**  $N^{\circ}1 : N^{\text{max}}$ **;**  $M_2^{\text{cor}}$ **;**  $M_3^{\text{cor}}$ 

**Tableau 6.49: verification du pot HEA300 au deversement ( cas1 comb3)**

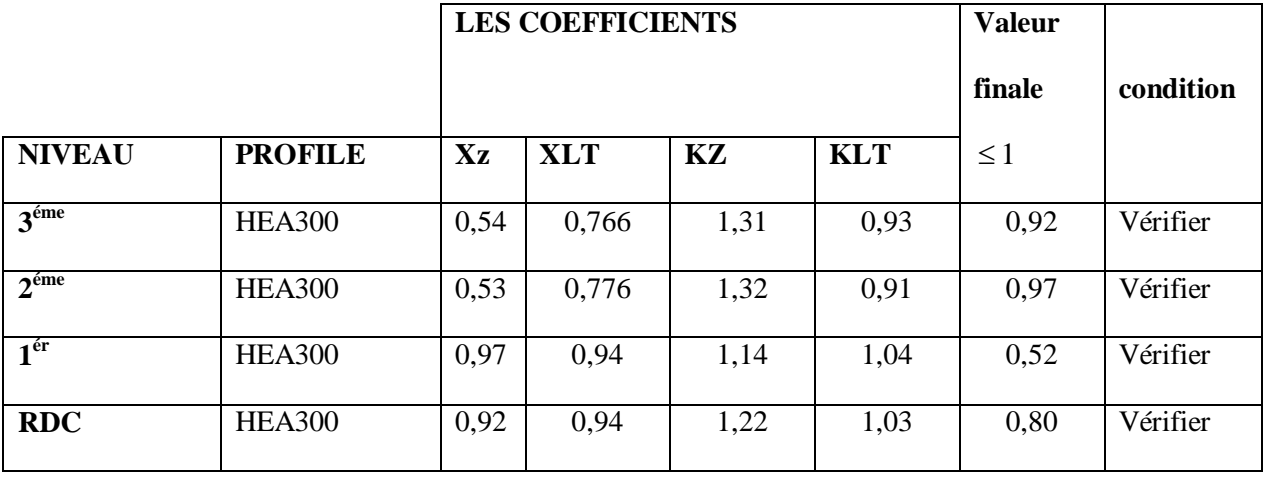

# **Tableau 6.50: verification du pot 2HEA400 au deversement ( cas1 comb3)**

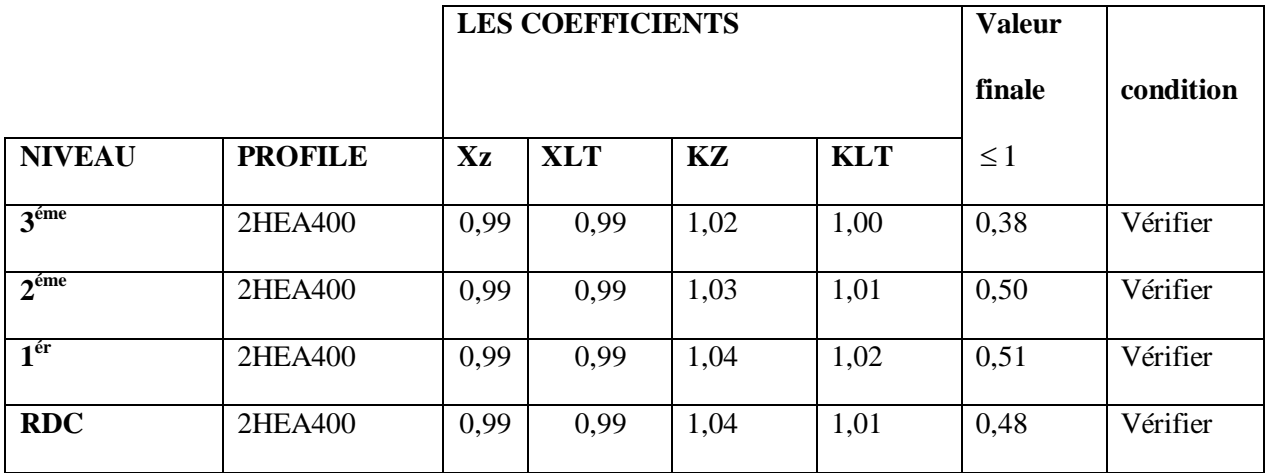

• **Cas**  $N^{\circ}$  **2** :  $M_2^{\text{max}}$ ;  $N^{\text{cor}}$ ;  $M_3^{\text{cor}}$ 

Le tableau ci-dessous regroupe les résultats calculés manuellement :

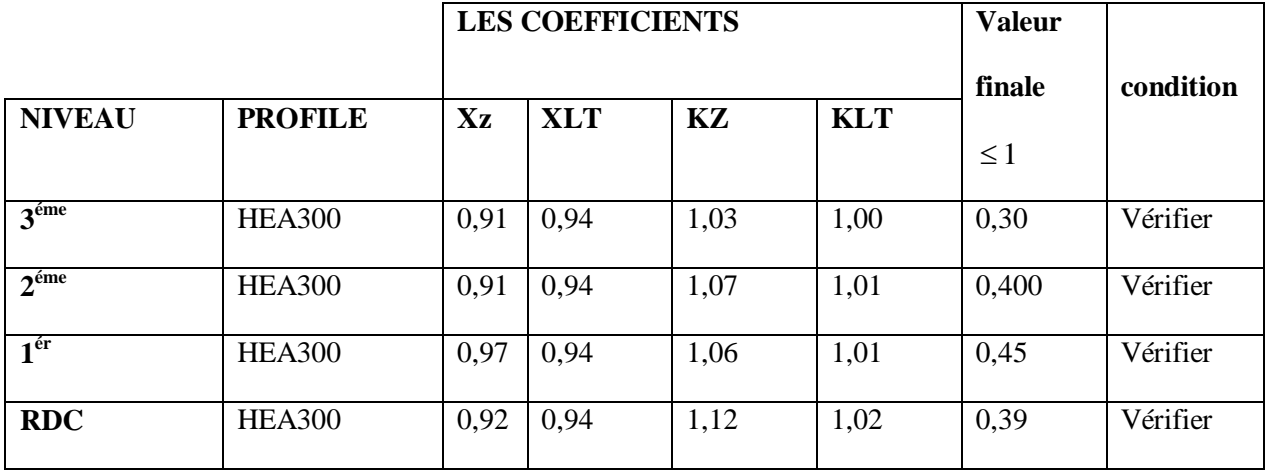

# **Tableau 6.51: verification du pot HEA300 au deversment ( cas2 comb3)**

# **Tableau 6.52: verification du pot 2HEA400 au deversement ( cas2 comb3)**

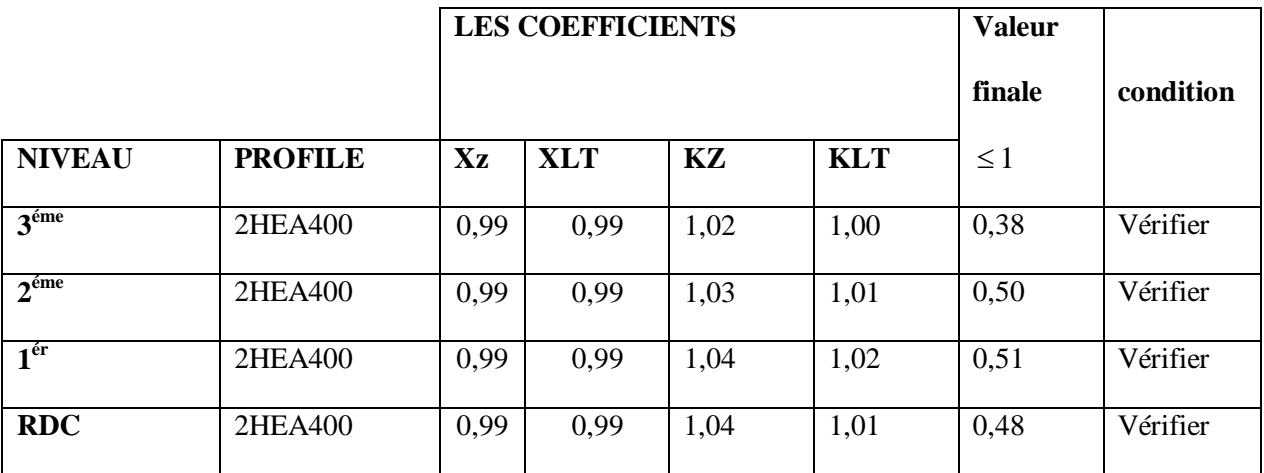

 $\bullet$  **Cas**  $N^{\circ}$  3 :  $M_3^{\text{max}}$ ;  $N^{\text{cor}}$ ;  $M_2^{\text{cor}}$ 

Le tableau ci-dessous regroupe les résultats calculés manuellement :

# **Tableau 6.53: verification du pot HEA300 au deversement ( cas3 comb3)**

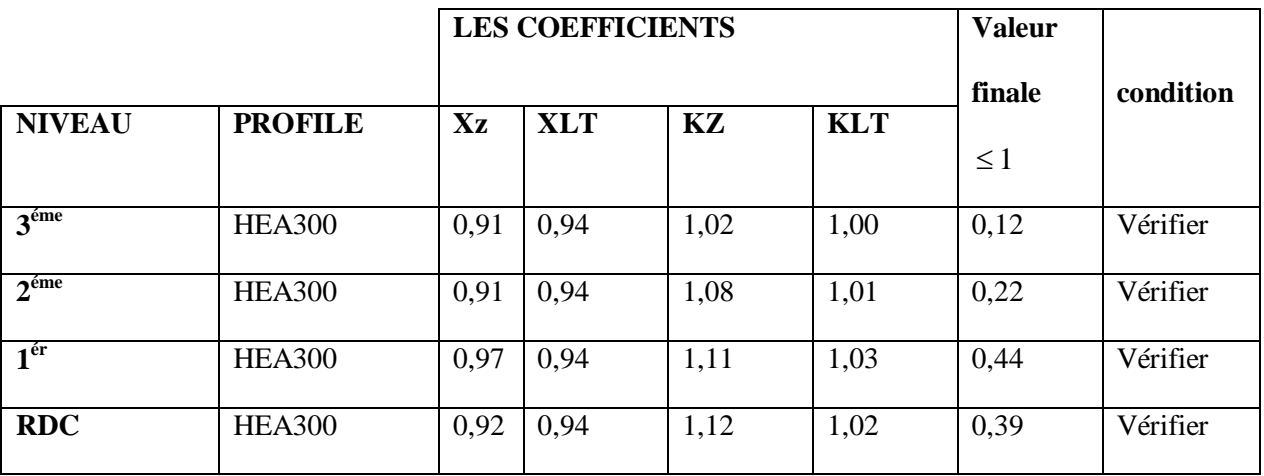

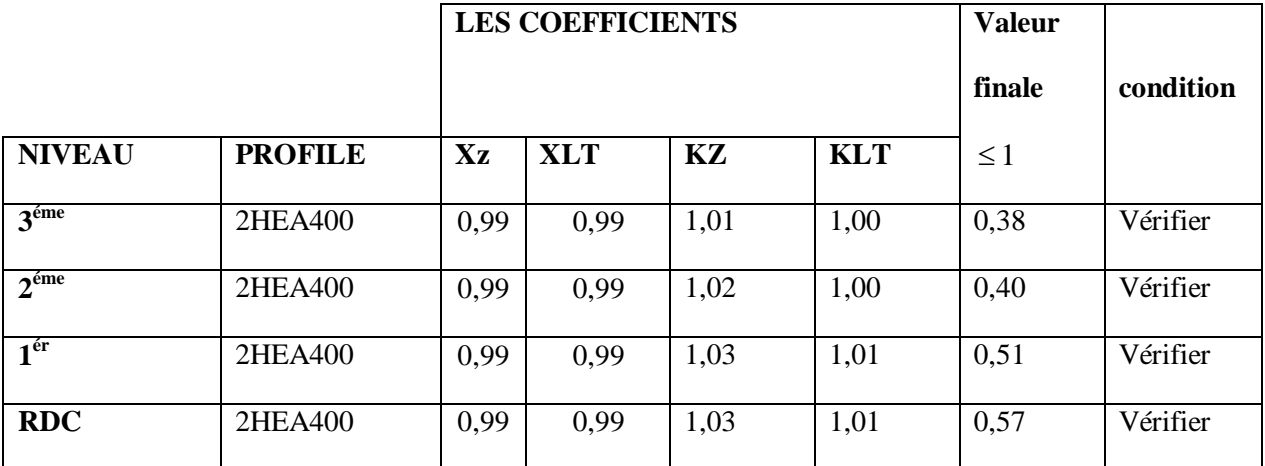

## **Tableau 6.54: verification du pot 2HEA400 au deversement ( cas3 comb3)**

### **6.4. Vérification des poutres :**

La vérification des poutres se fait par les formules suivantes :

$$
M_{sd} \le M_{cRd} = \frac{W_{pl} \cdot f_{y}}{\gamma_{M_0}}
$$

et

$$
V_{Sd} \le V_{plRd} = \frac{f_y A_y}{\sqrt{3} \gamma_{M_0}}
$$
 Avec:  $A_v = A - 2.b.t_f + (t_w + 2.r).t_f$ 

### **6.4.1. Vérification de la poutre principale L=11,6m:**

#### **=>poutre HEA400**

#### **a) Vérification de la résistance à la flexion :**

$$
M_{sd} = 454 \text{ KN.m}
$$

 $M_{\text{crd}} = 675,24 \text{ KN.m}$ 

Msd = 454 KN. m < McRd = 675,24 KN. m …………condition vérifier

## **b) Vérification de l'effort tranchant :**

$$
V_{sd}=451,16\;KN
$$

$$
V_{Sd} \le V_{plRd} = \frac{f_y A_v}{\sqrt{3} \ \gamma_{M_0}}
$$

$$
A_v = A - 2.b.t_f + (t_w + 2.r).t_f
$$

$$
V_{\text{plRd}} = 614,75 \text{ KN}
$$

 $V_{sd} = 451,16$  KN  $\leq V_{plRd} = 614,76$  KN ................ Condition vérifié

Vsd ≤ 0,5 VplRd =307,38 KN ...... pas d'interaction entre le moment fléchissant et l'effort tranchant

#### **6.4.2. Vérification de la poutre principale L=5,6m:**

**=> poutre HEA280**

## **a) Vérification de la résistance à la flexion :**

 $M_{sd} = 192,73$  KN.m

 $M_{\text{crd}} = 278,53 \text{ KN.m}$ 

Msd = 192,73 KN. m < McRd = 278,53 KN. m …………condition vérifier

#### **b) Vérification de l'effort tranchant :**

 $V_{sd} = 209,73$  KN

$$
V_{Sd} \le V_{plRd} = \frac{f_y A_v}{\sqrt{3} \gamma_{M_0}}
$$

 $A_v = A - 2.b.t_f + (t_w + 2.r).t_f$ 

$$
V_{\text{plRd}} = 309,92 \text{ KN}
$$

 $V_{sd} = 209,73 \text{ KN} \le V_{plRd} = 309,92 \text{ KN} \dots \dots \dots \dots \text{Condition }$  vérifié

## **6.4.3. vérification de la poutre secondaire :**

#### **Poutre HEA240**

#### **a) Vérification de la résistance à la flexion :**

$$
M_{sd} = 101{,}02 \text{ KN.m}
$$

$$
M_{\text{crd}} = 204,77 \text{ KN.m}
$$

Msd = 101,02. m < McRd = 204,77 KN. m …………condition vérifier

#### **b) Vérification de l'effort tranchant :**

 $V_{sd} = 22,30$  KN

$$
V_{Sd} \le V_{plRd} = \frac{f_y A_v}{\sqrt{3} \gamma_{M_0}}
$$

$$
A_v = A - 2.b.t_f + (t_w + 2.r).t_f
$$

$$
V_{\text{plRd}} = 362,86 \text{ KN}
$$

 $V_{sd} = 22,30 \text{ KN } \leq V_{plRd} = 362,86 \text{ KN } \dots \dots \dots \dots \dots \text{ Condition vérifié}$ 

 $V_{sd} \leq 0.5 V_{plRd} = 181,43 KN \dots$  pas d'interaction entre le moment fléchissant et l'effort tranchant
# **6.4.4. Vérification des contreventements en k (2UPN):**

# **a) Compression simple :**

On doit vérifier que :

$$
N_{sd} \leq \frac{\chi \cdot B_{\alpha} \cdot A \cdot f_{y}}{\gamma_{m1}}
$$
  
\nL= 4,34 m   
\n $\lambda_{y} = \frac{I_{f}}{i_{y}} = 70$   $\lambda_{z} = \frac{I_{f}}{i_{z}} = 92,34$   
\n $\varepsilon = \sqrt{\frac{235}{f_{y}}} = \sqrt{\frac{235}{275}} = 0,92 \Rightarrow \lambda_{1} = 93,9 \times \varepsilon = 86,8$   
\n $\overline{\lambda_{y}} = \left(\frac{\lambda_{y}}{\lambda_{1}}\right) \times \sqrt{\beta_{A}} = 0,81 \qquad \beta_{A} = 1$   
\n $\overline{\lambda_{z}} = \left(\frac{\lambda_{z}}{\lambda_{1}}\right) \times \sqrt{\beta_{A}} = 1,06$   
\n $\varphi_{y} = 0,5 \left[1 + \alpha \times (\overline{\lambda_{y}} - 0,2) + \overline{\lambda_{y}}^{2}\right] = 0,93$   
\n $\varphi_{z} = 0,5 \left[1 + \alpha \times (\overline{\lambda_{z}} - 0,2) + \overline{\lambda_{z}}^{2}\right] = 1,27$   
\n $\chi_{y} = \frac{1}{\varphi_{y} + [\varphi_{y}^{2} - \overline{\lambda_{y}}^{2}]^{0.25}} = 0,49$   
\n $\chi_{z} = \frac{1}{\varphi_{z} + [\varphi_{z}^{2} - \overline{\lambda_{z}}^{2}]^{0.25}} = 0,39$   
\n $\chi_{min} = min(\chi_{y}; \chi_{z}) = 0,39$   
\n $N_{sd} = 318,81 \text{kN} \leq \frac{0.37 \times 1 \times 4800 \times 275.10^{-3}}{1,1} = 444 \text{ kN} \dots \dots \text{ condition } \text{veifier}$   
\nb) Traction simple :

$$
N_{sd} \le \frac{y}{\gamma_{m0}}
$$
  
\n $N_{sd} = 316,81 \text{ KN} \le \frac{4800 \times 275 \times 10^{-3}}{1} = 1320 \text{KN} \dots \dots \text{ condition verifier}$ 

# **CHAPITRE 6 Vérification et ferraillage des éléments résistants**

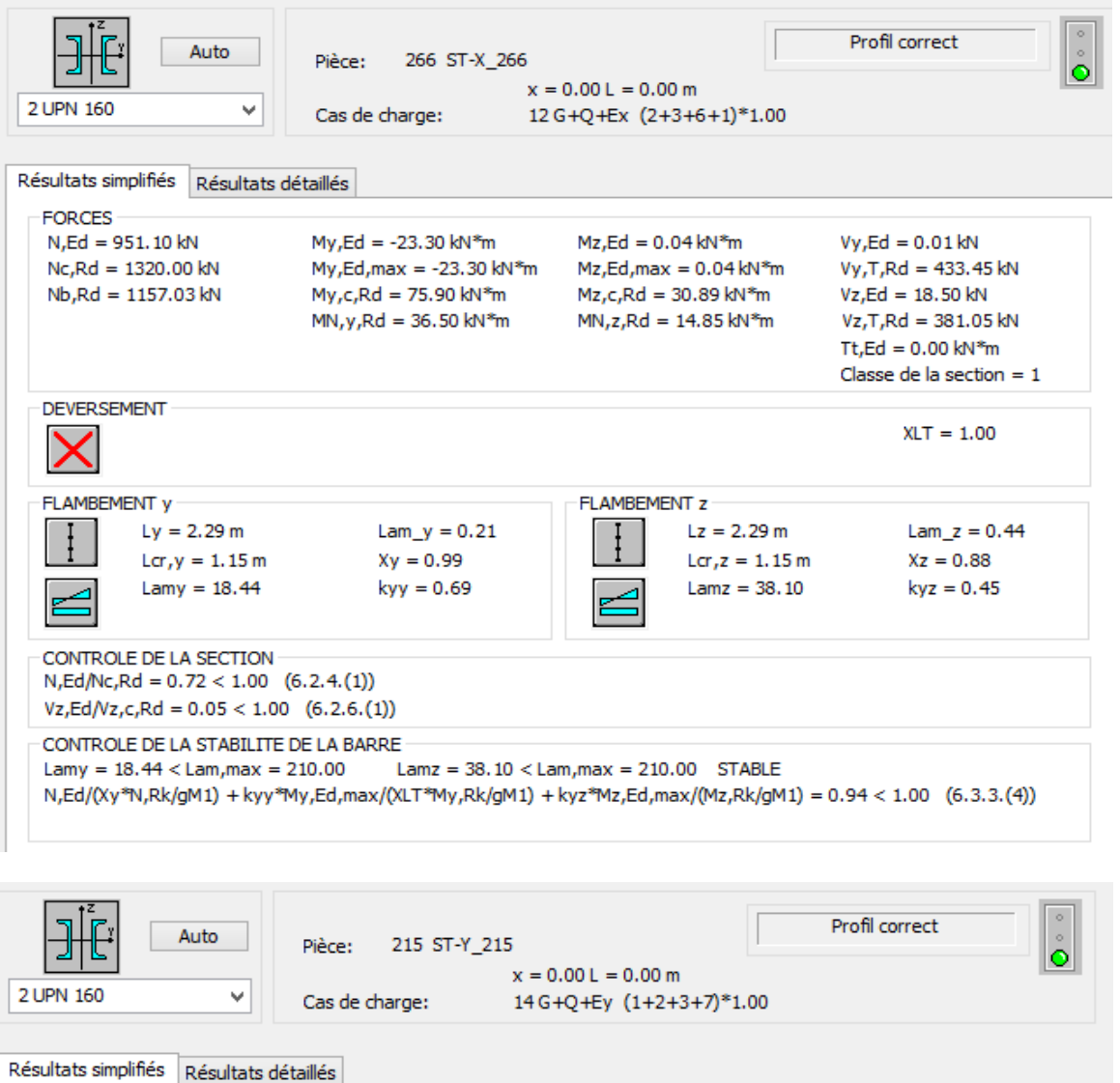

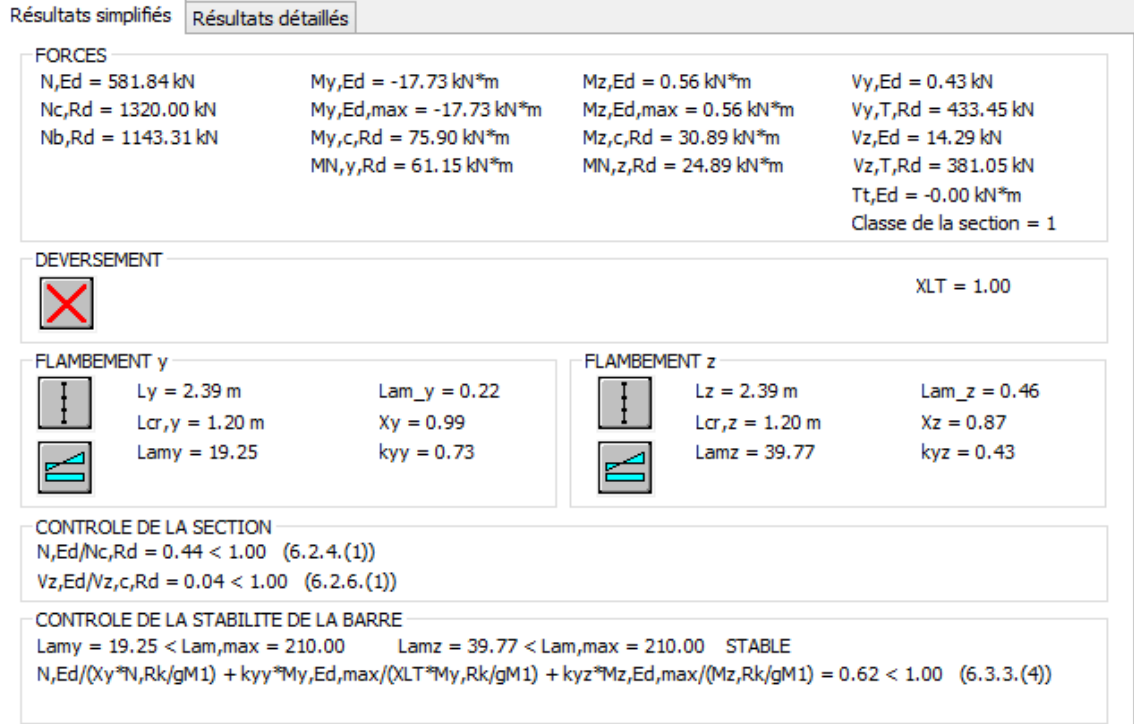

# **6.5. Conclusion pour le bâtiment R+3**

Les dimensions retenues pour les poteaux et les poutres aisi que le contreventement sont résumés dans les tableaux suintants :

#### **a) les poteaux :**

**Tableau 6.55: choix final des profiles du poteau**

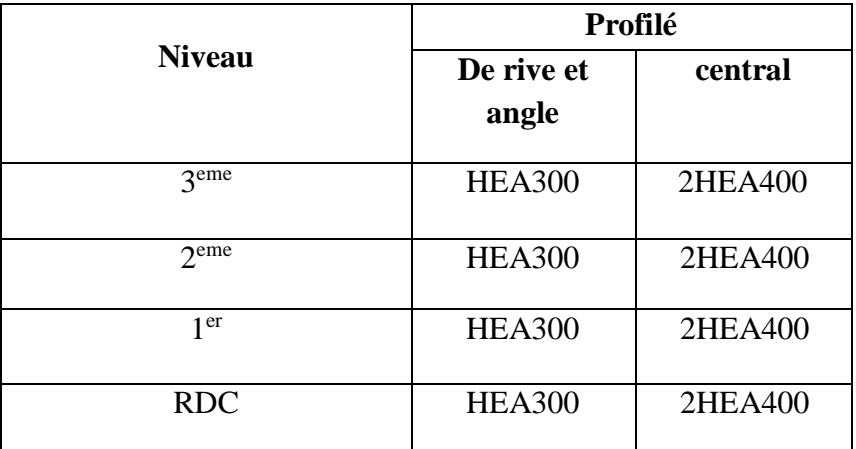

# **b) Les poutres et les contreventements :**

**Tableau 6.56: choix final des profiles ( PP , PS et contreventement )**

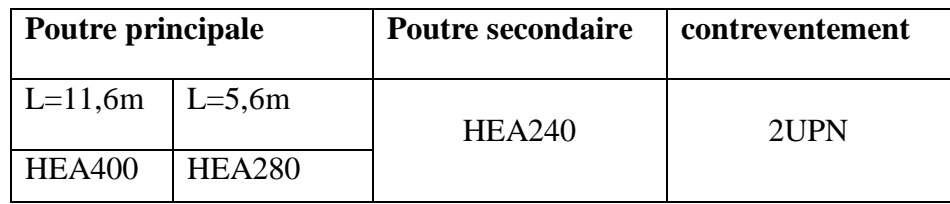

### $\Rightarrow$  **Batiment R+8**

Les vérifications manuelle sont faites pour le bâtiment précèdent (R+3), alors il suffit de mettre les résultats de la vérification des éléments par le logiciel ROBOT pour le R+8.

# **6.6.Vérification des poteaux HEA550**

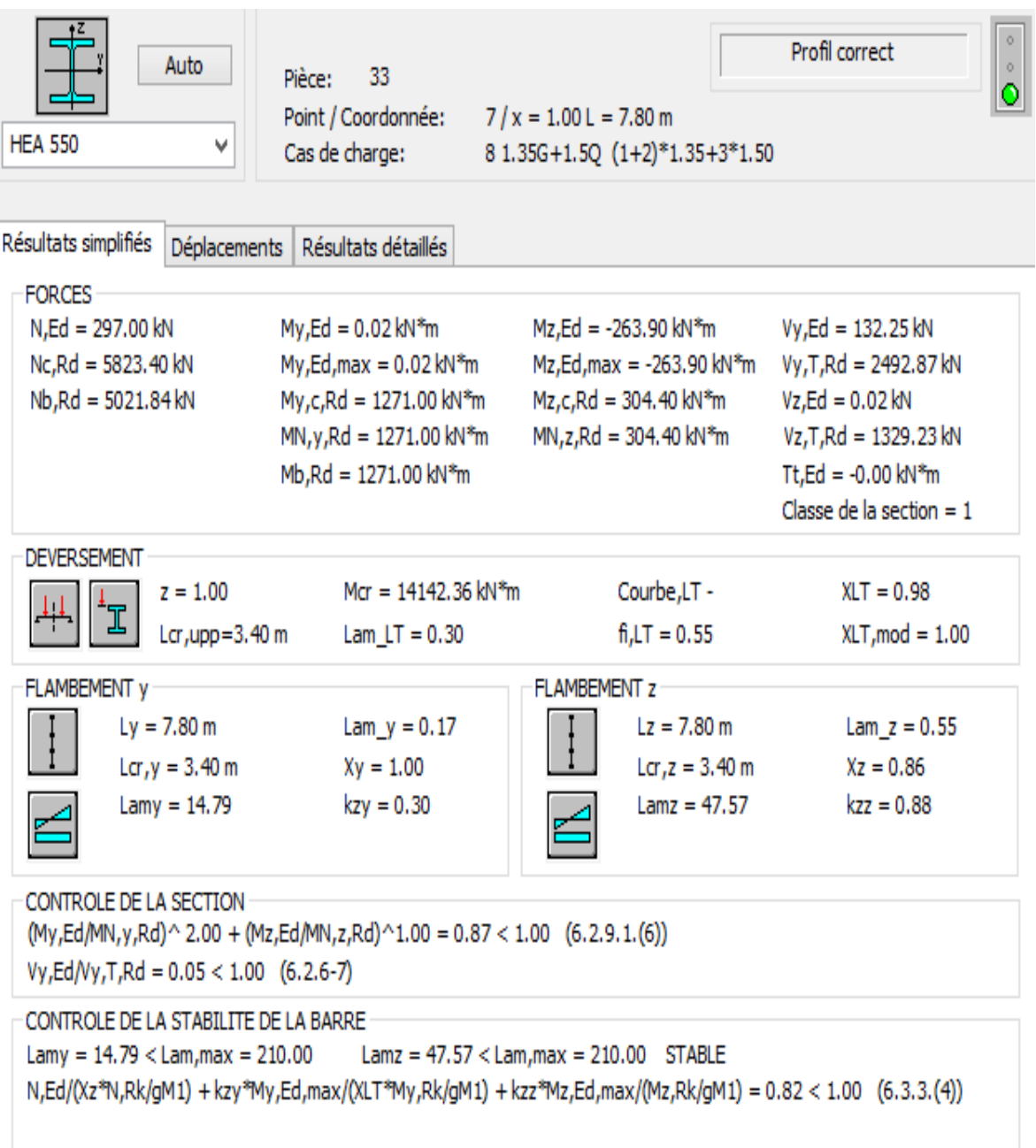

# 6.7. Poutre principale HEA550 (L=17,4 m)

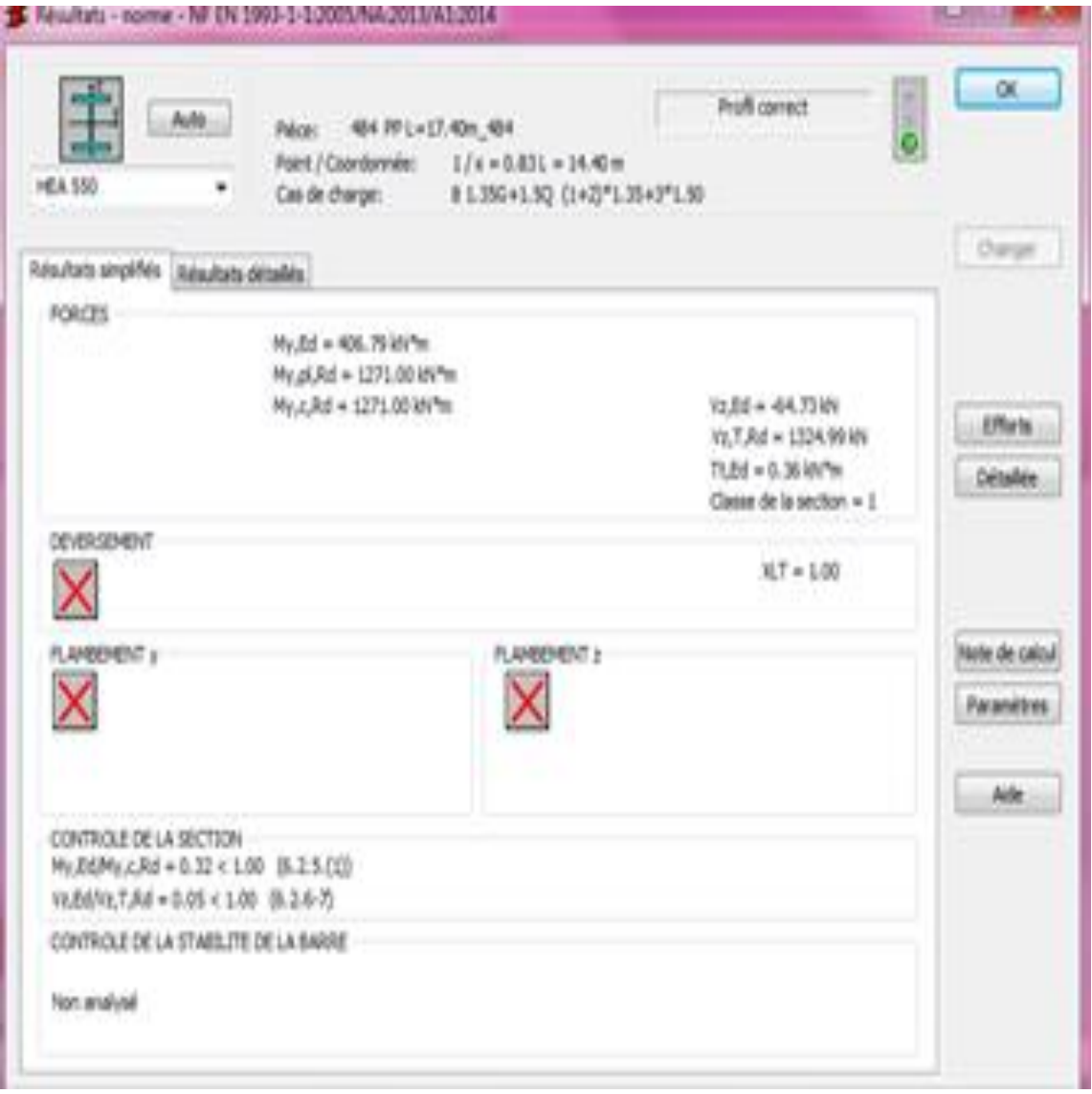

6.8. Poutre principale HEA400 (L=6 m)

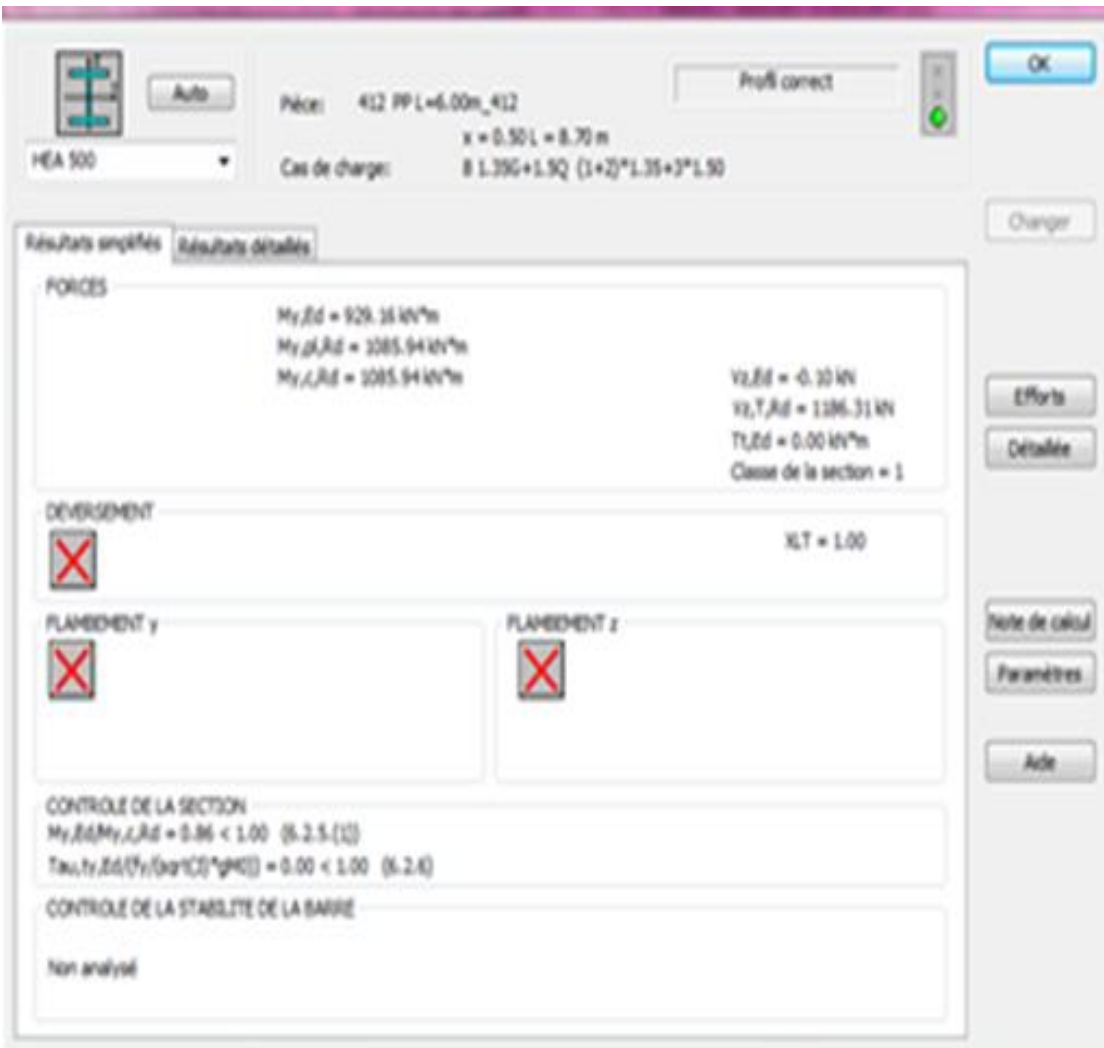

# 6.9. Poutre secondaire HEA450 (L=5,6m)

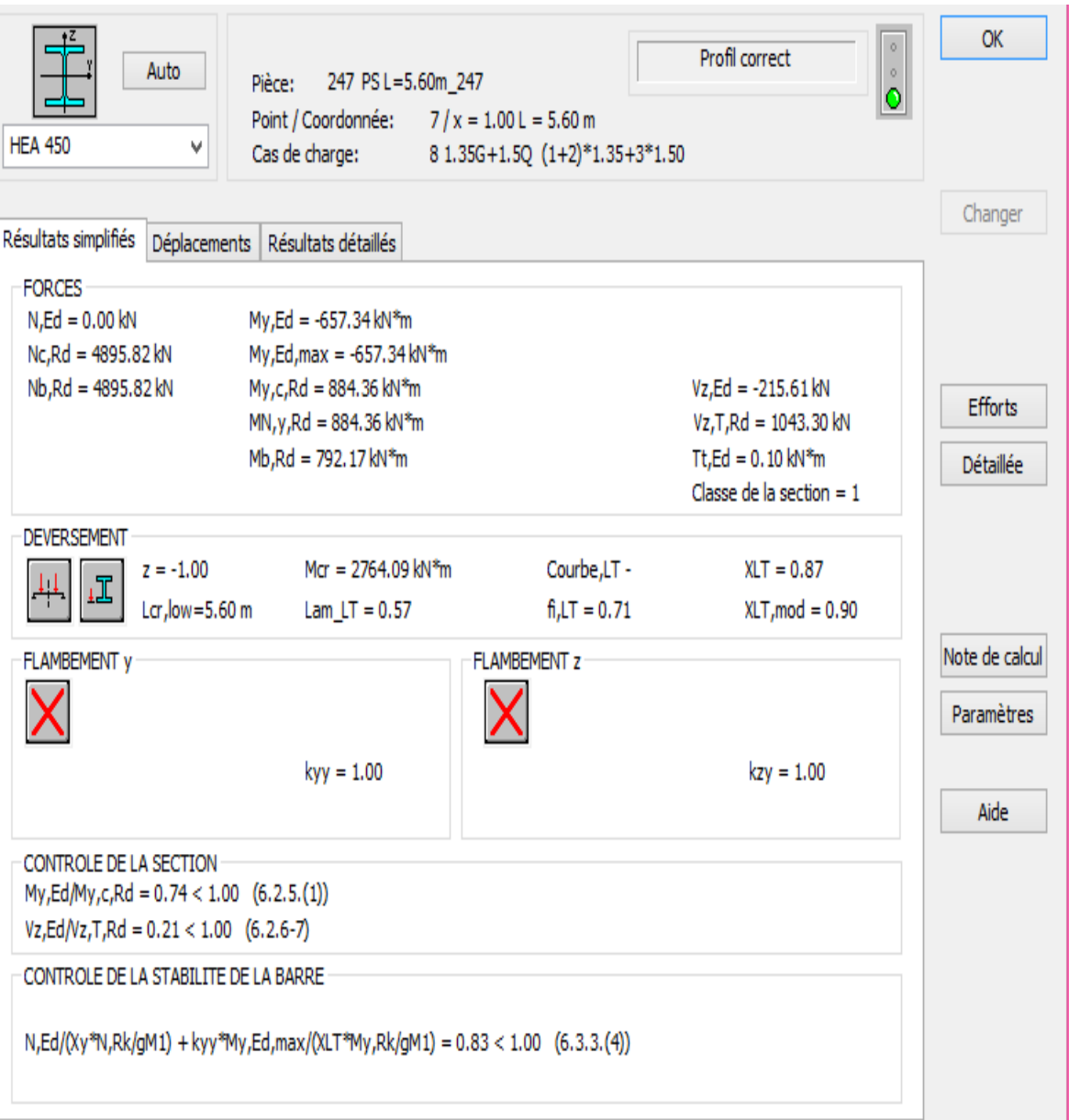

# 6.10. Poutre secondaire HEA300 (L=7,6m)

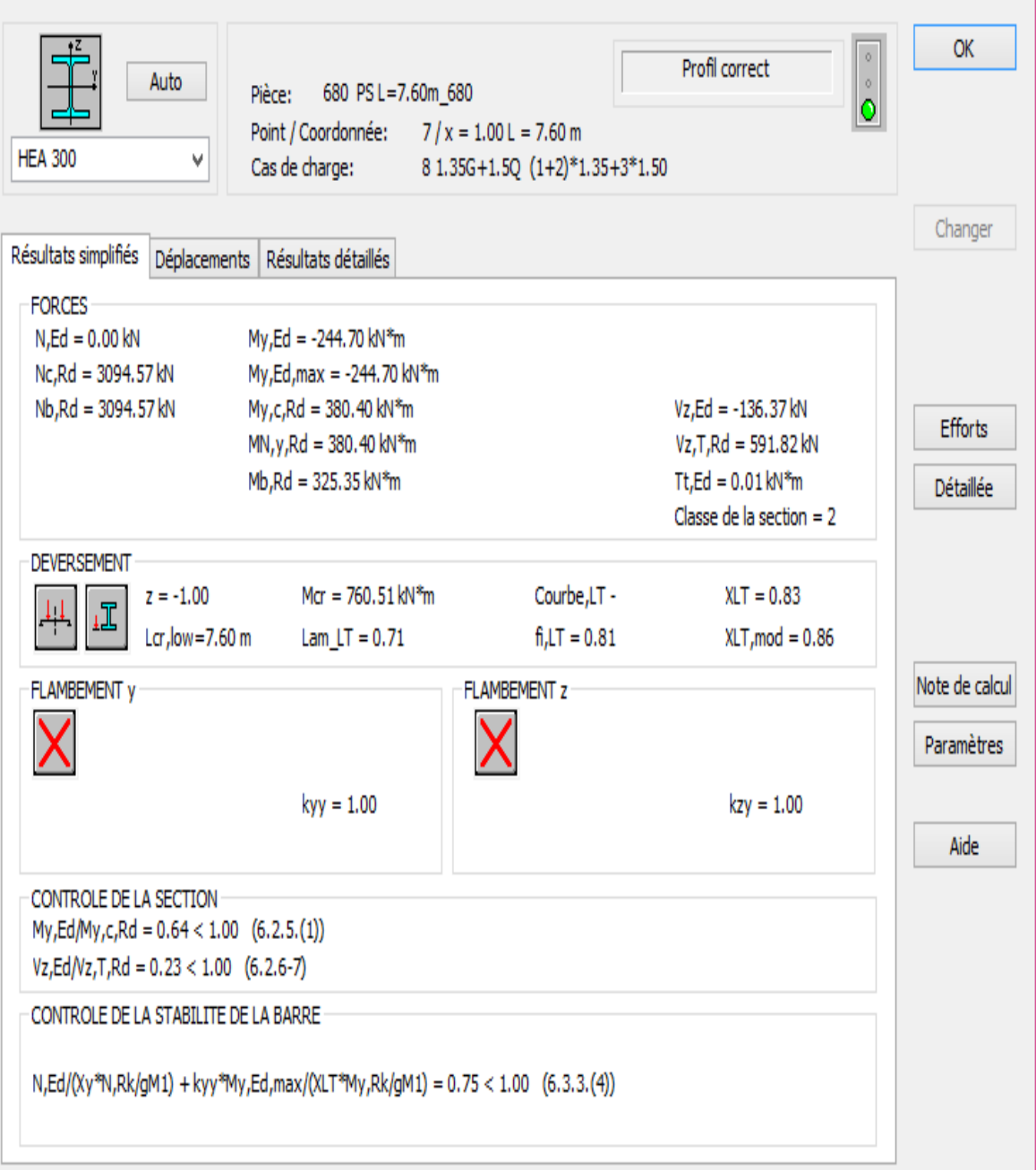

# **6.11.Solive HEA450** ( $L = 5,6$ )

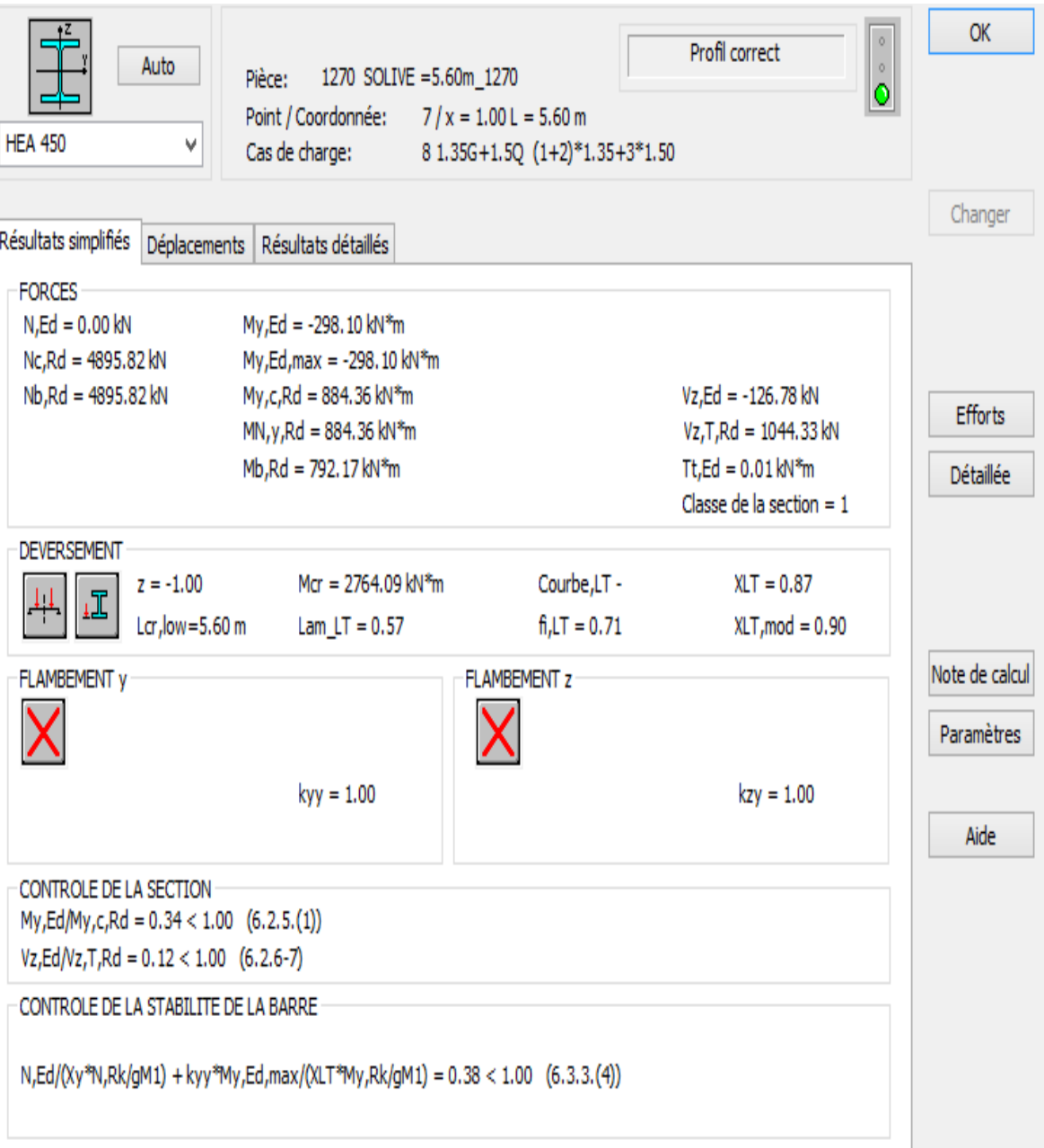

# 6.12. Solive HEA260 (L=7,6m)

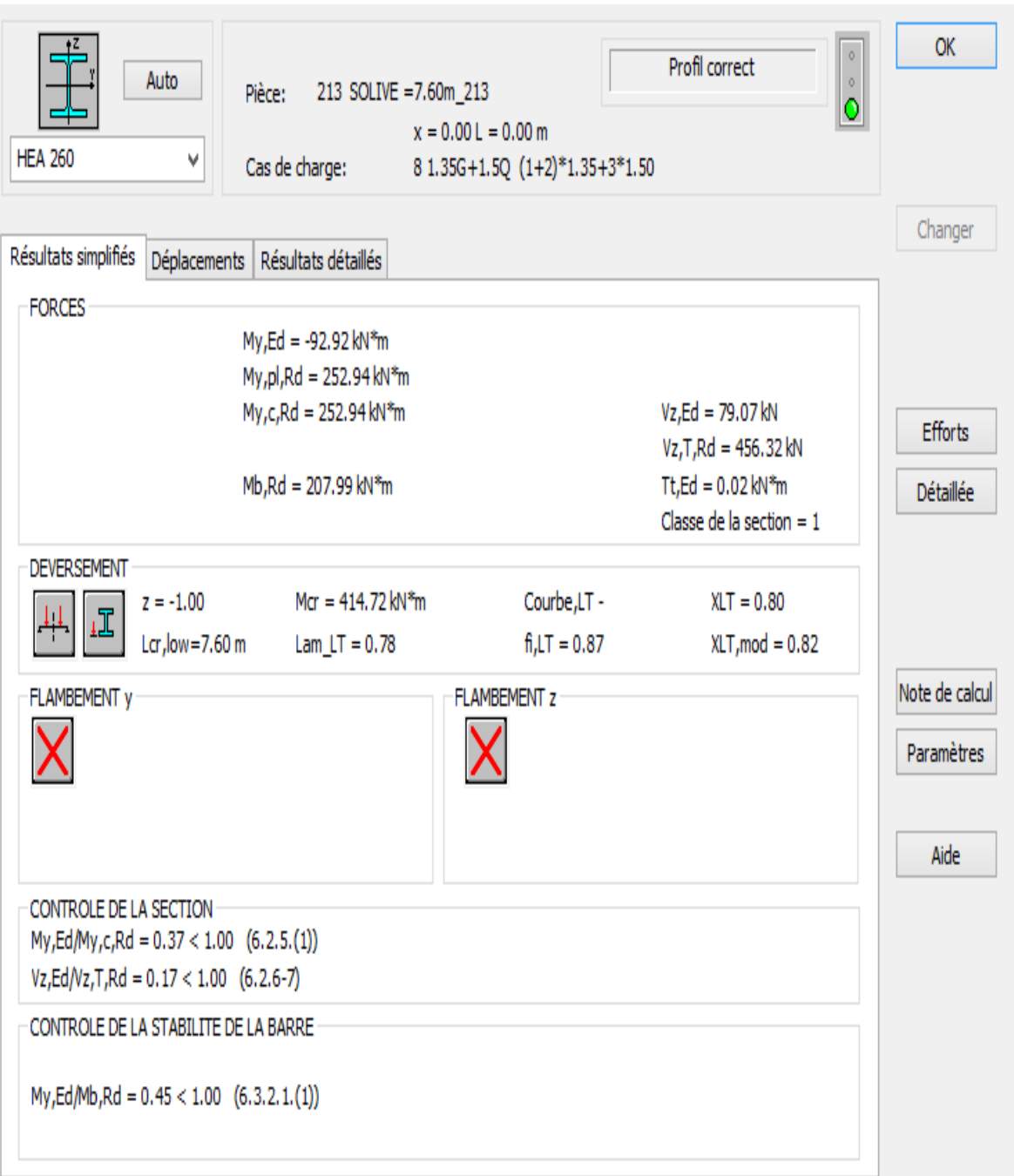

#### **6.13.Ferraillage du noyau central :**

#### **6.13.1.Généralités :**

Les voiles et murs sont des éléments ayant dimension grandes par rapport à la troisième appelée épaisseur, généralement verticaux et chargés dans leur plan.

Ces éléments peuvent être :

En maçonnerie non armée ou armée, auxquels on réservera le nom de murs ; En béton armé ou non armé, et appelés voiles. On utilise aussi l'expression murs en béton banché pour désigner les voiles en béton non armé. Une banche est un outil de coffrage de grande surface.

#### **6.13.2. Introduction au ferraillage des voiles :**

Le modèle le plus simple d'un voile est celui d'une console parfaitement encastrée à la base. La **figure** ci-après montre l'exemple d'un élément de section rectangulaire, soumis à une charge verticale N et une charge horizontale V en tête.

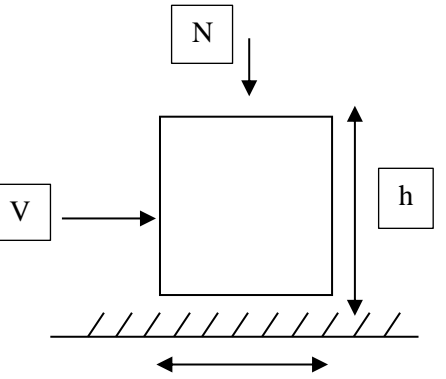

 Le voile est donc sollicité par un effort normal N et un effort tranchant V constant sur toute la hauteur, et un moment fléchissant qui est maximal dans la section d'encastrement.

Le ferraillage classique du voile en béton armé est composé :

D'armatures verticales concentrées aux deux extremités du voile (de pourcentage  $p_{00}$ ) et d'armatures verticales uniformément reparties (de pourcentage  $\rho_V$ )

D'armatures horizontales, parallèles aux faces du murs, elles aussi uniformément réparties et de pourcentage  $\rho$ <sub>H</sub>

Les armatures transversales (epingles) (perpendiculaires au parement du voile).

Les armatures verticales extrêmes sont soumises à d'importantes forces de traction et de compression, créant ainsi un couple capable d'équilibrer le moment appliqué. À la base du voile, sur une hauteur critique des cadres sont disposés autour de ces armatures afin d'organiser la ductilité de ces zones.

 En fin, les armatures de l'âme horizontale et verticale ont le rôle d'assurer la résistante à l'effort tranchant.

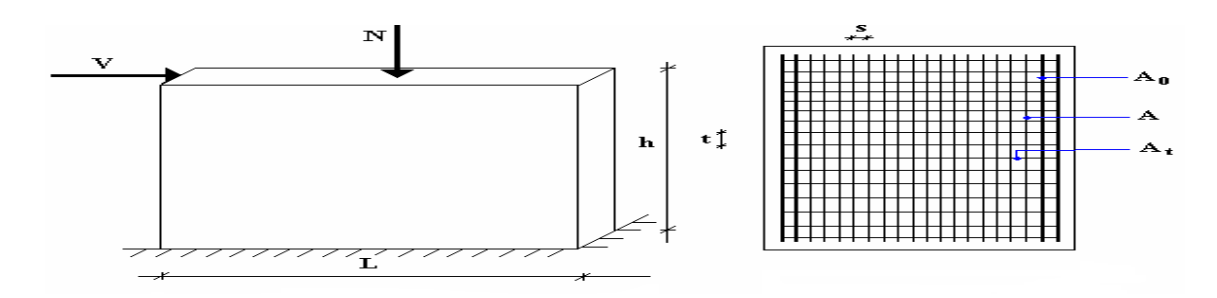

**Figure 6.1: schema d'un voile plein et disposition du ferraillage**

# **6.13.3.Combinaison :**

Selon le règlement parasismique Algérienne (RPA 99) les combinaisons à considéré dans notre cas (voiles) est les suivants

 $G + Q \pm E$ 

 $0.8G \pm E$ 

# **6.13.4.Prescriptions imposées par RPA99 :**

# **A) Aciers verticaux :**

Le ferraillage vertical sera disposé de telle sorte qu'il puisse reprendre les contraintes induites par la flexion composée, en tenant compte des prescriptions composées par le RPA 99 et décrites cidessous :

-L'effort de traction engendré dans une partie du voile doit être repris en totalité par les armatures dont le pourcentage minimal est de 0.20%, de section horizontale du béton tendu.

-Les barres verticales des zones extrêmes devraient être ligaturées avec des cadres horizontaux dont l'espacement ne doit pas être supérieur à l'épaisseur des voiles.

-A chaque extrémité de voile, l'espacement des barres doit être réduit du dixième de la longueur de voile (L/10), cet espacement doit être inférieur ou égal à 15 cm (st 15cm).

-Si des efforts importants de compression agissent sur l'extrémité, les barres verticales doivent respecter les conditions imposées aux poteaux. Les barres du dernier niveau doivent être munies de crochets à la partie supérieure. Toutes les autres barres n'ont pas de crochets (jonction par recouvrement).

# **B) Aciers horizontaux :**

Comme dans le cas des aciers verticaux, les aciers horizontaux doivent respecter certaines prescriptions présentées ci-après :

-Les armatures horizontales parallèles aux faces du mur doivent être disposées sur chacune des faces entre les armatures verticales et la paroi du coffrage et doivent être munie de crochets à (135°) ayant une longueur de 10Φ.

# **CHAPITRE 6 Vérification et ferraillage des éléments résistants**

# **C )Règles générales :**

Les armateurs transversaux doivent respectes les dispositions suivantes :

L'espacement des barres verticales et horizontales doit être inférieur à la plus petite Valeur de deux valeurs suivantes.

$$
s \le 1, 5, e
$$

$$
s \le 30 cm
$$

**[Article 7.7.4.3 RPA99/2003]**

Les deux nappes d'armatures doivent être reliées avec au moins quatre épingles au mettre carrée. Dans chaque nappe, les barres horizontales doivent être disposées vers l'extérieure.

Le diamètre des barres verticales et horizontales des voiles (à l'exception des zones d'about) ne devrait pas dépasser  $\frac{1}{10}$  de l'épaisseur du voile.

Les longueurs de recouvrement doivent être égales à :

- 40Φpour les barres situées dans les zones ou le renversement du signe des efforts sont possibles.
- 20Φ pour les barres situées dans les zones comprimées sous l'action de toutes les combinaisons des charges possibles.

# **6.13.5 Ferraillage vertical:**

Le calcul se fera pour des bandes verticales dont la largeur d est déterminée à partir de:

d ≤ min [he/2 ;(2/3).L'] [Article 7.7.4 RPA 99(version 2003)

L : est la longueur de la zone comprimée.

Pour déterminer les armatures verticales, on utilisera la méthode des contraintes.

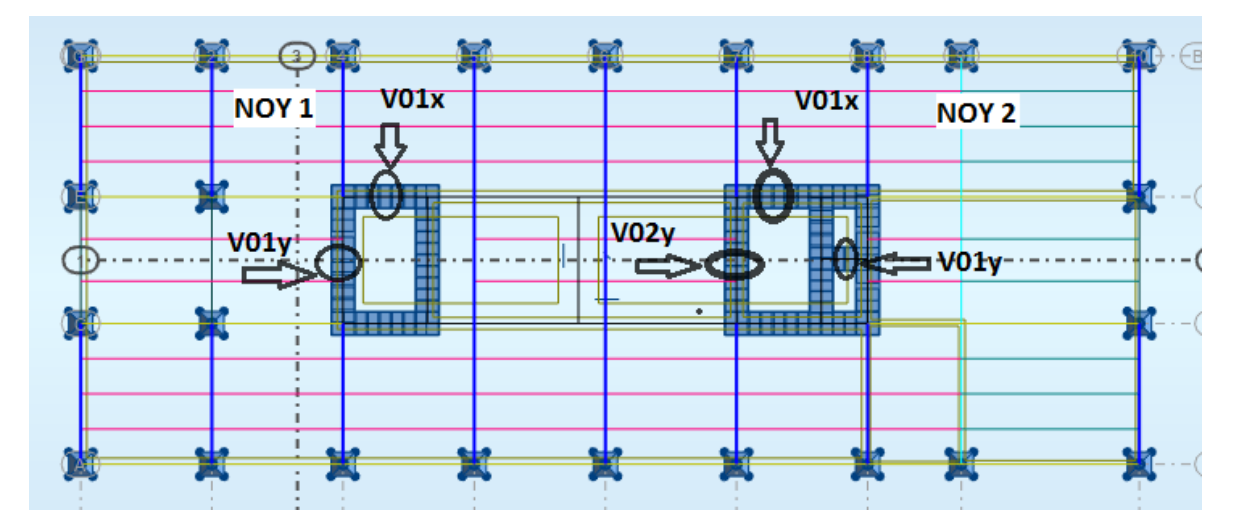

**Figure 6.2: la disposition des voiles de notre structure**

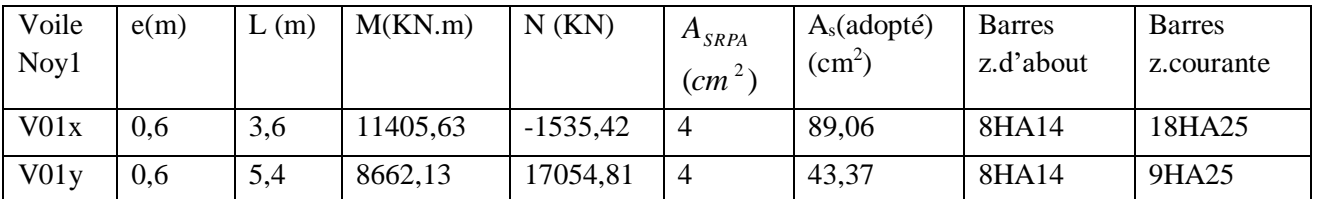

# **Tableau 6.57: ferraillage vertical du noyau 1**

**Tableau 6.58: ferraillage vertical du noyau 2**

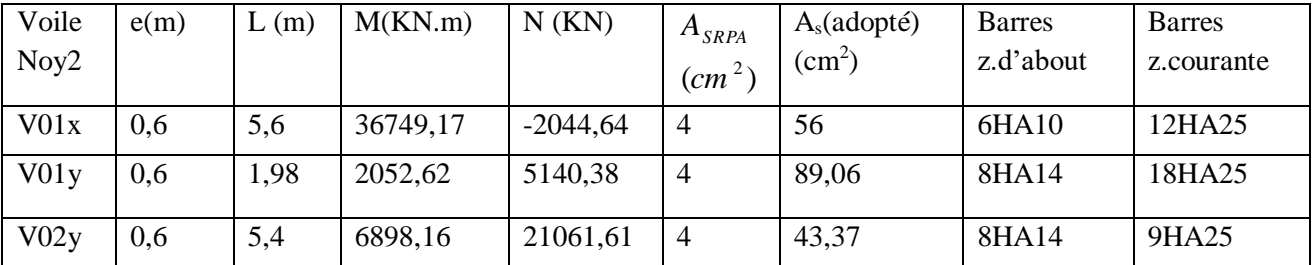

**Ferraillage horizontal à l'effort tranchant**

**Tableau 6.59: ferraillage horizontal de noyau 1**

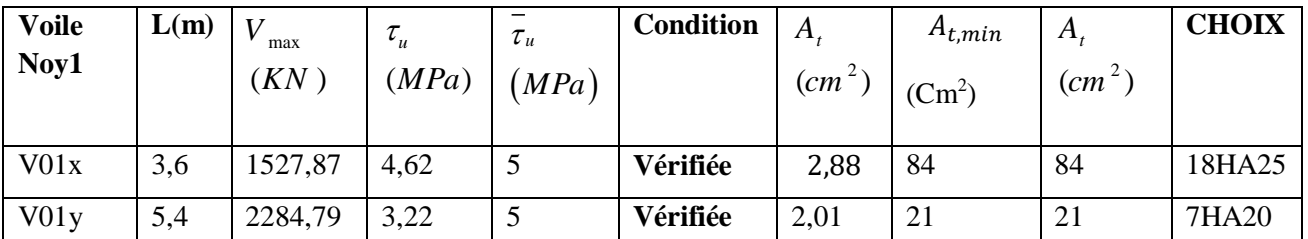

**Tableau 6.60: ferraillage horizontal de noyau 2**

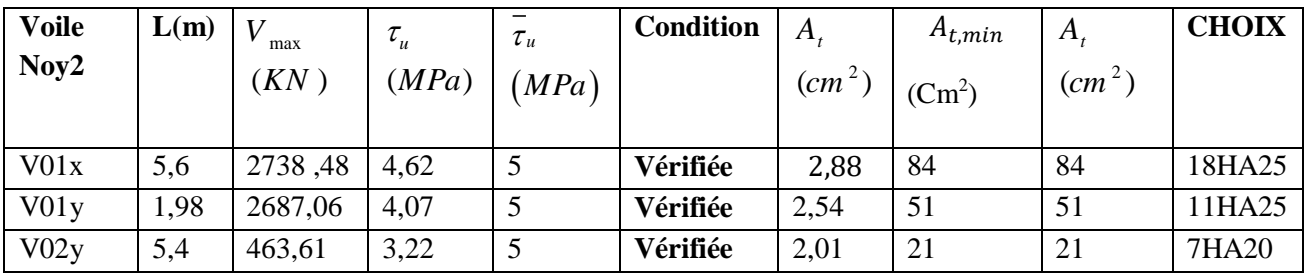

Des captures sur le ferraillage des voiles par ROBOT

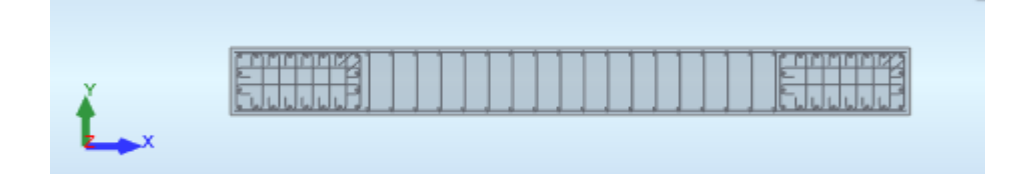

**Figure 6.3 : ferraillage de voile V01y (60\*540)**

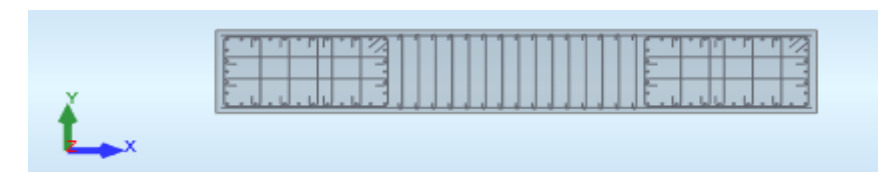

**Figure 6.4 : ferraillage de voile V01x (60\*360)**

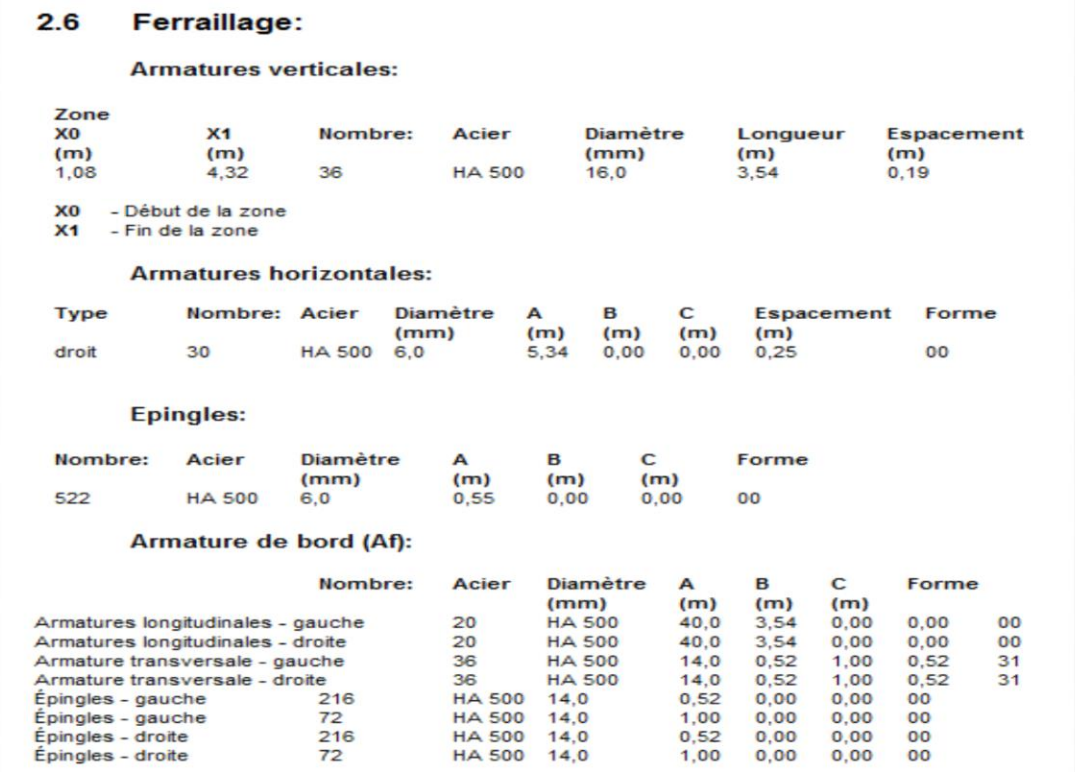

**Figure 6.5 : resultat de ferraillage voile V01x par ROBOT**

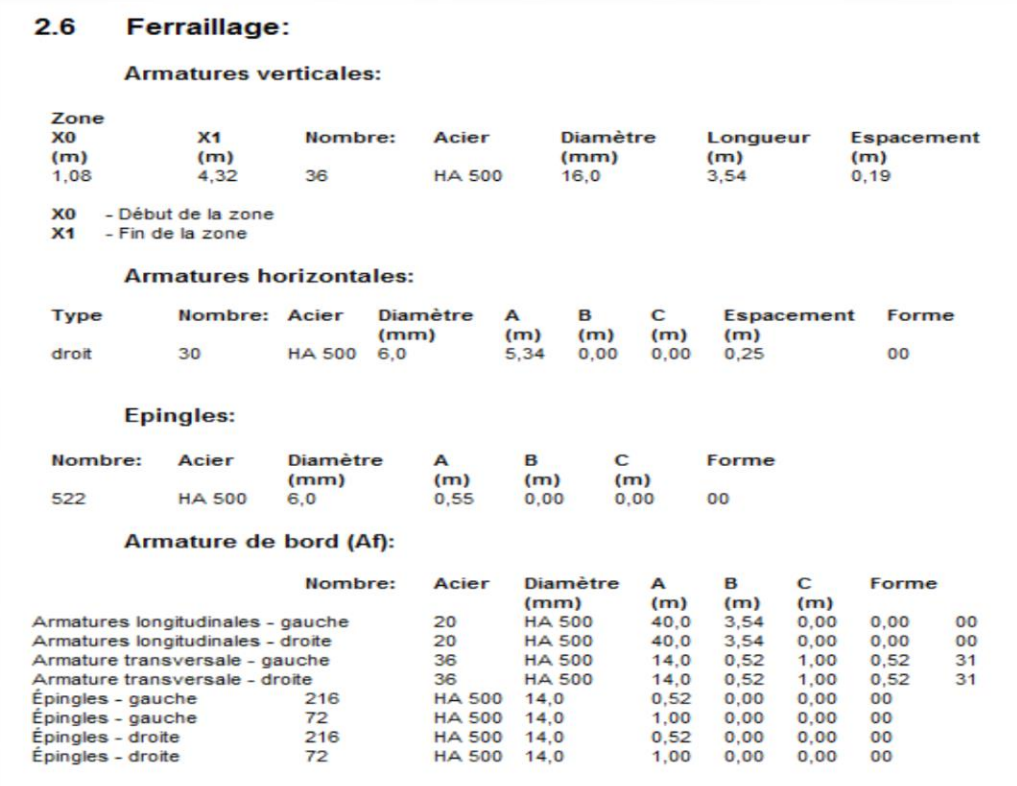

**Figure 6.6 : resultats de ferraillage voile V01y par ROBOT**

# **7.1 Introduction :**

 Un assemblage est un dispositif qui permet de réunir et de solidariser plusieurs pièces entre elles, en assurant la transmission et la répartition des diverses sollicitations entre les pièces sans générer de sollicitations parasites notamment de torsion. On distingue deux types de fonctionnement

# **Bâtiment R+3**

# **Fonctionnement par obstacle :**

 C'est le cas des boulons ordinaires non précontraints dont les tiges reprennent les efforts et fonctionnent en cisaillement.

### **Fonctionnement par adhérence :**

 Dans ce cas la transmission des efforts s'opère par adhérence des surfaces des pièces en contact. Cela concerne le soudage et le boulonnage par les boulons à haute résistance.

Dans notre projet nous aurons recours à trois types d'assemblages :

- Assemblages soudés.
- Assemblage par boulons ordinaires.
- Assemblage par boulons H-R.

Dans ce chapitre, (05) types d'assemblage seront traités qui sont :

- Assemblage poutre solive; type 1
- Assemblage poteau poutre ; type 2
- Assemblage contreventement ; type 3
- Assemblage Pied de poteau ; type 4

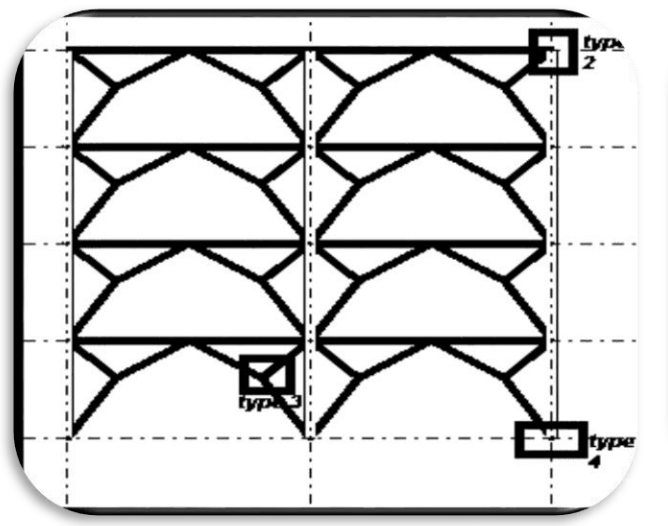

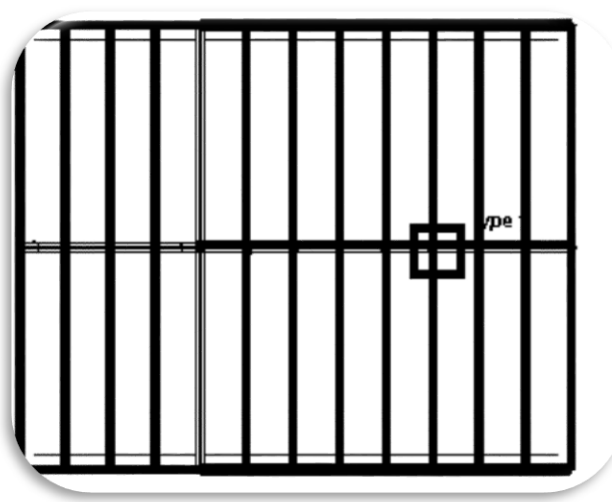

# **Le boulonnage :**

Le boulonnage consiste le moyen d'assemblage le plus utilisé en construction métallique du fait de sa facilité de mise en œuvre et des possibilités de réglage qu'il ménage sur sites. Pour notre cas le choix à été porté sur le boulon de haute résistance (HR). Il comprend une vis à tige filetée, une tête hexagonale et un écrou en acier à très haute résistance :

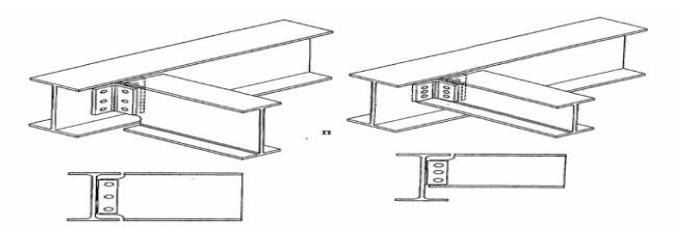

**Figure 7.1 : type des assembalges boulonné**

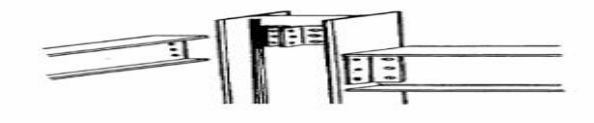

#### **Tableau 7.1: caracteristiques des boulons**

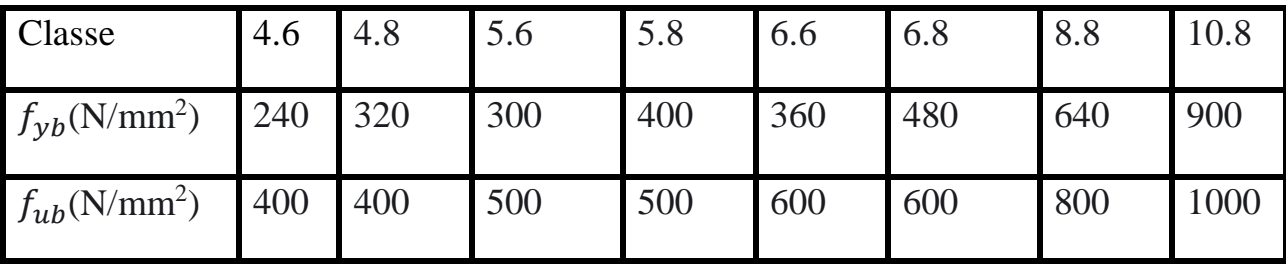

# **Le soudage** :

 En charpente soudée les assemblages sont plus rigides, cela à pour effet un encastrement partiel des éléments constructifs. Les soudages à la flamme oxyacéthylénique et le soudage à l'arc électrique sont des moyens de chauffages qui permettent d'élever à la température de fusion brilles des pièces de métal à assembler.

# **Coefficients partiels de sécurité :**

- Résistance des boulons au cisaillement :  $\gamma_{MB} = 1.25$
- Résistance des boulons à traction :  $\gamma_{MB}$  = 1,50

# **Coefficient de frottement :**

Un bon assemblage par boulons HR exige que des précautions élémentaires soient prises, notamment :

- Le coefficient de frottement μ doit correspondre à sa valeur de calcul. Cela nécessite une préparation des surfaces, par brossage ou grenaillage, pour éliminer toute trace de rouille ou de calamine ; de graissage, etc.

- μ = 0,50 pour les surfaces de la classe A
- $\mu$  = 0,40 pour les surfaces de la classe B
- μ = 0.30 pour les surfaces de la classe C
- $\mu$  = 0,20 pour les surfaces de la classe D.

### **7.2 -Calcul des Assemblage :**

#### **7.2.1- Assemblage poutre solive :**

L'assemblage est réalisé avec deux cornières à l'extrémité de la solive et l'âme de la poutre.

- Poutre **HEA220**
- h = 210mm b= 220mm tf = 14mm tw = 7mm

A=  $64.3 \text{cm}^2$ 

Poutre **HEA280**

h=270mm b=280mm tf=13mm tw=8mm

 $A=97.3$  cm<sup>2</sup>

Solive **HEA220**

h =  $210$ mm b=  $220$ mm tf =  $14$ mm tw =  $7$ mm

A=  $64.3 \text{cm}^2$ 

Les efforts maximaux à prendre  $V_{sd} = 62.79KN$ 

#### **7.2.2-Dimensionnement de l'assemblage :**

- **A) Manuellement :**
- **Epaisseur de cornière**

 $t^{cor} = \max(t_f^{solve}; t_f^{pouter}) = t_f^{pouter} = 14mm$ 

**Choix de diamètre du boulon :**

Pour des raisons pratiques on évite toujours la mise en œuvre dans un même assemblage des boulons de diamètre différents ; le choix du diamètre se fera en déterminant leur résistance tout en étant proportionnel à l'épaisseur des pièces assemblées comme suite :

 $t \le 10$  mm  $d = (12; 14)$  mm  $10 \le t \le 25$  mm  $d = (16; 20; 24)$  mm  $t \ge 25$  mm  $d = (24 ; 27 ; 30)$  mm

On choisit **2 boulons** de diamètre de **20mm (M20)** de **classe 4.6**

 $M20 \Rightarrow d = 20$ *mm*  $d_0 = 22$ *mm* 

### **Disposition constructive des boulons :**

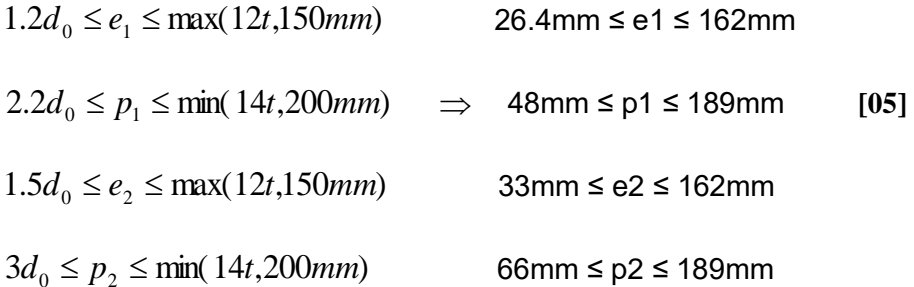

# **Vérification de la résistance des boulons au cisaillement par plan de cisaillement :**

Il faut vérifier que :  $F_{\text{vrd}} > V_{\text{sd}}$ 

$$
F_{\rm vrd} = 0.6 f_{\rm ub} \cdot A_{\rm s} / \gamma_{\rm Mb} \tag{3}
$$

 $f_{ub} = 400$  N/mm<sup>2</sup>

Section résistante en traction :  $A_s = 245$ mm<sup>2</sup>

Résistance des boulons à la traction :  $\gamma_{Mb} = 1.25$ 

$$
F_{V,rd} = 0.6 \times 400 \times \frac{245}{1.25} = 47,04 KN
$$

### **Il y a 2 boulons donc :**

 $F_{V,rd} = n \times F_{V,rd} = 2 \times 47,04 = 94.08KN > V_{sd} = 62.79kn$ 

**Donc la condition est vérifiée.**

#### **Vérification de la pression diamétrale :**

Avec une cornière (80\*80\*8)

Il faut vérifier que :  $F_1 > F_b$  $F_B = 2.5. \alpha. f_u.d. \frac{t}{v_s}$  $\gamma_{Mb}$  $\alpha = \min(\frac{e_1}{d})$  $\frac{e_1}{3d_0}$ ;  $\frac{P_1}{3d_0}$  $\frac{P_1}{3d_0} - \frac{1}{4}$  $\frac{1}{4}$ ;  $\frac{f_{ub}}{f_u}$  $\frac{ub}{f_u};1)$  $d = 20$ mm  $d_0 = 22$ mm  $t = 8$ mm  $\gamma_{Mb} = 1.25$   $f_u = 360N/mm^2$ 

$$
e_1 = 35mm \t P_1 = 65mm
$$
  
\n
$$
\alpha = \min(0.53; 0.73; 1.11; 1)
$$
  
\n
$$
\alpha = 0.53
$$
  
\n
$$
F_B = 2.5 \times 0.53 \times 360 \times 20 \times \frac{8}{1.25}
$$
  
\n
$$
F_B = 61,05KN
$$

Pour un boulon on à :

$$
F_{v, sd} = \frac{V_{sd}}{2} = \frac{62.79}{2} = 31.39KN < 61.05\ kn
$$

Donc la condition est vérifiée.

**1- Vérification Par logiciel robot :**

# **Assemblage poutre principale HEA280 avec poutre secondaire HEA 240**

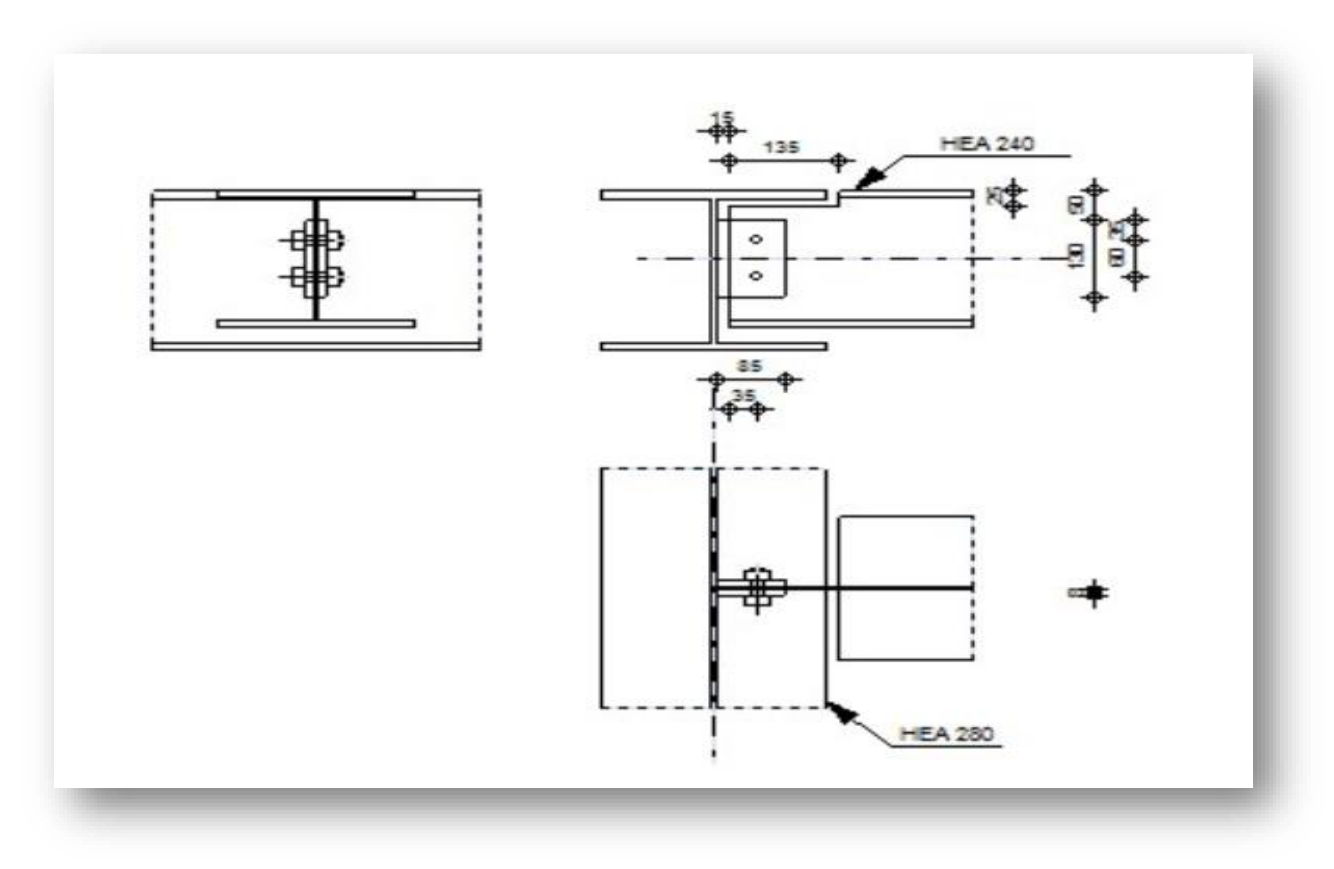

#### **RÉSULTATS**

#### BOULONS ASSEMBLANT LA POUTRE À LA PLATINE

#### FORCES AGISSANT SUR LES BOULONS DANS L'ASSEMBLAGE PLATINE - POUTRE

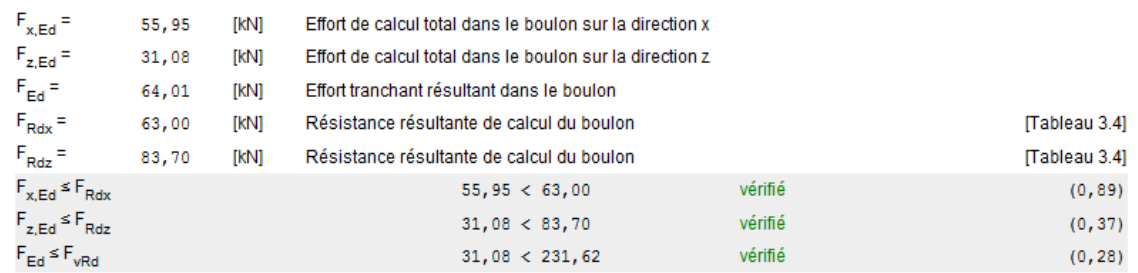

#### VÉRIFICATION DE LA SECTION POUR LE CISAILLEMENT DE BLOC (EFFORT TRANSVERSAL)

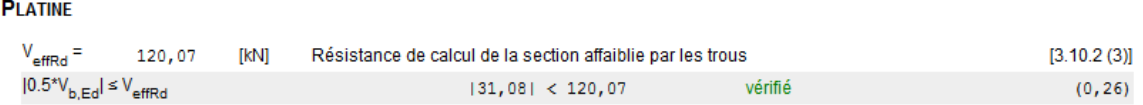

### VERIFICATION DE LA RESISTANCE DE LA SECTION DE LA POUTRE AFFAIBLIE PAR LES TROUS

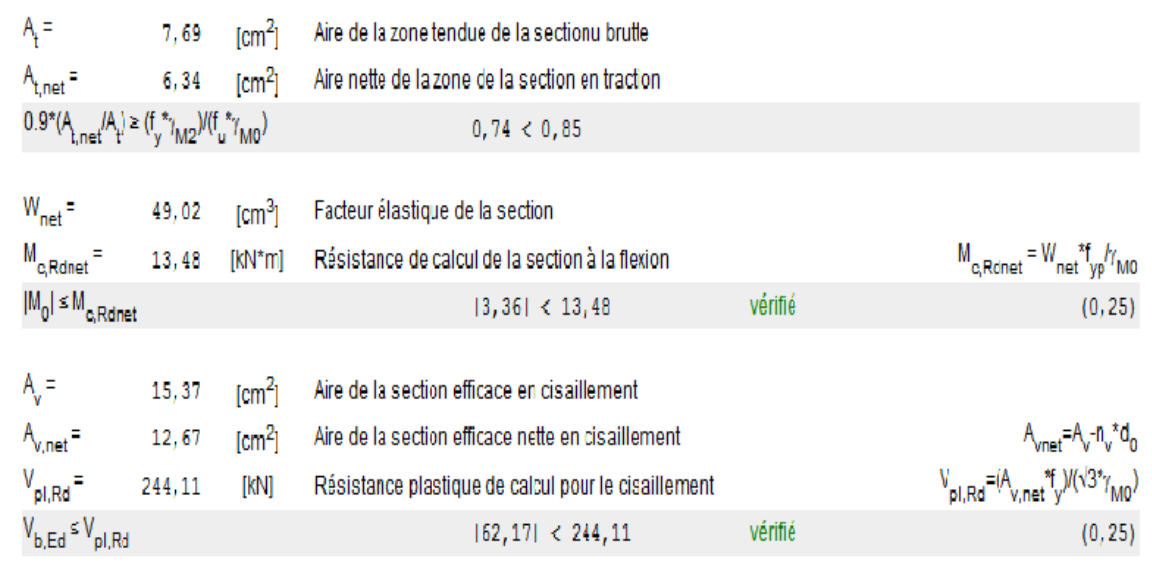

# **RÉSISTANCE DES SOUDURES**

#### SOUDURES D'ANGLE ENTRE LA PLATINE ET LA POUTRE PRINCIPALE

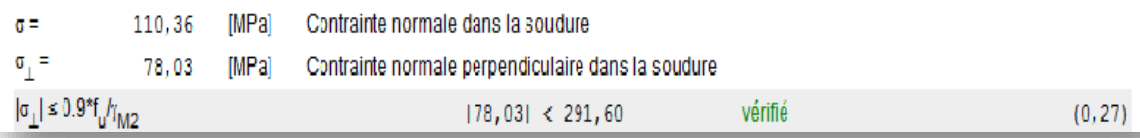

# Assemblage satisfaisant vis à vis de la Norme

Ratio 0,89

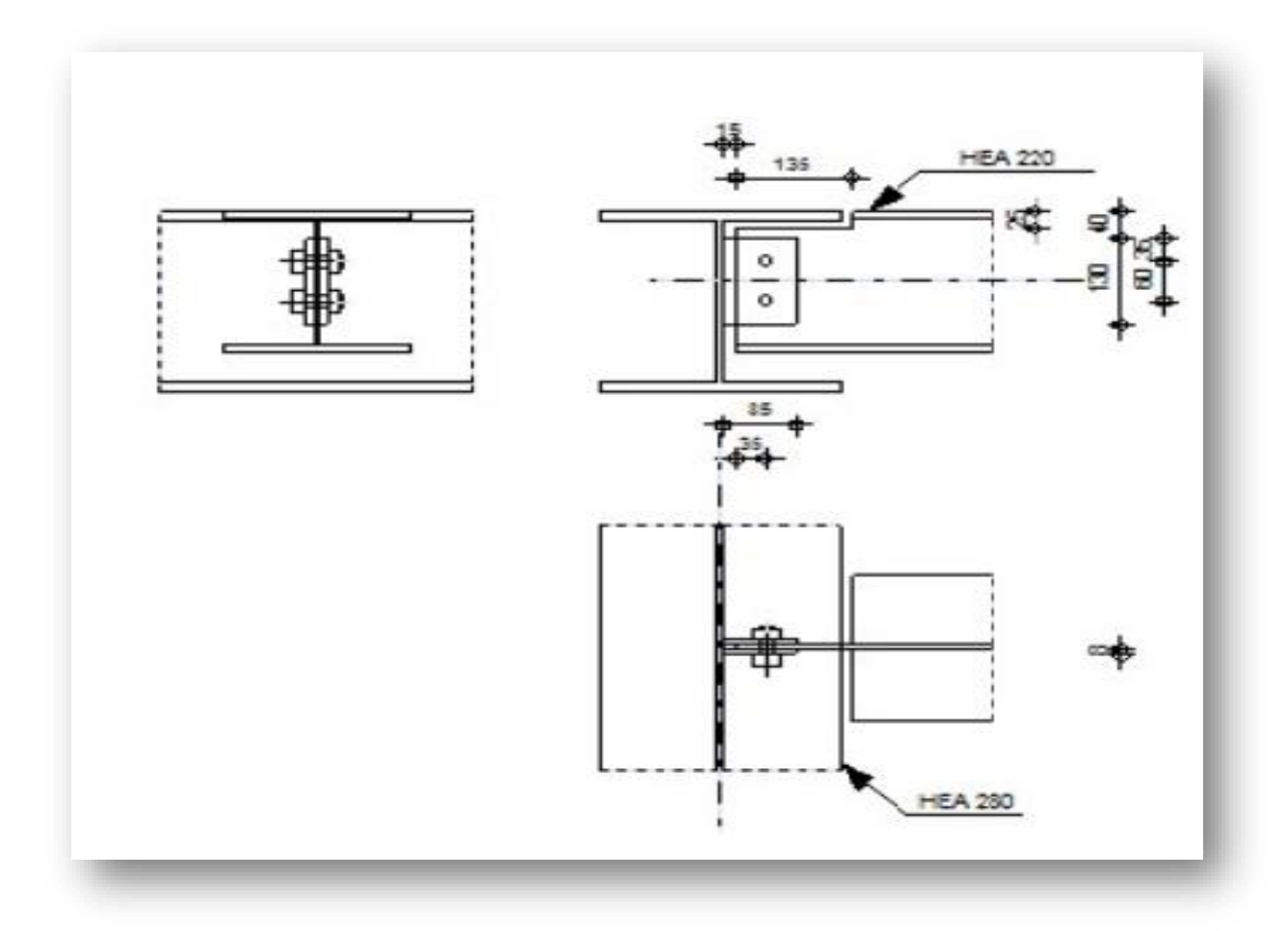

# **Assemblage poutre principale HEA280 avec solive HEA220**

# **RÉSULTATS**

# BOULONS ASSEMBLANT LA POUTRE À LA PLATINE

#### FORCES AGISSANT SUR LES BOULONS DANS L'ASSEMBLAGE PLATINE - POUTRE

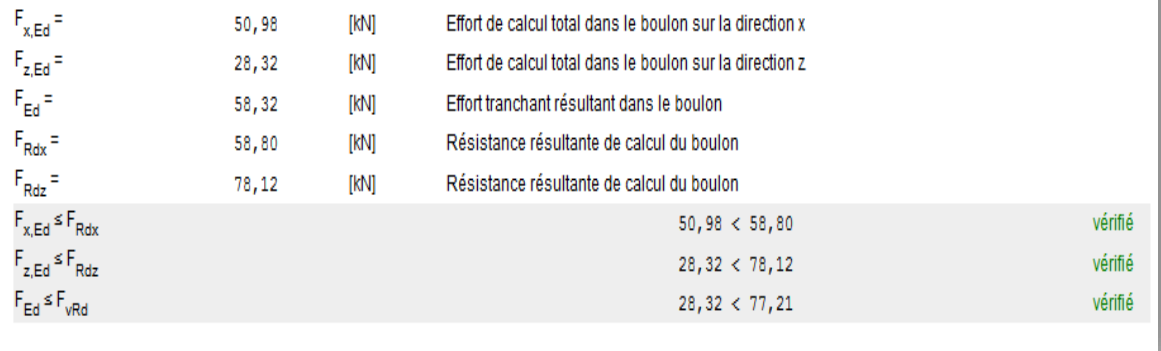

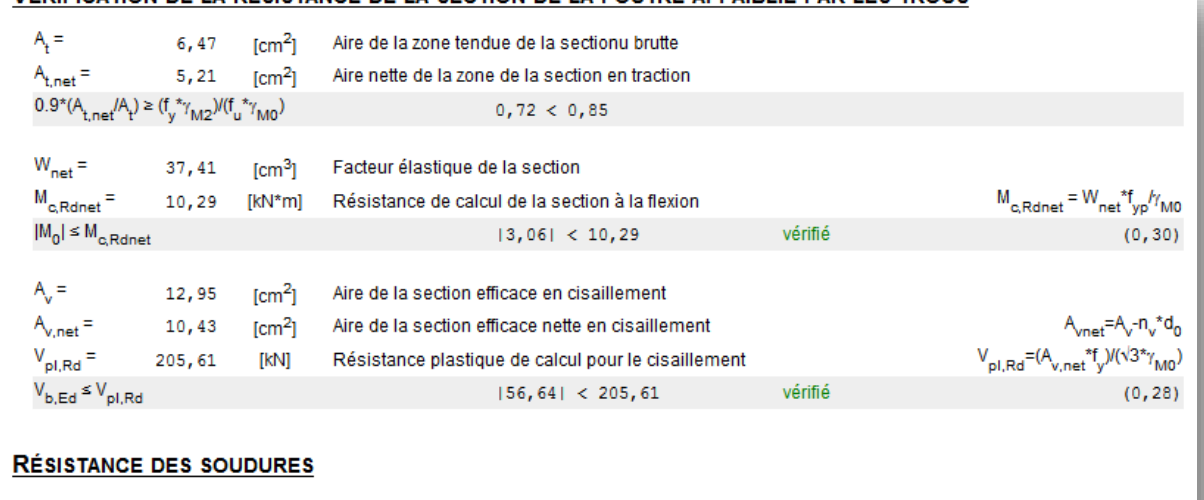

#### VÉRIFICATION DE LA RÉSISTANCE DE LA SECTION DE LA POUTRE AFFAIBLIE PAR LES TROUS

SOUDURES D'ANGLE ENTRE LA PLATINE ET LA POUTRE PRINCIPALE

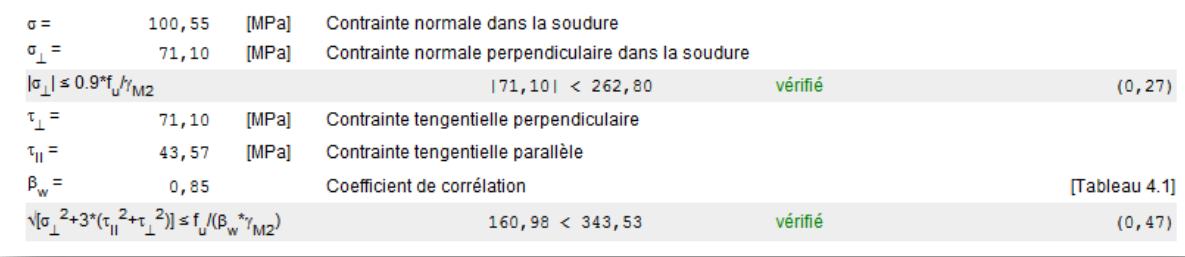

# Assemblage satisfaisant vis à vis de la Norme

Ratio 0,87

#### **RECAPITULATION**

- on a change la classe des Bouloun de ordinaire a haute résistance pour augmenter la résistances

d'assemblage.

- on a remplace la cornière par une platine.

### **7.2.2- Assemblage Poteau-poutre :**

On a trois (03) types de poutre à assembler avec (02) type de potaux citée ci-dessus, qui sont :

#### **Les potaux :**

HEA300 , 2HEA400

**Les poutre :**

HEA 220 , HEA240 , HEA 280

## **7.2.2.1- Dimensionnement de l'assemblage :**

**Disposition constructive des boulons**

**Remarque :** La procédure de calcul est la suivante :

- Donner pour chaque type de poteau les dispositions constructives et les conditions pour choisir les valeurs de  $e_1$ ,  $p_1$ ,  $e_2$  *et*  $p_2$ ;

- Choisir une valeur pour  $e_1$ ,  $p_1$ ,  $e_2$  *et*  $p_2$ , de telle manière que ces quatre valeurs vérifient les dispositions constructives de tous les poteaux ;

- La valeur de l'effort qui sera prise en compte dans les vérifications c'est la valeur maximale ; Les conditions de la disposition constructive sont **: [ Réf 05 .6.5.1]** 

# **1 er cas : assemblage poteaux HEA300 avec poutre (HEA240 et HEA 280) et solive HEA220**

**Poteau HEA300 t = 14mm**

#### **Poteau HEA300**

h=290mm,b=300mm,tw=8.5mm,tf=14mm

 $A= 112.5$ cm<sup>2</sup>

#### **Avec solive HEA220**

 $h = 210$ mm,  $b = 220$ mm,  $tf = 14$ mm tw = 7mm

 $A = 64.3$ cm<sup>2</sup>

#### 1- **Manuellement** :

On choisit **4boulons** de diamètre de **20mm(M20)** de classe **HR.10.9**

 $M20 \Rightarrow d = 20$ *mm*  $d_0 = 22$ *mm* 

 $1.2 d_0 \le e_1 \le \max(12t,150mm)$   $2.2 d_0 \le p_1 \le \min(14t,200mm)$ 

 $1.5 d_0 \le e_2 \le \max(12t, 150mm)$   $3d_0 \le p_2 \le \min(14t, 200mm)$ 

26.5mm ≤ e1 ≤ 168mm 48.5mm ≤ p1 ≤ 196mm

33mm ≤ e2 ≤ 168mm 66mm ≤ p2 ≤ 196mm

 $e_1 = 60$ mm  $p_1 = 100$ mm  $e_2 = 60$ mm  $p_2 = 110$ mm

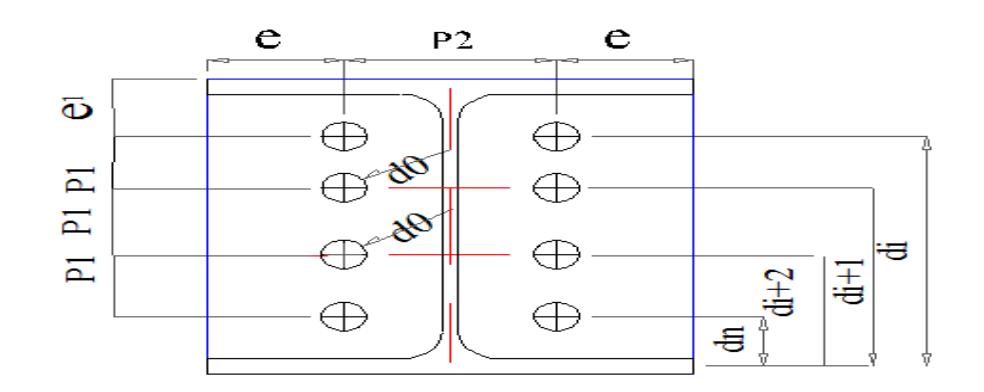

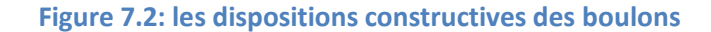

On choisi une platine de ( 220\*230\*14) mm

 $d_1 = 67$ mm,  $d_2 = 167$ mm.

### **Vérification de la résistance :**

L'effort qui sollicite le boulon est un effort incliné (traction+cisaillement) Il faut vérifie que :

$$
F_{\text{vsd}} \leq F_{\text{skd}} = \frac{k_{\text{s}} \cdot \mu \cdot m \cdot (F_{\text{p}} - 0.8 F_{\text{tsd}})}{\gamma_{\text{Msult}}} \, ;
$$

ks=1 les trous ont, dans toutes les plaques des tolérances nominales normales.

μ=0,3 Pour les surfaces de la classe C (surface nettoyées par brossage métallique)

γMslt=1,25 Pour l'état limite ultime**.**

$$
F_{tsd} = F_{M1} \qquad \text{Avec } F_{tsd} \text{ : effort de traction}
$$

$$
F_{\text{vsd}} = \frac{V_{sd}}{n_p \cdot nb}
$$
 Avec  $F_{\text{vsd}}$ : effort de cisaillement

 $n_b$ : Nombre des boulons, nb = 4

 $n_f$ : Nombre des files,  $n_f = 2$ 

 $n_{_P}$  : Nombre des plans de cisaillement,  $\,_{_P} = 1$ 

Données du calcul :

Les données du calcul sont tirées à partir du logiciel **Robot « ELU »**

Les assemblages ci-dessous sont sollicités par :

- Un moment fléchissant : Msd = 101.02KN.m

- Un effort tranchant :  $Vsd = 62.17KN$ 

#### **Remarque :**

On peut considérer que le moment appliqué M se traduit par un effort de traction dans la semelle supérieure et un effort de compression dans la semelle inférieure.

### • Détermination de l'effort max  $F_{M1}$  dans les boulons

Nous considérons uniquement les boulons tendus c'est-à-dire les quatre rangées (horizontales) supérieures, soient :

$$
F_{M1} = \frac{M_{sd}.d \max}{n_f \cdot \sum d_i^2}
$$

 $d_1 = 67$ mm,  $d_2 = 167$ mm.

 $\sum di^2 = 32378$  mm<sup>2</sup> = 0.032m<sup>2</sup>

 $F_{tsd} = F_{m1} = 263.59$  KN

$$
F_p = 0.7 \times A_s \times f_{ub}
$$

Boulons  $M20$  As = 245 mm<sup>2</sup>

 $Fp = 171.5KN$ 

$$
F \text{ vsd} = \frac{\text{Vsd}}{\text{np.nb}} = 35 \text{KN}
$$

 $\text{Fsrd} = 41.16\text{K}$ 

**F vsd = 35 KN ≤ F srd = 41.16 KN condition vérifie** 

**2- vérification par logiciel robot :** 

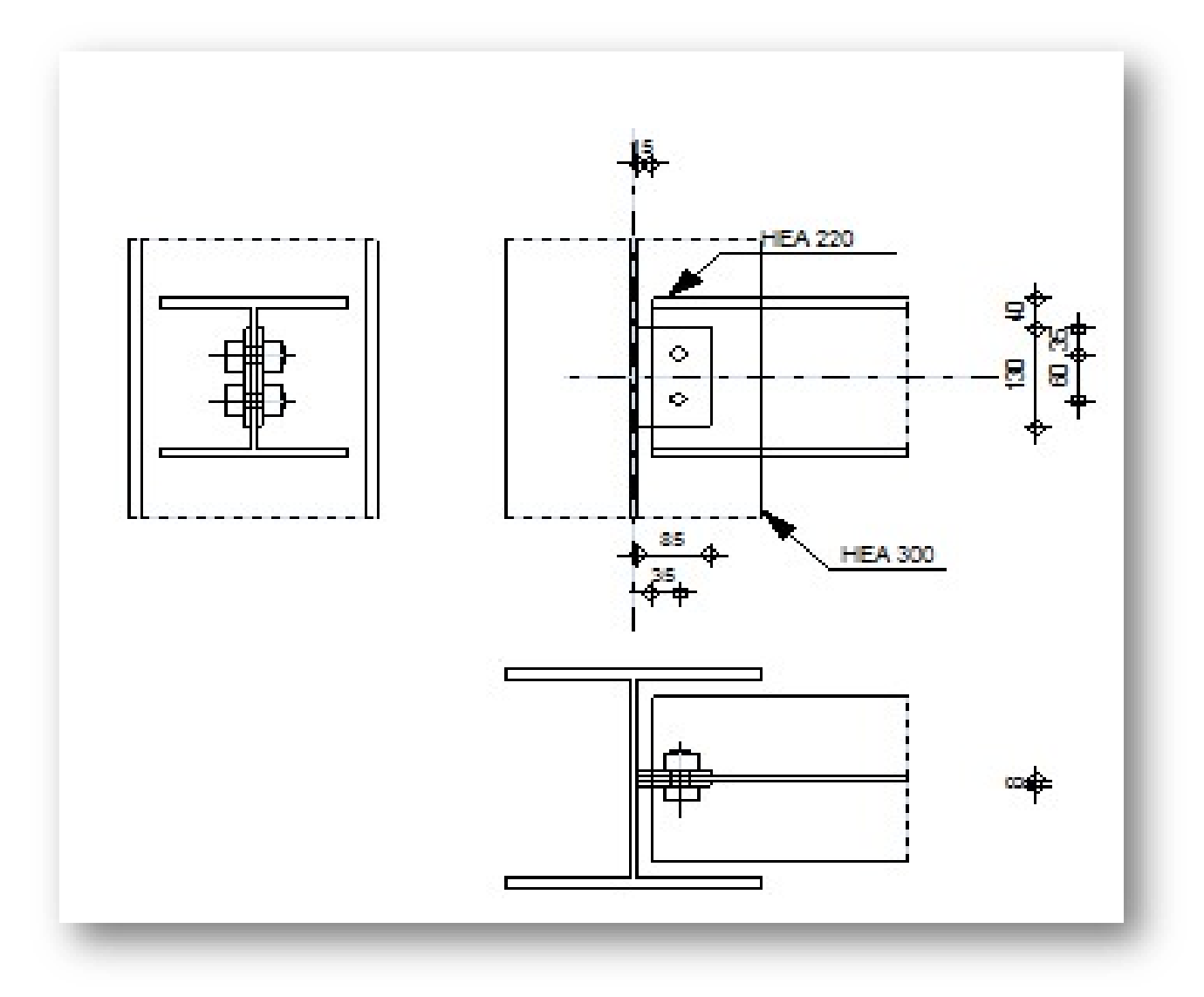

# **RÉSULTATS**

#### **BOULONS ASSEMBLANT LA POUTRE À LA PLATINE**

#### FORCES AGISSANT SUR LES BOULONS DANS L'ASSEMBLAGE PLATINE - POUTRE

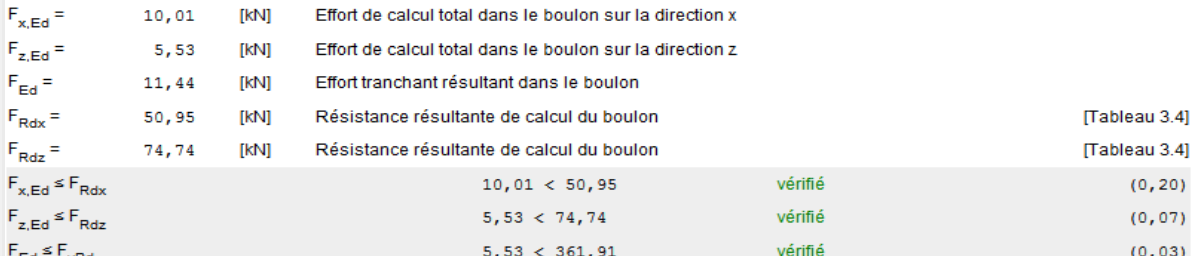

#### VÉRIFICATION DE LA SECTION POUR LE CISAILLEMENT DE BLOC (EFFORT AXIAL)

#### **PLATINE**

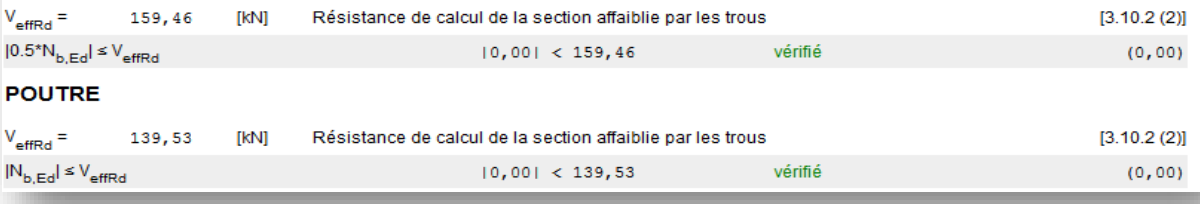

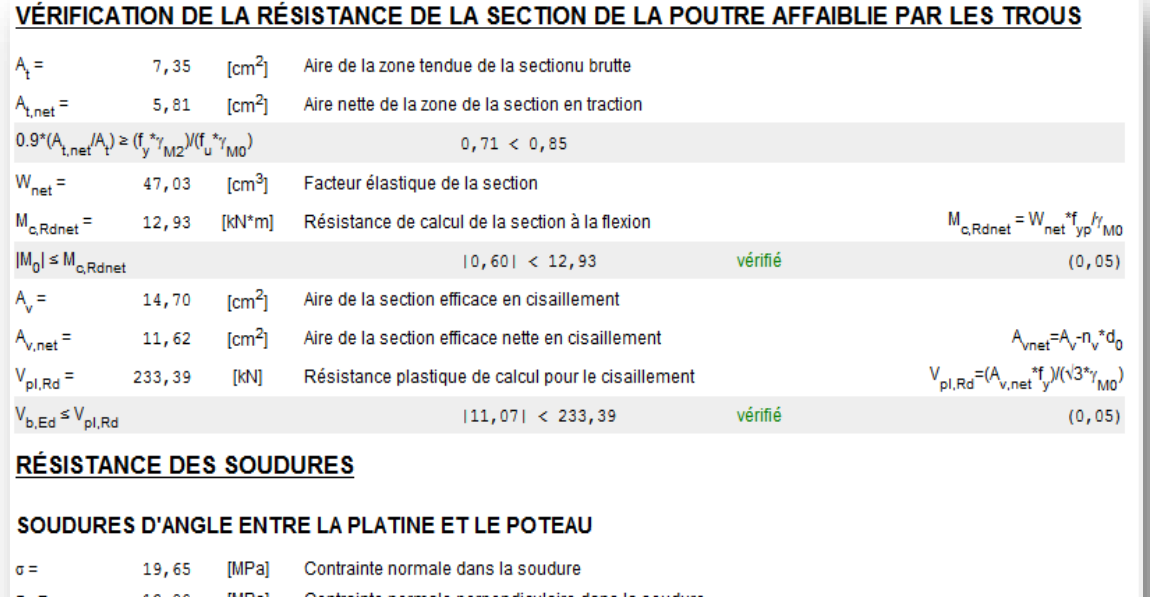

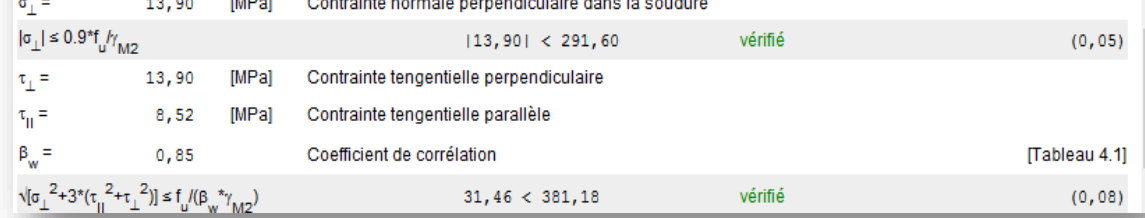

# Assemblage satisfaisant vis à vis de la Norme

Ratio 0,20

**Récapitulation** : diminutions le nombre de boulon et augmentation de la platine.

# **Avec Poutre HEA280**

 $h = 270$ mm,  $b = 280$ mm,  $tf = 13$ mm  $tw = 8$ mm

 $A = 97.3$ cm<sup>2</sup>

# 1- **Manuellement :**

On choisit **6boulons** de diamètre de **20mm(M20)** de classe **HR.10.9**

 $M20 \Rightarrow d = 20$ *mm*  $d_0 = 22$ *mm* 

 $1.2 d_0 \le e_1 \le \max(12t,150mm)$   $2.2 d_0 \le p_1 \le \min(14t,200mm)$ 

 $1.5 d_0 \le e_2 \le \max(12t,150mm)$   $3d_0 \le p_2 \le \min(14t,200mm)$ 

26.5mm ≤ e1 ≤ 168mm 48.5mm ≤ p1 ≤ 196mm

33mm ≤ e2 ≤ 168mm 66mm ≤ p2 ≤ 196mm

$$
e_1 = 130mm \qquad p_1 = 80mm
$$

$$
e_2 = 80mm \qquad p_2 = 130mm
$$

On choisi une platine de ( 570\*280\*20) mm

d<sub>1</sub>=67mm, d<sub>2</sub>=167mm, d<sub>3</sub> = 267mm.

#### **Vérification de la résistance :**

L'effort qui sollicite le boulon est un effort incliné (traction+cisaillement) Il faut vérifie que :

$$
F_{\text{vsd}} \leq F_{\text{skd}} = \frac{k_{\text{s}} \cdot \mu \cdot m \cdot (F_{p} - 0.8 F_{\text{tsd}})}{\gamma_{\text{MSult}}},
$$

ks=1 les trous ont, dans toutes les plaques des tolérances nominales normales.

μ=0,3 Pour les surfaces de la classe C (surface nettoyées par brossage métallique)

γMslt=1,25 Pour l'état limite ultime**.**

 $F_{tsd} = F_{M1}$  Avec  $F_{tsd}$ : effort de traction

$$
F_{\text{vsd}} = \frac{V_{sd}}{n_p \cdot nb}
$$
 Avec  $F_{\text{vsd}}$  : effort de cisaillement

- $n<sub>b</sub>$ : Nombre des boulons, nb = 6
- $n_f$ : Nombre des files,  $n_f = 2$
- $n_{p}$  : Nombre des plans de cisaillement,  $n_{p}=1$
- Données du calcul :

Les données du calcul sont tirées à partir du logiciel **Robot « ELU »**

Les assemblages ci-dessous sont sollicités par :

- Un moment fléchissant : Msd = 107.75KN.m
- Un effort tranchant : Vsd = 210.33KN

# **Détermination de l'effort max FM1 dans les boulons**

Nous considérons uniquement les boulons tendus c'est-à-dire les quatre rangées (horizontales) supérieures, soient :

$$
F_{M1} = \frac{M_{sd}.d \max}{n_f \cdot \sum d_i^2}
$$

d<sub>1</sub>=67mm, d<sub>2</sub>=167mm, d<sub>3</sub> = 267mm.

 $\sum di^2$  = 103667 mm<sup>2</sup> = 0.1036m<sup>2</sup>

 $F_{tsd} = F_{m1} = 138.84$  KN

$$
F_p = 0.7 \times A_s \times f_{ub}
$$

Boulons **M20**  $As = 245$  mm<sup>2</sup>

$$
Fp = 171.5KN
$$

$$
F \text{ vsd} = \frac{\text{Vsd}}{\text{np.nb}} = 35 \text{KN}
$$

 $\text{Fsrd} = 41.16 \text{K}$ 

# **F vsd = 35 KN ≤ F srd = 41.16 KN condition vérifie**

2- **Vérification par logiciel robot :**

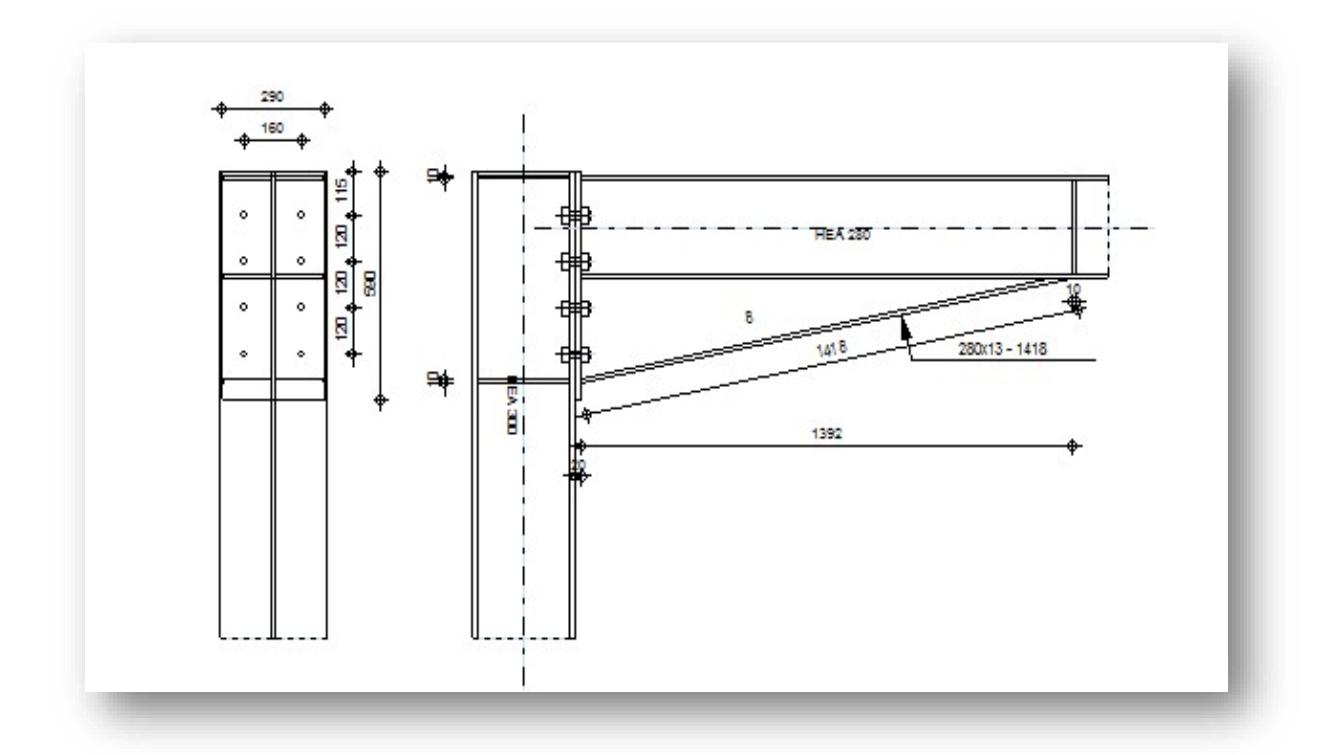

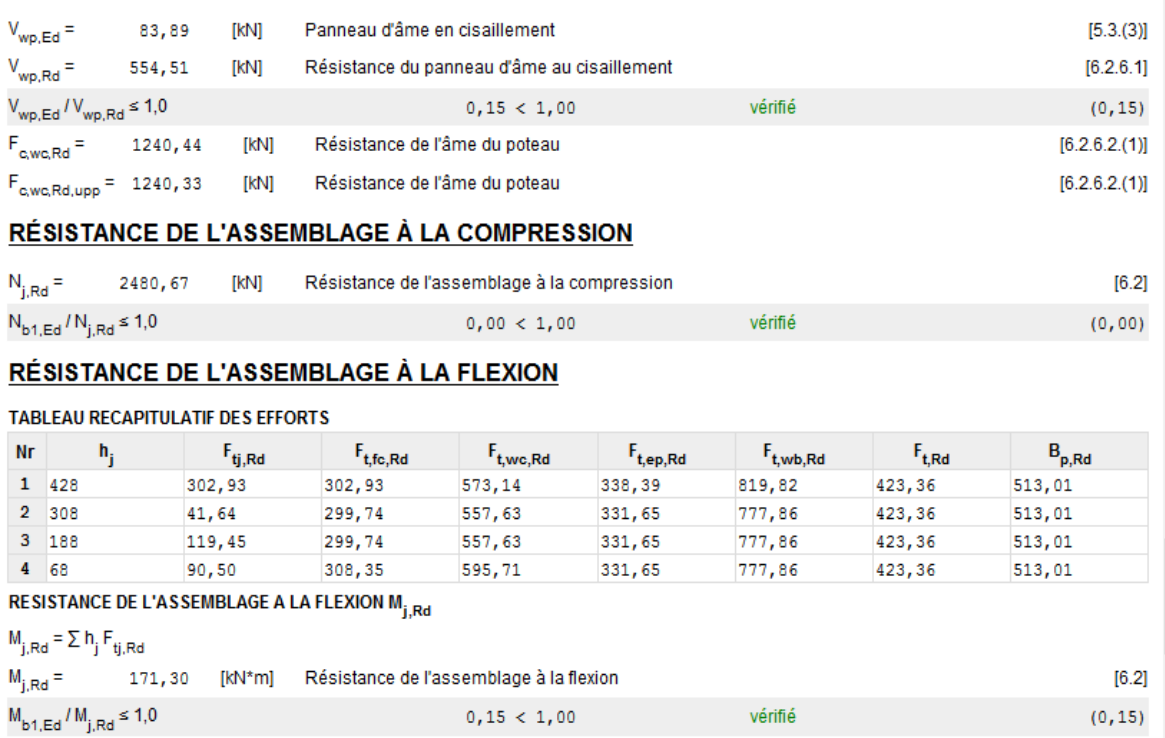

#### **RÉSISTANCES DU POTEAU**

# **Avec poutre HEA 240**

$$
h = 230 \, \text{mm}
$$
,  $b = 240 \, \text{mm}$ ,  $tf = 12 \, \text{mm}$   $tw = 7.5 \, \text{mm}$ 

#### $A = 76.8$ cm<sup>2</sup>

# 1- **Manuellement :**

On choisit **4boulons** de diamètre de **20mm(M20)** de classe **HR.10.9**

$$
M20 \Rightarrow d = 20mm \qquad d_0 = 22mm
$$

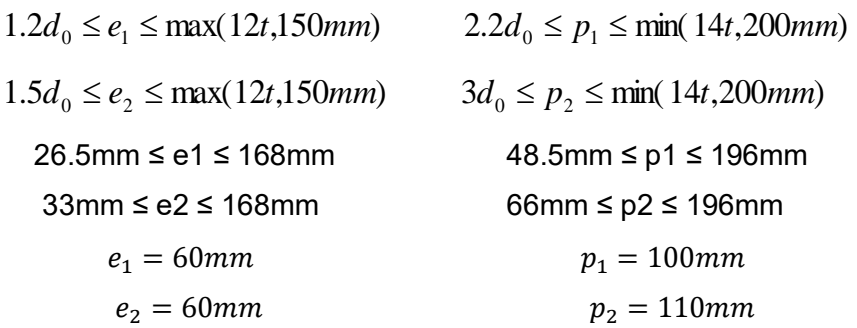

On choisi une platine de ( $220*230*14$ ) mm avec d<sub>1</sub>=67mm, d<sub>2</sub>=167mm.

# **Vérification de la résistance :**

L'effort qui sollicite le boulon est un effort incliné (traction+cisaillement) Il faut vérifie que :

$$
F_{\rm vsd} \leq F_{\rm sRd} = \frac{k_{\rm s} \cdot \mu.m.(F_{\rm p} - 0.8F_{\rm tsd})}{\gamma_{\rm MSult}};
$$

ks=1 les trous ont, dans toutes les plaques des tolérances nominales normales.

 $\mu$ =0,3 Pour les surfaces de la classe C (surface nettoyées par brossage métallique)

γMslt=1,25 Pour l'état limite ultime**.**

$$
F_{tsd} = F_{M1} \qquad \text{Avec} \quad F_{tsd} \text{ : effort de traction}
$$

*<sup>n</sup> nb V F p sd*  $\sum_{\text{vsd}}$  =  $\frac{sa}{n_a nb}$  Avec  $F_{\text{vsd}}$  : effort de cisaillement

- $n<sub>b</sub>$ : Nombre des boulons, nb = 4
- $n_f$ : Nombre des files,  $n_f = 2$
- $n_{p}$  : Nombre des plans de cisaillement,  $n_{p}=1$
- Données du calcul :

Les données du calcul sont tirées à partir du logiciel **Robot « ELU »**

Les assemblages ci-dessous sont sollicités par :

- Un moment fléchissant : Msd = 36.24KN.m
- Un effort tranchant :  $Vsd = 22.30KN$

### **Remarque :**

On peut considérer que le moment appliqué M se traduit par un effort de traction dans la semelle supérieure et un effort de compression dans la semelle inférieure.

# **Détermination de l'effort max FM1 dans les boulons**

Nous considérons uniquement les boulons tendus c'est-à-dire les quatre rangées (horizontales) supérieures, soient :

$$
F_{M1} = \frac{M_{sd}.d \max}{n_f \cdot \sum d_i^2}
$$

 $d_1 = 67$ mm,  $d_2 = 167$ mm.  $\sum di^2 = 32378$  mm<sup>2</sup> = 0.032m<sup>2</sup>

 $F_{\text{tsd}} = F_{\text{m1}} = 94.563$  KN

$$
F_p = 0.7 \times A_s \times f_{ub}
$$

Boulons  $M20$  As = 245 mm<sup>2</sup>

$$
Fp = 171.5KN
$$

$$
F \text{ vsd} = \frac{\text{Vsd}}{\text{np.nb}} = 5.575 \text{KN}
$$

 $\text{Fsrd} = 41.16\text{K}$ 

F vsd = 5.575 KN ≤ F srd = 41.16 KN condition vérifie

# 2- **Avec logiciel robot :**

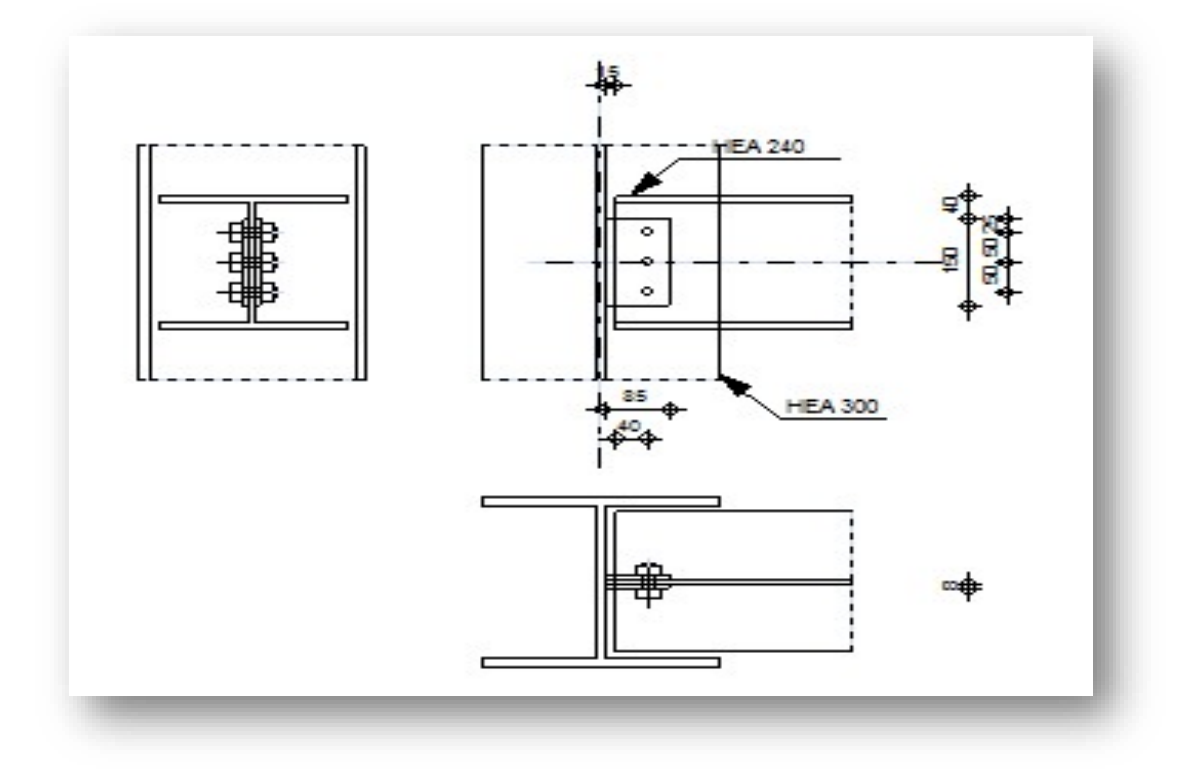

**Poteau 2HEA400 t=19mm**

# **Avec Poutre HEA280**

On choisit **06boulons** de diamètre de **20mm (M20)** de classe **HR.10.9**

 $M 20 \Rightarrow d = 20$ *mm*  $d_0 = 22$ *mm* 

26.5mm ≤ e1 ≤ 228mm 48.5mm ≤ p1 ≤ 200mm

33mm ≤ e2 ≤ 228mm 66mm ≤ p2 ≤ 200mm

On choisi une platine de (400\*300\*20)mm

 $e_1 = 50$ mm  $p_1 = 100$ mm  $e_2 = 70$ mm  $p_2 = 160$ mm

• Données du calcul :

Les données du calcul sont tirées à partir du logiciel **robots « ELU »**

Les assemblages ci-dessous sont sollicités par :

- Un moment fléchissant : Msd = 107.75KN.m  $-$  Un effort tranchant :  $Vsd = -210.33KN$ 

# **Vérification de la résistance :**

L'effort qui sollicite le boulon est un effort incliné (traction+cisaillement) Il faut vérifie que :

$$
F_{\rm vsd} \leq F_{\rm sRd} = \frac{k_{\rm s} \cdot \mu.m.(F_{\rm p} - 0.8F_{\rm tsd})}{\gamma_{\rm MSult}};
$$

ks=1 les trous ont, dans toutes les plaques des tolérances nominales normales.

μ=0,3 Pour les surfaces de la classe C (surface nettoyées par brossage métallique)

γMslt=1,25 Pour l'état limite ultime**.**

 $F_{tsd} = F_{M1}$  Avec  $F_{tsd}$ : effort de traction

$$
F_{\text{vsd}} = \frac{V_{sd}}{n_p \cdot nb}
$$
 Avec  $F_{\text{vsd}}$  : effort de cisaillement

*b n* **:** Nombre des boulons, **nb=06**

 $n_f$ : Nombre des files,  $n_f = 2$ 

### • Détermination de l'effort max  $F_{M1}$  dans les boulons

Nous considérons uniquement les boulons tendus c'est-à-dire les quatre rangées (horizontales) supérieures, soient :

$$
F_{M1} = \frac{M_{sd}.d \max}{n_f \cdot \sum d_i^2}
$$

d<sub>1</sub>=59.5mm, d<sub>2</sub>=159.5mm, d<sub>3</sub>=259.5mm.

$$
\sum di^2 = 96320.75 \text{ mm}^2 = 0.096 \text{ m}^2
$$

 $Ftsd = Fm1 = 145.35$  KN

$$
F_p = 0.7 \times A_s \times f_{ub}
$$

Boulons  $M20$  As = 245mm<sup>2</sup>

 $Fp = 171.500 kN$ 

$$
F_{\text{vsd}} = \frac{Vsd}{np.nb} = 35.055 \text{ KN}
$$

 $\text{Fsrd} = 41.16 \text{ KN}$ 

### **F vsd = 35.055 KN ≤ F srd = 41.16 KN condition vérifie**

#### **Avec solive HEA220**

On choisit **04boulons** de diamètre de **20mm (M20)** de classe **HR.10.9**

$$
M20 \Rightarrow d = 20mm \qquad d_0 = 22mm
$$

26.5mm ≤ e1 ≤ 228mm 48.5mm ≤ p1 ≤ 200mm

 $33$ mm  $\leq e$ 2 $\leq$  228mm 66mm  $\leq$  p2 $\leq$  200mm

On choisi une platine de (400\*300\*20)mm

 $e_1 = 50$ mm  $p_1 = 100$ mm  $e_2 = 70$ mm  $p_2 = 160$ mm

On choisit **04boulons** de diamètre de **20mm (M20)** de classe **HR.10.9**

 $M 20 \Rightarrow d = 20$ *mm*  $d_0 = 22$ *mm* 

Données du calcul :

Les données du calcul sont tirées à partir du logiciel **robots « ELU »**

Les assemblages ci-dessous sont sollicités par :

- Un moment fléchissant : Msd = -16.82KN.m
- Un effort tranchant : Vsd = -21.42KN

# **Vérification de la résistance :**

L'effort qui sollicite le boulon est un effort incliné (traction+cisaillement) Il faut vérifie que :

$$
F_{\rm{vsd}} \leq F_{\rm{sRd}} = \frac{k_{\rm{s}} \cdot \mu.m.(F_{p} - 0.8F_{\rm{tsd}})}{\gamma_{\rm{MSult}}};
$$

ks=1 les trous ont, dans toutes les plaques des tolérances nominales normales.

μ=0,3 Pour les surfaces de la classe C (surface nettoyées par brossage métallique)

γMslt=1,25 Pour l'état limite ultime**.**

$$
F_{\text{tsd}} = F_{\text{M1}} \qquad \text{Avec} \quad F_{\text{tsd}} \text{ : effort de traction}
$$

$$
F_{\text{vsd}} = \frac{V_{\text{sd}}}{n_p \cdot nb}
$$
 Avec  $F_{\text{vsd}}$ : effort de cisaillement

*b n* **:** Nombre des boulons, **nb=04**

 $n_f$ : Nombre des files,  $n_f = 2$ 

# • Détermination de l'effort max  $F_{M1}$  dans les boulons

Nous considérons uniquement les boulons tendus c'est-à-dire les quatre rangées (horizontales) supérieures, soient :

$$
F_{M1} = \frac{M_{sd}.d \max}{n_f \cdot \sum d_i^2}
$$

 $\left\{ \begin{array}{c} 161 \end{array} \right\}$
$d_1 = 59.5$ mm,  $d_2 = 159.5$ mm.

 $\sum di^2 = 28980.5$  mm<sup>2</sup> = 0.028m<sup>2</sup>

 $Ftsd = Fm1 = 47.75$  KN

 $F_p = 0.7 \times A_s \times f_{ub}$ 

Boulons  $M20$  As = 245mm<sup>2</sup>

 $Fp = 171.500 kN$ 

 $F_{\text{vsd}} = \frac{Vsd}{m n}$  $\frac{v \, s a}{np \, nb} = 21.42 \, KN$ 

 $\text{Fsrd} = 41.16 \text{ KN}$ 

#### **F vsd = 21.42 KN ≤ F srd = 41.16 KN condition vérifie**

#### **Avec Poutre secondaire HEA240**

On choisit **04boulons** de diamètre de **20mm (M20)** de classe **HR.10.9**

 $M 20 \Rightarrow d = 20$ *mm*  $d_0 = 22$ *mm* 

26.5mm ≤ e1 ≤ 228mm 48.5mm ≤ p1 ≤ 200mm

33mm ≤ e2 ≤ 228mm 66mm ≤ p2 ≤ 200mm

On choisi une platine de (400\*300\*20)mm

 $e_1 = 50$ mm  $p_1 = 100$ mm  $e_2 = 70$ mm  $p_2 = 160$ mm

On choisit **04boulons** de diamètre de **20mm (M20)** de classe **HR.10.9**

 $M20 \Rightarrow d = 20$ *mm*  $d_0 = 22$ *mm* 

Données du calcul :

Les données du calcul sont tirées à partir du logiciel **robots « ELU »**

Les assemblages ci-dessous sont sollicités par :

- Un moment fléchissant : Msd = 62.17KN.m

 $-$  Un effort tranchant :  $Vsd = 101.02KN$ 

#### **Vérification de la résistance :**

L'effort qui sollicite le boulon est un effort incliné (traction+cisaillement) Il faut vérifie que :

$$
F_{\rm vsd} \leq F_{\rm sRd} = \frac{k_{\rm s} \cdot \mu.m.(F_{\rm p} - 0.8F_{\rm tsd})}{\gamma_{\rm MSult}};
$$

ks=1 les trous ont, dans toutes les plaques des tolérances nominales normales.

 $\mu$ =0,3 Pour les surfaces de la classe C (surface nettoyées par brossage métallique)

γMslt=1,25 Pour l'état limite ultime**.**

$$
F_{tsd} = F_{M1} \qquad \text{Avec} \quad F_{tsd} \text{ : effort de traction}
$$

*<sup>n</sup> nb V F p sd*  $\sum_{\text{vsd}}$  =  $\frac{sa}{n_a nb}$  Avec  $F_{\text{vsd}}$  : effort de cisaillement

*b n* **:** Nombre des boulons, **nb=04**

 $n_f$ : Nombre des files,  $n_f = 2$ 

## • Détermination de l'effort max  $F_{M1}$  dans les boulons

Nous considérons uniquement les boulons tendus c'est-à-dire les quatre rangées (horizontales) supérieures, soient :

$$
F_{M1} = \frac{M_{sd}.d \max}{n_f \cdot \sum d_i^2}
$$

 $d_1 = 59.5$ mm,  $d_2 = 159.5$ mm.  $\sum di^2 = 28980.5$  mm<sup>2</sup> = 0.028m<sup>2</sup>

 $Ftsd = Fm1 = 286.82$  KN

$$
F_p = 0.7 \times A_s \times f_{ub}
$$

Boulons  $M20$  As = 245mm<sup>2</sup>

 $Fp = 171.500 kN$ 

 $\overline{P}$ 

$$
F_{\text{vsd}} = \frac{Vsd}{np.nb} = 15.54 \text{ KN}
$$

 $\text{Fsrd} = 41.16 \text{ KN}$ 

**F vsd = 15.54 KN ≤ F srd = 41.16 KN condition vérifie**

# **7.3 - Assemblage Contreventement :**

## **Contreventement en k :**

Pour notre cas les diagonales est forme par **2 UPN 160**

L'effort normal maximum dans les palées est :  $N_{sd} = 744.63 KN$ 

- Plat de gousset **500\*600\*20**
- $\bullet$ Hauteur  $h_p = 600$  mm Largeur  $b_p = 500$  mm Epaisseur  $t_p = 20$  mm Limite d'élasticité f = 275 N/mm2

Résistance ultime en traction  $f_{u,p} = 430$  N/mm<sup>2</sup>

 $1.2 d_0 \le e_1 \le \max(12t,150mm)$  $2.2 d_0 \le p_1 \le \min(14t, 200mm)$  $1.5 d_0 \le e_2 \le \max(12t,150mm)$ 26.4 ≤ e1 ≤180 48.4≤ p1 ≤ 210 33 ≤ e2 ≤ 180  $e_1 = 70$ mm  $p_1 = 80$ mm  $e_2 = 40$ mm

**Résistance d'un boulon au cisaillement par plan de cisaillement :**

 $F_{v, Rd} = \frac{0.6 \times A_s \times f_{ub}}{v}$  $\gamma_{mb}$  $n_p$ : Nombre de plan de cisaillement  $\gamma_{mb}$  =1.25 Résistance des boulons à la traction.

$$
F_{v, Rd} = \frac{0.6 \times 245 \times 1000}{1.25} = 117.60 \text{KN}
$$

 **Nombre des boulons nécessaires :**  $F_{v, sd} = \frac{N_{sd}}{n}$  $\frac{N_{sd}}{n} \rightarrow n = \frac{N_{sd}}{F_{v,sc}}$  $F_{v,sd}$  $=\frac{744.63}{117.68}$  $\frac{744.03}{117.60} = 6.31$ 

Le choix des boulons : On **choisit 8 boulons**, **20mm** de diamètre**(M20)** et de class **HR10.8**  $M20$ →d 20mm →d<sub>0</sub> = 22mm

$$
F_{v,sd} = \frac{N_{sd}}{n} = \frac{744.63}{8} = 93.07 \text{KN}
$$

 $F_{\nu, sd} = 93.07 K N \leq F_{\nu, Rd} = 117.60 K N$  Condition vérifié

**Vérification de la pression diamétrale :** 

$$
F_{b,Rd} = \frac{2,5.\alpha f_u dt}{\gamma_{Mb}}
$$
  
\n
$$
\alpha = \min \left[ \frac{e_1}{3d0} \cdot \frac{p_1}{3d0} - \frac{1}{4} \cdot \frac{fub}{fu} \cdot 1 \right] = \min \left[ \frac{70}{3 \times 22} \cdot \frac{80}{3 \times 22} - \frac{1}{4} \cdot \frac{1000}{360} \cdot 1 \right] = 0.96
$$
  
\n
$$
F_{b,rd} = \frac{2.5 \times 0.96 \times 1000 \times 20 \times 15}{1.25} = 576 \text{kn}
$$

Pour un boulon on a :

$$
F_{v, sd} = \frac{N_{sd}}{n} = \frac{744.631}{8} = 93.07 \text{KN} \le F_{b,rd} = 576 \text{KN} \quad \text{Condition verify.}
$$

#### **2-Verification par logiciel robot :**

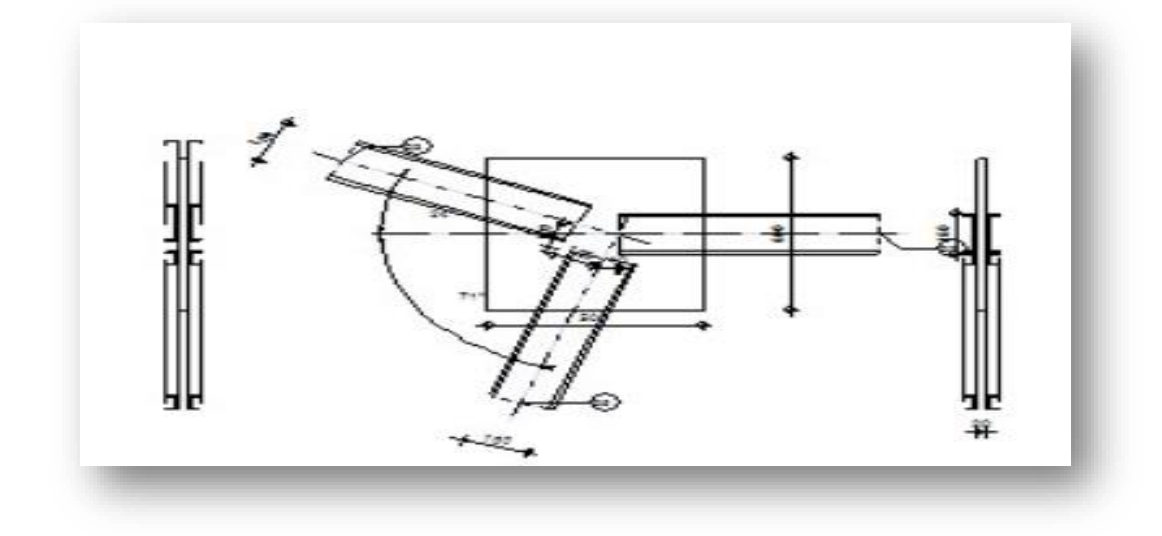

# **BARRE 2**

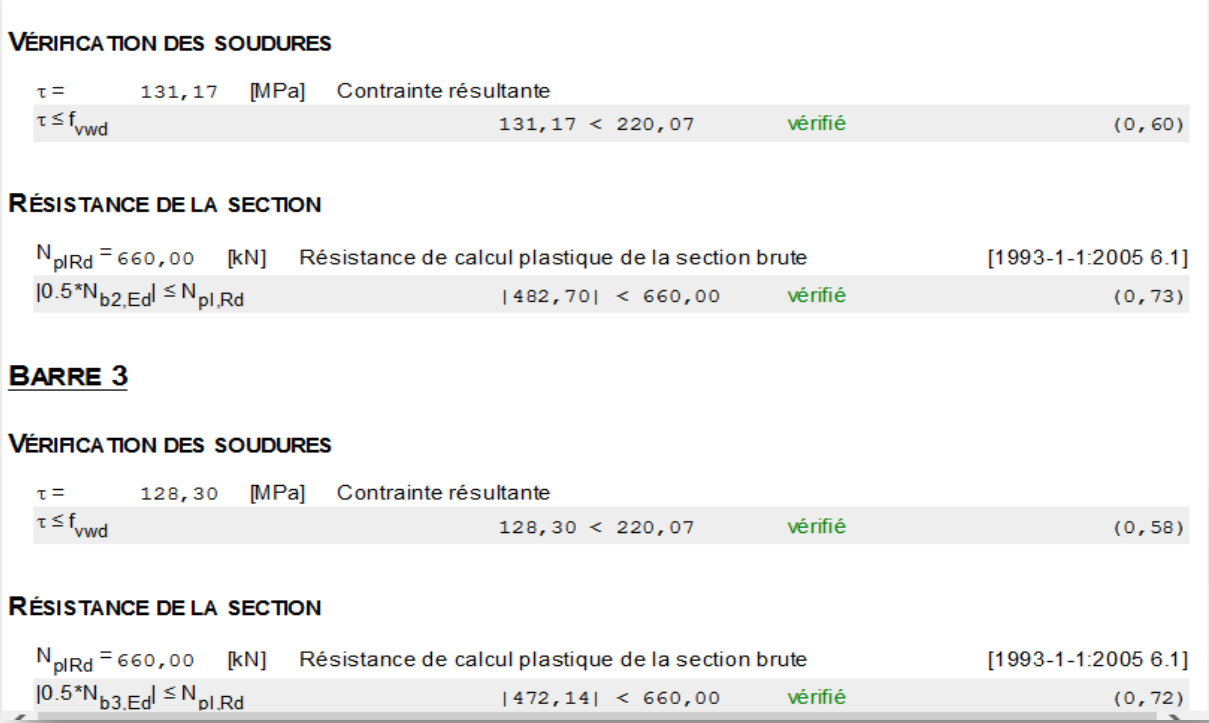

# **BARRES**

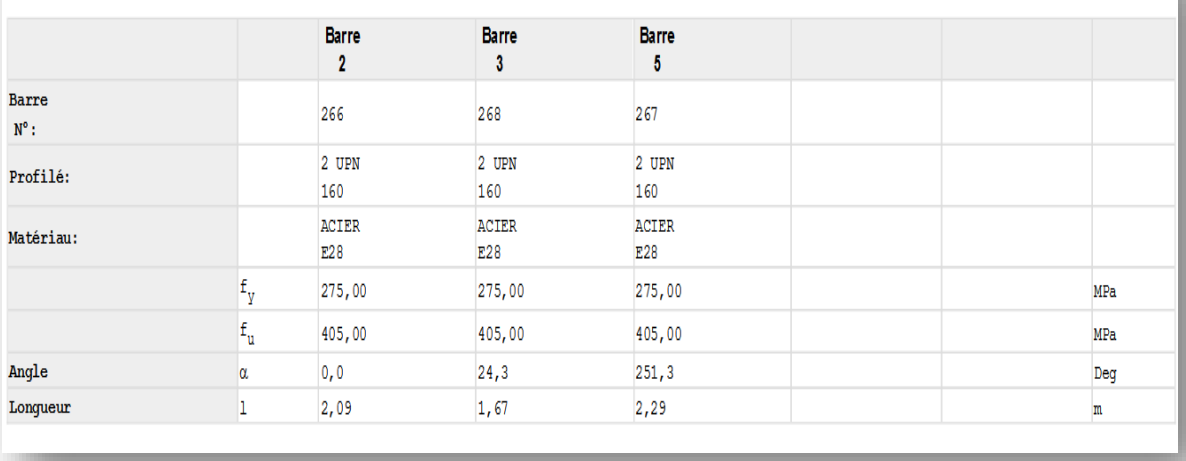

 **Récapitulation** : j'ai utilisé la soudeur car j'ai trouve des difficulté avec assemblage boulonne

# **7.4 - Calcul des platines et des ancrages en pieds de poteaux a)-Introduction**

Dans les pieds de poteaux articule, la plaque de base est charges de transmettre les efforts de poteau métallique au béton, Étant donné la présence d'un fort armateur supérieure dans la dalle située à l' endroit du pied de poteau.

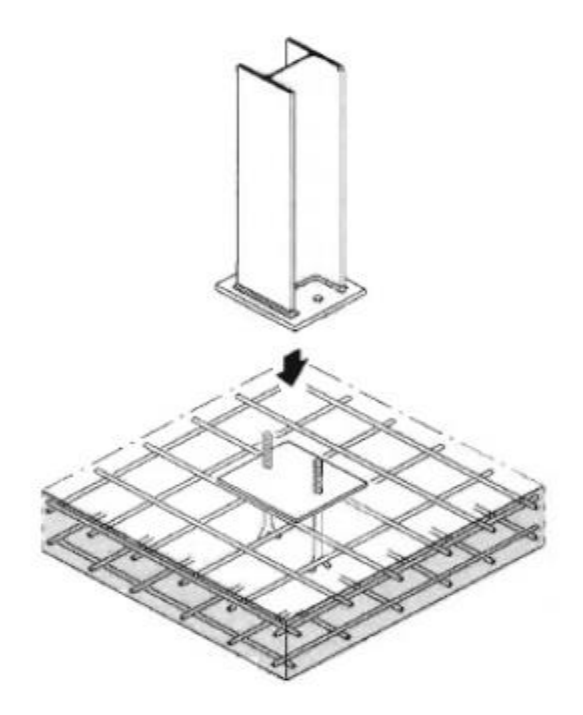

**Figure 7.3: pied de poteau articule**

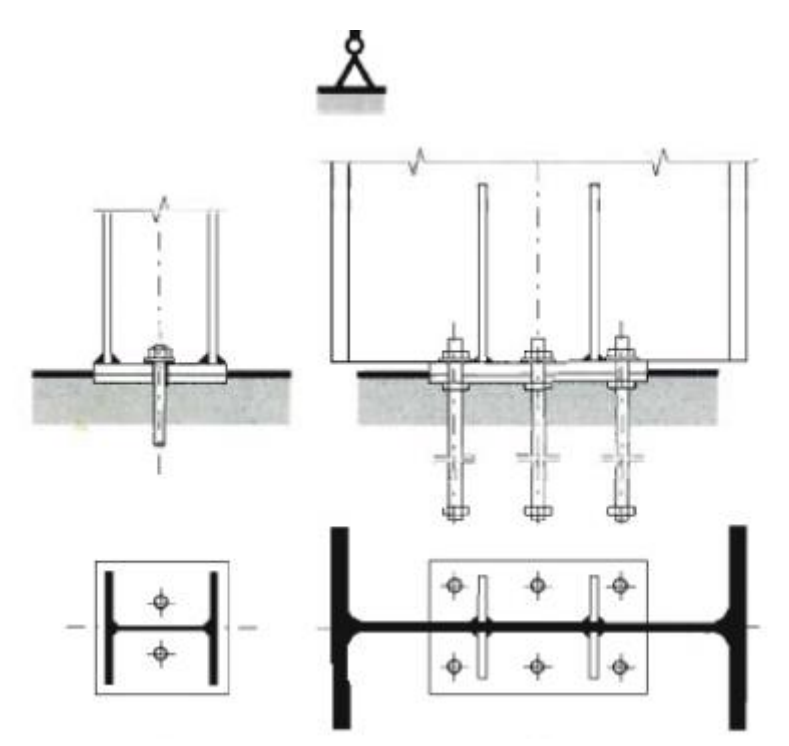

**Figure 7.4: pied de poteau avec tige d'ancrage**

# **Hypothèse de calcul**

- Les poteaux sont articule
- Les efforts du poteau

Le poteau le plus sollicite reprend les efforts suivant :

**N** compression=11.99KN –  $\qquad$  – ELU-

**N Traction=3094.68KN -ELU-**

Données

Béton dosé a 350kg/m<sup>3</sup>

 $\varnothing = 56$ mm

Nombre des tiges préscellées : n=2 ;

Boulons de classe 4.6

Contrainte de boulon fyp=240Mpa

Contarinte de béton  $\sigma_b=14,17$  Mpa

 **Surface de la platine**   $\sigma=\frac{N}{4}$  $\frac{N}{A} = \frac{N}{a \times}$  $a \times b$  $A \geq \frac{N}{2}$  $\frac{N}{\sigma_b} = \frac{3094.68 \times 10^3}{14,17}$  $\frac{4.68 \times 10^{3}}{14,17} = 2183.96 \text{cm}^{2}$ 

On Choisira une platine de

## **a=40cm b=40cm**

# **Vérification de l'Articulation**

Pour que le poteau puisse être considère comme articulé : il faut que  $N_{sd} \times h_c \times \theta_L \le 1500N$ . m

Donc pour avoir une articulation ; on doit s'assure que :

$$
Soit \qquad \qquad \left\{ \quad h_p \leq 30cm \right.
$$

Je choisie  $hp = 30cm$ 

# **Epaisseur de la platine**

Pour la détermination de l'épaisseur de la platine, cette dernière est considérée comme une poutre en porte é faux et si « t » est l'épaisseur de la platine :

$$
t \ge u \left(\frac{3\sigma}{f_y}\right)^{0,5}
$$
  $t \ge 120 \left(\frac{3 \times 14.7}{275}\right)^{0,5} = 48,05 \text{mm}$  On prend t=50mm

# **Calcul de la section portant**

**Tableau 7.2:surface de compression sous plaque d'essias**

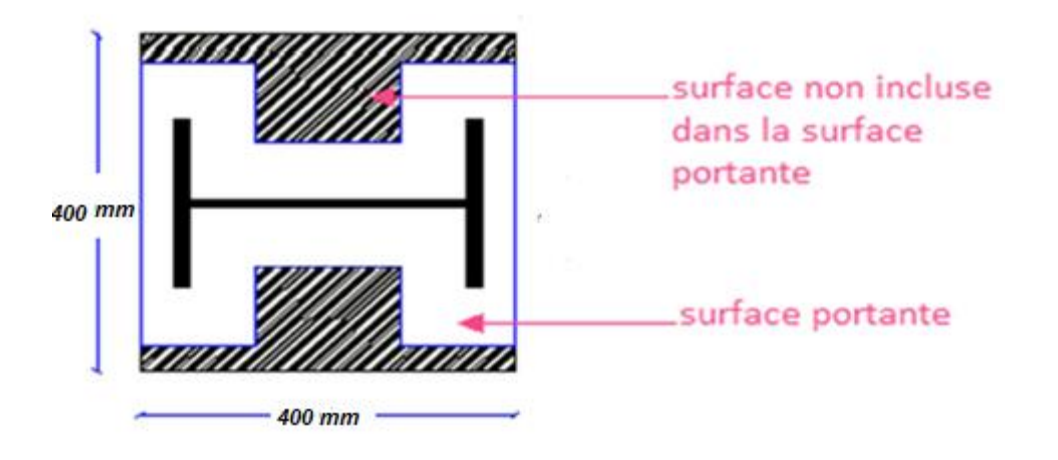

**Fig.7.4. Surface de compression sous plaque d'essias** 

**Largeur supplémentaire d'appui « c »**

$$
c = t \sqrt{\frac{f_y}{3f_j \gamma_{M_0}}}
$$
  
\n
$$
f_j = \beta_j k_j f_{cd}
$$
  
\n
$$
k_j = 1
$$
  
\n
$$
f_j = 11,11
$$
  
\n
$$
c = 50 \sqrt{\frac{275}{3 \times 11,11 \times 1,1}} = 136,93 mm
$$

 **Pression sur la surface portante**  $\mathbf{v}$ 

$$
\sigma = \frac{N_c}{A_p} \le f_j
$$
  
\n
$$
A_p = 2(b + 2c)(10 + c + tf) + (h - 2t_f - 2c)(2c + t_w)
$$
  
\n
$$
A_p = 2(300 + 273.863)(10 + 136.93 + 14) + (1000 - 28 - 273.86)(273.86 + 8.5)
$$
  
\n
$$
A_p = 381.83 \times 10^3 mm^2
$$
  
\n
$$
\sigma = \frac{3094 \times 10^3}{381.83 \times 10^3} \le f_j = 11.11
$$

- 8.10 $Mpa \le f_j = 11,11$  Condition vérifié
- **Vérification de la platine**

$$
N_{rd} = \frac{t^2 f_y}{6 \gamma_{M_0}} > N_{sd} = \frac{\sigma \times C^2}{2}
$$

$$
N_{rd} = \frac{50^2 \times 275}{6 \times 1,1} = 104,16KN > N_{sd} = \frac{8.10 \times 136,93^2}{2} = 75.93KN
$$
 OK

 **Vérification tige d'ancrage**  $N_{t,rd} = 37632Kg$  $N_{t,sd} = \frac{11.99 \times 100}{2}$  $\frac{3 \times 100}{2}$  = 5995.00Kg  $N_{t,rd} = 37632Kg > N_{t,sd} = 5995.00Kg$  Condition vérifié.

# **Vérification d'assemblage pour bâtiment R+8**

Dans notre bâtiment nous aurons calcules tous les types d'assemblage avec logiciel robot on a

(06) types d'assemblage seront traités qui sont :

- Assemblage poutre solive; type 1
- Assemblage poteau poutre ; type 2
- Assemblage poteau poteau ; type 3
- Assemblage entre élément métalliques et mur en béton ; type 4
- Assemblage Pied de poteau ; type 5

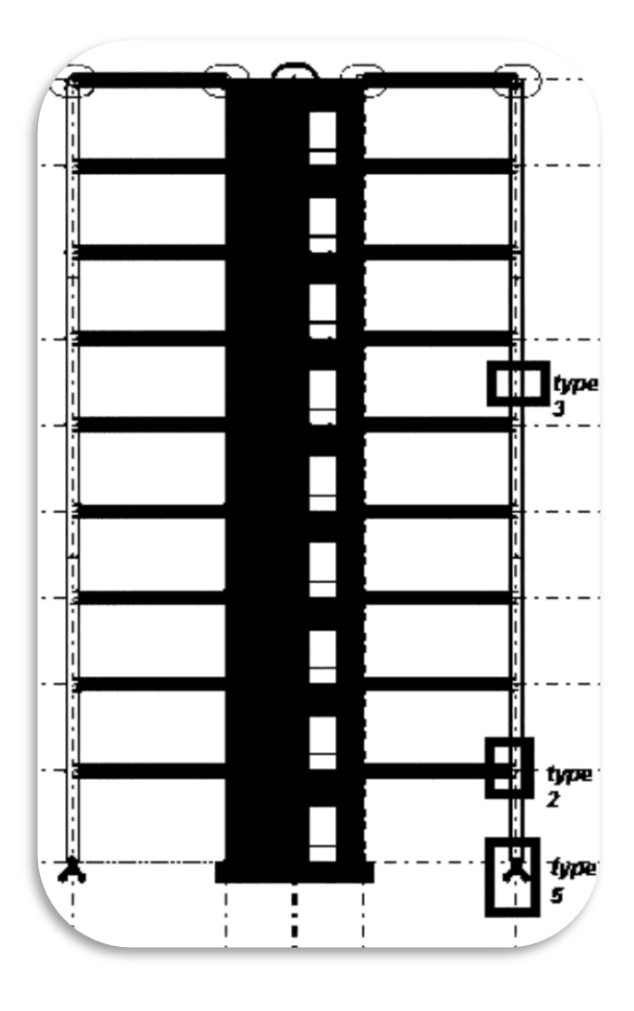

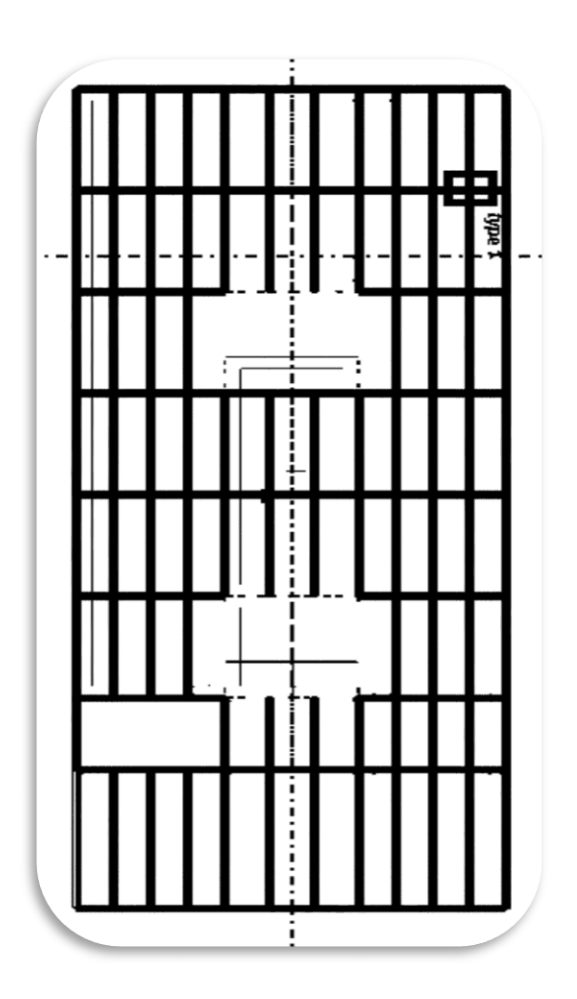

170

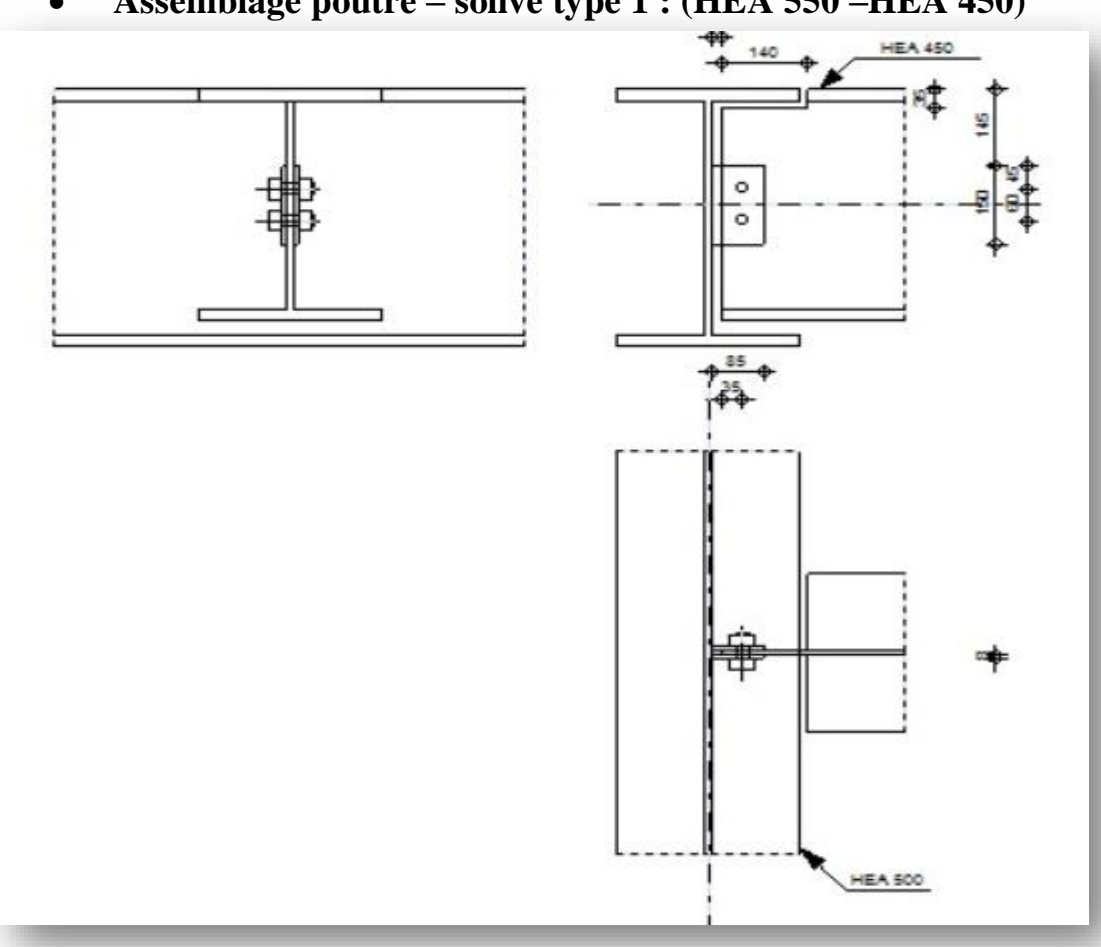

# **Assemblage poutre – solive type 1 : (HEA 550 –HEA 450)**

# **RÉSULTATS**

## BOULONS ASSEMBLANT LA POUTRE À LA PLATINE

#### FORCES AGISSANT SUR LES BOULONS DANS L'ASSEMBLAGE PLATINE - POUTRE

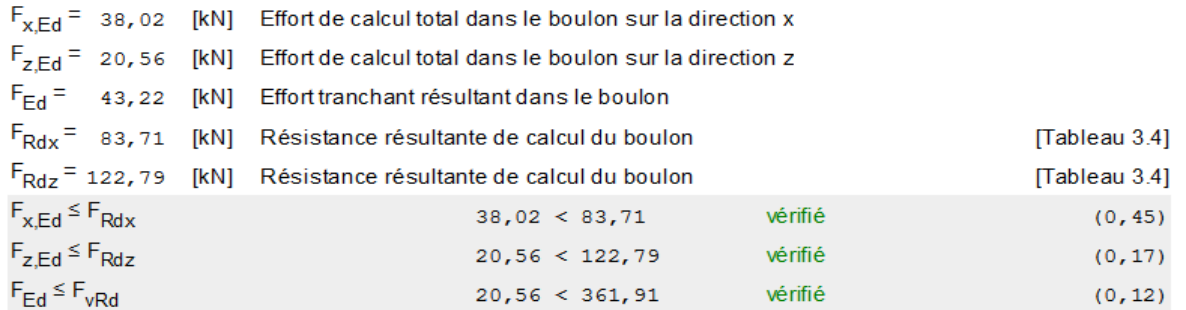

#### VÉRIFICATION DE LA SECTION POUR LE CISAILLEMENT DE BLOC (EFFORT AXIAL)

# **PLATINE**

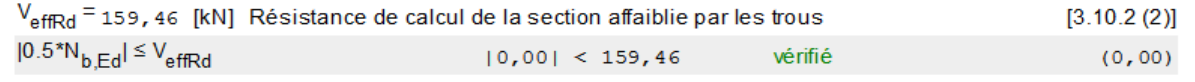

# VÉRIFICATION DE LA SECTION POUR LE CISAILLEMENT DE BLOC (EFFORT AXIAL)

## **PLATINE**

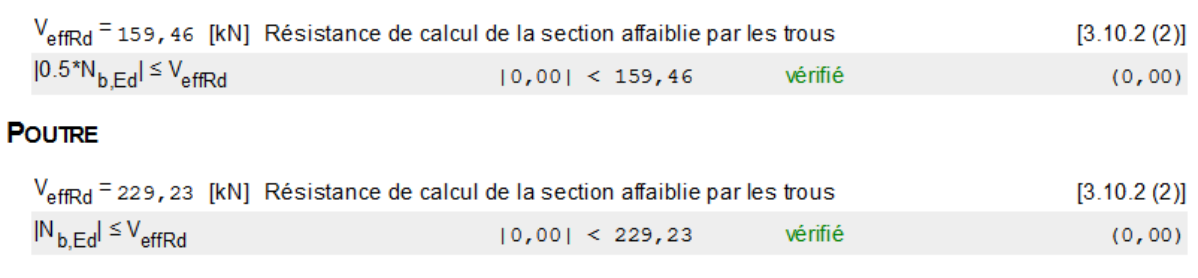

# VÉRIFICATION DE LA SECTION POUR LE CISAILLEMENT DE BLOC (EFFORT TRANSVERSAL)

#### **PLATINE**

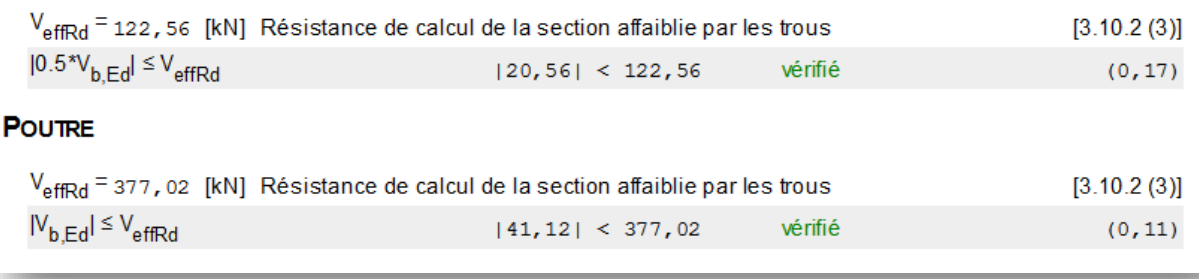

# **Assemblage poteaux –poutre type 2 : (HEA550-HEA550)**

on choisit la poutre la plus solliciter entre (HEA550 ET HEA 500) et on

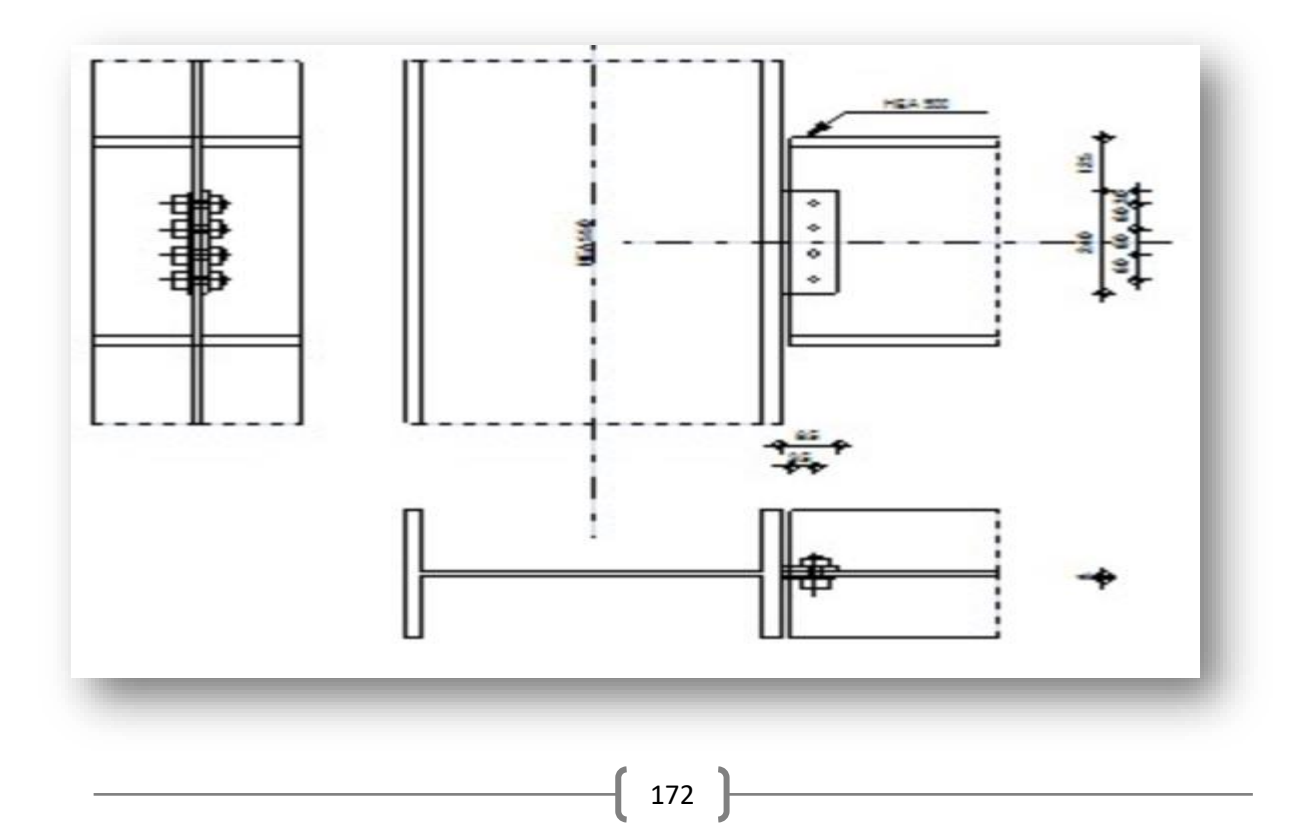

# **RÉSULTATS**

# BOULONS ASSEMBLANT LA POUTRE À LA PLATINE

#### FORCES AGISSANT SUR LES BOULONS DANS L'ASSEMBLAGE PLATINE - POUTRE

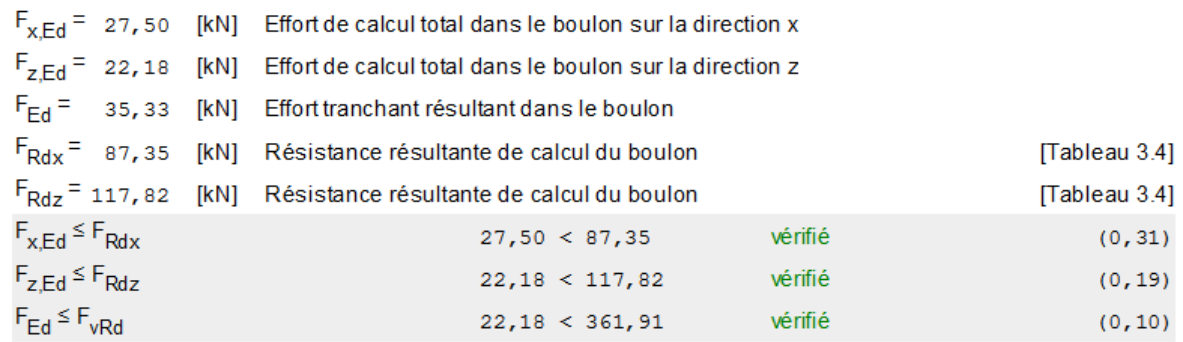

# VÉRIFICATION DE LA SECTION POUR LE CISAILLEMENT DE BLOC (EFFORT AXIAL)

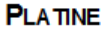

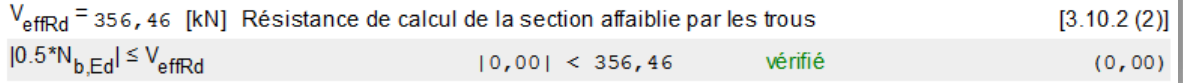

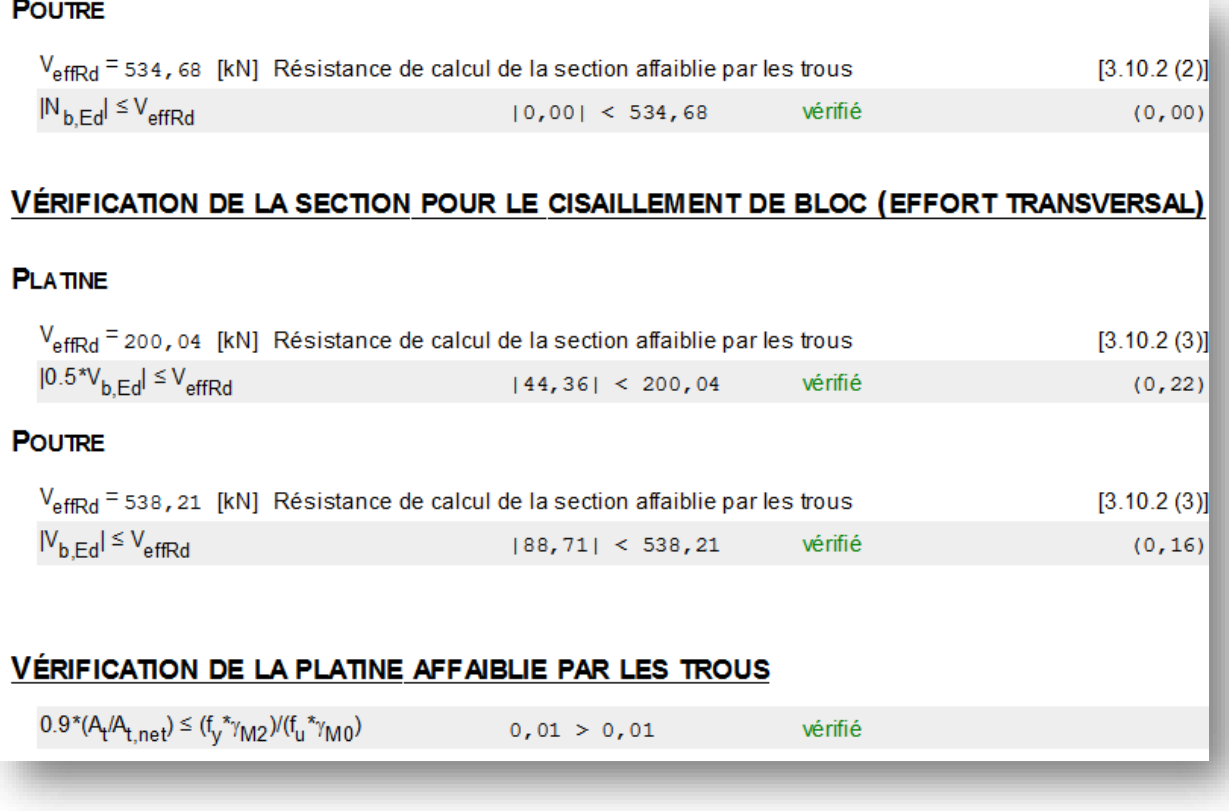

 **Assemblage poteaux – poteaux type 3 : (HEA 550 –HEA 550) :**Par logiciel on a choisi le poteau plus défavorable qu'on a assemblé

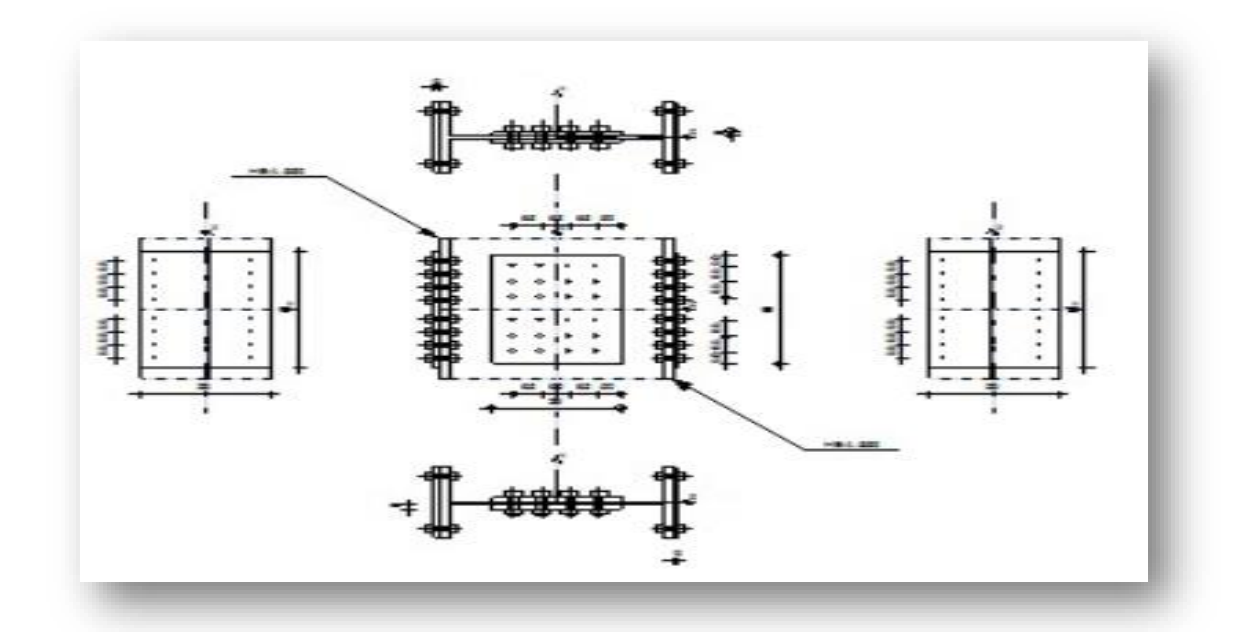

# RÉSISTANCE DE L'ASSEMBLAGE À LA FLEXION

#### TABLEAU RECAPITULA TIF DES EFFORTS

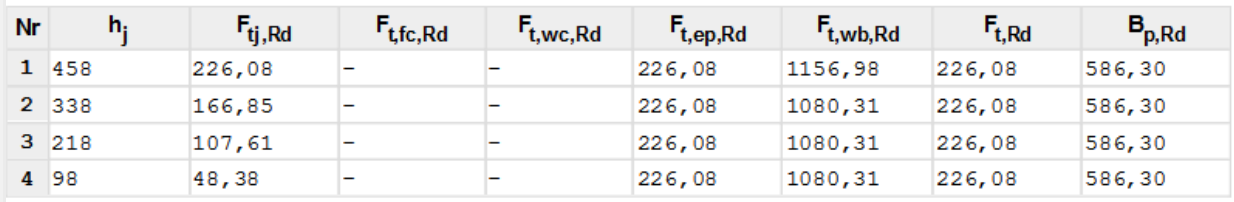

# RESISTANCE DE L'ASSEMBLAGE A LA FLEXION M<sub>i.Rd</sub>

 $M_{i,Rd} = \sum h_i F_{ti,Rd}$  $M_{i, Rd}$  = 188, 14 [kN<sup>\*</sup>m] Résistance de l'assemblage à la flexion  $[6.2]$  $M_{b1,Ed}$  /  $M_{i,Rd} \le 1,0$  $0,00 < 1,00$ vérifié  $(0, 00)$ 

# **VÉRIFICATION DE L'INTERACTION M+N**

 $M_{b1,Ed}$  /  $M_{i,Rd}$  + N<sub>b1.Ed</sub> / N<sub>i.Rd</sub>  $0, 12 < 1, 00$ vérifié  $(0, 12)$ 

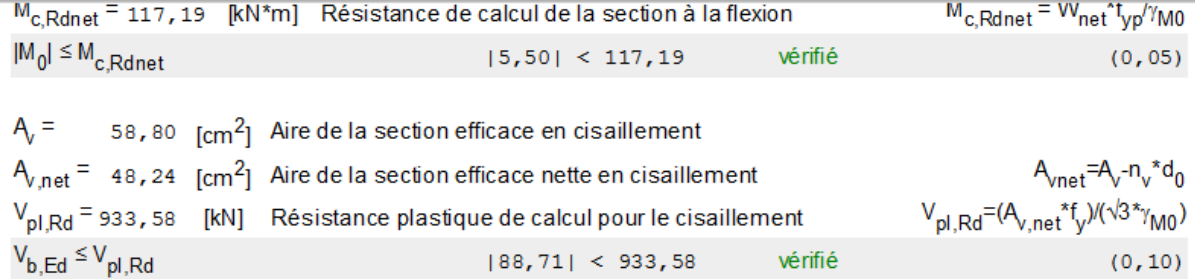

# RÉSISTANCE DES SOUDURES

## SOUDURES D'ANGLE ENTRE LA PLATINE ET LE POTEAU

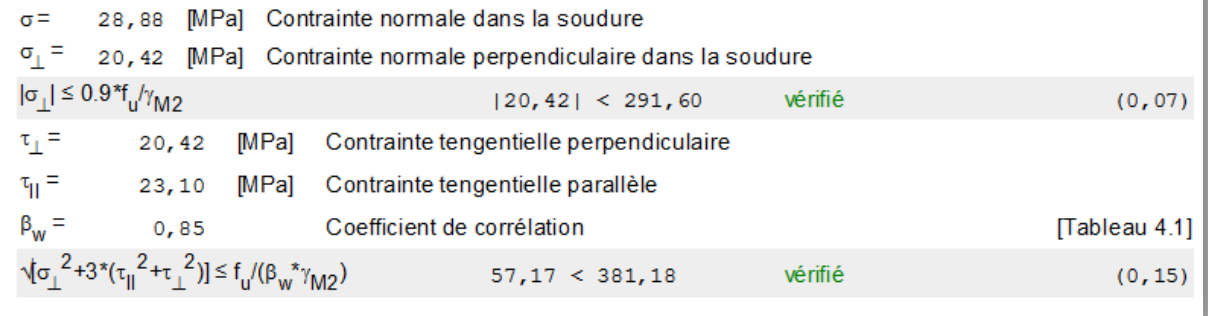

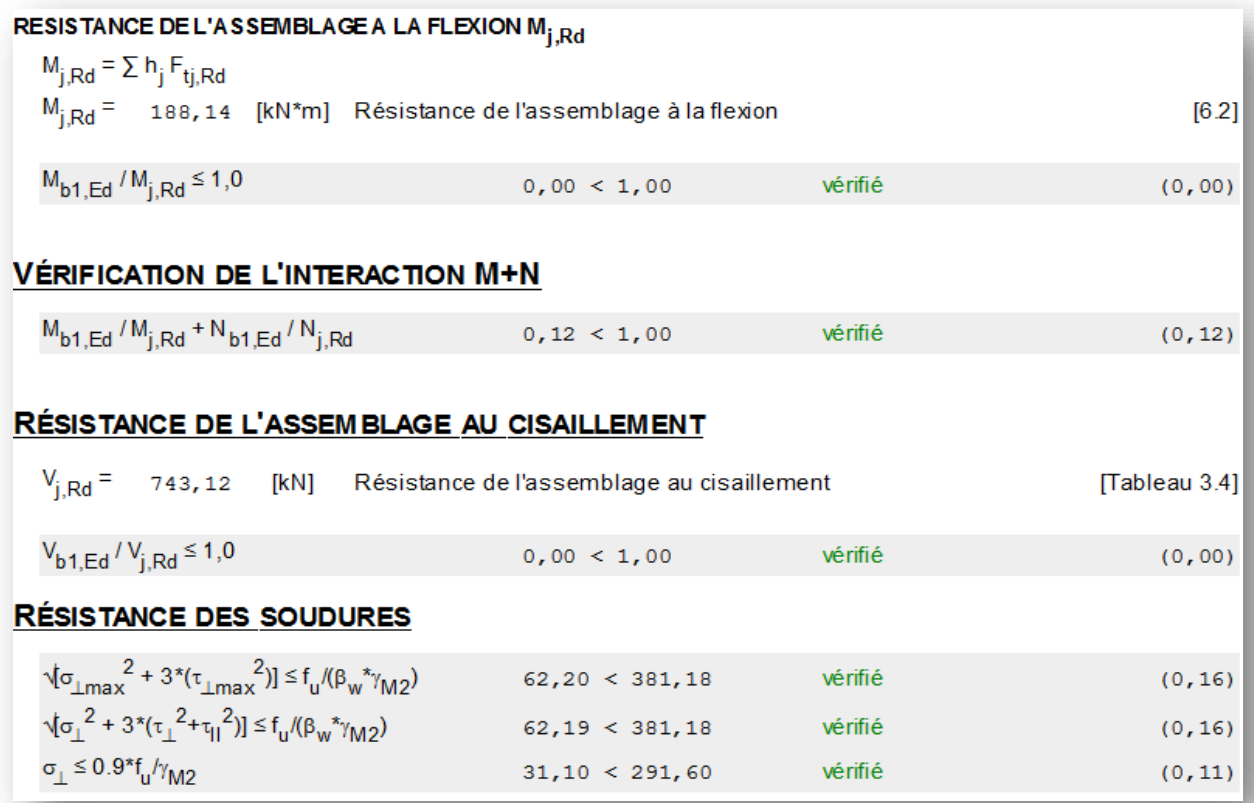

**Assemblage noyau type 4 :**

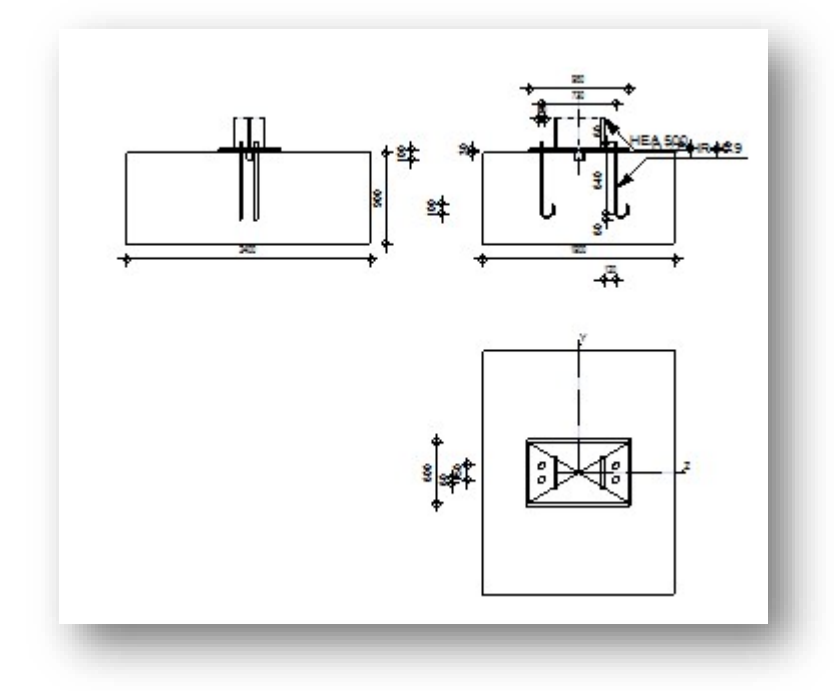

# BOULONS RACCORDANT UNE ÉCLISSE D'ÂME À L'ÂME DU POTEAU

## **RÉSISTANCE DES BOULONS**

 $F_{v,Rd}$  = 150, 80 [kN] Résistance du boulon au cisaillement dans la partie non filetée d'un boulon  $F_{v,Rd}$ = 0.6 $*f_{ub}$  $*A_v$ <sup>\*</sup> Pression du boulon sur l'âme du poteau

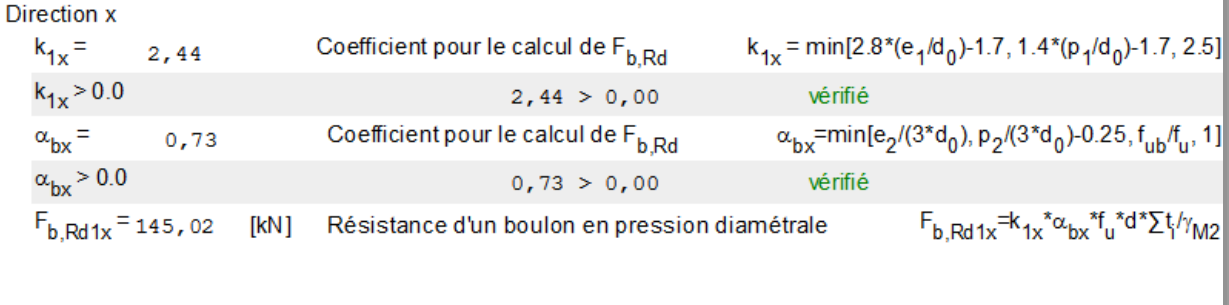

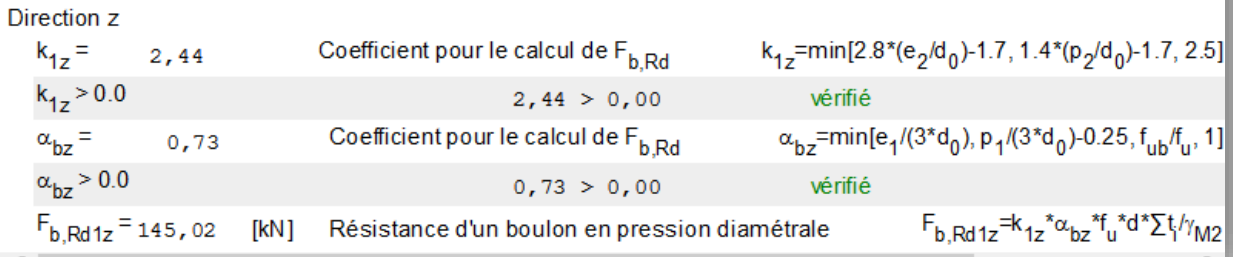

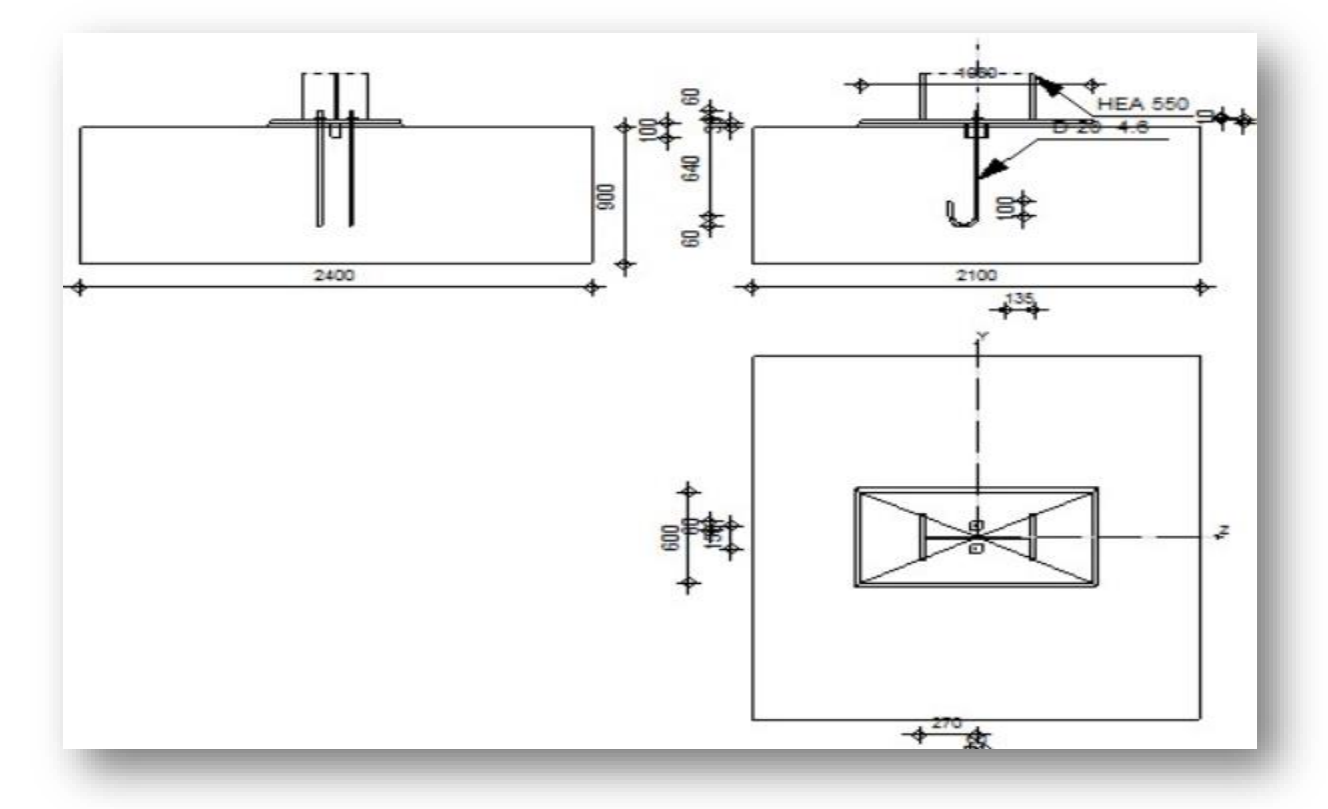

# **Assemblage pied poteaux (HEA550) type 5 :**

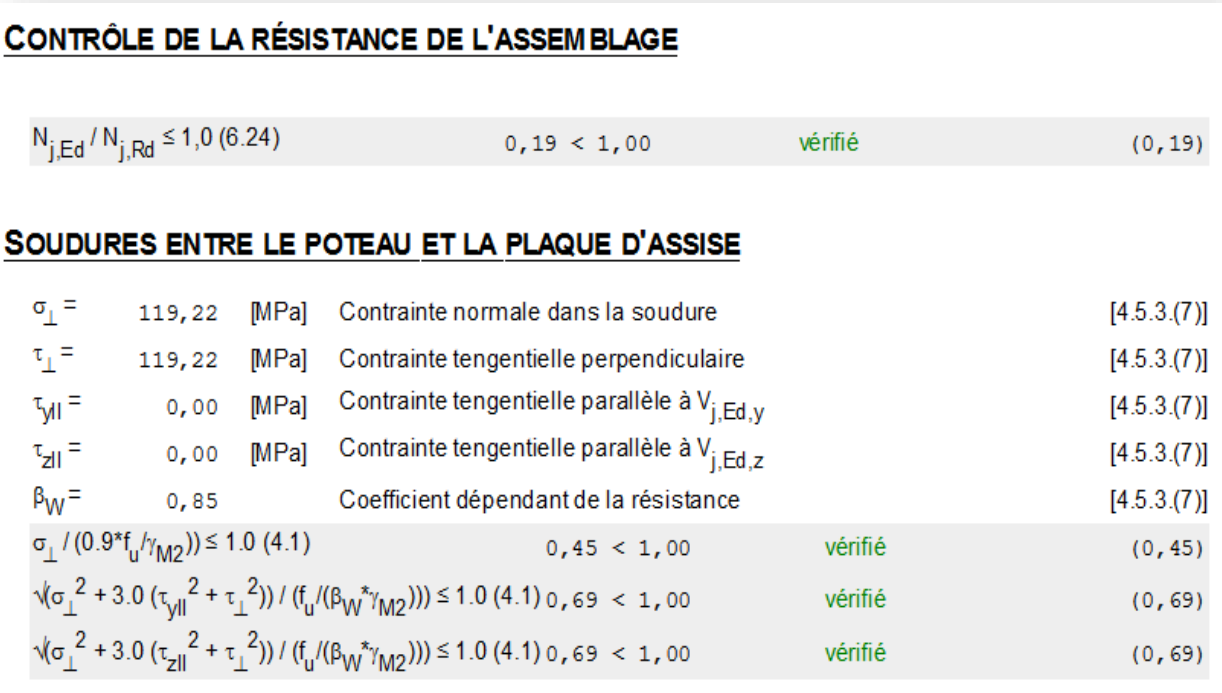

#### **8.1. introduction**

 L'instabilité des constructions lors d'un séisme majeur est souvent causée par le sous dimensionnement des fondations. Celles-ci doivent transmettre au sol, les charges verticales, les charges sismiques horizontales. Cela exige d'une part une liaison efficace des fondations avec la superstructure, et d'autre part, un bon ancrage au niveau du sol.

#### **8.2. étude du voile périphérique:**

#### **8.2.1. Introduction**

 Notre structure comporte un voile périphérique qui s'élève du niveau de fondation jusqu'au niveau du plancher de sous sol.

 Il forme par sa grande rigidité qu'il crée à la base un caisson rigide et indéformable avec le plancher du sous-sol et les fondations

#### **8.2.2. Pré dimensionnement:**

D'aprèsle RPA99/version 2003 le voile périphérique doit avoir les caractéristiques minimales suivantes:

- Epaisseur  $\geq$  15 cm.
- Les armatures sont constituées de deux nappes.
- Le pourcentage minimum des armatures est de 0.10 % dans les deux sens (horizontal et vertical).
- $\blacksquare$  Un recouvrement de 40  $\phi$  pour les renforcements des angles.

L'épaisseur est de : e = 20 cm. Et La hauteur de voile périphérique = 3,24 m.

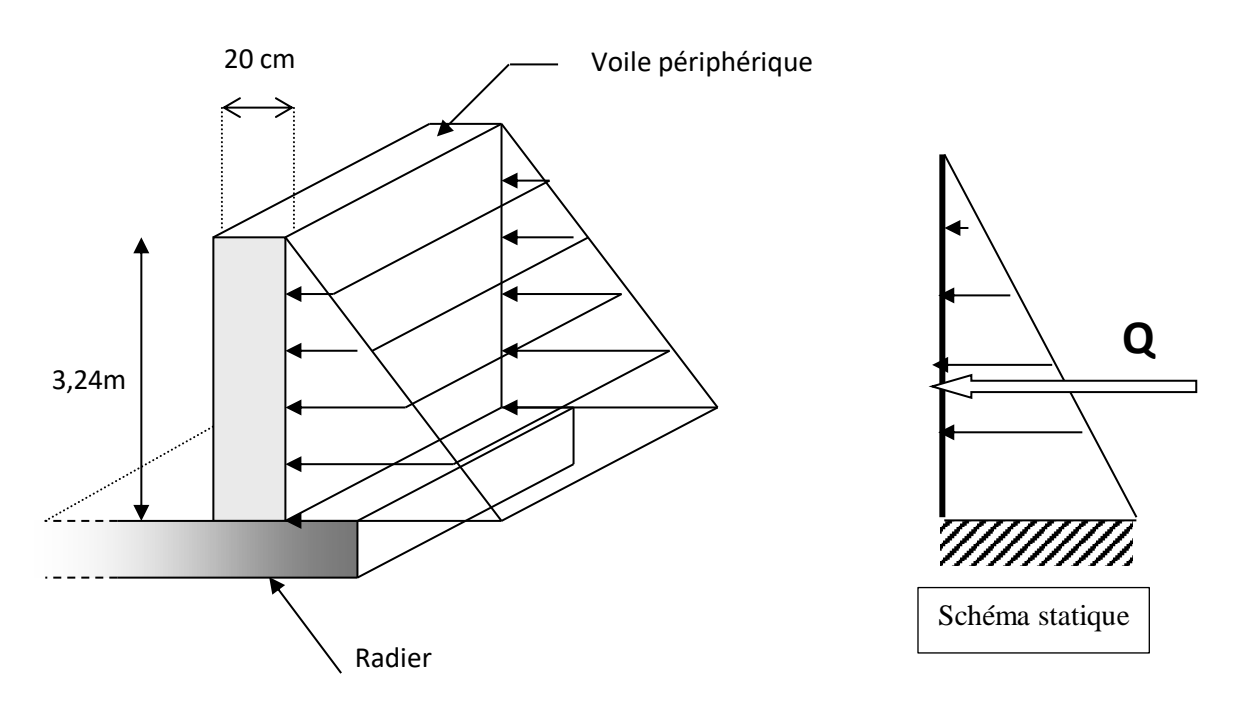

**Figure 8.1: illustrant les dimensions du panneau plus sollicite**

#### **8.2.3.Méthode de calcul**

Le mur sera calculé comme un plancher de dalle pleine reposant sur 4 appuis et support les charges horizontales dues aux poussées des terres ; on considère le tronçon le plus défavorable, pour une bande de largeur de 1m.

 $L_x = 3,24 \text{ m}; L_y = 6 \text{ m}$ 

. D'après **BAEL91 modifier 99 ;** les charges réparties sont données par :

 $Q = A.\gamma.H$ 

Avec : Q : la contrainte sur une bonde de 1m ;

A : coefficient numérique en fonction de l'angle de frottement interne ;

 $\gamma$ : poids spécifique de terre ( $\gamma = 18$  kN/m<sup>3</sup>);

H : hauteur de voile (H= 3,6 m) ;

On a: φ = 30 dépend de type de terrain  $\rightarrow$  A= *f* (φ) =tg<sup>2</sup> ( $\frac{\pi}{4}$ )  $\frac{\pi}{4} - \frac{\varphi}{2}$  $\frac{\varphi}{2}$ ) = 0,333

#### **A) Effort dans le voile :**

 $L_{\rm X}$  $\frac{L_x}{L_y} = \frac{3,24}{6}$  $\frac{124}{6}$  = 0,54 > 0,4  $\longrightarrow$  la dalle travaille dans les 2 sens.

**a. Calcul des sollicitations :**

 $M_{0x} = \mu_x . q. L_x^2$ 

$$
M_{0y}=\mu_y \,.\ M_{0x}
$$

En travée : $M_{tx} = 0.85 M_{0x}$ 

 $M_{\text{tv}} = 0.85 M_{0y}$ 

En appui :  $M_{ax} = -0.4 M_{0x}$ 

 $M_{\rm av} = -0.4 M_{0v}$ 

#### **b. Combinaison fondamentale :**

**E.LU.R :**  $q_u = (1,35.\gamma.h_e.A)$ .1m  $\rightarrow$   $q_u = 1,35.\times18\times3,24\times0,333 = 26,21$  kN/ml **E.L.S :**  $q_{ser} = (\gamma.h_e.A).1m = 18 \times 3,24 \times 0,333 = 19,4$  kN/ml

$$
\begin{cases} u_x = 0,099 \\ u_y = 0,15 \end{cases}
$$
  $M_x = U_x Q_u .L_x^2 = 27,24$  KN.m  
 $M_y = U_y M_x = 4,09$  KN.m

 Mtx= 0, 85. Mx= 23,15 KN.m Moment en travée : Mty = 0, 75 M<sup>y</sup> = 3,07 KN.m Max= -0,3. Mx= -8,17 KN.m Moment en appuis: May = -0, 5 M<sup>x</sup> = -2,05 KN.m

#### **B) Calcul de ferraillage:**

b= 100 cm; h=e=20cm; d = 18cm;  $\delta_{bc}$ = 14, 17 MPa,  $\sigma_s$  = 434,78 MPa

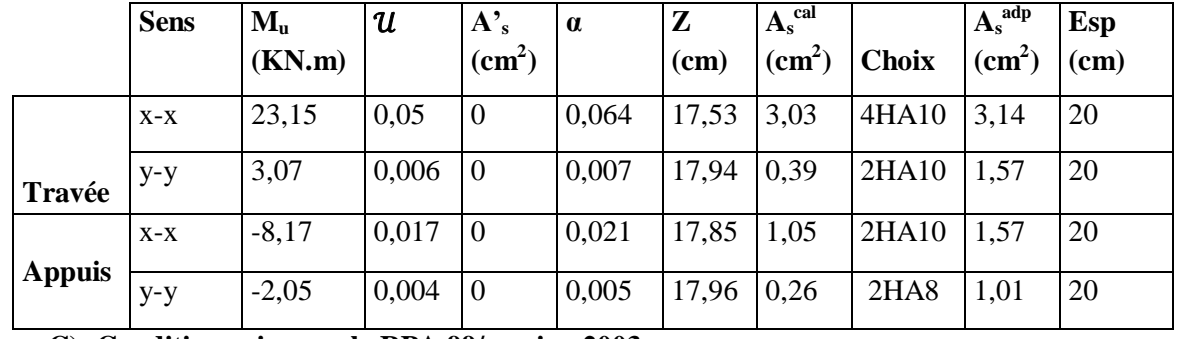

**Tableau 8.1: ferraillage du voile péripherique**

**C) Condition exige par le RPA 99/version 2003 :**

Le pourcentage minimum est de 0,1%de la section dans les deux sens et disposé en deux nappe

 $A<sub>1</sub> = 0,1\% .100.20 = 2$  cm<sup>2</sup>

 $A_t = 0.1\% \cdot 100.20 = 2$  cm<sup>2</sup>

#### **D) Condition de non fragilité :**

Pour les dalles travaillant dans les deux sens ; avec épaisseur compté entre 12 et 30 cm ;

$$
\left\{\begin{array}{ll}A_x\geq\!\!A_x{}^{\min}: & A_x{}^{\min}=\!\!\rho_0\!\left[\begin{matrix}3-\frac{L_x}{L_y}\end{matrix}\right]\!\times\!\frac{b\times h}{2}^{\!2}\!\! =\!\!1,77\;\mathrm{cm}^2\\ \\ A_y\!\geq\! A_y{}^{\min}: & A_y{}^{\min}=\rho_0.b.\; h\!=\!1,44\;\mathrm{cm}^2\end{array}\right.
$$

$$
1.77 \text{ cm}^2
$$
  $\text{True} \quad \text{True} \quad \$ 

A<sup>y</sup> = 1,57 cm² ≥ A<sup>y</sup> min =1,44cm² …………..…OK

181

 Ax =1,57 cm² ≥ A<sup>x</sup> min =1,77 cm²……………. …Non verifie Appuis Ay =1,01 cm² ≥ A<sup>y</sup> min =1,44 cm² ……………….. non verifier

Faut changer les armatures des appuis ,, on opte pour

#### **Tableau 8.2 : nouveau choix des armatures d'appuis**

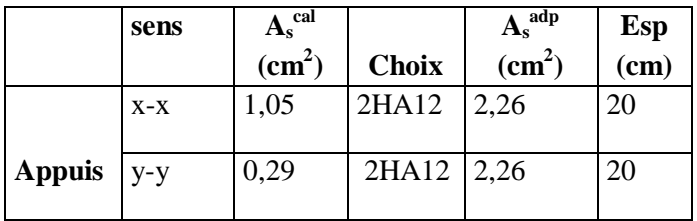

**E) Vérification de l'effort tranchant :**

On doit vérifier que : 
$$
\tau_u = \frac{T_u \max}{b.d} \le \bar{\tau}_u = 0.05
$$
.  $f_{c28} = 1.25 MPa$ 

$$
T_{ux} = \frac{q_{u \times L_x}}{2 \times L_x + L_y} = \frac{26,21 \times 3,24 \times 6}{2 \times 3,24 + 6} = 40,83 \text{ KN}
$$

$$
T_{uy} = \frac{q_u \times L_x}{3} = \frac{26,21 \times 3,24}{3} = 28,31 \text{ KN}
$$

$$
T_{u}^{max}
$$
= max  $(T_{x};T_{y})$  = 40,83 KN

 τu= 40,83 .10<sup>3</sup> 1000×180 = 0,226 ˂ 1,25 …………………….OK

#### **F) Vérification à ELS :**

$$
\frac{L_x}{L_y} = \frac{3.24}{6} = 0.54 > 0.4 \qquad \longrightarrow \qquad U_x = 0.102 \text{ et } U_y = 0.349
$$
\n
$$
\begin{cases}\nM_x = U_x. \text{ Q}_{ser}.L_x^2 = 20.77 \text{ KN.m} & \text{avec } Q_{ser} = 19.4 \text{ KN/ml} \\
M_y = U_y. M_x = 7.25 \text{ KN.m} & \text{M}_{tx} = 0, 85. M_x = 17.65 \text{ KN.m} \\
M_{ty} = 0, 75 M_y = 5,44 \text{ KN.m}\n\end{cases}
$$
\n
$$
\begin{cases}\nM_{tx} = 0.75 M_x = -0.3 \text{ M}_{x} = -6.23 \text{ KN.m} \\
M_{ay} = -0.5 M_x = -10.38 \text{ KN.m}\n\end{cases}
$$

#### **G) Vérification des contraintes :**

 $\delta_{bc}$ =14,7 MPa  $\leq \overline{\delta}_{bc}$  = 0,6  $\times f_{c28}$  = 15 MPa

**Tableau 8.3: verification des contraintes à ELS**

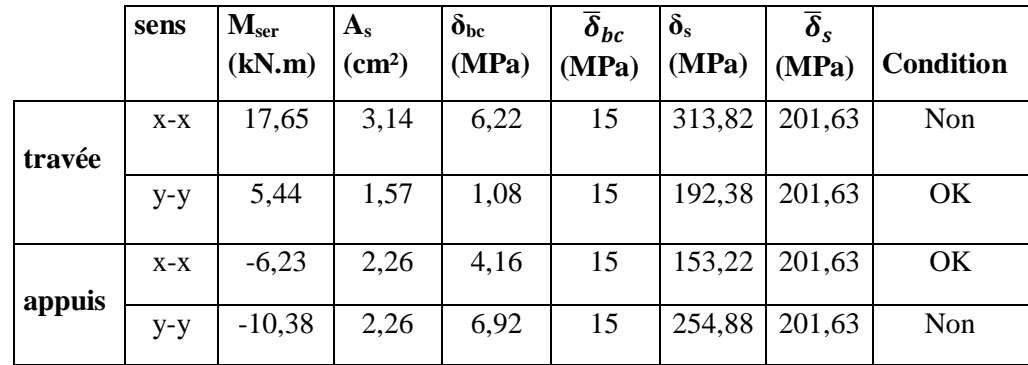

Les contraintes ne sont pas vérifiées donc on doit augmenter la section d'armateur

**Tableau 8.4: nouveau choix des armatures**

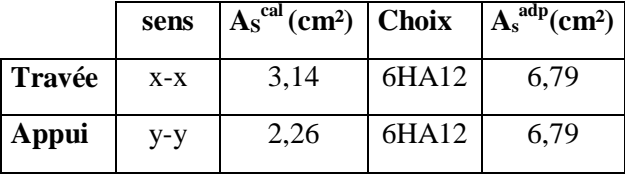

#### **H) Vérification des contraintes :**

**Tableau 8.5: nouvelle verification des contraintes a ELS**

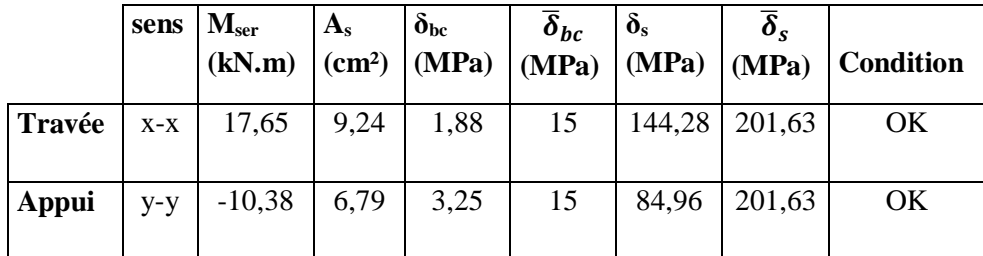

#### **I) Vérification de la flèche :**

• 
$$
\frac{h}{L_x} \ge \frac{M_t}{20M_x} \rightarrow \frac{0.2}{3.24} = 0.062 > \frac{17.65}{20 \times 20.77} = 0.042 \dots \dots \dots \dots \dots \dots \dots \dots \dots
$$

• 
$$
\frac{h}{L_x} \ge \frac{1}{35} \dot{a} \frac{1}{27} \rightarrow \frac{0.2}{3.24} = 0.062 > 0.028 \dot{a} \ 0.037 \dots \dots \dots \dots \dots \dots \dots \dots
$$
 OK

 $\bullet$   $\frac{A_s}{A_s}$  $\frac{A_s}{b.d} \leq \frac{2}{f_e}$  $\frac{2}{f_e} \rightarrow \frac{6,79}{100 \times 100}$  $\frac{6,79}{100\times18}$  = 3,77 × 10<sup>-3</sup> <  $\frac{2}{50}$  $\frac{2}{500}$  = 4 × 10<sup>-3</sup> ... ... ... ... OK

Toutes les conditions sont vérifier donc la vérification de la flèche ne pas nécessaire.

#### **J) Le choix final de ferraillage :**

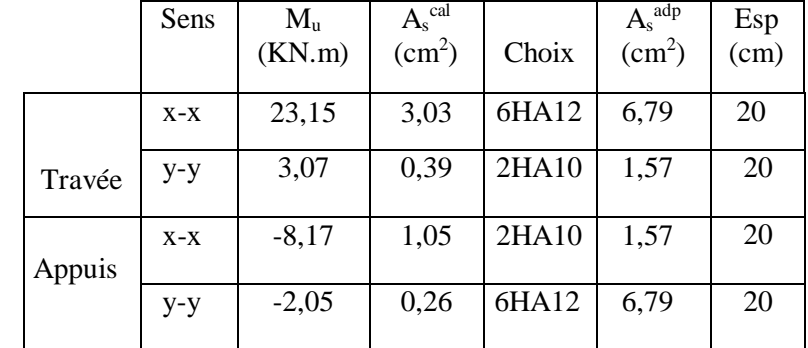

**Tableau 8.6: choix final de ferraillage de voile pérépherique**

#### **8.3. Poteaux mixtes**

#### **8.3.1. Introduction:**

Il existe une grande variété de sections possibles, en distinguant toutefois deux grandes

Familles : les poteaux partiellement ou totalement enrobés de béton et les

Profilés creux remplis de béton. Comme les poteaux en acier, les poteaux mixtes présentent les avantages suivants :

- une capacité portante élevée pour des dimensions de section relativement réduites ;
- une facilité d'assemblage aux autres éléments, les poutres en particulier, en raison de la présence du composant acier.
- une aptitude à se déformer dans le domaine plastique et à avoir un comportement ductile

#### **8.3.2. Méthode simplifiée de calcul**:

L'Eurocode 4 présentes deux méthodes de dimensionnement des poteaux mixtes.

 La première est une **Méthode Générale** qui impose de prendre explicitement en compte les effets du second ordre et les imperfections. Cette méthode peut notamment s'appliquer à des sections de poteaux qui ne sont pas symétriques ainsi qu'à des poteaux de section variable sur leur hauteur. Elle nécessite l'emploi d'outils de calcul numérique et ne peut être envisagée que si l'on dispose des logiciels appropriés.

 La seconde est une **Méthode Simplifiée** utilisant les courbes de flambement européennes des poteaux en acier qui tiennent implicitement compte des imperfections affectant ces poteaux.

Cette méthode est en pratique limitée au calcul des poteaux mixtes présentant une section doublement symétrique et uniforme sur leur hauteur.

Les deux méthodes sont fondées sur les hypothèses classiques suivantes :

Il y a une interaction complète entre la section en acier et la section de béton et ce, jusqu'à la ruine;

Les imperfections géométriques et structurales sont prises en compte dans le calcul;

 La Méthode Simplifiée est développée ci-après, celle-ci étant en effet applicable à la majorité des cas

 Dans notre cas en va utiliser la méthode simplifié qui sera appliqué sur un poteau totalement enrobé soumis à compression axiale.

#### **8.3.3.Conditions d'utilisation de la méthode simplifiée de calcul :**

L'application de la méthode simplifiée comporte les limitations suivantes :

La section transversale du poteau est constante et présente une double symétrie sur toute la hauteur du poteau telle que le rapport de sa hauteur à sa largeur soit compris entre 0,2 et 5,0.

La contribution relative de la section en acier à la résistance de calcul de la section complète, savoir est compris entre 0,2 et 0,9 .

Les sections droites restent planes lors de la déformation du poteau.

 $\bullet$ L'élancement réduit  $\lambda$  du poteau mixte, ne dépasse pas la valeur de 2,0 ;

Pour les sections totalement enrobées, l'aire des armatures doit au moins être égale à 0,3% de l'aire de béton et les armatures présentent des épaisseurs d'enrobage de béton satisfaisant les conditions suivantes :

- Dans le sens y : 40 mm <  $cy$  < 0,4 bc;
- Dans le sens  $z : 40$  mm  $<$   $cz < 0.3$  hc;

#### **8.3.4.Vérification de poteau vis-à-vis de compression axiale**

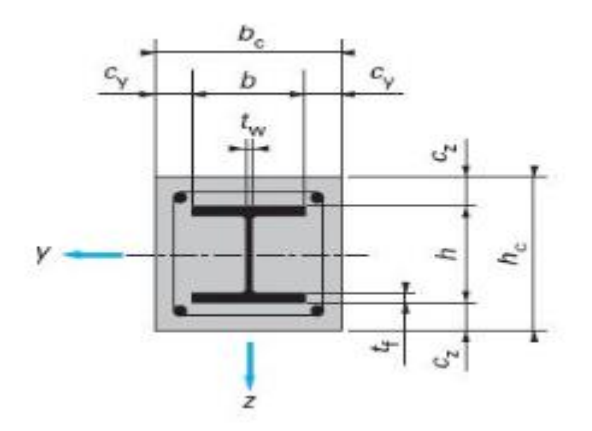

**Figure 8.2: section transversale d'un pot totalement enrobé**

#### **8.3.5.Hypothèse de calcule :**

- **A) Pré-dimensionnement de la section mixte :**
- **Section en acier :** HEA300
- **Béton (C25 /30) :**

 $A_s \geq 0$ , 3%  $A_c$  net

 $A_S \leq 0$ , 6%  $A_C$  net

# $\rightarrow$  As = 0, 5% Ac ne

## **Enrobage :**

40 mm  $\leq c_y \leq 0$ , 4.b<sub>C</sub> pour un Poteau de (50\*50) on aura

40 mm  $\leq c_z \leq 0$ , 3.hc

 $40$  mm  $\leq c_y \leq 200$  mm  $40 \text{ mm} < c_{z} < 150 \text{ mm}$ on prend :  $C_y = C_z = 80$  mm

 $h_c = 2.$  C<sub>y</sub> +  $h_p = 2.80 + 290 = 450$  mm

On prend une section carrée (50.50)

$$
0.2 \leq {h \choose b} = 1 \leq 5 \dots \dots \dots 0K
$$

## **Section d'armateur :**

$$
A_S = 0.5 \% [(500 \times 500) - 11250] = 11.93 \, \text{cm}^2
$$

Le choix  $8T16 \longrightarrow A_{S \text{ choice}} = 16,08 \text{ cm}^2$ 

 $A_C = A_{global} - A_a - A_s = 237142$  mm<sup>2</sup>

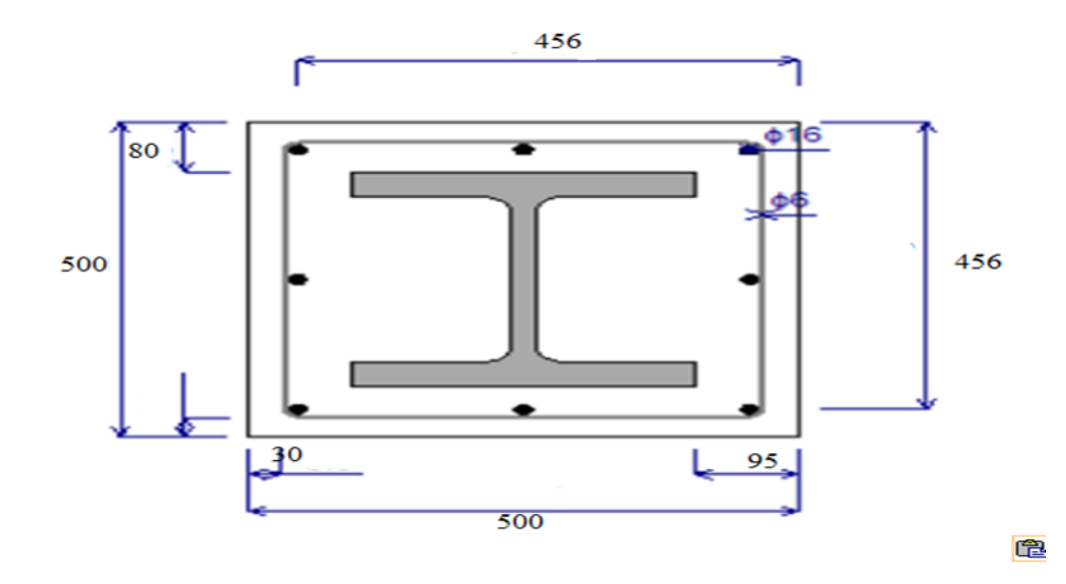

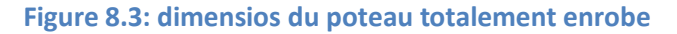

#### **Profilé laminé :**

HEA 300, S275;  $f_y = 275$  MPa

 $A_a = 112.5$  cm<sup>2</sup>

 $E_a = 2.1 \times 10^8$  MPa

 $\gamma_a = 1,1$ 

 **Amateur:**  8Ф 16,

 $cy = cz = 80$  mm

 $fsk = 400 MPa$ 

 $As = 1608$  mm<sup>2</sup>

 $Es = 2,10.10^5 \text{ MPa}$ 

#### **Béton C25/30 :**

 $f_{ck} = 25 \text{ MPa}$  $A_c = b x h = 500x500 = 2, 5.10<sup>5</sup>$  mm<sup>2</sup>  $E_{cm} = 3, 22.10^3$  Mpa  $E_{cd}$  = Ecm  $\frac{\overline{\text{cm}}}{\gamma \text{c}}$  =  $3,22 \times 10^{3}$  $\frac{2 \times 10^{10}}{1,5}$  = 2,14 × 10<sup>3</sup> MPa

 $H = 3$ , 24 m  $\rightarrow$  longueur de poteau

#### **B) Décente de charge :**

 La décente de charge des planches supérieurs et de niveau de la terrasse des 3blocs (2 R+8 et R+3) donne les valeurs effectives suivantes au sous-sol , donné par logiciel ROBOT **:**

Nsd  $(R+8) = 3501,84$  KN et Nsd  $(R+3) = 3094,68$  KN

#### **C) Vérification de la résistance du poteau :**

 **a.Résistance plastique à la compression :**

$$
N_{plRd} = \frac{A_a \times f_y}{\gamma_a} + \frac{0.85 \times A_c \times f_{CK}}{\gamma_c} + \frac{A_s \times f_{sk}}{\gamma_s}
$$

$$
N_{plRd} = \frac{11250 \times 275}{1,1} + \frac{0.85 \times 237142 \times 25}{1,5} + \frac{1608 \times 400}{1,15} = 6731,32 \text{ KN}
$$

**b.Charge critique élastique de flambement :**

$$
N_{cr} = \frac{\pi^2 (E_a I_a \times E_s I_s \times E_{cd} I_c)}{L_2}
$$

**Les moments d'inertie :**

 $I_a = 18260 \times 10^4$ mm<sup>4</sup>

$$
I_s = 30,02 \times 10^6 \,\mathrm{mm}^4
$$

$$
I_C = \frac{h_C \cdot b_C^3}{12} - I_a - I_s \qquad \Rightarrow \qquad I_C = 4,9957 \times 10^9 \text{ mm}^4
$$

 $\rightarrow$   $N_{cr} = 360,68 \times 10^5$  KN

#### **c. Vérification de l'applicabilité de la méthode simplifiée :**

- La section est symétrique et constante sur toute la hauteur du poteau …… **OK**
- Contribution du profilé à la résistance totale :

$$
\delta = \frac{A_a \frac{f_y}{\gamma_a}}{N_{plRd}} = \frac{11250 \frac{275}{1,1}}{6731,32} = 0,417 \in [0,2:0,9] \dots \dots \dots \text{OK}
$$

Elancement réduite :

$$
\overline{\lambda} = \sqrt{\frac{N_{plRd}}{N_{cr}}} = \sqrt{\frac{6731320}{360,68 \times 10^8}} = 0,013 < 2 \dots \dots \dots \dots \text{OK}
$$

Rapport des aires de sections :

$$
\frac{A_{\rm s}}{A_{\rm c}} = \frac{1608}{237142} = 0.67\% \in [0.4 \cdots 4\%]
$$
 ... ... ... ... **OK**

Les quatre conditions sont vérifiées donc la méthode simplifier est applicable.

#### **d.Vérification du voilement local :**

Pour le cas d'un profilé totalement enrobé, ce risque ne se présente pas.

#### **e. Vérification de la résistance en compression centrée :**

$$
N_{sd} \leq \mathcal{X}. N_{PLRd}
$$
  
\nO na :  $\overline{\lambda} = 0.326$   
\n $\alpha = 0.34$   
\n
$$
\mathcal{X} = \frac{1}{\varphi + \sqrt{\varphi + \overline{\lambda}^2}}
$$

 $\varphi = 0.5[1 + \alpha(\overline{\lambda} - \overline{\lambda}_0) + \overline{\lambda}_0^2]$  avec  $\overline{\lambda}_0 = 0.2$  $φ = 0,54$  $\chi = 0.960$ 

 $N_{sd}(R + 8) = 3501,85$  KN  $\leq 0.960 \times 6731,32 = 6462,07$  KN ... ... ... ... La section est stable  $N_{sd}(R + 3) = 3094,68$  KN  $\leq 0.960 \times 6731,32 = 6462,07$  KN ... ... ... ... La section est stable

#### **9.1. introduction**

 Les fondations d'une structure sont constituées par les parties de l'ouvrage qui sont en contact avec le sol auquel elles transmettent les charges de la superstructure ; elles constituent donc la partie essentielle de l'ouvrage puisque de leurs bonne conception et réalisation découle la bonne tenue de l'ensemble.

#### **9.2. Fonctions assurées par les fondations**

 La fondation est un élément de structure qui a pour objet de transmettre au sol les efforts apportés par la structure.

Dans le cas le plus général, un élément déterminé de la structure peut transmettre à sa fondation :

- Un effort normal : charge verticale centrée dont il convient de connaître les valeurs extrêmes.
- Une force horizontale résultante, par exemple, de l'action du vent ou du séisme, qui peut être variable en grandeur et en direction.
- Un moment qui peut être de grandeur variable et s'exercer dans des plans différents.

Compte tenu de ces sollicitations, la conception générale des fondations doit assurer la cohérence du projet vis-à-vis du site, du sol, de l'ouvrage et l'interaction sol-structure.

## **9.3. Choix du type de fondation**

Le choix du type de fondation dépend en général de plusieurs paramètres dont on cite :

- Type d'ouvrage à construire.
- Les caractéristiques du sol support.
- La nature et l'homogénéité du bon sol.
- La capacité portance du terrain de fondation.
- La charge totale transmise au sol.
- La raison économique.
- La facilité de réalisation.
- Le type de la structure.

Et on peut classer les fondations dans deux types :

- a. Lorsque les couches de terrain capables de supporter l'ouvrage à une faible profondeur, on réalise des fondations superficielles (semelles isolées, filantes et radier général).
- b. Lorsque les couches de terrain capable de supporter l'ouvrage sont à une grande profondeur, on réalise des fondations profondes et semi profondes (puits et pieux).

#### **9.4. calcul des fondations**

 Afin de satisfaire la sécurité et l'économie, tout en respectant les caractéristiques de l'ouvrage nous devons prendre en considération la charge que comporte l'ouvrage – la portance du sol – l'ancrage et les différentes donnée du rapport du sol. On commence le choix de fondation par les semelles isolées, filantes et radier, chaque étape fera l'objet de vérification.

 On suppose que l'effort normal provenant de la superstructure vers les fondations est appliqué au centre de gravité (C.D.G) des fondations.

$$
\frac{N}{S} \leq \sigma_{sol} \Rightarrow S \geq \frac{N}{\sigma_{sol}}
$$

On doit vérifier la condition suivante :

Avec :

σsol : Contrainte du sol.

N : Effort normal appliqué sur la fondation.

 $N=N_1$  (de la superstructure) +  $N_2$  (sous sol).

S : Surface de la fondation.

Les résultats des efforts normaux appliqués aux fondations sont récapitulés dans le tableau suivant :

| <b>Semelles</b> | Nser(kN) | $S=Nser/\sigma$   | <b>Semelles</b> | Nser(kN) | $S=Nser/\sigma$   |
|-----------------|----------|-------------------|-----------------|----------|-------------------|
|                 |          | (m <sup>2</sup> ) |                 |          | (m <sup>2</sup> ) |
|                 | 779.42   | 3.11              | 13              | 1692.14  | 6.76              |
| 2               | 1540.08  | 6.16              | 14              | 1552.31  | 6.20              |
| 3               | 2529.72  | 10.11             | 15              | 2023.94  | 8.09              |
| 4               | 1371.67  | 5.48              | 16              | 1878.97  | 7.51              |
| 5               | 1939.65  | 7.75              | 17              | 1372.55  | 5.49              |
| 6               | 2093.20  | 8.37              | 18              | 2531.70  | 10.12             |
| 7               | 839.75   | 3.35              | 19              | 1540.55  | 6.16              |
| 8               | 1141.05  | 4.56              | 20              | 779.38   | 3.11              |
| 9               | 1072.29  | 4.28              | 21              | 1586.97  | 6.34              |
| 10              | 2200.54  | 8.80              | 22              | 1587.87  | 6.35              |
| 11              | 2142.18  | 8.56              | 23              | 1853.62  | 7.41              |
| 12              | 973.42   | 3.89              | 24              | 1845.52  | 7.38              |

**Tableau 9.1 : les surfaces des semelles isoléé revenantes a chaque pot**

Effort normal maximum : N ser = 3501.85 KN la surface qui convient  $S = 14.007(m^2)$ 

#### **Semelles isolées :**

On adoptera une semelle homothétique, c'est-à-dire le rapport de A sur B est égal au rapport a

sur  $\mathbf{b}$  :  $\mathbf{b}$  $\overline{B}$ *A a*  $=$ 

**dimensions de la semelle**

$$
B \geq \sqrt{\frac{N}{\sigma_{sol}}}
$$

 $A = Beta = b$ 

Les hauteurs utiles doivent respecter :

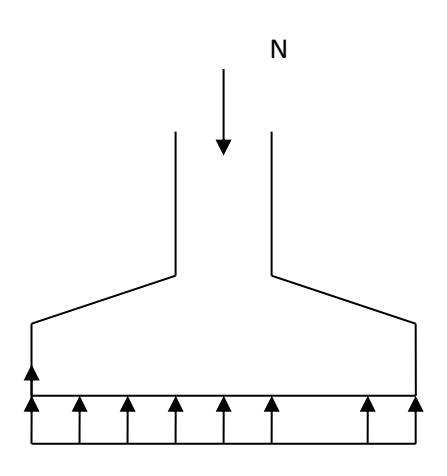

**Figure 9.1 : semelle isolée sous poteau**

 D'après ces résultats, on remarque qu'il y a chevauchement des semelles, on passe alors à l'étude des semelles filantes.

#### **Semelles filantes :**

 L'effort normal supporté par la semelle filante est la somme des efforts normaux de tous les poteaux qui se trouve dans la même ligne.

On doit vérifier que: 
$$
\sigma_{sol} \ge \frac{N}{S}
$$

Tel que:

 $N = \sum N_i$  de chaque file de poteaux.

 $S = B \times L$ 

B: Largeur de la semelle.

L: Longueur de la file considérée.

$$
\Rightarrow B \ge \frac{N}{L\sigma_{sol}}
$$

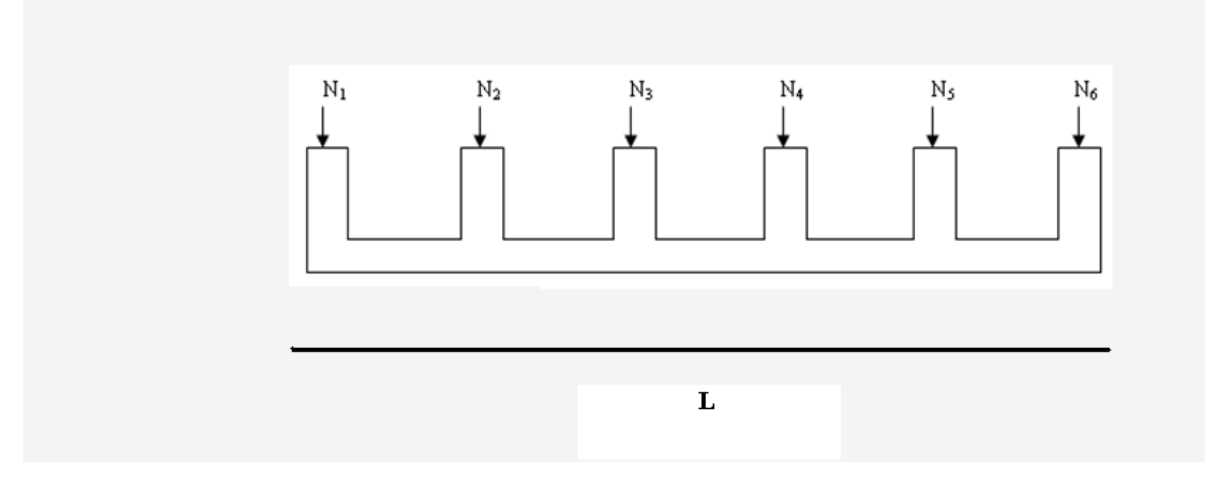

**Figure 9.2 : semelle fimante**

Les résultats sont résumés dans le tableau suivant :

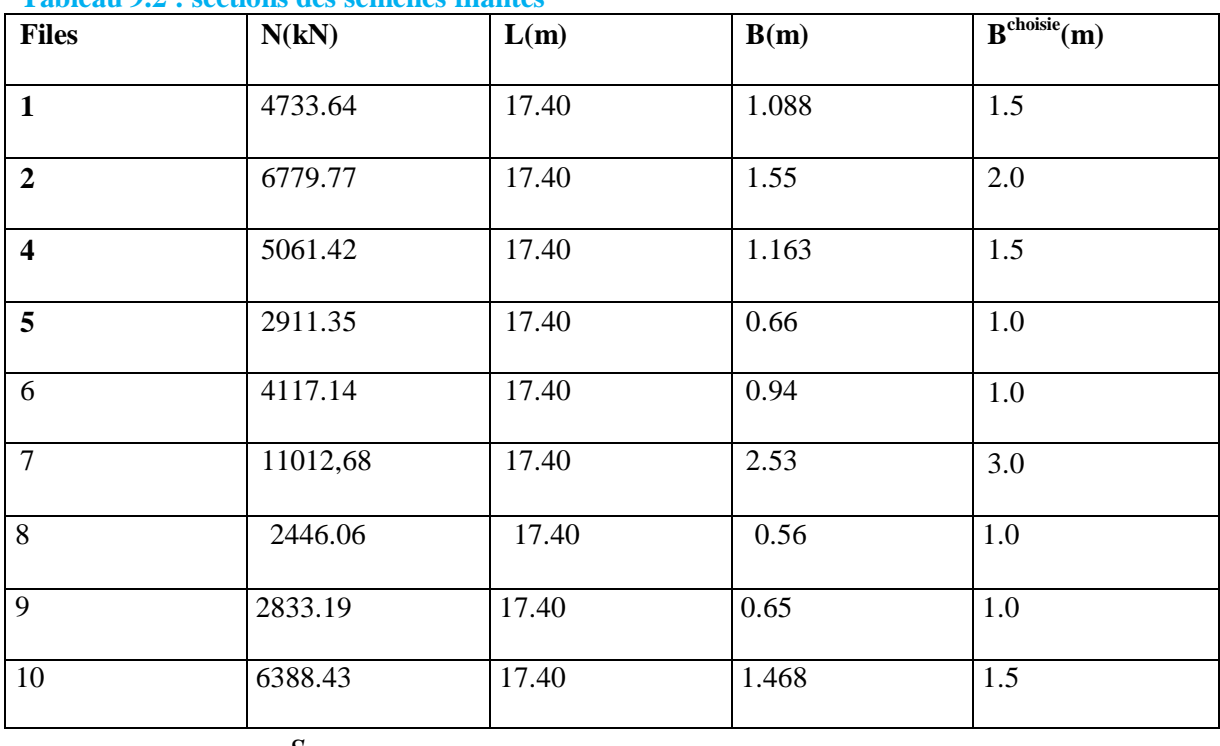

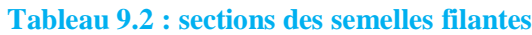

$$
\frac{S_s}{\text{I1} \text{ faut vérifier que : }} \frac{S_s}{S_b} \le 50 \frac{1}{\%}
$$

Le rapport entre la surface du bâtiment et la surface totale des semelles vaut :

 $rac{\text{Ss}}{\text{Sb}} = \frac{234.05}{1392.16}$  $\frac{254.05}{1392.16}$  = 0.168 = 16.81%  $\leq$  50% c'est vérifier

## **9.5. Vérification de la mécanique des sols**

Vérification de l'interférence entre deux semelles :

Il faut vérifie que :  $L_{\min} \ge 2.5 \times B$ .

Tel que Lmin est l'entre axe minimum entre deux poteaux.

**On a** Lmin = 5.6 m > 2.5\*3 = 7.5…………non vérifiée

Donc il est recommandé d'opter pour un radier général

#### **Radier général 1. Introduction**

Un radier est une dalle pleine réalisée sous toute la surface de la construction.

Cette dalle peut être massive (de forte épaisseur) ou nervurée; dans ce cas la dalle est mince mais elle est raidie par des nervures croisées de grande hauteur.

Dans notre cas, on optera pour un radier nervuré (plus économique que pratique).

L'effort normal supporté par le radier est la somme des efforts normaux de tous les poteaux.

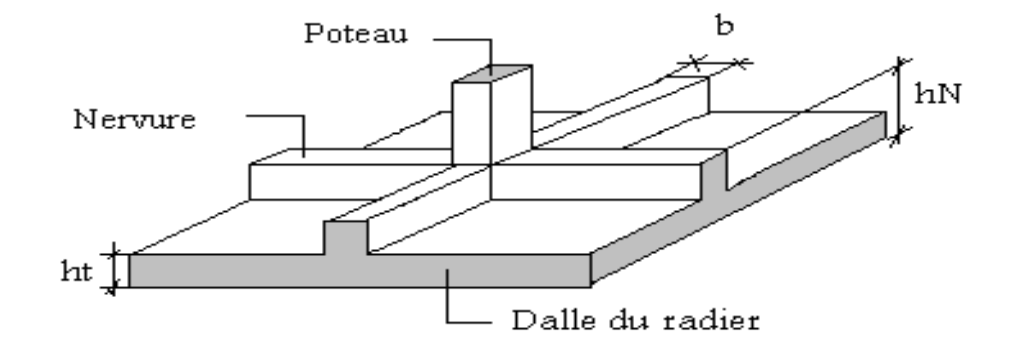

#### **2. Surface Nécessaire :**

Pour déterminer la surface du radier il faut que:  $\sigma_{\text{max}} \leq \sigma_{\text{sol}}$ 

$$
\sigma_{\max} = \frac{N}{S_{\text{nec}}} \leq \sigma_{\text{sol}} \Rightarrow S_{\text{nec}} \geq \frac{N}{\sigma_{\text{sol}}}
$$

Pour: N= = 22124.82 kN et σsol =200 bar

On trouve:  $S \ge 110.62 \text{m}^2$ 

Avec la surface du bâtiment  $S_b = 1392.16 \text{m}^2$ 

Donc la surface totale du radier est 1492.16m 2

## **3. Pré dimensionnement du Radier Dalle :**

L'épaisseur de la dalle du radier doit satisfaire aux conditions suivantes:

#### **Condition forfaitaire: [7]**

$$
\frac{L_{\max}}{25} \leq h_1 \leq \frac{L_{\max}}{20}
$$

Avec:

Lmax: longueur maximale entre les axes des poteaux.

L max =7.6m =>  $30.4 \leq h1 \leq 38$ m =>  $h1 = 40$ m

 **Condition de cisaillement: [1]** On doit vérifier que:

$$
\tau_u = \frac{T_u}{bd} \le \overline{\tau}_u = Min\big(0, 1f_{c28}; 4MPa\big) = 2, 5MPa
$$

$$
T_u = \frac{qL}{2} \qquad ; \quad q = \frac{N_u 1ml}{S_{rad}}
$$

 $N_{u} = 63085.25$  kN

 $L=7.6m$ ;  $b=1m$ 

$$
h_2 \ge \frac{N_u \times L_{\text{max}} \times \gamma_b}{0.9 \times 2S_{rad} \times b \times 0.07 f_{cj}} \quad \Rightarrow \text{h2} = 10.2 \text{cm}
$$

 $h \geq Max(h_1; h_2) = 40cm$ 

On prend :  $h=40cm$ .

#### **4. Nervures**

**Condition de coffrage : (largeur de la nervure**)

$$
B \ge \frac{\text{Lmax}}{10} = \frac{760}{10} = 76 \text{cm}
$$

On opte pour b=80cm

#### **5. Hauteur des nervures:**

#### **Condition de raideur**

 Pour étudier la raideur de la nervure, on utilise la notion de la longueur élastique définie par l'expression suivante :

$$
L_{max} \leq \frac{\pi}{2} L_e
$$

L max :la plus grande distance entre les poteaux :

L<sup>e</sup> : longueur élastique.

$$
L_e = \sqrt[4]{\frac{4E*I}{K*b}}
$$

E : module d'élasticité.

I : inertie d'une bande d'1 m de radier. I =  $\frac{1}{12}$  $bh^3$ 

K : Coefficient de raideur du sol (0,5kg/cm3≤K≤12kg/cm3).

On pourra par exemple adopter pour K les valeurs suivantes:

 $-K = 5MPa \rightarrow$  pour un très mauvais sol.

 $-K = 40MPa \rightarrow pour un sol de densité moyenne.$ 

 $-K = 120MPa \rightarrow pour un très bon sol.$ 

Pour notre cas K=40MPa (sol de densité moyenne)

b : largeur du radier (bande de 1m). D'où:

$$
h_1 \ge \sqrt[3]{\frac{3K\left(\frac{2L_{max}}{\pi}\right)}{E}}
$$

 $L_{\text{max}} = 7.6 \text{ m}, E = 21000 \text{ MPa}, K = 40 \text{ MPa}$ 

On trouve un épaisseur:

#### **h**<sub>**r**</sub> ≥ 1,50 m

#### **6. Condition de la flèche :**

La hauteur des nervures se calcule par la formule qui suit:

$$
\frac{L_{\text{max}}}{15} \prec h_2 \prec \frac{L_{\text{max}}}{10}
$$

On  $a: L_{max}=7.6$  m 50.66 cm  $\leq$  h2  $\leq$  76 cm On prend:  $h_2 = 70$ cm  $h \geq Max (h_1; h2)=150cm$ 

#### **Résumé :**

Epaisseur de la dalle du radier  $h_t=40cm$ 

Les dimensions de la nervure:  $\text{Hn} = 140 \text{ cm}$  et  $\text{b} = 80 \text{ cm}$ 

## **7. Caractéristiques géométriques du radier**

#### **Position du centre de gravité:**

 $x_G=32m$ 

 $y_G=27m$ 

#### **Moments d'inertie:**

 $I_y = 39490262.6$  m<sup>4</sup>

## **8. Vérifications Nécessaire :**

#### **8.1 Vérification de la Stabilité du radier :**

Il est très important d'assurer la stabilité au renversement de cet ouvrage qui est due aux efforts horizontaux.

Le rapport 
$$
\frac{M_s}{M_R}
$$
 doit être supérieur au coefficient de sécurité 1,5  $\left(\frac{M_s}{M_R} > 1,5\right)$ 

Avec:

Ms : Moment stabilisateur sous l'effet du poids propre.

MR : Moment de renversement dû aux forces sismique.

Avec:  $M_R = \sum M_0 + V_0 h$ 

M0 : Moment à la base de la structure.

V0 : L'effort tranchant à la base de la structure.

h : Profondeur de l'ouvrage de la structure.

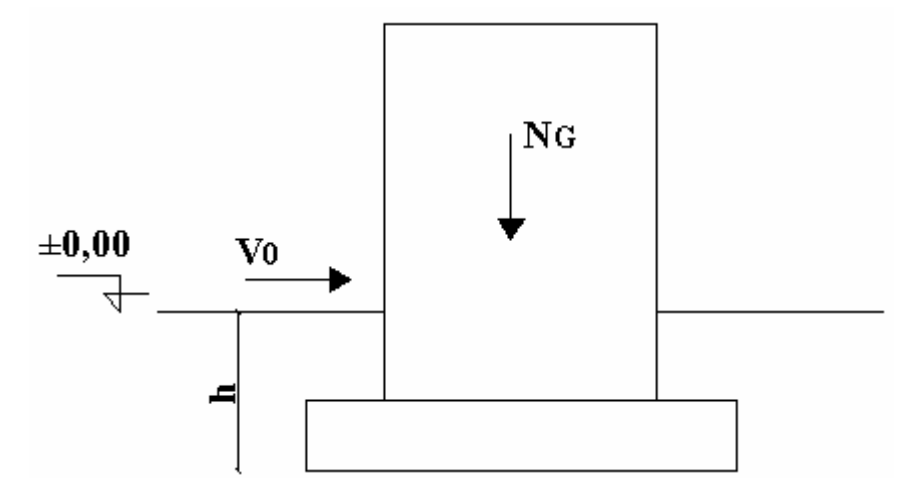

**Figure 9.3: schéma statique**

**Sens x-x:**

 $M_0$ =28960KN..m; V $_0$ =14858.2KN; h=4.56m

Donc: M<sub>R</sub>=95821.90KN.m

 $N=N_G+N_O$ 

Avec:  $N_G=N_{G1}+N_{G2}+N_{G3}$ 

 $N_Q=N_{Q1}+N_{Q2}$ 

NG1: Poids propre de la superstructure.

NG2: Poids propre de l'infrastructure.

NG3: Poids propre du radier.

NQ1: Poids de la surcharge d'exploitation de la superstructure.

NQ2: Poids de la surcharge d'exploitation de l'infrastructure.

On a:

NG1=836528 KN

N<sub>G2</sub>=45996,09 KN

 $N_{G3} = p_b.S.h + N_{\text{nevure}} = 25x (1492.16 \text{m}^2 \text{x} 0, 4) + (0.8 \text{ x} 1.4 \text{ x} 599, 5) = 15593.04 \text{KN}$ 

N<sub>01</sub>=28706, 46 KN

N<sub>02</sub>=17855,26 kN

Donc: N=944678.85 KN

M<sub>s</sub>=N x<sub>G</sub>=3022972.32KN

Ms  $\frac{1}{\text{Mr}}$  = 31.54 > 1.5 ... ..... verifie

#### **Sens y-y:**

 $M_0$ =17470.03 kNm; V<sub>0</sub>=15747.0KN; h=4.56m

Donc: M<sub>R</sub>=89276.35 KNm

Ms=N yG=2550632.895KNm

$$
\frac{\text{Ms}}{\text{Mr}} = 28.57 > 1.5 \dots \dots \dots \text{verifie}
$$

#### **Conclusion:**

Le rapport du moment de stabilité et du moment de renversement est supérieur à 1,5; donc notre structure est stable dans les deux sens.

8.2 **Calcul des contraintes sous le radier :**

**σsol**=200 bars

Les contraintes du sol sont données par:

#### **Sollicitation du premier genre:**

$$
\text{À I'ELS:} \quad \sigma = \frac{\text{Nser}}{\text{Srad}} = \frac{221240 \text{ kN}}{1492.16} \ = 148 \text{ KN/m}^2
$$

σser = 148 KN /m<sup>2</sup>  $\leq$  σsol = 200KN/m<sup>2</sup>..........vérifie

#### **Sollicitation du second genre:**

On doit vérifier les contraintes sous le radier ( $\sigma_1$ ;  $\sigma_2$ ) Avec:

$$
\sigma_1 = \frac{N}{S_{rad}} + \frac{M}{I}V
$$

$$
\sigma_2 = \frac{N}{S_{rad}} - \frac{M}{I}V
$$
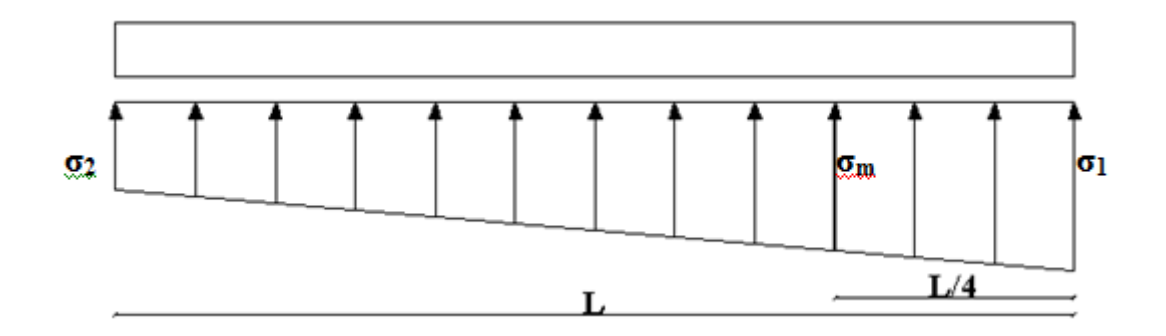

On vérifier que:

σ1: Ne doit pas dépasser 1,5σsol

σ2: Reste toujours positif pour évite des tractions sous le radier.

$$
\sigma\left(\frac{L}{4}\right) = \frac{3\sigma_1 + \sigma_2}{4}
$$
 Reste toujours inférieur à 1,33<sub>5sol</sub>

**ELU:**

Nu=1,35G+1,5Q= 429970,76kN

M est le moment de renversement.

σsol=200kN/m<sup>2</sup>

**Tableau 9.3: contraintes sous radier a l'ELU**

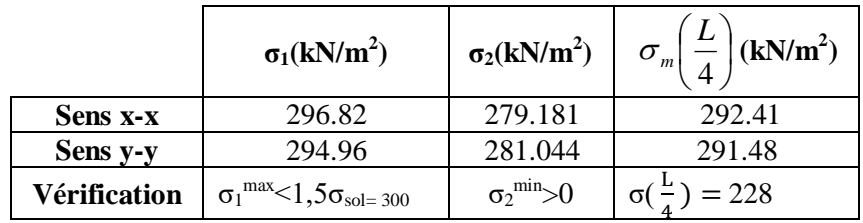

# **ELS:**

Nser= 221240.20 KN

M est le moment de renversement.

 $\sigma_{sol}$ =200KN/m<sup>2</sup>

## **Tableau 9.4 : contraintes sous radier a l'ELS**

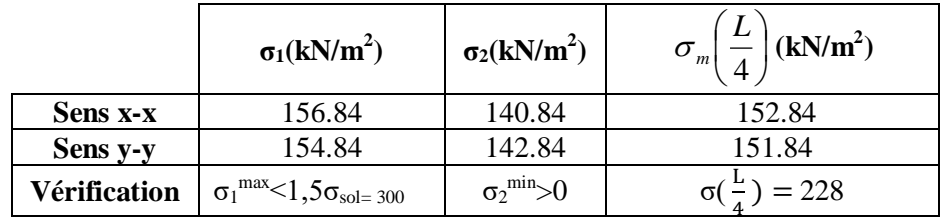

#### **Conclusion**

Les contraintes sont vérifiées dans les deux sens, donc pas de risque de soulèvement.

### **8.3 Détermination des sollicitations les plus défavorables**

Le radier se calcul sous l'effet des sollicitations suivantes :

### **ELU:**

σser = σ $(\frac{L}{L})$  $\frac{L}{4}$ ) = 292.41 KN/m<sup>2</sup>

## **ELS:**

σser = σ( $\frac{L}{4}$  $\frac{L}{4}$ ) = 152.84KN/m<sup>2</sup>

#### **9.4 Ferraillage du radier**

 Le radier fonctionne comme un plancher renversé, donc le ferraillage de la dalle du radier se fait comme celui d'une dalle de plancher.

La fissuration est considérée comme préjudiciable.

### **9.5 Ferraillage de la dalle du radier:**

### **Détermination des efforts** :

• Si  $0.4 \prec \frac{E_x}{I} \prec 1.0 \Rightarrow$ *y x L*  $\frac{L_x}{L_x}$   $\prec$  1,0  $\Rightarrow$  La dalle travaille dans les deux sens, et les moments au centre de

la dalle, pour une largeur unitaire, sont définis comme suit:

 $\int M_x = \mu_x q L_x^2 \dots \dots \dots \dots \dots$ sens de la petite portée.  $\left\{\right. M_{y} = \mu_{y} M_{x} \dots \dots \dots \dots$ sens de la grande portée.

Pour le calcul, on suppose que les panneaux soient encastrés aux niveaux des appuis, d'ou on déduit les moments en travée et les moments sur appuis.

### **Panneau de rive :**

- Moment en travée:  $M_{tx}=0.85M_x$  $M_{tv} = 0,85M_{v}$
- Moment sur appuis:  $M_{ax} = M_{ay} = 0,3M_{x}$  (appui de rive)

 $M_{ax} = M_{ay} = 0.5 M_{x}$  (autre appui)

## **Panneau intermédiaire :**

- Moment en travée :  $M_{tx} = 0.75 M_{x}$ 

 $M_{tv} = 0,75M_v$ 

- Moment sur appuis :  $M_{ax} = M_{ay} = 0.5 M_{x}$ 
	- Si  $\frac{L_x}{L} \prec 0,4 \implies$ *y x L L* La dalle travaille dans un seul sens.

- Moment en travée :  $M_t=0.85M_0$
- Moment sur appuis :  $M_a=0,5M_0$

Avec:  $M_0 = \frac{qV}{8}$ 2  $M_{0} = \frac{ql}{q}$ 

**Valeur de la pression sous radier** :

**ELU :** qu =  $\sigma$ m.1m = 292.41KN/m2 **ELS :** qu = σm .1m = 152.84KN/m

# **8.4.1 Calcul des efforts :**

Le calcul des efforts de la dalle se fait selon la méthode de calcul des dalles reposant sur 04 cotés.

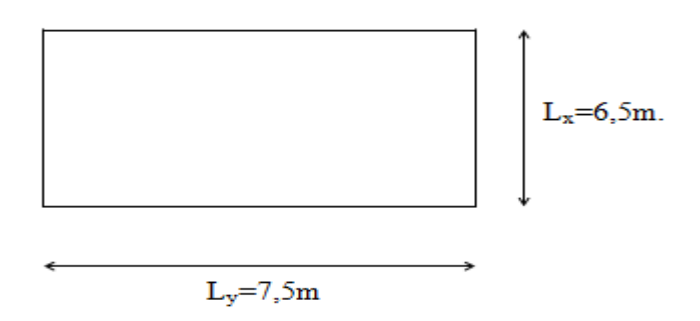

# **Figure 9.4: schéma de panneau le plus sollicité**

**Calcul de ρ :**

 $p=\frac{Lx}{L}$  $\frac{Lx}{Ly} = \frac{6.5}{7}$  $\frac{3.5}{7}$  = 0.92 > 0.4  $\Rightarrow$  La dalle travaille dans les deux sens

$$
\begin{cases} M_x\text{=}\mu_x.q_u.L_x^2 \\ M_y\text{=}\mu_y.M_x \end{cases}
$$

**Calcul à L'ELU :**  $v = 0$ 

$$
\begin{cases} \mu_x = 0,0496 \\ \mu_y = 0,7052 \end{cases}
$$

D'ou :

$$
\begin{cases} M_x = 815.82 \text{ kN.m} \\ M_y = 575.31 \text{ kN.m} \end{cases}
$$

Selon les conditions d'appuis, on obtient les moments suivants (panneau intermédiaire) :

En travée :  $\int M_{TX} = 0.75.M_x = 611.86 \text{ kN.m}$  $M_{\text{Ty}} = 0.75 \text{ M}_y = 431.84 \text{kN} \cdot \text{m}$ 

Sur appui :  $M_{aX} = M_{aY} = 0,50$ Max  $(M_X, M_Y) = 407.91$  kN.m

# 9.4.2 **Ferraillage de la dalle** :

Le ferraillage de la dalle se fait comme suit :

Pour une bande de 1ml, on aura une section de b=100cm et h=40cm qui travaille en flexion simple.

En utilisant l'organigramme de la flexion simple pour une section rectangulaire.

Avec :

 $B = 100cm$ ; h = 40cm; d = 0,9h = 26cm

Les résultats trouvés en travées et en appui dans les deux sens sont regroupés dans les tableaux Suivants :

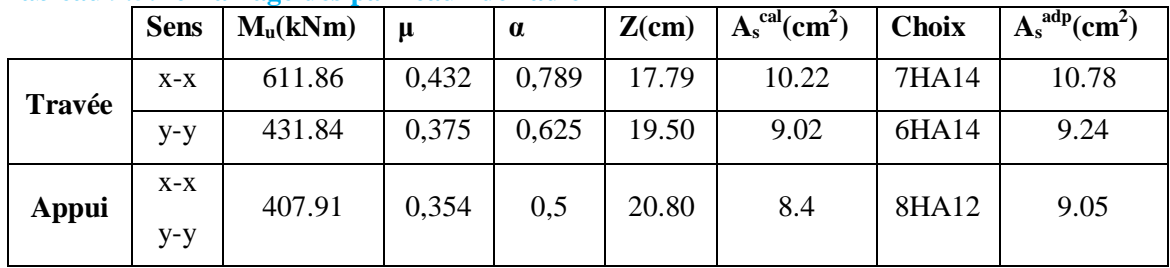

# **Tableau 9.5: ferraillage des panneaux de radier**

## **9.4.3 Vérifications nécessaires :**

## **Condition de non fragilité :**

$$
A_s^{\min} = 0,23bd \frac{f_{t28}}{f_e} = 0,23 \times 100 \times 0,9 \times 40 \times \frac{2,1}{400} = 4,347cm^2 < A_s^{adop}
$$

**Tableau 9.6 : verificaton de CNF**

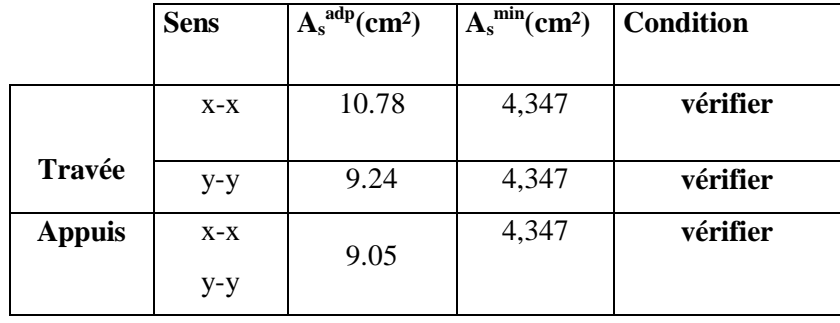

# **8.4.4 Vérification des contraintes à l'ELS :**

• Calcul à L'ELS :  $v = 0.2$ 

 $\mu_x = 0,0566$ 

 $\mu_{v} = 0,7933$ 

D'ou :

 $\bigcap_{x} M_x = 486.60 \text{kN.m}$  $M_v = 386.02$  kN.m

Selon les conditions d'appuis, on obtient les moments suivants (panneau intermédiaire) :

En travée :  $\int M_{TX} = 0.75 \text{.} M_{x} = 364.95 \text{kN} \text{.} \text{m}$ 

$$
M_{Ty}=0{,}75\ M_y=289.51\text{kN.m}
$$

Sur appui :  $M_{aX} = M_{aY} = 0,50$ Max  $(M_X, M_Y) = 243.30$ kN.m

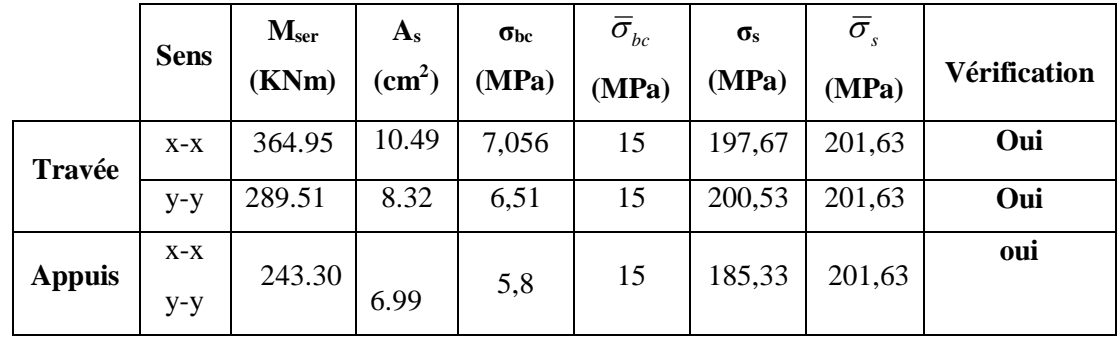

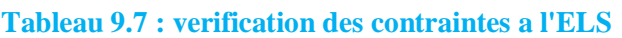

**:** Tableau 9.8 : les nouvelles valeurs des sections

|               | <b>Sens</b> | $A_{s}$<br>(cm <sup>2</sup> ) | <b>Choix</b> | $A_s^{adp}(cm^2)$ |  |
|---------------|-------------|-------------------------------|--------------|-------------------|--|
| Travée        | $X-X$       | 10.49                         | 10T12        | 11.31             |  |
|               | у-у         | 8.32                          | 11T10        | 8.64              |  |
| <b>Appuis</b> | $X-X$       |                               |              | 7.07              |  |
|               | $y-y$       | 6.99                          | 9T10         |                   |  |

**9.4.5 Ferraillage des nervures :**

# **Armatures longitudinales :**

# **8.4.5.1 Calcul des efforts :**

Pour le calcul des efforts, on utilise la méthode forfaitaire **«BAEL91 modifier 99»**

On a :  $M_0 = \frac{12}{8}$ 2  $M_{0} = \frac{PL^{2}}{2}$ 

**En travée :**  $M_t=0.85M_0$ 

**Sur appuis :**  $M_a=0,50M_0$ 

**8.4.5.2 Calcul des armatures longitudinales :**

 $B = 80cm$ ; h=150cm; d=136cm

**Sens porteur (x-x) :**

L=7,6 m ; P=189,43KN/ml

**Tableau 9.9 : ferraillage des nervures ( sens porteur )**

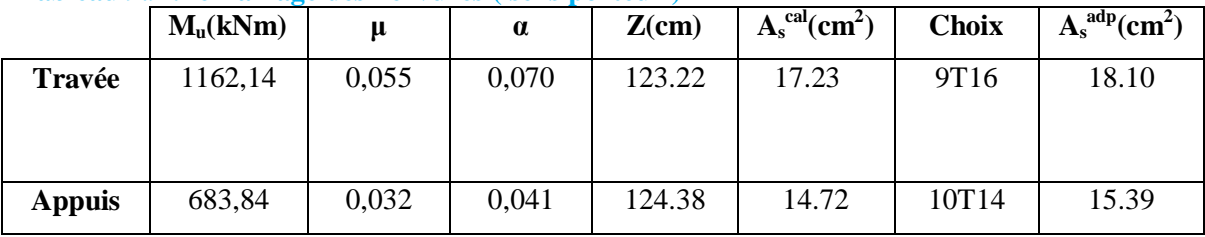

**Sens non porteur (y-y) :**

# L=6,5 m ; P=189,43KN/ml

**Tableau 9.10 : ferraillage des nervures ( sens non porteur )**

|               | M <sub>u</sub> (kNm) | μ     | $\alpha$ | $Z$ (cm) | $\rm _s^{\rm cal}(cm^2)$<br>$A_{s}$ | <b>Choix</b>     | $\frac{adp}{s}$ (cm <sup>2</sup> )<br>$A_{s}$ |
|---------------|----------------------|-------|----------|----------|-------------------------------------|------------------|-----------------------------------------------|
| Travée        | 850,36               | 0,041 | 0,052    | 132,16   | 18,49                               | 7T <sub>20</sub> | 21,99                                         |
| <b>Appuis</b> | 500,028              | 0,024 | 0,031    | 133,34   | 10,77                               | 9T <sub>14</sub> | 18,10                                         |

**8.4.5.3. Vérifications nécessaires :**

### **Condition de non fragilité :**

$$
A_s^{\min} = 0,23bd \frac{f_{t28}}{f_e} = 0,23 \times 80 \times 0,9 \times 150 \times \frac{2,1}{400} = 13,041cm^2 < A_s^{adop}
$$

## **Tableau 9.11 : verification de CNF**

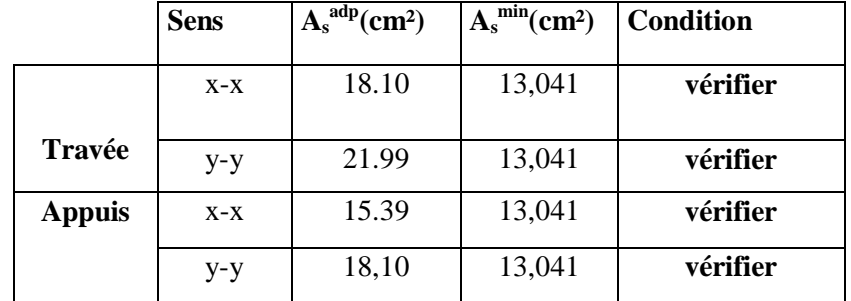

**Vérification des contraintes à l'ELS:**

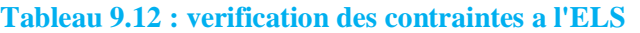

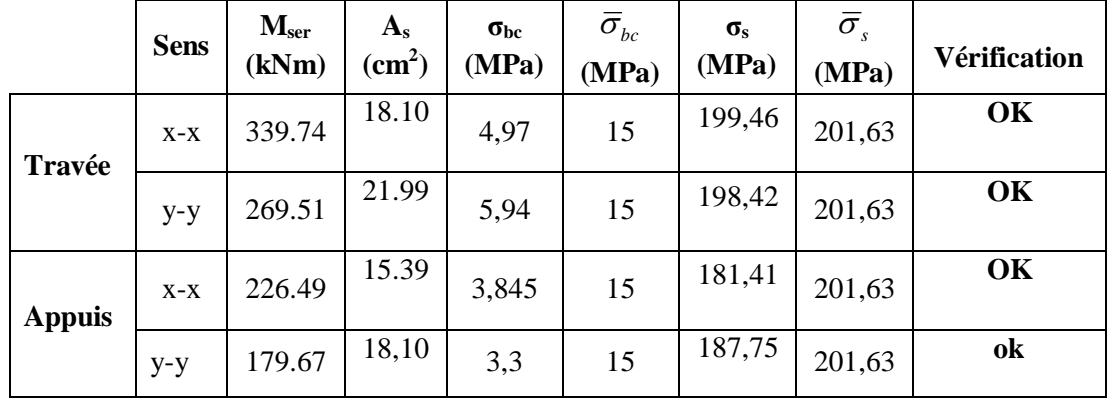

Les contraintes d'acier ne sont pas vérifiées dans le deux sens donc on augmente la section

De l'acier

# **Vérification de la contrainte tangentielle du béton :**

On doit vérifier que :

$$
\tau_u \prec \overline{\tau}_u = Min(0,1f_{c28};4MPa) = 2,5MPa
$$

Avec :

$$
\tau_u = \frac{T_u}{bd}
$$
  
\n
$$
T_u = \frac{P_u L}{2} = \frac{189,43 \times 7,5}{2} = 710,36kN
$$
  
\n
$$
\tau_u = \frac{710,36 \times 10^3}{800 \times 1350} = 0,657 MPa \times \bar{\tau}_u = 2,5 MPa
$$
............*Vérifier*

# **9.6 Calcul des armatures transversales :**

Selon **BAEL 91 modifié 99 :**

$$
\frac{A_t}{b_0 S_t} \ge \frac{\tau_u - 0.3 f_{ij} K}{0.8 f_e} \qquad (K = 1 \text{ pas de reprise de bétonnage})
$$
  
\n
$$
S_t \le Min(0.9d; 40cm) = 40cm
$$
  
\n
$$
\frac{A_t f_e}{b_0 S_t} \ge Max\left(\frac{\tau_u}{2}; 0, 4MPa\right) = 0, 4MPa
$$

Selon **RPA99 version 2003 :** 

$$
\frac{A_t}{S_t} \ge 0,003b_0
$$
  
\n
$$
S_t \le Min\left(\frac{h}{4};12\phi_t\right) = 19,2cm
$$
............*Zone nodale*  
\n
$$
S_t \le \frac{h}{2} = 75cm
$$
............*Zone courante*  
\n
$$
S_t = 0,003b_0
$$

Avec :

$$
\phi_t \leq Min\left(\frac{h}{35}; \phi_t; \frac{b}{10}\right) = 1,6cm
$$

 $f_e = 400MPa$ ;  $\tau_u = 0.657 MPa$ ;  $f_{128} = 2,1MPa$ ;  $b = 80cm$ ;  $d = 135cm$ 

On trouve :

St = 15 cm…………………...Zone nodale.

St = 40 cm…………………Zone courante.

 $A_t \geq 2,7$ cm<sup>2</sup>

On prend :  $5T10=3,9cm^2$ 

## **Calcul des armatures de peau**

Les armatures de peau sont réparties et disposées partiellement à la fibre moyenne des poutres de grande hauteur, leur section est de 3cm<sup>2</sup> par mètre de longueur de paroi mesurée perpendiculairement à leur direction :

Dans notre cas :  $h = 150$  cm

Ap =3cm<sup>2</sup>/m x 150 =4,5cm<sup>2</sup>

On adopte :  $4 T12 = 4.53 cm<sup>2</sup>$ 

## **9.6.1 Ferraillage des débords :**

Le débord du radier est assimilé à une console de longueur L=0,5m, le calcul du ferraillage sera fait pour une bande de 1m à l'ELU.

#### **Calcul de ferraillage :**

 $q_u=189,43KN/ml$ , b=100cm, h=40cm, f<sub>c28</sub>=25MPa,  $\sigma_{bc}=14,17MPa$ .

$$
M_u = \frac{q_u l^2}{2} = 23,67 \text{ kNm} \qquad ; \quad \sigma_s = 348 \text{ MPa}
$$
\n
$$
\mu = \frac{M_u}{bd^2 \sigma_{bc}} = 0,0129
$$
\n
$$
\alpha = 1,25 \left(1 - \sqrt{1 - 2\mu}\right) = 0,016
$$
\n
$$
Z = d \left(1 - 0,4\alpha\right) = 35,76 \text{ cm}
$$
\n
$$
A_s = \frac{M_u}{Z \sigma_s} = 1,90 \text{ cm}^2
$$

On adopte: 4T10=3,14cm<sup>2</sup>

Avec un espacement de  $S_t = 25$ cm

# **Armature de répartition:**

$$
\frac{A_s}{4} \le A_r \le \frac{A_s}{2} \Rightarrow 0,785 \, \text{cm}^2 \le A_r \le 1,57 \, \text{cm}^2
$$

On adopt  $4T8=2,01$ cm,  $S_t=25$ cm

**Condition de non fragilité** :

*cm cm non Vérifié f f A bd e t <sup>s</sup>* 0,23 4,34 3,14 .............. min 2 8 <sup>2</sup> <sup>2</sup> 

On adopta 6T12=6,79cm,  $S_t$ =17cm

## **9.6.2 Vérification des contraintes à l'ELS :**

qser=109,08kN/ml

$$
M_{ser} = \frac{q_{ser}l^2}{2} = 20,32kNm
$$

$$
\overline{\sigma}_{bc} = 0,6f_{c28} = 15MPa
$$
\n
$$
\overline{\sigma}_{s} = Min\left(\frac{2}{3}f_{e}; Max(0,5f_{e};110\sqrt{\eta.f_{c28}})\right) = 201,63MPa \qquad \text{(Fissuration préjudiciable)}
$$

Les résultats sont regroupés dans le tableau suivant:

**Tableau 9.13 : verification des contraintes du béton et d'acier**

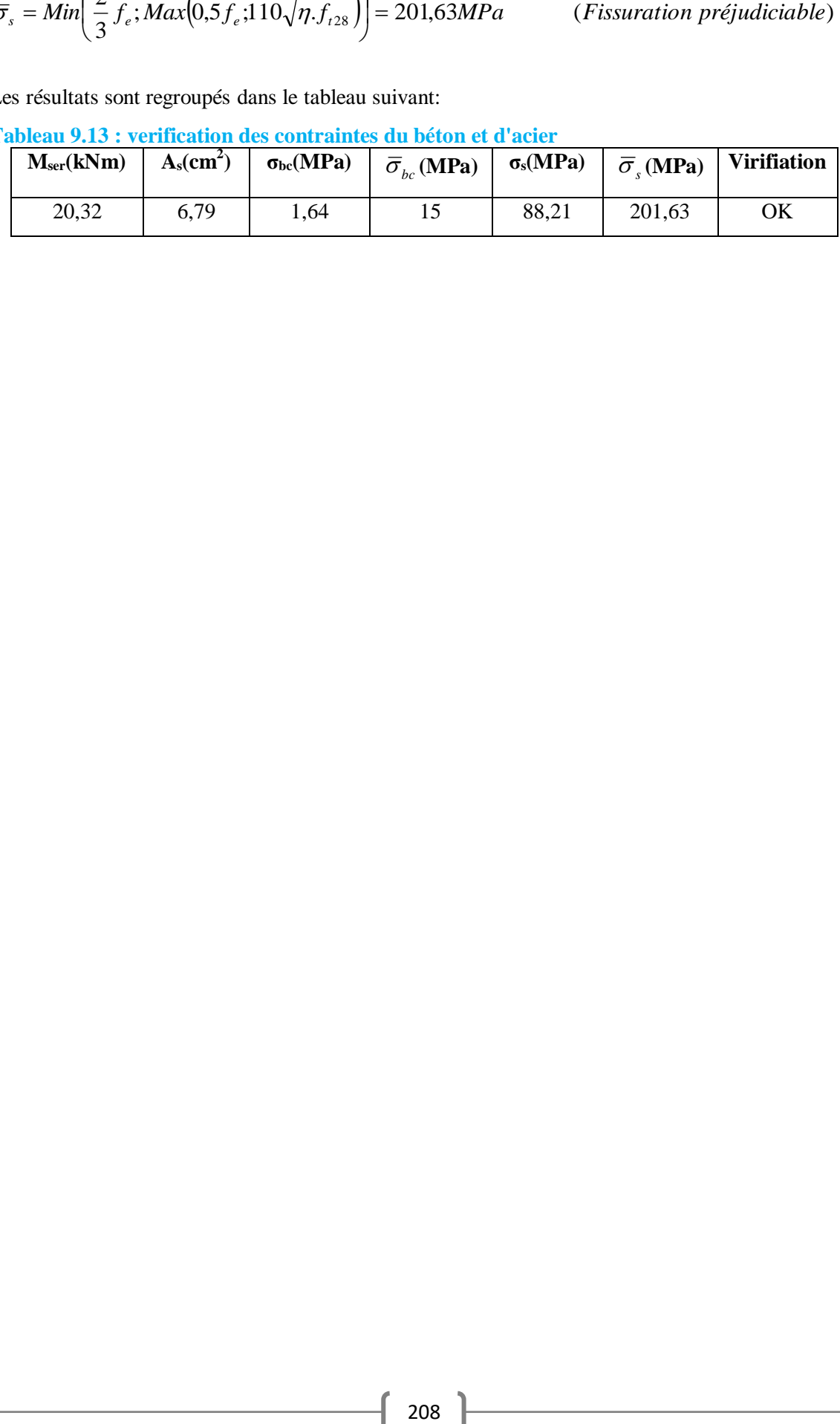

# **Conclusion**

 Notre mémoire traite de l'étude des Blocs de bâtiment en charpente métallique de (R+8 et R+3 +Sous Sol) à usage multiple à ALGER.

 L'étude menée s'est organisée en quatre principales parties : calcul et conception des différents éléments de la structure, modélisation et analyse de la structure, exploitation des résultats numérique pour les vérifications, et enfin calcul de l'infrastructure.

 La première partie de mon étude a consisté à découvrir l'ensemble des règlements sur les constructions en charpente métallique et de faire aussi le dimensionnement des différents éléments constituant la structure.

 La deuxième partie c'est basé sur l'étude de la réponse de la structure vis-à-vis les sollicitations extérieures tel que le vent et le séisme. Ces deux forces qui consistent un problème majeur pour les constructions dans nos jours.

 L'étude du bâtiment a été réalisée à l'aide d'une modélisation aux éléments finis sur le logiciel de calcul ROBOT. Cet outil informatique a permis de paramétrer les différents éléments de la structure, et de lancer le calcul.

 La troisième partie concerne l'exploitation des résultats trouvés dans l'analyse numérique pour le calcul et la vérification des éléments résistants de la structure d'une part et pour la conception et le calcul des assemblages d'un autre part.

 On ne dit un bon projet que s'il transmit bien ces efforts au sol, c'était l'objet de la quatrième et la dernière partie de notre étude. le calcul des fondations ont été fait sur la base du rapport du sol. Des fondations isolées ont été trouvées sous les poteaux et un petit radier sous le noyau en béton.

 Enfin on a constaté que l'élaboration d'un projet ne se base pas uniquement sur le calcul théorique mais surtout sur sa concordance avec le coté pratique d'où apparaît l'importance et les avantages des sorties sur chantiers.

 Ainsi, on 'arrive à la fin des travaux de fin d'étude, qui est la résultante des longues années d'étude. On espère que ce travail nous servira comme expérience pour le début de notre carrière professionnelle et qu'il servira aussi comme référence aux futurs étudiants qui seront intéressés par cette voie.

# **REFERENCE**

[1] : Le RPA 99V2003, D.T.R. B.C. 2.48, Règles parasismiques Algériennes, version 2003.

[2] : DTR.C 2-4.7, Règlement Neige et Vent, R.N.V.2013.

[3] : Les CCM97, Règlement de conception et de calcul des structures en acier.

[4] : Le BAEL91, D.T.U, Béton armé aux états limites 91, modifié 99.

[5] : EC3, Calcul des structures en acier, partie 1-1, règles générales et règles pour les bâtiments.

[6] : EC4, Conception et dimensionnement des structures mixtes acier- béton, partie 1- 1, règles

[7] : D.T.R 2.2, 88, Charges permanentes et charges d'exploitation, CGS 1988.

[8] : Calcul des structures métalliques selon l'Euro code 3, Jean Morel.

[9] : Cours charpente métallique I, (Master1), Pr. MENADI.

[10] : Norme Française NF DTU 33.1 P1-1-P1-2 Travaux de bâtiment Façade rideaux.

[11] : Norme Française NF DTU 39-P4- Travaux de bâtiment Travaux de vitrerie-miroiterie

[12] : Cours Structure mixte, (Master1), Mr ZAHAF Ahmed

[13] : Structure mixte, (Polycopie), Dr.SETHI Abdelaziz

# **ANNEXE - B-**

# **ORGANIGRAMME -I-**

# **SECTION RECTANGULAIRE A L'E.L.U EN FLEXION SIMPLE**

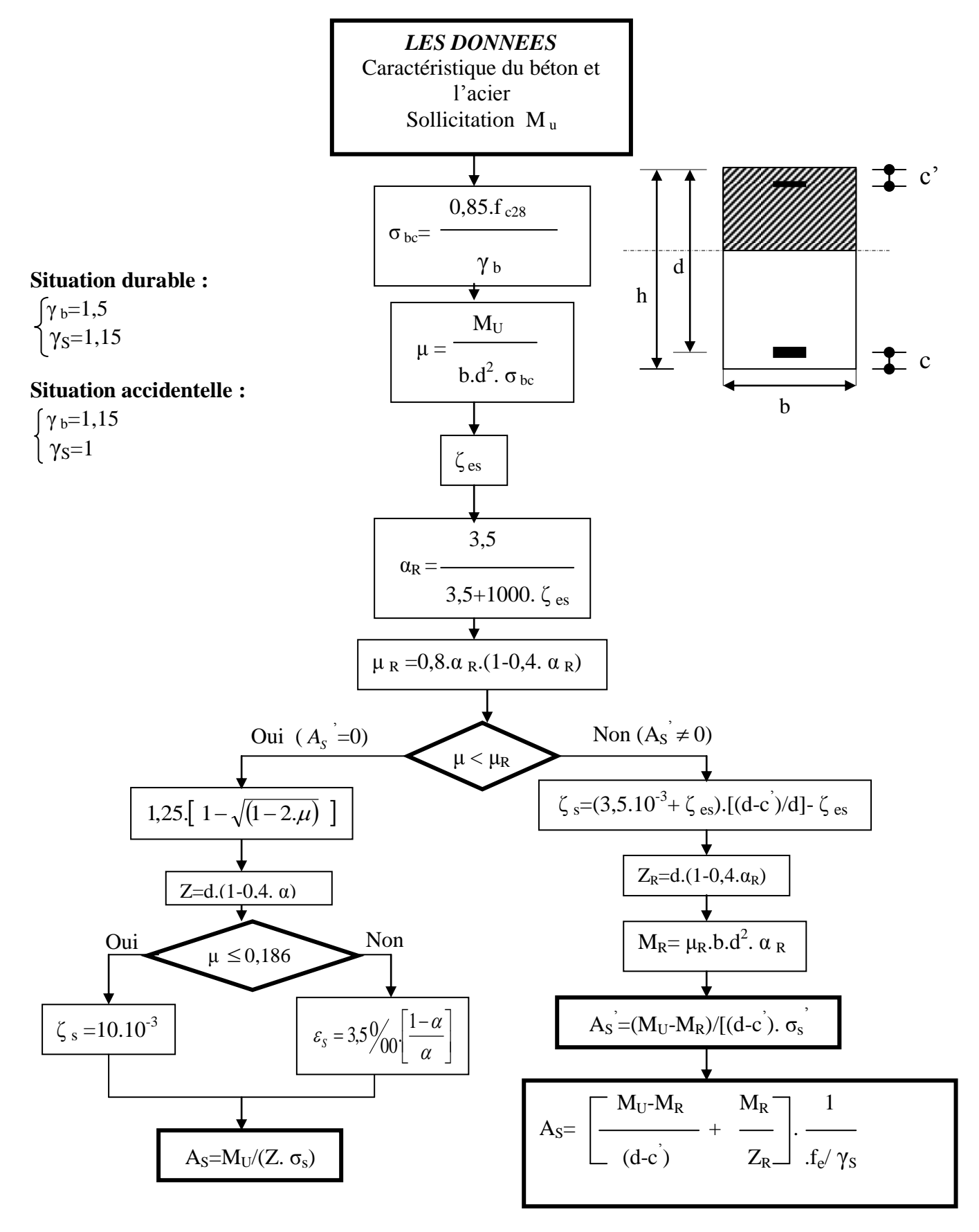

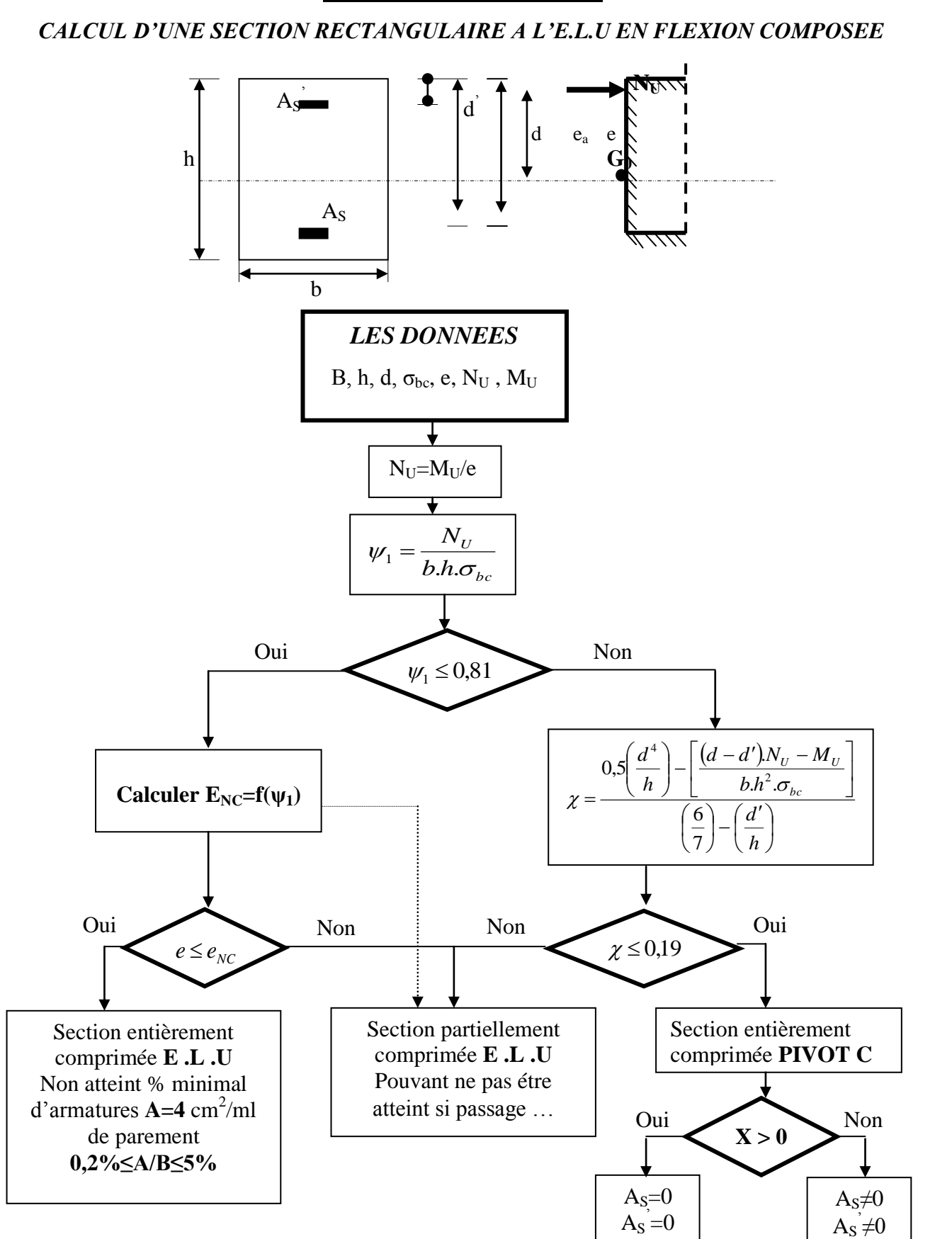

# **ORGANIGRAMME -II-**

# **ORGANIGRAMME -III-**

**VERIFICATION D'UNE SECTION RECTANGULAIRE A L'E.L.S** 

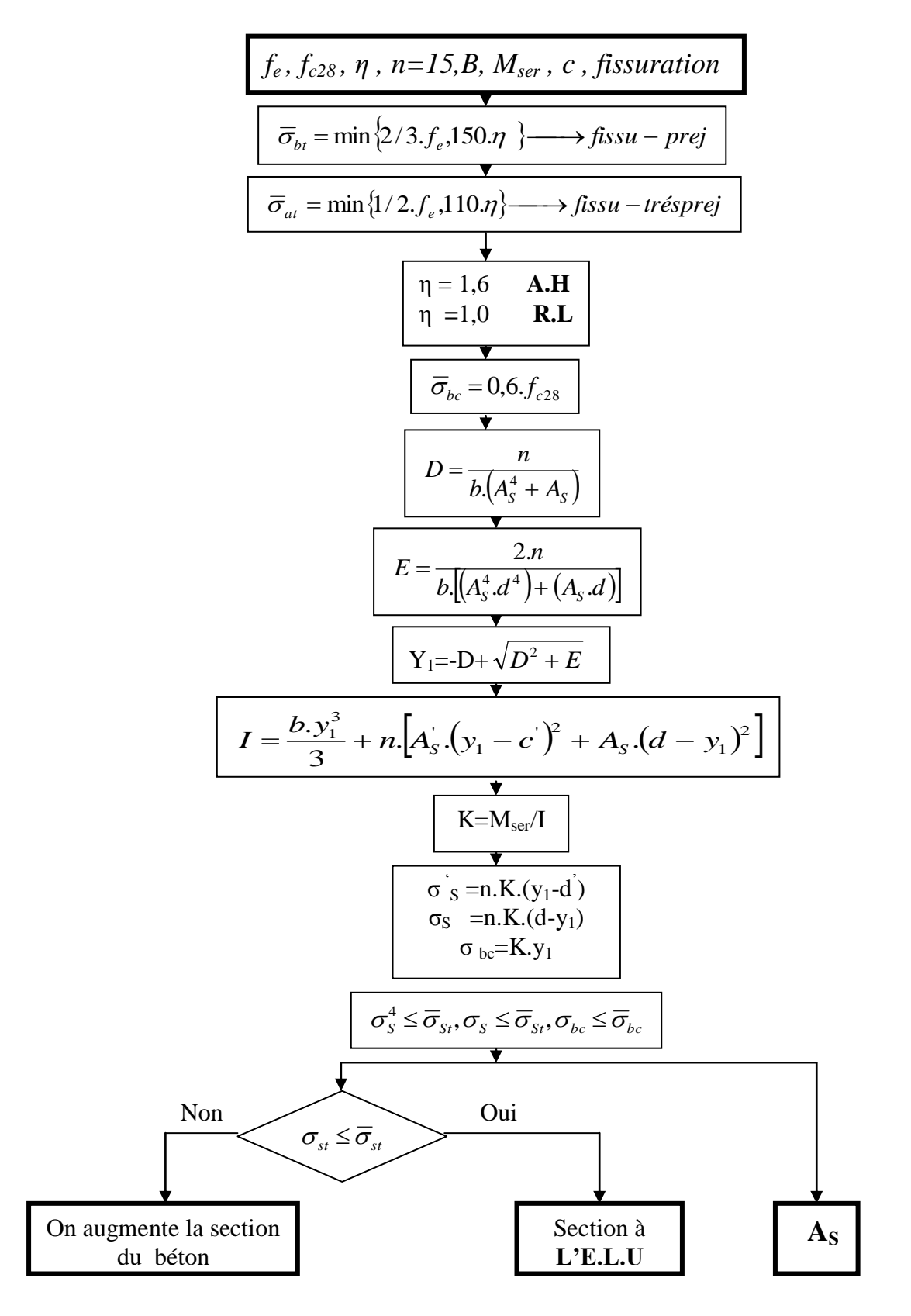

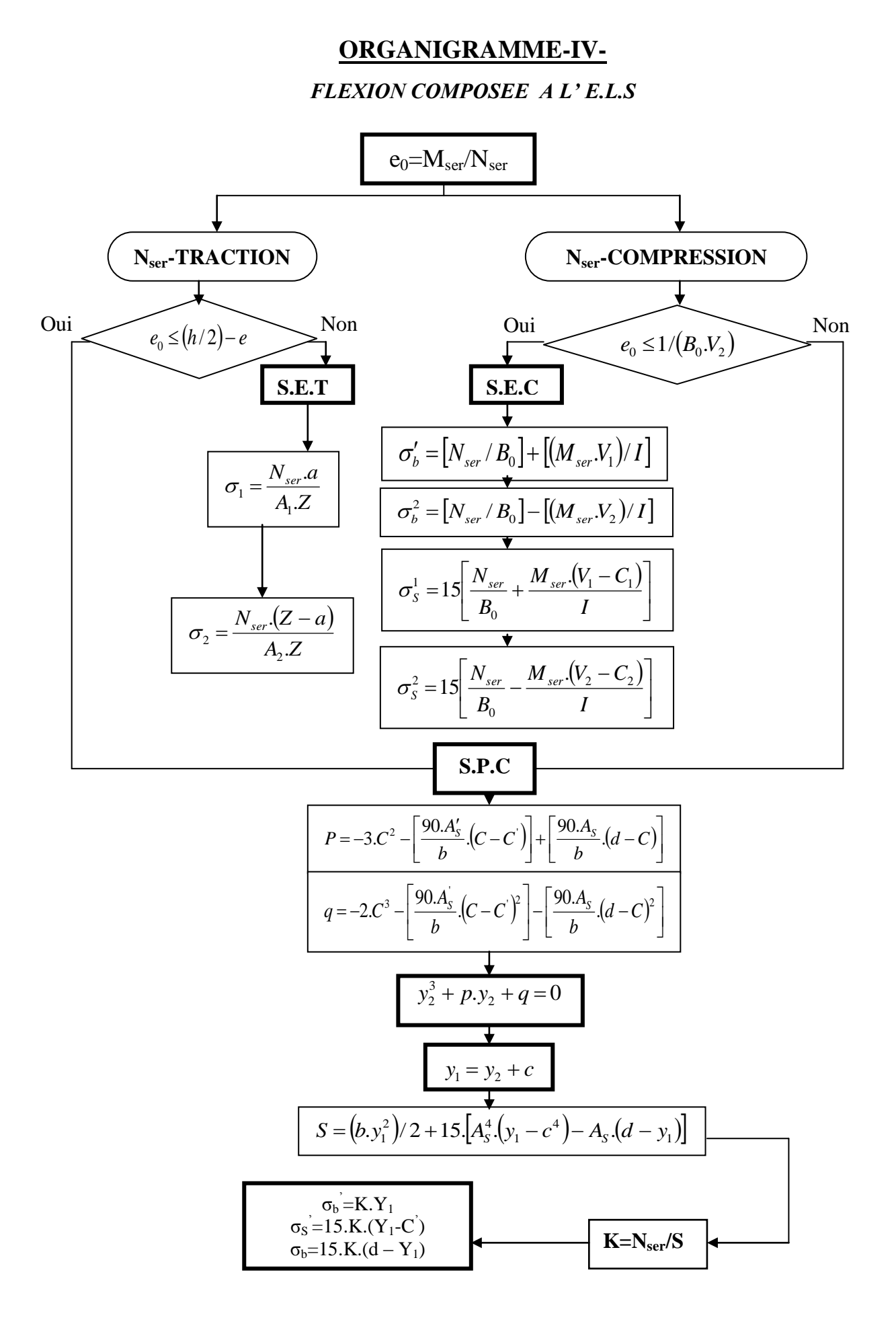

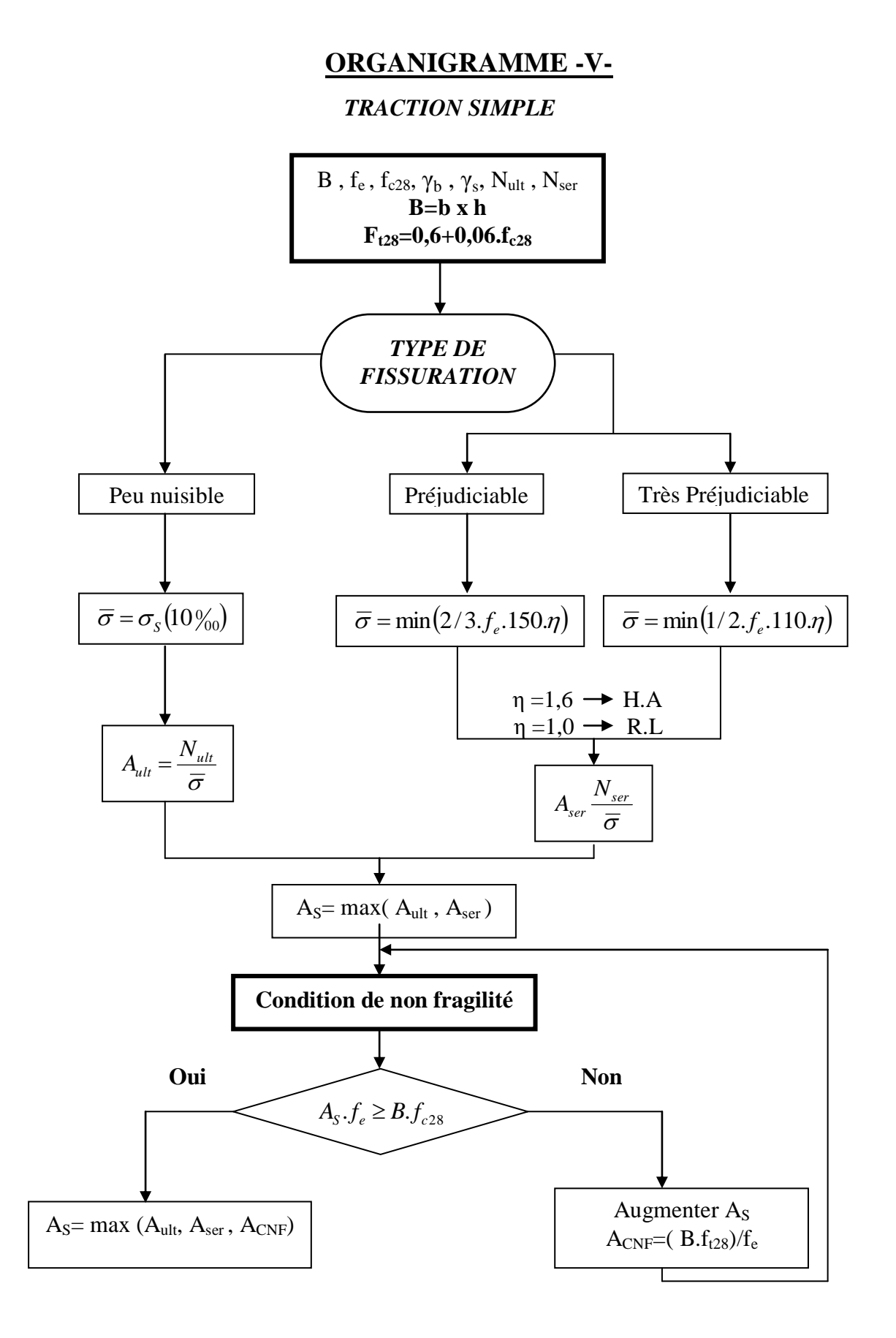

# **ORGANIGRAMME -VI-**

# *CALCUL DES ARMATURES D' UNE POUTRE SOUMISE A L'EFFORT TRANCHANT*

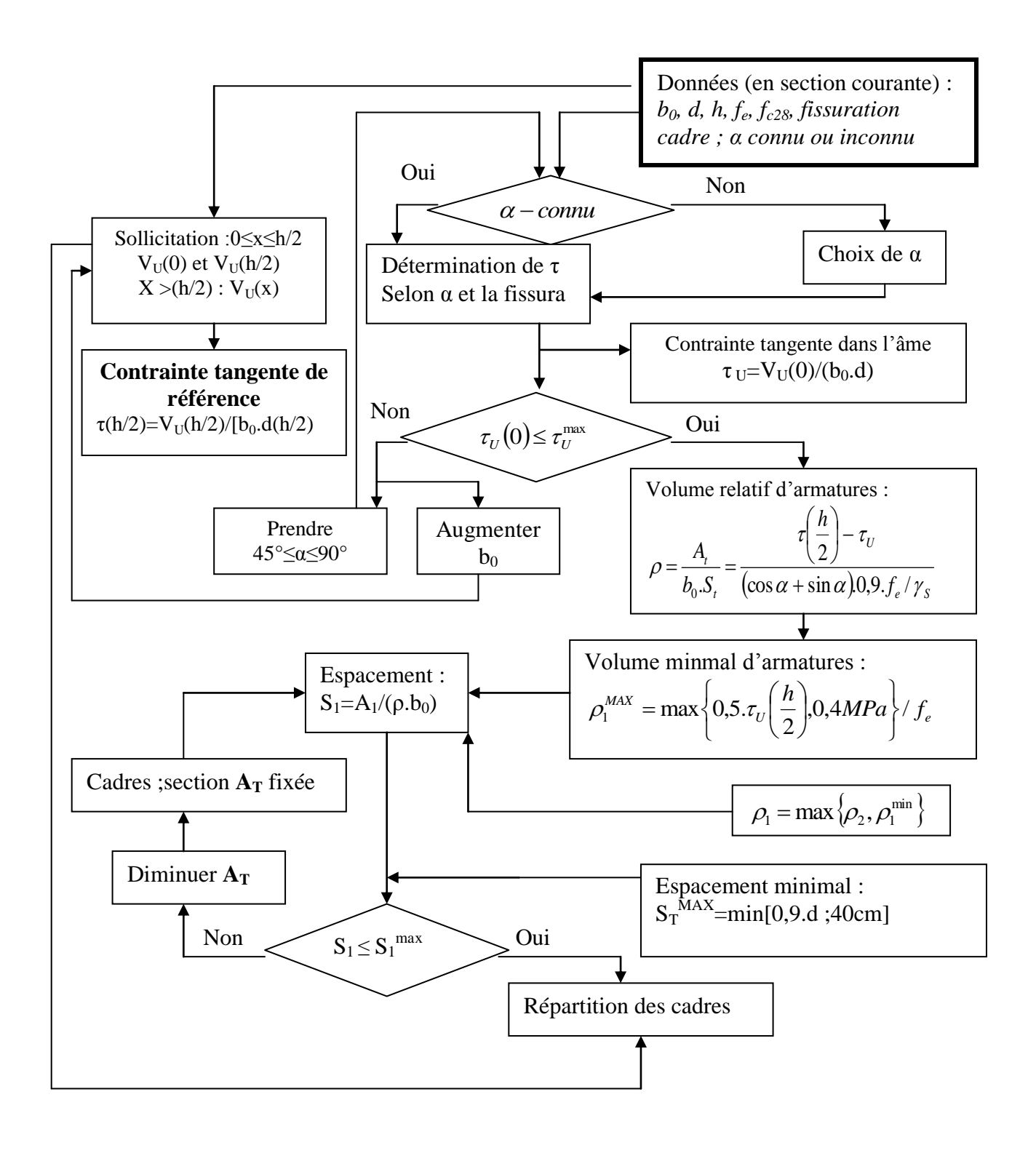